# **Mopidy Documentation**

*Release 1.1.2-2-g1c19dd5d*

**Stein Magnus Jodal and contributors**

**2016**

# Usage

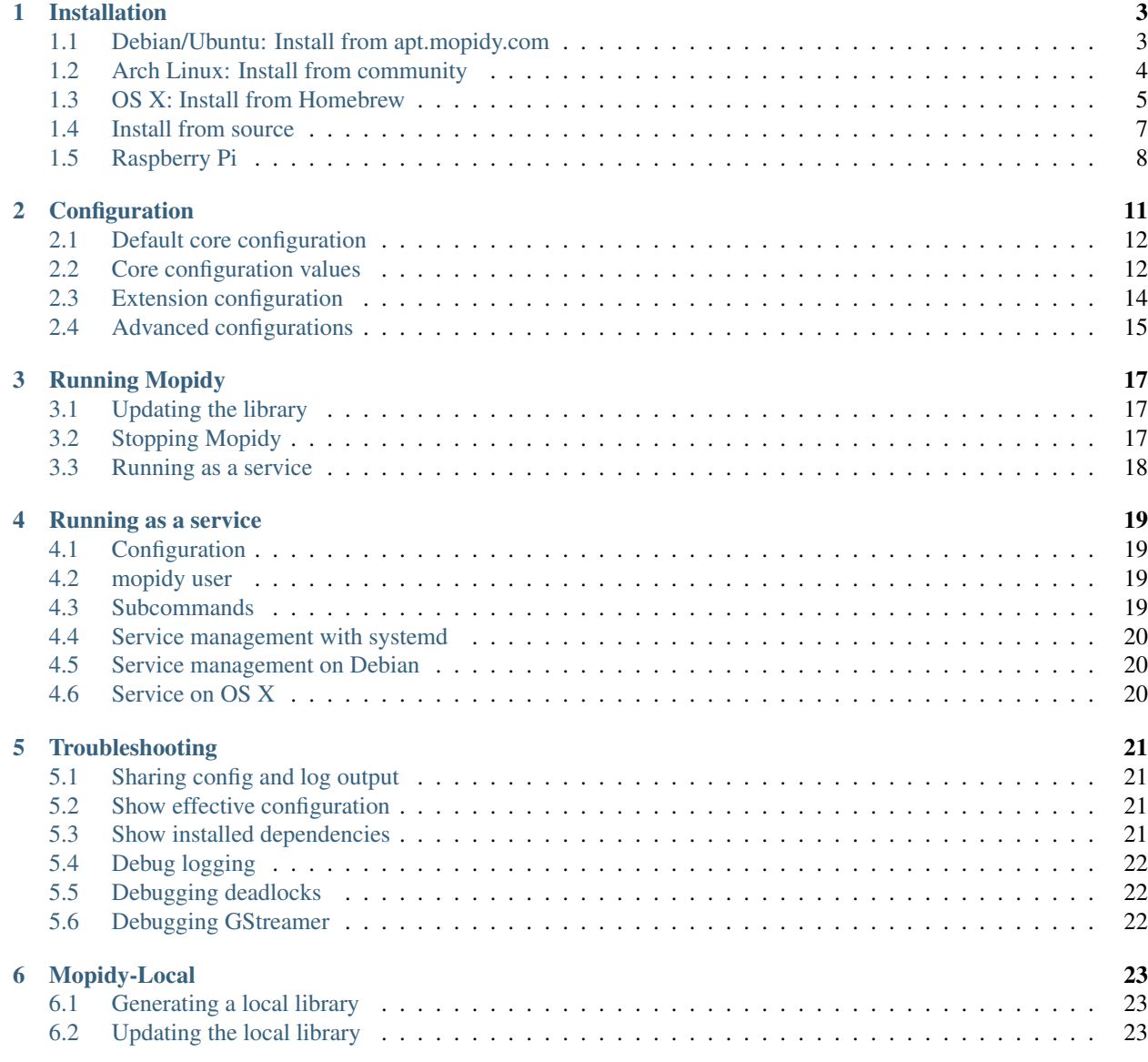

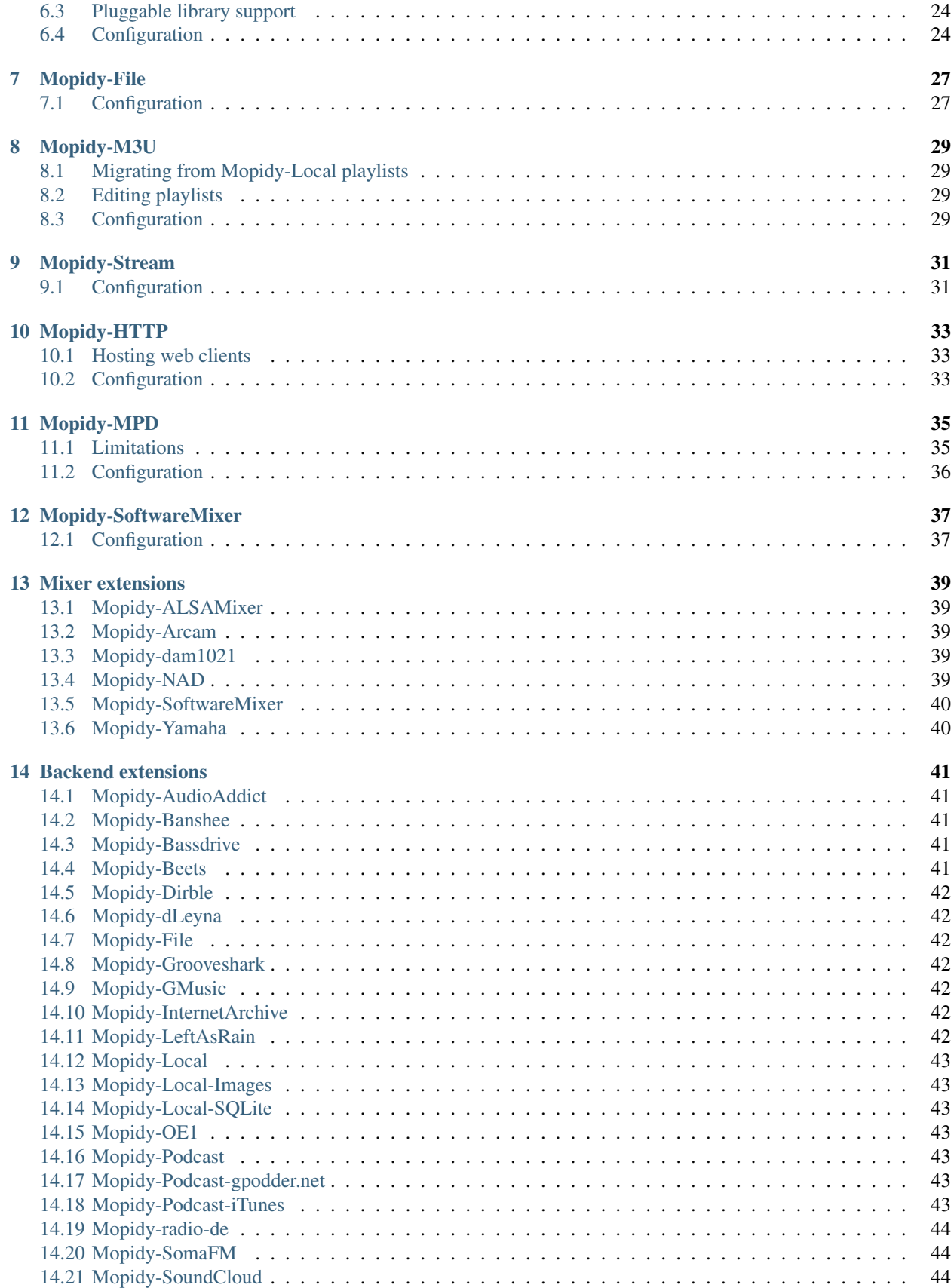

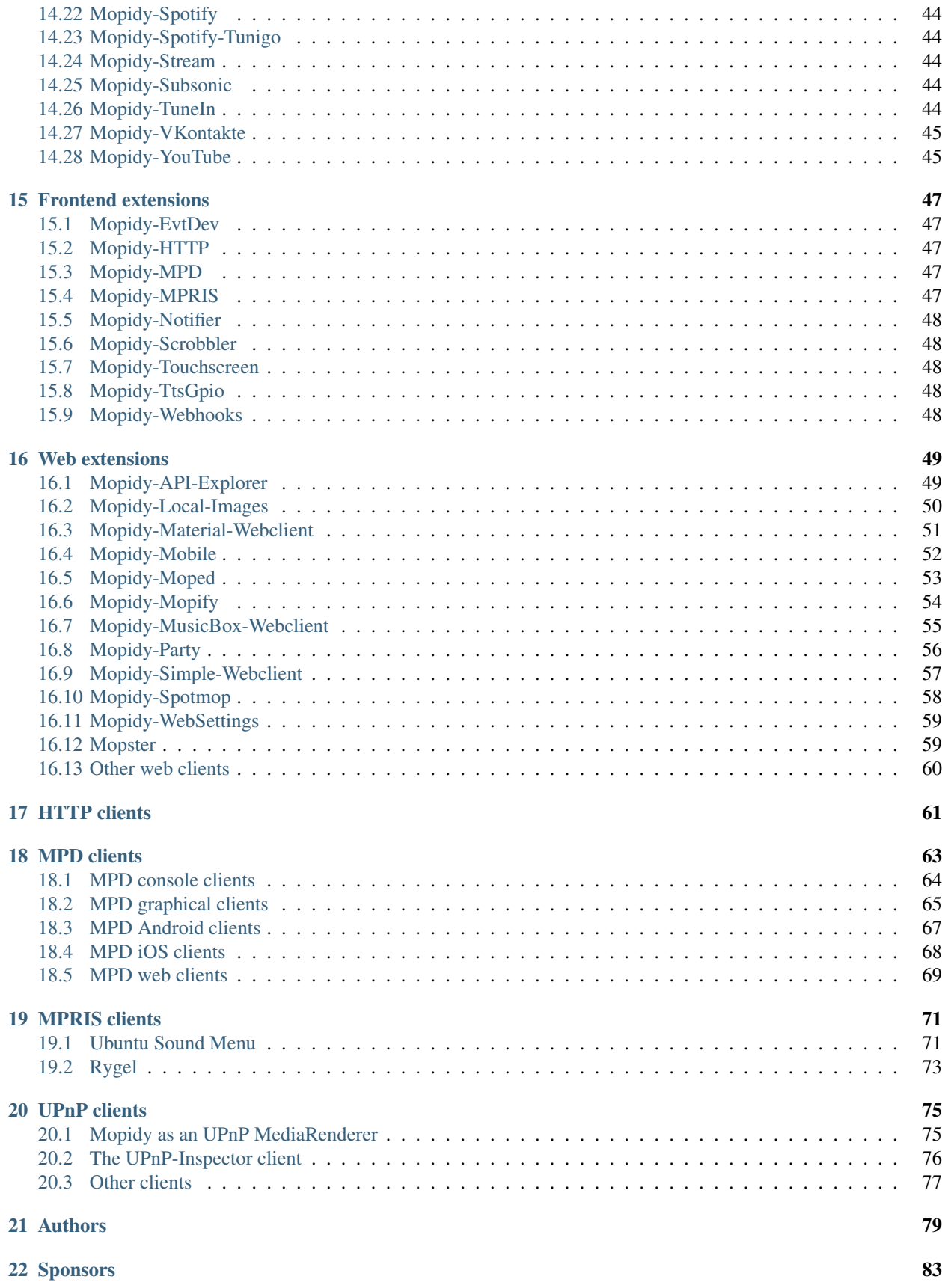

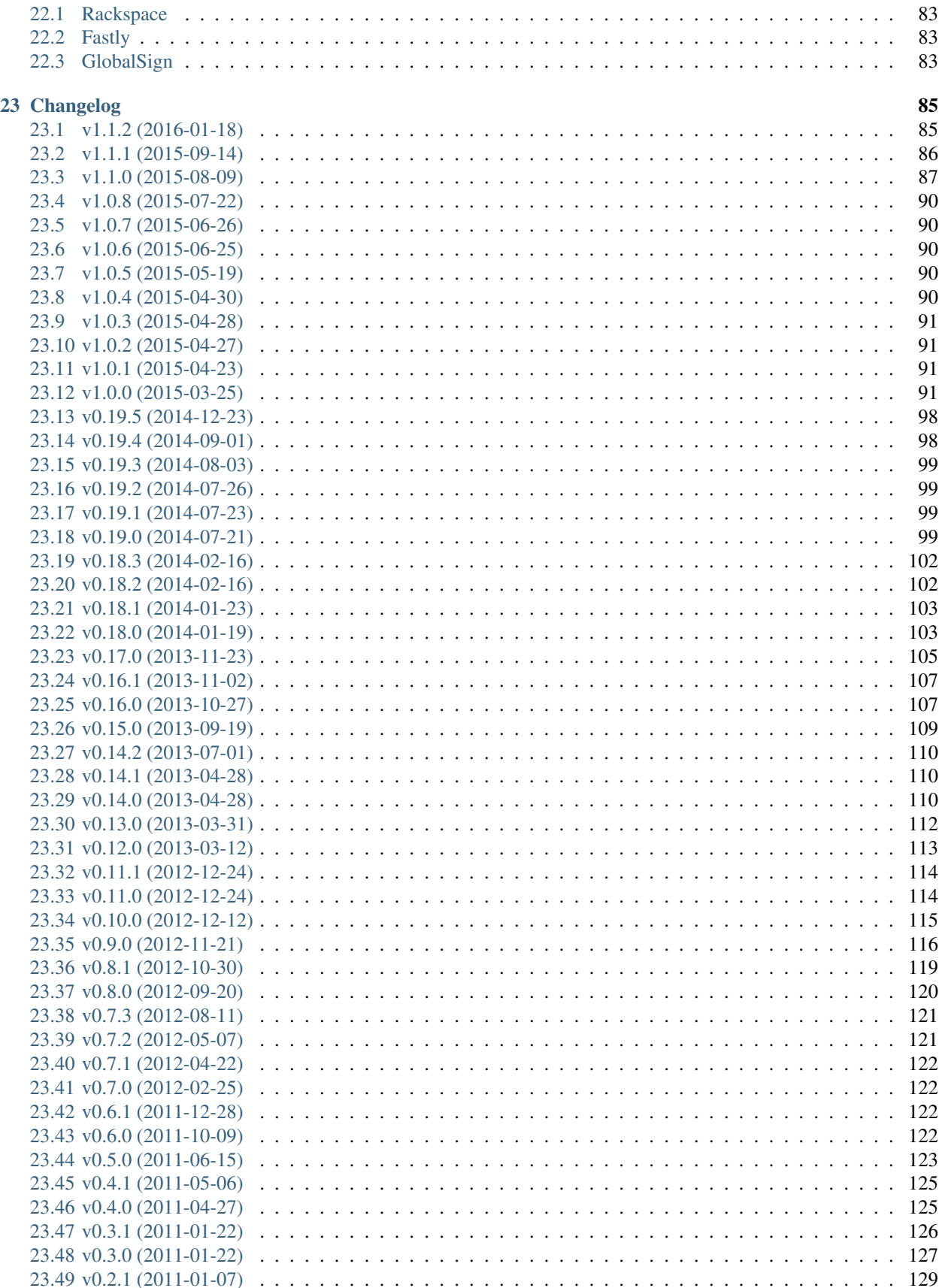

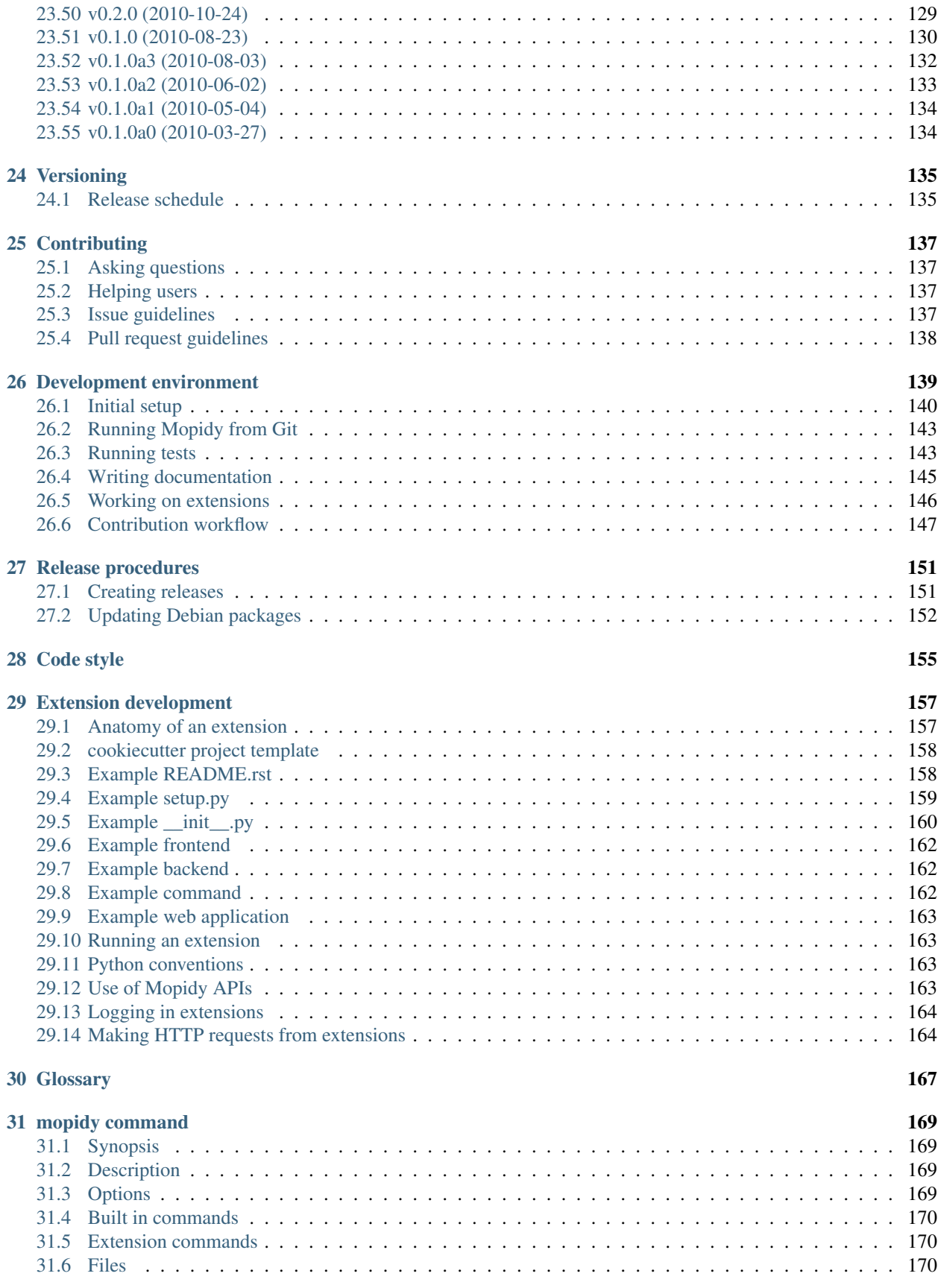

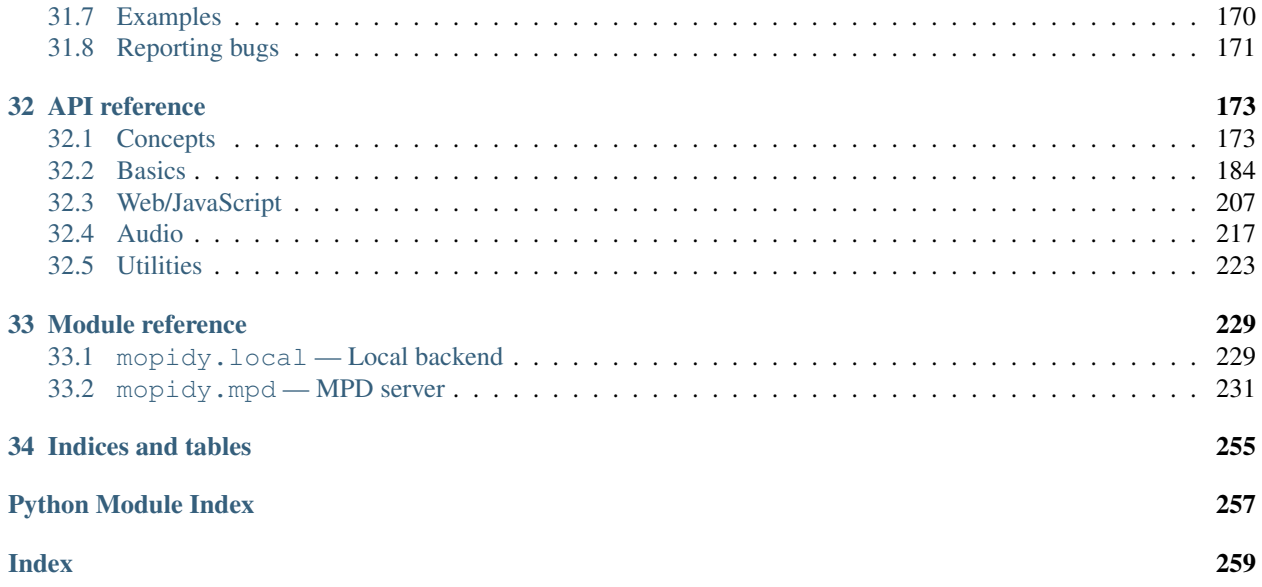

Mopidy is an extensible music server written in Python.

Mopidy plays music from local disk, Spotify, SoundCloud, Google Play Music, and more. You edit the playlist from any phone, tablet, or computer using a range of MPD and web clients.

## Stream music from the cloud

Vanilla Mopidy only plays music from your *[local disk](#page-30-0)* and *[radio streams](#page-38-0)*. Through *[extensions](#page-48-0)*, Mopidy can play music from cloud services like Spotify, SoundCloud, and Google Play Music. With Mopidy's extension support, backends for new music sources can be easily added.

## Mopidy is just a server

Mopidy is a Python application that runs in a terminal or in the background on Linux computers or Macs that have network connectivity and audio output. Out of the box, Mopidy is an *[MPD](#page-42-0)* and *[HTTP](#page-40-0)* server. *[Additional frontends](#page-54-0)* for controlling Mopidy can be installed from extensions.

## Everybody use their favorite client

You and the people around you can all connect their favorite *[MPD](#page-70-0)* or *[web client](#page-68-0)* to the Mopidy server to search for music and manage the playlist together. With a browser or MPD client, which is available for all popular operating systems, you can control the music from any phone, tablet, or computer.

## Mopidy on Raspberry Pi

The *[Raspberry Pi](#page-15-0)* is a popular device to run Mopidy on, either using Raspbian or Arch Linux. It is quite slow, but it is very affordable. In fact, the Kickstarter funded Gramofon: Modern Cloud Jukebox project used Mopidy on a Raspberry Pi to prototype the Gramofon device. Mopidy is also a major building block in the Pi Musicbox integrated audio jukebox system for Raspberry Pi.

## Mopidy is hackable

Mopidy's extension support and *[Python](#page-180-0)*, *[JSON-RPC](#page-217-0)*, and *[JavaScript APIs](#page-218-0)* makes Mopidy perfect for building your own hacks. In one project, a Raspberry Pi was embedded in an old cassette player. The buttons and volume control are wired up with GPIO on the Raspberry Pi, and is used to control playback through a custom Mopidy extension. The cassettes have NFC tags used to select playlists from Spotify.

## Getting started

To get started with Mopidy, start by reading *[Installation](#page-10-0)*.

## Getting help

If you get stuck, you can get help at the [Mopidy discussion forum.](https://discuss.mopidy.com/) We also hang around at IRC on the #mopidy channel at [irc.freenode.net.](http://freenode.net/) The IRC channel has [public searchable logs.](https://botbot.me/freenode/mopidy/)

If you stumble into a bug or have a feature request, please create an issue in the [issue tracker.](https://github.com/mopidy/mopidy/issues) If you're unsure if it's a bug or not, ask for help in the forum or at IRC first. The [source code](https://github.com/mopidy/mopidy) may also be of help.

If you want to stay up to date on Mopidy developments, you can follow [@mopidy](https://twitter.com/mopidy/) on Twitter. There's also a [mailing](https://groups.google.com/forum/?fromgroups=#!forum/mopidy) [list](https://groups.google.com/forum/?fromgroups=#!forum/mopidy) used for announcements related to Mopidy and Mopidy extensions.

# CHAPTER<sup>1</sup>

# Installation

<span id="page-10-0"></span>There are several ways to install Mopidy. What way is best depends upon your OS and/or distribution.

If you want to contribute to the development of Mopidy, you should first follow the instructions here to install a regular install of Mopidy, then continue with reading *[Contributing](#page-144-0)* and *[Development environment](#page-146-0)*.

# <span id="page-10-1"></span>**1.1 Debian/Ubuntu: Install from apt.mopidy.com**

If you run a Debian based Linux distribution, like Ubuntu, the easiest way to install Mopidy is from the [Mopidy APT](https://apt.mopidy.com/) [archive.](https://apt.mopidy.com/) When installing from the APT archive, you will automatically get updates to Mopidy in the same way as you get updates to the rest of your system.

If you're on a Raspberry Pi running Debian or Raspbian, the following instructions should work for you as well. If you're setting up a Raspberry Pi from scratch, we have a guide for installing Debian/Raspbian and Mopidy. See *[Raspberry Pi](#page-15-0)*.

The packages are built for:

- Debian wheezy (oldstable), which also works for Raspbian wheezy and Ubuntu 12.04 LTS.
- Debian jessie (stable), which also works for Raspbian jessie and Ubuntu 14.04 LTS and newer.

The packages are available for multiple CPU architectures: i386, amd64, armel, and armhf (compatible with Raspberry Pi 1 and 2).

Note: This is just what we currently support, not a promise to continue to support the same in the future. We *will* drop support for older distributions and architectures when supporting those stops us from moving forward with the project.

1. Add the archive's GPG key:

wget -q -O - https://apt.mopidy.com/mopidy.gpg | sudo apt-key add -

2. If you run Debian wheezy or Ubuntu 12.04 LTS:

sudo wget -q -0 /etc/apt/sources.list.d/mopidy.list https://apt.mopidy.com/wheezy. ˓<sup>→</sup>list

Or, if you run any newer Debian/Ubuntu distro:

```
sudo wget -q -0 /etc/apt/sources.list.d/mopidy.list https://apt.mopidy.com/jessie.
˓→list
```
3. Install Mopidy and all dependencies:

```
sudo apt-get update
sudo apt-get install mopidy
```
4. Finally, you need to set a couple of *[config values](#page-18-0)*, and then you're ready to *[run Mopidy](#page-24-0)* or run Mopidy as a *[service](#page-26-0)*.

When a new release of Mopidy is out, and you can't wait for you system to figure it out for itself, run the following to upgrade right away:

```
sudo apt-get update
sudo apt-get dist-upgrade
```
## **1.1.1 Installing extensions**

If you want to use any Mopidy extensions, like Spotify support or Last.fm scrobbling, you need to install additional packages.

To list all the extensions available from apt.mopidy.com, you can run:

apt-cache search mopidy

To install one of the listed packages, e.g. mopidy-spotify, simply run:

sudo apt-get install mopidy-spotify

You can also install any Mopidy extension directly from PyPI with  $pip$ . To list all the extensions available from PyPI, run:

pip search mopidy

Note that extensions installed from PyPI will only automatically install Python dependencies. Please refer to the extension's documentation for information about any other requirements needed for the extension to work properly.

For a full list of available Mopidy extensions, including those not installable from apt.mopidy.com, see *[Extensions](#page-29-3)*.

# <span id="page-11-0"></span>**1.2 Arch Linux: Install from community**

If you are running Arch Linux, you can install Mopidy using the [mopidy](https://www.archlinux.org/packages/community/any/mopidy/) package found in community.

1. To install Mopidy with all dependencies, you can use:

pacman -S mopidy

To upgrade Mopidy to future releases, just upgrade your system using:

pacman -Syu

2. Finally, you need to set a couple of *[config values](#page-18-0)*, and then you're ready to *[run Mopidy](#page-24-0)* or run Mopidy as a *[service](#page-26-0)*.

## **1.2.1 Installing extensions**

If you want to use any Mopidy extensions, like Spotify support or Last.fm scrobbling, AUR has [packages for lots of](https://aur.archlinux.org/packages/?K=mopidy) [Mopidy extensions.](https://aur.archlinux.org/packages/?K=mopidy)

You can also install any Mopidy extension directly from PyPI with pip. To list all the extensions available from PyPI, run:

pip search mopidy

Note that extensions installed from PyPI will only automatically install Python dependencies. Please refer to the extension's documentation for information about any other requirements needed for the extension to work properly.

For a full list of available Mopidy extensions, including those not installable from AUR, see *[Extensions](#page-29-3)*.

# <span id="page-12-0"></span>**1.3 OS X: Install from Homebrew**

If you are running OS X, you can install everything needed with Homebrew.

1. Install Xcode command line developer tools. Do this even if you already have Xcode installed:

xcode-select --install

2. Install [XQuartz.](http://xquartz.macosforge.org/) This is needed by GStreamer which Mopidy use heavily.

```
3. Install Homebrew.
```
4. If you are already using Homebrew, make sure your installation is up to date before you continue:

```
brew update
brew upgrade --all
```
Notice that this will upgrade all software on your system that have been installed with Homebrew.

5. Mopidy works out of box if you have installed Python from Homebrew:

brew install python

Note: If you want to use the Python version bundled with OS X, you'll need to include Python packages installed by Homebrew in your PYTHONPATH. If you don't do this, the mopidy executable will not find its dependencies and will crash.

You can either amend your PYTHONPATH permanently, by adding the following statement to your shell's init file, e.g.  $\sim/$  . bashrc:

export PYTHONPATH=\$(brew --prefix)/lib/python2.7/site-packages:\$PYTHONPATH

And then reload the shell's init file or restart your terminal:

source ~/.bashrc

Or, you can prefix the Mopidy command every time you run it:

PYTHONPATH=\$(brew --prefix)/lib/python2.7/site-packages mopidy

6. Mopidy has its own [Homebrew formula repo,](https://github.com/mopidy/homebrew-mopidy) called a "tap". To enable our Homebrew tap, run:

brew tap mopidy/mopidy

7. To install Mopidy, run:

brew install mopidy

8. Finally, you need to set a couple of *[config values](#page-18-0)*, and then you're ready to *[run Mopidy](#page-24-0)*.

## **1.3.1 Installing extensions**

If you want to use any Mopidy extensions, like Spotify support or Last.fm scrobbling, the Homebrew tap has formulas for several Mopidy extensions as well. Extensions installed from Homebrew will come complete with all dependencies, both Python and non-Python ones.

To list all the extensions available from our tap, you can run:

brew search mopidy

You can also install any Mopidy extension directly from PyPI with  $pip$ , just like on Linux. To list all the extensions available from PyPI, run:

pip search mopidy

Note that extensions installed from PyPI will only automatically install Python dependencies. Please refer to the extension's documentation for information about any other requirements needed for the extension to work properly.

For a full list of available Mopidy extensions, including those not installable from Homebrew, see *[Extensions](#page-29-3)*.

## <span id="page-13-0"></span>**1.3.2 Running Mopidy automatically on login**

On OS X, you can use launchd to start Mopidy automatically at login.

If you installed Mopidy from Homebrew, simply run brew info mopidy and follow the instructions in the "Caveats" section:

```
$ brew info mopidy
...
==> Caveats
To have launchd start mopidy at login:
   ln -sfv /usr/local/opt/mopidy/*.plist ~/Library/LaunchAgents
Then to load mopidy now:
    launchctl load ~/Library/LaunchAgents/homebrew.mopidy.mopidy.plist
Or, if you don't want/need launchctl, you can just run:
    mopidy
```
If you happen to be on OS X, but didn't install Mopidy with Homebrew, you can get the same effect by adding the file ~/Library/LaunchAgents/mopidy.plist with the following contents:

```
<?xml version="1.0" encoding="UTF-8"?>
<!DOCTYPE plist PUBLIC "-//Apple//DTD PLIST 1.0//EN" "http://www.apple.com/DTDs/
˓→PropertyList-1.0.dtd">
<plist version="1.0">
<dict>
 <key>Label</key>
  <string>mopidy</string>
  <key>ProgramArguments</key>
  <array>
   <string>/usr/local/bin/mopidy</string>
  </array>
  <key>RunAtLoad</key>
  <true/>
  <key>KeepAlive</key>
  <true/>
</dict>
</plist>
```
You might need to adjust the path to the mopidy executable, /usr/local/bin/mopidy, to match your system.

Then, to start Mopidy with launchd right away:

launchctl load ~/Library/LaunchAgents/mopidy.plist

# <span id="page-14-0"></span>**1.4 Install from source**

If you are on Linux, but can't install *[from the APT archive](#page-10-1)* or *[from the Arch Linux repository](#page-11-0)*, you can install Mopidy from PyPI using the pip installer.

If you are looking to contribute or wish to install from source using git please follow the directions *[here](#page-144-0)*.

1. First of all, you need Python 2.7. Check if you have Python and what version by running:

python --version

2. You need to make sure you have pip, the Python package installer. You'll also need a C compiler and the Python development headers to build pyspotify later.

This is how you install it on Debian/Ubuntu:

sudo apt-get install build-essential python-dev python-pip

And on Arch Linux from the official repository:

sudo pacman -S base-devel python2-pip

And on Fedora Linux from the official repositories:

sudo yum install -y gcc python-devel python-pip

Note: On Fedora Linux, you must replace pip with pip-python in the following steps.

3. Then you'll need to install GStreamer 0.10 (>= 0.10.31, < 0.11), with Python bindings. GStreamer is packaged for most popular Linux distributions. Search for GStreamer in your package manager, and make sure to install the Python bindings, and the "good" and "ugly" plugin sets.

If you use Debian/Ubuntu you can install GStreamer like this:

```
sudo apt-get install python-gst0.10 gstreamer0.10-plugins-good \
   gstreamer0.10-plugins-ugly gstreamer0.10-tools
```
If you use Arch Linux, install the following packages from the official repository:

```
sudo pacman -S gstreamer0.10-python gstreamer0.10-good-plugins \
   gstreamer0.10-ugly-plugins
```
If you use Fedora you can install GStreamer like this:

```
sudo yum install -y python-gst0.10 gstreamer0.10-plugins-good \
   gstreamer0.10-plugins-ugly gstreamer0.10-tools
```
If you use Gentoo you need to be careful because GStreamer 0.10 is in a different lower slot than 1.0, the default. Your emerge commands will need to include the slot:

```
emerge -av gst-python gst-plugins-bad:0.10 gst-plugins-good:0.10 \
   gst-plugins-ugly:0.10 gst-plugins-meta:0.10
```
gst-plugins-meta:0.10 is the one that actually pulls in the plugins you want, so pay attention to the use flags, e.g. alsa, mp3, etc.

4. Install the latest release of Mopidy:

sudo pip install -U mopidy

This will use pip to install the latest release of [Mopidy from PyPI.](https://pypi.python.org/pypi/Mopidy) To upgrade Mopidy to future releases, just rerun this command.

Alternatively, if you want to track Mopidy development closer, you may install a snapshot of Mopidy's develop Git branch using pip:

sudo pip install --allow-unverified=mopidy mopidy == dev

5. Finally, you need to set a couple of *[config values](#page-18-0)*, and then you're ready to *[run Mopidy](#page-24-0)*.

## **1.4.1 Installing extensions**

If you want to use any Mopidy extensions, like Spotify support or Last.fm scrobbling, you need to install additional Mopidy extensions.

You can install any Mopidy extension directly from PyPI with  $pip$ . To list all the extensions available from PyPI, run:

pip search mopidy

Note that extensions installed from PyPI will only automatically install Python dependencies. Please refer to the extension's documentation for information about any other requirements needed for the extension to work properly.

For a full list of available Mopidy extensions see *[Extensions](#page-29-3)*.

# <span id="page-15-0"></span>**1.5 Raspberry Pi**

Mopidy runs on all versions of [Raspberry Pi.](http://www.raspberrypi.org/) However, note that Raspberry Pi 2 B's CPU is approximately six times as powerful as Raspberry Pi 1 and Raspberry Pi Zero, so Mopidy will be more joyful to use on a Raspberry Pi 2.

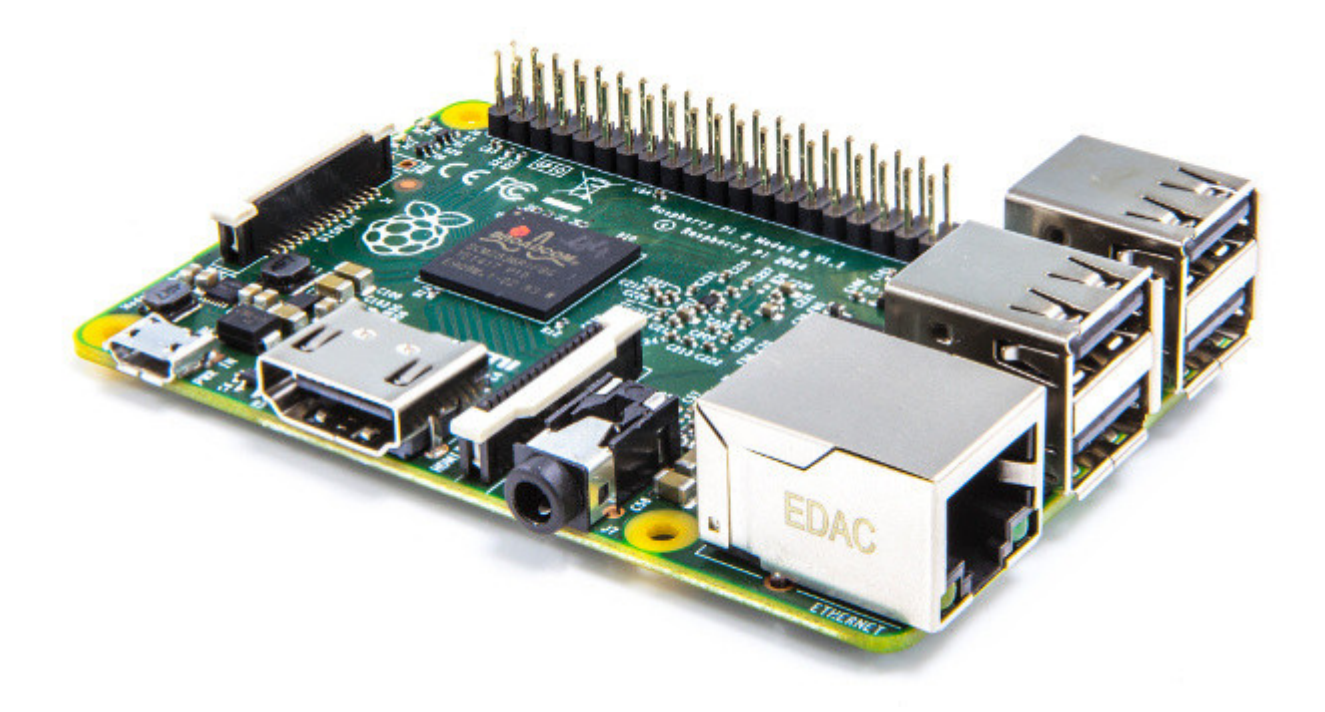

# **1.5.1 How to for Raspbian Jessie**

1. Download the latest Jessie or Jessie Lite disk image from [http://www.raspberrypi.org/downloads/raspbian/.](http://www.raspberrypi.org/downloads/raspbian/)

If you're only using your Pi for Mopidy, go with Jessie Lite as you won't need the full graphical desktop included in the Jessie image.

2. Flash the Raspbian image you downloaded to your SD card.

See the [Raspberry Pi installation docs](https://www.raspberrypi.org/documentation/installation/installing-images/README.md) for instructions.

3. If you connect a monitor and a keyboard, you'll see that the Pi boots right into the raspi-config tool.

If you boot with only a network cable connected, you'll have to find the IP address of the Pi yourself, e.g. by looking in the client list on your router/DHCP server. When you have found the Pi's IP address, you can SSH to the IP address and login with the user pi and password raspberry. Once logged in, run sudo raspi-config to start the config tool as the root user.

- 4. Use the raspi-config tool to setup the basics of your Pi. You might want to do one or more of the following:
	- Expand the file system to fill the SD card.
	- Change the password of the pi user.
	- Change the time zone.

Under "Advanced Options":

- Set a hostname.
- Enable SSH if not already enabled.
- If your will use HDMI for display and 3.5mm jack for audio, force the audio output to the 3.5mm jack. By default it will use HDMI for audio output if an HDMI cable is connected and the 3.5mm jack if not.

Once done, select "Finish" and restart your Pi.

If you want to change any settings later, you can simply rerun sudo raspi-config.

- 5. Once you've rebooted and has logged in as the pi user, you can enter sudo  $-i$  to become root.
- 6. Install Mopidy and its dependencies as described in *[Debian/Ubuntu: Install from apt.mopidy.com](#page-10-1)*.
- 7. Finally, you need to set a couple of *[config values](#page-18-0)*, and then you're ready to *[run Mopidy](#page-24-0)*. Alternatively you may want to have Mopidy run as a system service, automatically starting at boot.

# **1.5.2 Testing sound output**

You can test sound output independent of Mopidy by running:

```
aplay /usr/share/sounds/alsa/Front_Center.wav
```
If you hear a voice saying "Front Center", then your sound is working.

If you want to change your audio output setting, simply rerun sudo raspi-config. Alternatively, you can change the audio output setting directly by running:

- Auto (HDMI if connected, else 3.5mm jack): sudo amixer cset numid=3 0
- Use 3.5mm jack: sudo amixer cset numid=3 1
- Use HDMI: sudo amixer cset numid=3 2

# **Configuration**

<span id="page-18-0"></span>Mopidy has a lot of config values you can tweak, but you only need to change a few to get up and running. A complete ~/.config/mopidy/mopidy.conf may be as simple as this:

```
[mpd]
hostname = ::
[spotify]
username = alice
password = mysecret
```
Mopidy primarily reads config from the file  $\sim$  /. config/mopidy/mopidy.conf, where  $\sim$  means your *home directory*. If your username is alice and you are running Linux, the config file should probably be at /home/alice/ .config/mopidy/mopidy.conf. You can either create the configuration file yourself, or run the mopidy command, and it will create an empty config file for you and print what config values must be set to successfully start Mopidy.

When you have created the configuration file, open it in a text editor, and add the config values you want to change. If you want to keep the default for a config value, you should not add it to the config file, but leave it out so that when we change the default value in a future version, you won't have to change your configuration accordingly.

To see what's the effective configuration for your Mopidy installation, you can run:

```
mopidy config
```
This will print your full effective config with passwords masked out so that you safely can share the output with others for debugging.

You can find a description of all config values belonging to Mopidy's core below, together with their default values. In addition, all *[extensions](#page-29-3)* got additional config values. The extension's config values and config defaults are documented on the *[extension pages](#page-29-3)*.

# <span id="page-19-0"></span>**2.1 Default core configuration**

## **[core]**

```
cache_dir = $XDG_CACHE_DIR/mopidy
config_dir = $XDG CONFIG DIR/mopidy
data_dir = $XDG_DATA_DIR/mopidy
max_tracklist_length = 10000
[logging]
color = true
console_format = %(levelname)-8s %(message)s
debug_format = %(levelname)-8s %(asctime)s [%(process)d:%(threadName)s] %(name)s\n
\leftrightarrow (message)s
debug_file = mopidy.log
config_file =
[audio]
mixer = software
mixer_volume =
output = autoaudiosink
[proxy]
scheme =
hostname =
port =
```
username = password =

# <span id="page-19-1"></span>**2.2 Core configuration values**

Mopidy's core has the following configuration values that you can change.

# **2.2.1 Core configuration**

## **core/cache\_dir**

Path to base directory for storing cached data.

Mopidy and extensions will use this path to cache data that can safely be thrown away.

If your system is running from an SD card, it can help avoid wear and corruption of your SD card by pointing this config to another location. If you have enough RAM, a tmpfs might be a good choice.

When running Mopidy as a regular user, this should usually be  $$XDG_CACHE_DIR/mopidy, i.e. ~/$ . cache/mopidy.

When running Mopidy as a system service, this should usually be /var/cache/mopidy.

## **core/config\_dir**

Path to base directory for config files.

When running Mopidy as a regular user, this should usually be  $$XDG_CONFIG_DIR/mopidy, i.e. ~/$ . config/mopidy.

When running Mopidy as a system service, this should usually be /etc/mopidy.

#### **core/data\_dir**

Path to base directory for persistent data files.

Mopidy and extensions will use this path to store data that cannot be be thrown away and reproduced without some effort. Examples include Mopidy-Local's index of your media library and Mopidy-M3U's stored playlists.

When running Mopidy as a regular user, this should usually be  $$XDG_DATA_DIR/mopidy, i.e. ~/.local/$ share/mopidy.

When running Mopidy as a system service, this should usually be  $/\text{var}/\text{lib}/\text{mopidy}$ .

#### **core/max\_tracklist\_length**

Max length of the tracklist. Defaults to 10000.

The original MPD server only supports 10000 tracks in the tracklist. Some MPD clients will crash if this limit is exceeded.

## **2.2.2 Audio configuration**

## **audio/mixer**

Audio mixer to use.

The default is software, which does volume control inside Mopidy before the audio is sent to the audio output. This mixer does not affect the volume of any other audio playback on the system. It is the only mixer that will affect the audio volume if you're streaming the audio from Mopidy through Shoutcast.

If you want to disable audio mixing set the value to none.

If you want to use a hardware mixer, you need to install a Mopidy extension which integrates with your sound subsystem. E.g. for ALSA, install [Mopidy-ALSAMixer.](https://github.com/mopidy/mopidy-alsamixer)

#### **audio/mixer\_volume**

Initial volume for the audio mixer.

Expects an integer between 0 and 100.

Setting the config value to blank leaves the audio mixer volume unchanged. For the software mixer blank means 100.

#### <span id="page-20-0"></span>**audio/output**

Audio output to use.

Expects a GStreamer sink. Typical values are autoaudiosink, alsasink, osssink, oss4sink, pulsesink, and shout2send, and additional arguments specific to each sink. You can use the command gst-inspect-0.10 to see what output properties can be set on the sink. For example: gst-inspect-0. 10 shout2send

## **2.2.3 Logging configuration**

#### **logging/color**

Whether or not to colorize the console log based on log level. Defaults to true.

### **logging/console\_format**

The log format used for informational logging.

See [the Python logging docs](http://docs.python.org/2/library/logging.config.html) for details on the format.

#### **logging/debug\_format**

The log format used for debug logging.

See [the Python logging docs](http://docs.python.org/2/library/logging.config.html) for details on the format.

## **logging/debug\_file**

The file to dump debug log data to when Mopidy is run with the mopidy  $--save-debug-log$  option.

## **logging/config\_file**

Config file that overrides all logging config values, see [the Python logging docs](http://docs.python.org/2/library/logging.config.html) for details.

## <span id="page-21-1"></span>**loglevels/\***

The loglevels config section can be used to change the log level for specific parts of Mopidy during development or debugging. Each key in the config section should match the name of a logger. The value is the log level to use for that logger, one of debug, info, warning, error, or critical.

## **logcolors/\***

The logcolors config section can be used to change the log color for specific parts of Mopidy during development or debugging. Each key in the config section should match the name of a logger. The value is the color to use for that logger, one of black, red, green, yellow, blue, magenta, cyan or white.

# **2.2.4 Proxy configuration**

Not all parts of Mopidy or all Mopidy extensions respect the proxy server configuration when connecting to the Internt. Currently, this is at least used when Mopidy's audio subsystem reads media directly from the network, like when listening to Internet radio streams, and by the Mopidy-Spotify extension. With time, we hope that more of the Mopidy ecosystem will respect these configurations to help users on locked down networks.

## **proxy/scheme**

URI scheme for the proxy server. Typically http, https, socks4, or socks5.

## **proxy/hostname**

Hostname of the proxy server.

### **proxy/port**

Port number of the proxy server.

### **proxy/username**

Username for the proxy server, if needed.

## **proxy/password**

Password for the proxy server, if needed.

# <span id="page-21-0"></span>**2.3 Extension configuration**

Mopidy's extensions have their own config values that you may want to tweak. For the available config values, please refer to the docs for each extension. Most, if not all, can be found at *[Extensions](#page-29-3)*.

Mopidy extensions are enabled by default when they are installed. If you want to disable an extension without uninstalling it, all extensions support the enabled config value even if it isn't explicitly documented by all extensions. If the enabled config value is set to false the extension will not be started. For example, to disable the Spotify extension, add the following to your mopidy.conf:

```
[spotify]
enabled = false
```
# <span id="page-22-0"></span>**2.4 Advanced configurations**

## **2.4.1 Custom audio sink**

If you have successfully installed GStreamer, and then run the gst-inspect or gst-inspect-0.10 command, you should see a long listing of installed plugins, ending in a summary line:

```
$ gst-inspect-0.10
... long list of installed plugins ...
Total count: 254 plugins (1 blacklist entry not shown), 1156 features
```
Next, you should be able to produce a audible tone by running:

gst-launch-0.10 audiotestsrc ! audioresample ! autoaudiosink

If you cannot hear any sound when running this command, you won't hear any sound from Mopidy either, as Mopidy by default uses GStreamer's autoaudiosink to play audio. Thus, make this work before you file a bug against Mopidy.

If you for some reason want to use some other GStreamer audio sink than autoaudiosink, you can set the [audio/](#page-20-0) [output](#page-20-0) config value to a partial GStreamer pipeline description describing the GStreamer sink you want to use.

Example mopidy.conf for using OSS4:

**[audio]** output = oss4sink

Again, this is the equivalent of the following  $qst-$  inspect command, so make this work first:

gst-launch-0.10 audiotestsrc ! audioresample ! oss4sink

## **2.4.2 Streaming through SHOUTcast/Icecast**

### Warning: Known issue

Currently, Mopidy does not handle end-of-track vs end-of-stream signalling in GStreamer correctly. This causes the SHOUTcast stream to be disconnected at the end of each track, rendering it quite useless. For further details, see [#492.](https://github.com/mopidy/mopidy/issues/492) You can also try the *[workaround](#page-23-0)* mentioned below.

If you want to play the audio on another computer than the one running Mopidy, you can stream the audio from Mopidy through an SHOUTcast or Icecast audio streaming server. Multiple media players can then be connected to the streaming server simultaneously. To use the SHOUTcast output, do the following:

- 1. Install, configure and start the Icecast server. It can be found in the icecast2 package in Debian/Ubuntu.
- 2. Set the *[audio/output](#page-20-0)* config value to lame ! shout2send. An Ogg Vorbis encoder could be used instead of the lame MP3 encoder.
- 3. You might also need to change the shout2send default settings, run gst-inspect-0.10 shout2send to see the available settings. Most likely you want to change ip, username, password, and mount.

Example for MP3 streaming:

```
[audio]
output = lame ! shout2send mount=mopidy ip=127.0.0.1 port=8000 password=hackme
```
Example for Ogg Vorbis streaming:

```
[audio]
output = audioresample ! audioconvert ! vorbisenc ! oggmux ! shout2send
˓→mount=mopidy ip=127.0.0.1 port=8000 password=hackme
```
Other advanced setups are also possible for outputs. Basically, anything you can use with the gst-launch-0.10 command can be plugged into [audio/output](#page-20-0).

## <span id="page-23-0"></span>Workaround for end-of-track issues - fallback streams

By using a *fallback stream* playing silence, you can somewhat mitigate the signalling issues.

Example Icecast configuration:

```
<mount>
  <mount-name>/mopidy</mount-name>
  <fallback-mount>/silence.mp3</fallback-mount>
  <fallback-override>1</fallback-override>
</mount>
```
The silence.mp3 file needs to be placed in the directory defined by <webroot>...</webroot>.

# **2.4.3 New configuration values**

Mopidy's config validator will stop you from defining any config values in your config file that Mopidy doesn't know about. This may sound obnoxious, but it helps us detect typos in your config, and deprecated config values that should be removed or updated.

If you're extending Mopidy, and want to use Mopidy's configuration system, you can add new sections to the config without triggering the config validator. We recommend that you choose a good and unique name for the config section so that multiple extensions to Mopidy can be used at the same time without any danger of naming collisions.

# Running Mopidy

<span id="page-24-0"></span>To start Mopidy, simply open a terminal and run:

mopidy

For a complete reference to the Mopidy commands and their command line options, see *[mopidy command](#page-176-0)*.

When Mopidy says MPD server running at [127.0.0.1]:6600 it's ready to accept connections by any MPD client. Check out our non-exhaustive *[MPD clients](#page-70-0)* list to find recommended clients.

# <span id="page-24-1"></span>**3.1 Updating the library**

To update the library, e.g. after audio files have changed, run:

```
mopidy local scan
```
Afterwards, to refresh the library (which is for now only available through the API) it is necessary to run:

```
curl -d '{"jsonrpc": "2.0", "id": 1, "method": "core.library.refresh"}' http://
˓→localhost:6680/mopidy/rpc
```
This makes the changes in the library visible to the clients.

# <span id="page-24-2"></span>**3.2 Stopping Mopidy**

To stop Mopidy, press CTRL+C in the terminal where you started Mopidy.

Mopidy will also shut down properly if you send it the TERM signal, e.g. by using  $pkill$ :

pkill mopidy

# <span id="page-25-0"></span>**3.3 Running as a service**

Once you're done exploring Mopidy and want to run it as a proper service, check out *[Running as a service](#page-26-0)*.

# Running as a service

<span id="page-26-0"></span>If you want to run Mopidy as a service using either an init script or a systemd service, there's a few differences from running Mopidy as your own user you'll want to know about. The following applies to Debian, Ubuntu, Raspbian, and Arch. Hopefully, other distributions packaging Mopidy will make sure this works the same way on their distribution.

# <span id="page-26-1"></span>**4.1 Configuration**

All configuration is in /etc/mopidy/mopidy.conf, not in your user's home directory.

# <span id="page-26-2"></span>**4.2 mopidy user**

The Mopidy service runs as the mopidy user, which is automatically created when you install the Mopidy package. The mopidy user will need read access to any local music you want Mopidy to play.

# <span id="page-26-3"></span>**4.3 Subcommands**

To run Mopidy subcommands with the same user and config files as the service uses, you can use sudo mopidyctl <subcommand>. In other words, where you'll usually run:

mopidy config

You should instead run the following to inspect the service's configuration:

sudo mopidyctl config

The same applies to scanning your local music collection. Where you'll normally run:

mopidy local scan

You should instead run:

sudo mopidyctl local scan

# <span id="page-27-0"></span>**4.4 Service management with systemd**

On modern systems using systemd you can enable the Mopidy service by running:

```
sudo systemctl enable mopidy
```
This will make Mopidy start when the system boots.

Mopidy is started, stopped, and restarted just like any other systemd service:

```
sudo systemctl start mopidy
sudo systemctl stop mopidy
sudo systemctl restart mopidy
```
You can check if Mopidy is currently running as a service by running:

sudo systemctl status mopidy

# <span id="page-27-1"></span>**4.5 Service management on Debian**

On Debian systems (both those using systemd and not) you can enable the Mopidy service by running:

sudo dpkg-reconfigure mopidy

Mopidy can be started, stopped, and restarted using the service command:

```
sudo service mopidy start
sudo service mopidy stop
sudo service mopidy restart
```
You can check if Mopidy is currently running as a service by running:

sudo service mopidy status

# <span id="page-27-2"></span>**4.6 Service on OS X**

If you're installing Mopidy on OS X, see *[Running Mopidy automatically on login](#page-13-0)*.

# **Troubleshooting**

<span id="page-28-0"></span>If you run into problems with Mopidy, we usually hang around at #mopidy on [irc.freenode.net](http://freenode.net/) and also have a [discussion forum.](https://discuss.mopidy.com/c/mopidy) If you stumble into a bug or have a feature request, please create an issue in the [issue tracker.](https://github.com/mopidy/mopidy/issues)

When you're debugging yourself or asking for help, there are some tools built into Mopidy that you should know about.

# <span id="page-28-1"></span>**5.1 Sharing config and log output**

If you're getting help at IRC, we recommend that you use a pastebin, like [pastebin.com](http://pastebin.com/) or [GitHub Gist,](https://gist.github.com/) to share your configuration and log output. Pasting more than a couple of lines on IRC is generally frowned upon. On the mailing list or when reporting an issue, somewhat longer text dumps are accepted, but large logs should still be shared through a pastebin.

# <span id="page-28-2"></span>**5.2 Show effective configuration**

The command mopidy config will print your full effective configuration the way Mopidy sees it after all defaults and all config files have been merged into a single config document. Any secret values like passwords are masked out, so the output of the command should be safe to share with others for debugging.

# <span id="page-28-3"></span>**5.3 Show installed dependencies**

The command mopidy deps will list the paths to and versions of any dependency Mopidy or the extensions might need to work. This is very useful data for checking that you're using the right versions, and that you're using the right installation if you have multiple installations of a dependency on your system.

# <span id="page-29-0"></span>**5.4 Debug logging**

If you run mopidy  $-v$  or mopidy  $-vv$  or mopidy  $-vvv$  Mopidy will print more and more debug log to stdout. All three options will give you debug level output from Mopidy and extensions, while  $-vv$  and  $-vvv$  will give you more log output from their dependencies as well.

If you run mopidy  $-save-debug-log$ , it will save the log equivalent with -vvv to the file mopidy. log in the directory you ran the command from.

If you want to reduce the logging for some component, see the docs for the  $loglevels/\star$  config section.

# <span id="page-29-1"></span>**5.5 Debugging deadlocks**

If Mopidy hangs without an obvious explanation, you can send the SIGUSR1 signal to the Mopidy process. If Mopidy's main thread is still responsive, it will log a traceback for each running thread, showing what the threads are currently doing. This is a very useful tool for understanding exactly how the system is deadlocking. If you have the pkill command installed, you can use this by simply running:

pkill -SIGUSR1 mopidy

# <span id="page-29-2"></span>**5.6 Debugging GStreamer**

If you really want to dig in and debug GStreamer behaviour, then check out the [Debugging section](http://gstreamer.freedesktop.org/data/doc/gstreamer/head/manual/html/section-checklist-debug.html) of GStreamer's documentation for your options. Note that Mopidy does not support the GStreamer command line options, like --gst-debug-level=3, but setting GStreamer environment variables, like GST\_DEBUG, works with Mopidy. For example, to run Mopidy with debug logging and GStreamer logging at level 3, you can run:

GST\_DEBUG=3 mopidy -v

This will produce a lot of output, but given some GStreamer knowledge this is very useful for debugging GStreamer pipeline issues. Additionally GST\_DEBUG\_FILE=gstreamer.log can be used to redirect the debug logging to a file instead of standard out.

Lastly GST\_DEBUG\_DUMP\_DOT\_DIR can be used to get descriptions of the current pipeline in dot format. Currently we trigger a dump of the pipeline on every completed state change:

<span id="page-29-3"></span>GST\_DEBUG\_DUMP\_DOT\_DIR=. mopidy

Mopidy-Local

<span id="page-30-0"></span>Mopidy-Local is an extension for playing music from your local music archive. It is bundled with Mopidy and enabled by default. Though, you'll have to scan your music collection to build a cache of metadata before the Mopidy-Local will be able to play your music.

This backend handles URIs starting with  $local:$ .

# <span id="page-30-1"></span>**6.1 Generating a local library**

The command **mopidy local scan** will scan the path set in the [local/media\\_dir](#page-31-2) config value for any audio files and build a library of metadata.

To make a local library for your music available for Mopidy:

1. Ensure that the  $local/median$  dir config value points to where your music is located. Check the current setting by running:

mopidy config

2. Scan your media library.:

mopidy local scan

3. Start Mopidy, find the music library in a client, and play some local music!

# <span id="page-30-2"></span>**6.2 Updating the local library**

When you've added or removed music in your collection and want to update Mopidy's index of your local library, you need to rescan:

mopidy local scan

Note that if you are using the default local library storage,  $\frac{1}{1}$ son, you need to restart Mopidy after the scan completes for the updated index to be used.

If you want index updates to come into effect immediately, you can try out [Mopidy-Local-SQLite,](https://github.com/mopidy/mopidy-local-sqlite) which will probably become the default backend in the near future.

# <span id="page-31-0"></span>**6.3 Pluggable library support**

Local libraries are fully pluggable. What this means is that users may opt to disable the current default library json, replacing it with a third party one. When running **mopidy local scan** Mopidy will populate whatever the current active library is with data. Only one library may be active at a time.

To create a new library provider you must create class that implements the mopidy. local. Library interface and install it in the extension registry under  $local:library.$  Any data that the library needs to store on disc should be stored in the extension's data dir, as returned by  $qet\ data\ dir()$ .

# <span id="page-31-1"></span>**6.4 Configuration**

See *[Configuration](#page-18-0)* for general help on configuring Mopidy.

```
[local]
enabled = true
library = json
media_dir = $XDG_MUSIC_DIR
data_dir = $XDG_DATA_DIR/mopidy/local
scan_timeout = 1000
scan_flush_threshold = 100
scan_follow_symlinks = false
excluded_file_extensions =
  .directory
  .html
  .jpeg
  .jpg
  .log
  .nfo
  .png
  .txt
```
### **local/enabled**

If the local extension should be enabled or not.

### **local/library**

Local library provider to use, change this if you want to use a third party library for local files.

#### <span id="page-31-2"></span>**local/media\_dir**

Path to directory with local media files.

#### **local/data\_dir**

Path to directory to store local metadata such as libraries and playlists in.

#### **local/playlists\_dir**

Path to playlists directory with m3u files for local media.

#### **local/scan\_timeout**

Number of milliseconds before giving up scanning a file and moving on to the next file.

## **local/scan\_follow\_symlinks**

If we should follow symlinks found in  $local/median$ 

### **local/scan\_flush\_threshold**

Number of tracks to wait before telling library it should try and store its progress so far. Some libraries might not respect this setting. Set this to zero to disable flushing.

## **local/excluded\_file\_extensions**

File extensions to exclude when scanning the media directory. Values should be separated by either comma or newline.

Mopidy-File

<span id="page-34-0"></span>Mopidy-File is an extension for playing music from your local music archive. It is bundled with Mopidy and enabled by default. It allows you to browse through your local file system. Only files that are considered playable will be shown.

This backend handles URIs starting with  $file$ :.

# <span id="page-34-1"></span>**7.1 Configuration**

See *[Configuration](#page-18-0)* for general help on configuring Mopidy.

```
[file]
enabled = true
media_dirs =
    $XDG_MUSIC_DIR|Music
    ~/|Home
show_dotfiles = false
follow_symlinks = false
metadata_timeout = 1000
```
#### **file/enabled**

If the file extension should be enabled or not.

## **file/media\_dirs**

A list of directories to be browsable. Optionally the path can be followed by | and a name that will be shown for that path.

## **file/show\_dotfiles**

Whether to show hidden files and directories that start with a dot. Default is false.

## **file/follow\_symlinks**

Whether to follow symbolic links found in files/media\_dir. Directories and files that are outside the configured directories will not be shown. Default is false.

## **file/metadata\_timeout**

Number of milliseconds before giving up scanning a file and moving on to the next file. Reducing the value might speed up the directory listing, but can lead to some tracks not being shown.
### Mopidy-M3U

Mopidy-M3U is an extension for reading and writing M3U playlists stored on disk. It is bundled with Mopidy and enabled by default.

This backend handles URIs starting with m3u:.

### **8.1 Migrating from Mopidy-Local playlists**

Mopidy-M3U was split out of the Mopidy-Local extension in Mopidy 1.0. To migrate your playlists from Mopidy-Local, simply move them from the  $local/playlists$  dir directory to the m3u/playlists dir directory. Assuming you have not changed the default config, run the following commands to migrate:

```
mkdir -p ~/.local/share/mopidy/m3u/
mv ~/.local/share/mopidy/local/playlists/* ~/.local/share/mopidy/m3u/
```
## **8.2 Editing playlists**

There is a core playlist API in place for editing playlists. This is supported by a few Mopidy clients, but not through Mopidy's MPD server yet.

It is possible to edit playlists by editing the M3U files located in the  $m3u/playlists\_dir$  directory, usually  $\sim$ / .local/share/mopidy/m3u/, by hand with a text editor. See [Wikipedia](https://en.wikipedia.org/wiki/M3U) for a short description of the quite simple M3U playlist format.

# **8.3 Configuration**

See *[Configuration](#page-18-0)* for general help on configuring Mopidy.

#### **[m3u]** enabled = true playlists\_dir =

#### **m3u/enabled**

If the M3U extension should be enabled or not.

#### <span id="page-37-0"></span>**m3u/playlists\_dir**

Path to directory with M3U files. Unset by default, in which case the extension's data dir is used to store playlists.

# CHAPTER<sup>9</sup>

## Mopidy-Stream

<span id="page-38-1"></span>Mopidy-Stream is an extension for playing streaming music. It is bundled with Mopidy and enabled by default.

This backend does not provide a library or playlist storage. It simply accepts any URI added to Mopidy's tracklist that matches any of the protocols in the [stream/protocols](#page-38-0) config value. It then tries to retrieve metadata and play back the URI using GStreamer. For example, if you're using an MPD client, you'll just have to find your clients "add URI" interface, and provide it with the URI of a stream.

In addition to playing streams, the extension also understands how to extract streams from a lot of playlist formats. This is convenient as most Internet radio stations links to playlists instead of directly to the radio streams.

If you're having trouble playing back a stream, run the mopidy deps command to check if you have all relevant GStreamer plugins installed.

#### **9.1 Configuration**

See *[Configuration](#page-18-0)* for general help on configuring Mopidy.

```
[stream]
enabled = true
protocols =
   http
   https
    mms
    rtmp
    rtmps
   rtsp
timeout = 5000metadata_blacklist =
```
#### **stream/enabled**

If the stream extension should be enabled or not.

#### <span id="page-38-0"></span>**stream/protocols**

Whitelist of URI schemas to allow streaming from. Values should be separated by either comma or newline.

#### **stream/timeout**

Number of milliseconds before giving up looking up stream metadata.

#### **stream/metadata\_blacklist**

List of URI globs to not fetch metadata from before playing. This feature is typically needed for play once URIs provided by certain streaming providers. Regular POSIX glob semantics apply, so http://\*.example. com/\* would match all example.com sub-domains.

### Mopidy-HTTP

<span id="page-40-0"></span>Mopidy-HTTP is an extension that lets you control Mopidy through HTTP and WebSockets, for example from a web client. It is bundled with Mopidy and enabled by default.

When it is enabled it starts a web server at the port specified by the  $http/port$  config value.

Warning: As a simple security measure, the web server is by default only available from localhost. To make it available from other computers, change the  $http/hostname$  config value. Before you do so, note that the HTTP extension does not feature any form of user authentication or authorization. Anyone able to access the web server can use the full core API of Mopidy. Thus, you probably only want to make the web server available from your local network or place it behind a web proxy which takes care or user authentication. You have been warned.

#### **10.1 Hosting web clients**

Mopidy-HTTP's web server can also host Tornado apps or any static files, for example the HTML, CSS, JavaScript, and images needed for a web based Mopidy client. See *[HTTP server side API](#page-214-0)* for how to make static files or server-side functionality from a Mopidy extension available through Mopidy's web server.

If you're making a web based client and want to do server side development using some other technology than Tornado, you are of course free to run your own web server and just use Mopidy's web server to host the API endpoints. But, for clients implemented purely in JavaScript, letting Mopidy host the files is a simpler solution.

See *[HTTP JSON-RPC API](#page-217-0)* for details on how to integrate with Mopidy over HTTP. If you're looking for a web based client for Mopidy, go check out *[HTTP clients](#page-68-0)*.

## **10.2 Configuration**

See *[Configuration](#page-18-0)* for general help on configuring Mopidy.

```
[http]
enabled = true
hostname = 127.0.0.1port = 6680static_dir =
zeroconf = Mopidy HTTP server on $hostname
```
#### **http/enabled**

If the HTTP extension should be enabled or not.

#### <span id="page-41-1"></span>**http/hostname**

Which address the HTTP server should bind to.

- **127.0.0.1** Listens only on the IPv4 loopback interface
- **::1** Listens only on the IPv6 loopback interface
- **0.0.0.0** Listens on all IPv4 interfaces
- **::** Listens on all interfaces, both IPv4 and IPv6

#### <span id="page-41-0"></span>**http/port**

Which TCP port the HTTP server should listen to.

#### <span id="page-41-2"></span>**http/static\_dir**

Deprecated: This config is deprecated and will be removed in a future version of Mopidy.

Which directory the HTTP server should serve at "/"

Change this to have Mopidy serve e.g. files for your JavaScript client. "/mopidy" will continue to work as usual even if you change this setting, but any other Mopidy webclient installed with pip to be served at "/ext\_name" will stop working if you set this config.

You're strongly encouraged to make Mopidy extensions which use the the *[HTTP server side API](#page-214-0)* to host static files on Mopidy's web server instead of using  $http/static\_dir$ . That way, installation of your web client will be a lot easier for your end users, and multiple web clients can easily share the same web server.

#### **http/zeroconf**

Name of the HTTP service when published through Zeroconf. The variables \$hostname and \$port can be used in the name.

If set, the Zeroconf services \_http.\_tcp and \_mopidy-http.\_tcp will be published.

Set to an empty string to disable Zeroconf for HTTP.

## Mopidy-MPD

<span id="page-42-0"></span>Mopidy-MPD is an extension that provides a full MPD server implementation to make Mopidy available to *[MPD](#page-70-0) [clients](#page-70-0)*. It is bundled with Mopidy and enabled by default.

Warning: As a simple security measure, the MPD server is by default only available from localhost. To make it available from other computers, change the  $mpd/hostname$  config value. Before you do so, note that the MPD server does not support any form of encryption and only a single clear text password (see  $mpd/password$ ) for weak authentication. Anyone able to access the MPD server can control music playback on your computer. Thus, you probably only want to make the MPD server available from your local network. You have been warned.

MPD stands for Music Player Daemon, which is also the name of the [original MPD server project.](http://mpd.wikia.com/) Mopidy does not depend on the original MPD server, but implements the MPD protocol itself, and is thus compatible with clients for the original MPD server.

For more details on our MPD server implementation, see [mopidy.mpd](#page-238-0).

## **11.1 Limitations**

This is a non exhaustive list of MPD features that Mopidy doesn't support. Items on this list will probably not be supported in the near future.

- Only a single password is supported. It gives all-or-nothing access.
- Toggling of audio outputs is not supported
- Channels for client-to-client communication are not supported
- Stickers are not supported
- Crossfade is not supported
- Replay gain is not supported
- stats does not provide any statistics

• decoders does not provide information about available decoders

The following items are currently not supported, but should be added in the near future:

- Modifying stored playlists is not supported
- tagtypes is not supported
- Live update of the music database is not supported

### **11.2 Configuration**

See *[Configuration](#page-18-0)* for general help on configuring Mopidy.

```
[mpd]
enabled = true
hostname = 127.0.0.1port = 6600
password =
max_connections = 20
connection_timeout = 60
zeroconf = Mopidy MPD server on $hostname
command blacklist = listall, listallinfo
```
#### **mpd/enabled**

If the MPD extension should be enabled or not.

#### <span id="page-43-0"></span>**mpd/hostname**

Which address the MPD server should bind to.

**127.0.0.1** Listens only on the IPv4 loopback interface

- **::1** Listens only on the IPv6 loopback interface
- **0.0.0.0** Listens on all IPv4 interfaces
- **::** Listens on all interfaces, both IPv4 and IPv6

#### **mpd/port**

Which TCP port the MPD server should listen to.

#### <span id="page-43-1"></span>**mpd/password**

The password required for connecting to the MPD server. If blank, no password is required.

#### **mpd/max\_connections**

The maximum number of concurrent connections the MPD server will accept.

#### **mpd/connection\_timeout**

Number of seconds an MPD client can stay inactive before the connection is closed by the server.

#### **mpd/zeroconf**

Name of the MPD service when published through Zeroconf. The variables \$hostname and \$port can be used in the name.

Set to an empty string to disable Zeroconf for MPD.

#### **mpd/command\_blacklist**

List of MPD commands which are disabled by the server. By default this setting blacklists listall and listallinfo. These commands don't fit well with many of Mopidy's backends and are better left disabled unless you know what you are doing.

## Mopidy-SoftwareMixer

<span id="page-44-0"></span>Mopidy-SoftwareMixer is an extension for controlling audio volume in software through GStreamer. It is the only mixer bundled with Mopidy and is enabled by default.

If you use PulseAudio, the software mixer will control the per-application volume for Mopidy in PulseAudio, and any changes to the per-application volume done from outside Mopidy will be reflected by the software mixer.

If you don't use PulseAudio, the mixer will adjust the volume internally in Mopidy's GStreamer pipeline.

## **12.1 Configuration**

Multiple mixers can be installed and enabled at the same time, but only the mixer pointed to by the  $audio/mixer$ config value will actually be used.

See *[Configuration](#page-18-0)* for general help on configuring Mopidy.

```
[softwaremixer]
enabled = true
```
#### **softwaremixer/enabled**

If the software mixer should be enabled or not. Usually you don't want to change this, but instead change the [audio/mixer](#page-20-0) config value to decide which mixer is actually used.

#### Mixer extensions

Here you can find a list of external packages that extend Mopidy with additional audio mixers by implementing the *[mopidy.mixer — Audio mixer API](#page-228-0)* which was added in Mopidy 0.19.

This list is moderated and updated on a regular basis. If you want your package to show up here, follow the *[guide on](#page-164-0) [creating extensions](#page-164-0)*.

### **13.1 Mopidy-ALSAMixer**

<https://github.com/mopidy/mopidy-alsamixer>

Extension for controlling volume on a Linux system using ALSA.

### **13.2 Mopidy-Arcam**

<https://github.com/TooDizzy/mopidy-arcam>

Extension for controlling volume using an external Arcam amplifier. Developed and tested with an Arcam AVR-300.

## **13.3 Mopidy-dam1021**

<https://github.com/fortaa/mopidy-dam1021>

Extension for controlling volume using a dam1021 DAC device.

## **13.4 Mopidy-NAD**

<https://github.com/mopidy/mopidy-nad>

Extension for controlling volume using an external NAD amplifier. Developed and tested with a NAD C355BEE.

## **13.5 Mopidy-SoftwareMixer**

Bundled with Mopidy. See *[Mopidy-SoftwareMixer](#page-44-0)*.

# **13.6 Mopidy-Yamaha**

<https://github.com/knutz3n/mopidy-yamaha>

Extension for controlling volume using an external Yamaha network connected amplifier.

### Backend extensions

Here you can find a list of external packages that extend Mopidy with additional music sources by implementing the *[mopidy.backend — Backend API](#page-207-0)*.

This list is moderated and updated on a regular basis. If you want your package to show up here, follow the *[guide on](#page-164-0) [creating extensions](#page-164-0)*.

#### **14.1 Mopidy-AudioAddict**

#### <https://github.com/nilicule/mopidy-audioaddict>

Provides a backend for playing music from the AudioAddict network of sites, including Digitally Imported, Radio-Tunes, RockRadio, JazzRadio, and FrescaRadio.

## **14.2 Mopidy-Banshee**

<https://github.com/tamland/mopidy-banshee>

Provides a backend for playing music from the [Banshee](http://banshee.fm/) music player's music library.

#### **14.3 Mopidy-Bassdrive**

<https://github.com/felixb/mopidy-Bassdrive>

Provides a backend for playing radio streams from [BassDrive.](http://bassdrive.com/)

#### **14.4 Mopidy-Beets**

<https://github.com/mopidy/mopidy-beets>

Provides a backend for playing music from your [Beets](http://beets.radbox.org/) music library through Beets' web extension.

#### **14.5 Mopidy-Dirble**

<https://github.com/mopidy/mopidy-dirble>

Provides a backend for browsing the Internet radio channels from the [Dirble](http://dirble.com/) directory.

### **14.6 Mopidy-dLeyna**

<https://github.com/tkem/mopidy-dleyna>

Provides a backend for playing music from Digital Media Servers using the [dLeyna](http://01.org/dleyna) D-Bus interface.

### **14.7 Mopidy-File**

Bundled with Mopidy. See *[Mopidy-File](#page-34-0)*.

#### **14.8 Mopidy-Grooveshark**

<https://github.com/camilonova/mopidy-grooveshark> Provides a backend for playing music from [Grooveshark.](http://grooveshark.com/)

#### **14.9 Mopidy-GMusic**

<https://github.com/hechtus/mopidy-gmusic> Provides a backend for playing music from [Google Play Music.](https://play.google.com/music/)

### **14.10 Mopidy-InternetArchive**

<https://github.com/tkem/mopidy-internetarchive> Extension for playing music and audio from the [Internet Archive.](https://archive.org/)

#### **14.11 Mopidy-LeftAsRain**

<https://github.com/naglis/mopidy-leftasrain>

Extension for playing music from the [leftasrain.com](http://leftasrain.com/) music blog.

## **14.12 Mopidy-Local**

Bundled with Mopidy. See *[Mopidy-Local](#page-30-0)*.

## **14.13 Mopidy-Local-Images**

<https://github.com/tkem/mopidy-local-images>

Extension which plugs into Mopidy-Local to allow Web clients access to album art embedded in local media files. Not to be used on its own, but acting as a proxy between mopidy local scan and the actual local library provider being used.

## **14.14 Mopidy-Local-SQLite**

#### <https://github.com/tkem/mopidy-local-sqlite>

Extension which plugs into Mopidy-Local to use an SQLite database to keep track of your local media. This extension lets you browse your music collection by album, artist, composer and performer, and provides full-text search capabilities based on SQLite's FTS modules. It also notices updates via mopidy local scan while Mopidy is running, so you can scan your media library periodically from a cron job, for example.

## **14.15 Mopidy-OE1**

#### <https://github.com/tischlda/mopidy-oe1>

Extension for playing the live stream and browsing the 7-day archive of the Austrian radio station OE1.

## **14.16 Mopidy-Podcast**

<https://github.com/tkem/mopidy-podcast>

Extension for browsing RSS feeds of podcasts and stream the episodes.

## **14.17 Mopidy-Podcast-gpodder.net**

<https://github.com/tkem/mopidy-podcast-gpodder>

Extension for Mopidy-Podcast that lets you search and browse podcasts from the [gpodder.net](https://gpodder.net/) web site.

## **14.18 Mopidy-Podcast-iTunes**

<https://github.com/tkem/mopidy-podcast-itunes>

Extension for Mopidy-Podcast that lets you search and browse podcasts from the Apple iTunes Store.

## **14.19 Mopidy-radio-de**

<https://github.com/hechtus/mopidy-radio-de>

Extension for listening to Internet radio stations and podcasts listed at [radio.de,](http://www.radio.de/) [rad.io,](http://www.rad.io/) [radio.fr,](http://www.radio.fr/) and [radio.at.](http://www.radio.at/)

## **14.20 Mopidy-SomaFM**

<https://github.com/AlexandrePTJ/mopidy-somafm> Provides a backend for playing music from the [SomaFM](http://somafm.com/) service.

## **14.21 Mopidy-SoundCloud**

<https://github.com/mopidy/mopidy-soundcloud> Provides a backend for playing music from the [SoundCloud](http://www.soundcloud.com/) service.

## **14.22 Mopidy-Spotify**

<https://github.com/mopidy/mopidy-spotify>

Extension for playing music from the [Spotify](http://www.spotify.com/) music streaming service.

## **14.23 Mopidy-Spotify-Tunigo**

<https://github.com/trygveaa/mopidy-spotify-tunigo>

Extension for providing the browse feature of [Spotify.](http://www.spotify.com/) This lets you browse playlists, genres and new releases.

## **14.24 Mopidy-Stream**

Bundled with Mopidy. See *[Mopidy-Stream](#page-38-1)*.

## **14.25 Mopidy-Subsonic**

<https://github.com/rattboi/mopidy-subsonic>

Provides a backend for playing music from a [Subsonic Music Streamer](http://www.subsonic.org/) library.

## **14.26 Mopidy-TuneIn**

<https://github.com/kingosticks/mopidy-tunein>

Provides a backend for playing music from the [TuneIn](http://www.tunein.com/) online radio service.

# **14.27 Mopidy-VKontakte**

<https://github.com/sibuser/mopidy-vkontakte>

Provides a backend for playing music from the [VKontakte social network.](http://vk.com/)

# **14.28 Mopidy-YouTube**

<https://github.com/dz0ny/mopidy-youtube>

Provides a backend for playing music from the [YouTube](http://www.youtube.com/) service.

## Frontend extensions

Here you can find a list of external packages that extend Mopidy with additional frontends, which includes just about anything that use the *[mopidy.core — Core API](#page-191-0)*.

This list is moderated and updated on a regular basis. If you want your package to show up here, follow the *[guide on](#page-164-0) [creating extensions](#page-164-0)*.

### **15.1 Mopidy-EvtDev**

<https://github.com/liamw9534/mopidy-evtdev>

Extension for controll Mopidy from virtual input devices.

## **15.2 Mopidy-HTTP**

Bundled with Mopidy. See *[Mopidy-HTTP](#page-40-0)*.

## **15.3 Mopidy-MPD**

Bundled with Mopidy. See *[Mopidy-MPD](#page-42-0)*.

## **15.4 Mopidy-MPRIS**

<https://github.com/mopidy/mopidy-mpris>

Extension for controlling Mopidy through the [MPRIS](http://www.mpris.org/) D-Bus interface, for example using the Ubuntu Sound Menu.

# **15.5 Mopidy-Notifier**

<https://github.com/sauberfred/mopidy-notifier>

Extension for displaying track info as User Notifications in Mac OS X.

# **15.6 Mopidy-Scrobbler**

<https://github.com/mopidy/mopidy-scrobbler>

Extension for scrobbling played tracks to Last.fm.

# **15.7 Mopidy-Touchscreen**

<https://github.com/9and3r/mopidy-touchscreen>

Extension for displaying track info and controlling Mopidy from a touch screen using [PyGame/](http://www.pygame.org/)SDL.

# **15.8 Mopidy-TtsGpio**

<https://github.com/9and3r/mopidy-ttsgpio>

Extension for controlling Mopidy without a display by using e.g. buttons connected to GPIO and text-to-speech for track information.

# **15.9 Mopidy-Webhooks**

#### <https://github.com/paddycarey/mopidy-webhooks>

Extension for sending HTTP POST requests with JSON payloads to a remote server when Mopidy core triggers an event and on regular intervals.

# Web extensions

<span id="page-56-0"></span>Here you can find a list of external packages that extend Mopidy with additional web interfaces by implementing the *[HTTP server side API](#page-214-0)*, which was added in Mopidy 0.19, and optionally using the *[HTTP JSON-RPC API](#page-217-0)*.

This list is moderated and updated on a regular basis. If you want your package to show up here, follow the *[guide on](#page-164-0) [creating extensions](#page-164-0)*.

# **16.1 Mopidy-API-Explorer**

<https://github.com/dz0ny/mopidy-api-explorer>

Web extension for browsing the Mopidy HTTP API.

#### Mopidy HTTP API **Methods** Events Documentation piuypuun

**CURL** 

```
instance.playback.changeTrack
```
#### library

core

#### playback

changeTrack getCurrentTlTrack getCurrentTrack getMute getState getTimePosition getVolume next onEndOfTrack onTracklistChange pause play previous resume seek setMute setState setVolume stop playlists tracklist

```
curl -X POST -H Content-Type:application/json -d '{
  "method": "core.playback.change_track",
  "jsonrpc": "2.0",
  "params": \{"tl_track": null,
    "on_error_step": null
  },
  "id": 1}' http://localhost:6680/mopidy/rpc
```
#### JavaScript

```
mopidy.playback.changeTrack({"tl_track":null,"on_error_step":nu
  console.log(data);
\}:
```
Python documentation

```
Change to the given track, keeping the current playback state.
:param tl_track: track to change to
:type tl_track: :class:`mopidy.models.TlTrack` or :class:`None`
:param on_error_step: direction to step at play error, 1 for ne
   track (default), -1 for previous track
type on_error_step: int, -1 or 1:
```
#### To install, run:

pip install Mopidy-API-Explorer

## **16.2 Mopidy-Local-Images**

<https://github.com/tkem/mopidy-local-images>

Not a full-featured web client, but rather a local library and web extension which allows other web clients access to album art embedded in local media files.

# Mopidy-Local-Images

This Web client is used to serve album art extracted from local media files by the Mopidy-Local-Images extension.

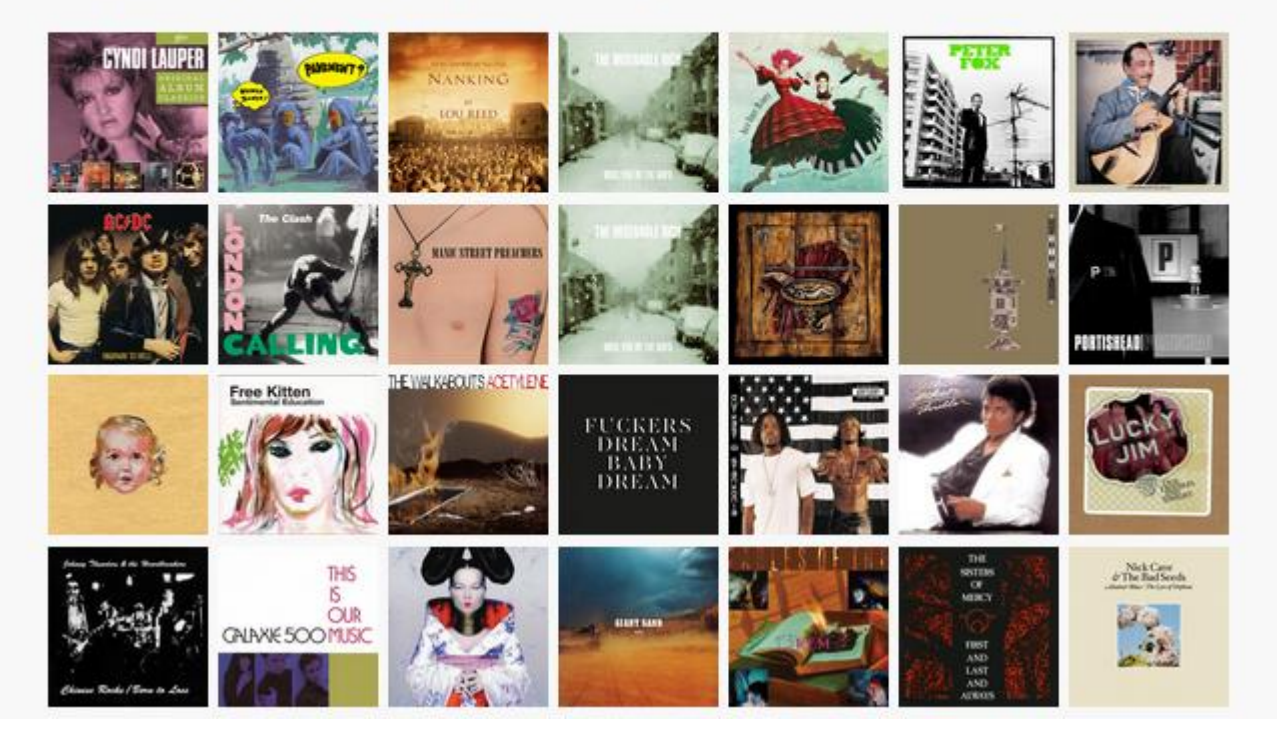

#### To install, run:

pip install Mopidy-Local-Images

# **16.3 Mopidy-Material-Webclient**

<https://github.com/matgallacher/mopidy-material-webclient>

A Mopidy web client with an Android Material design feel.

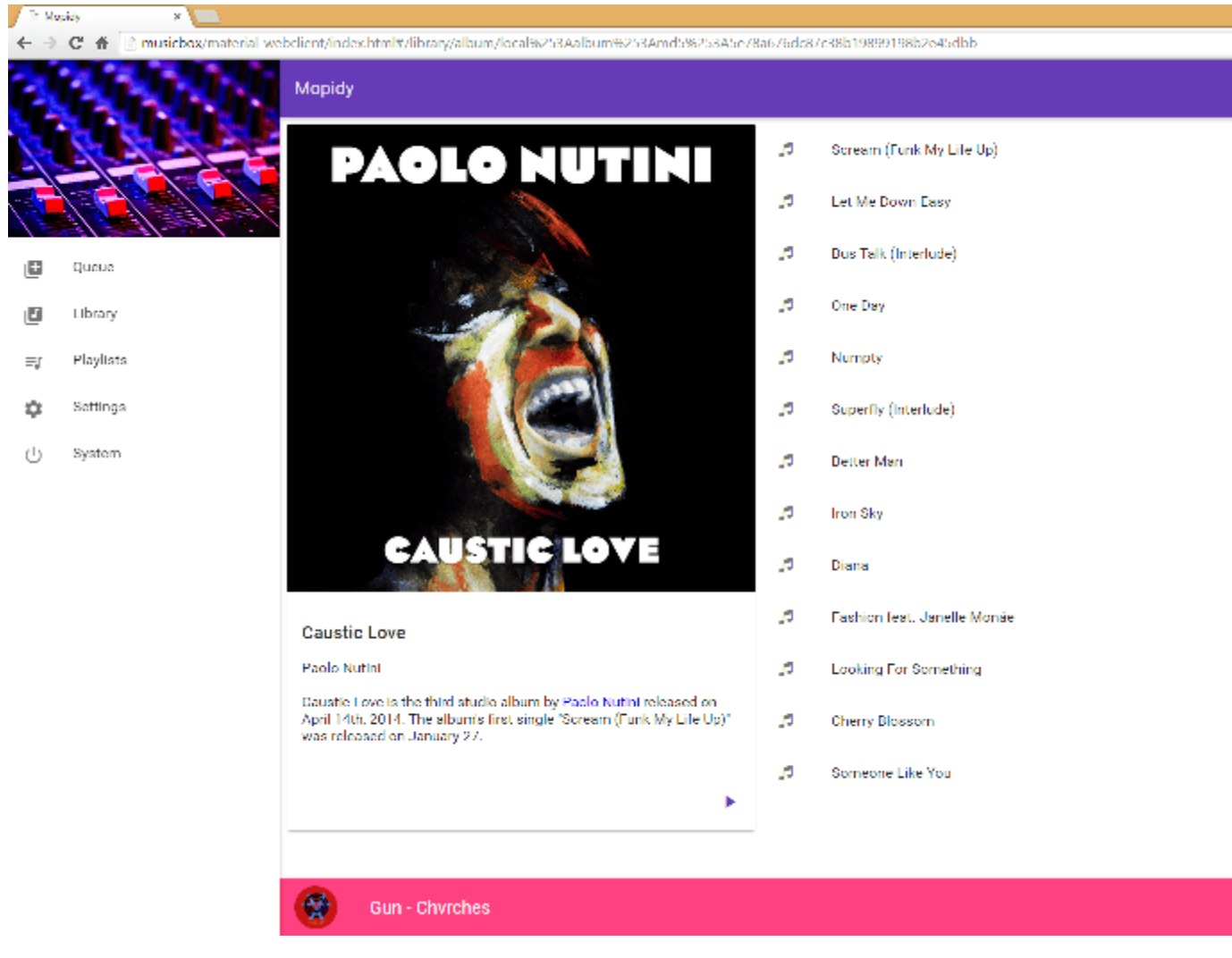

```
pip install Mopidy-Material-Webclient
```
# **16.4 Mopidy-Mobile**

<https://github.com/tkem/mopidy-mobile>

A Mopidy web client extension and hybrid mobile app, made with Ionic, AngularJS and Apache Cordova by Thomas Kemmer.

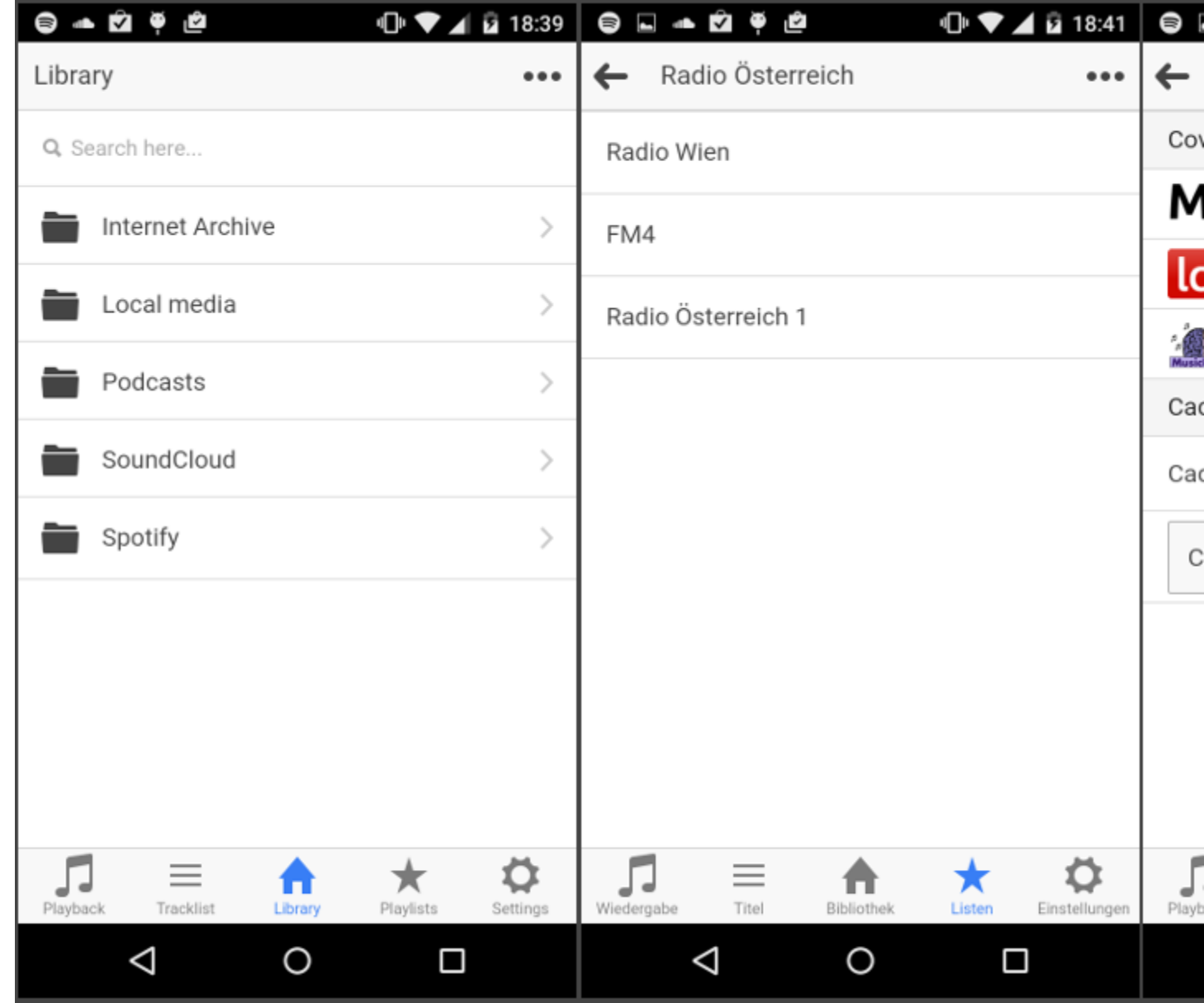

pip install Mopidy-Mobile

# **16.5 Mopidy-Moped**

<https://github.com/martijnboland/moped>

A Mopidy web client made with AngularJS by Martijn Boland.

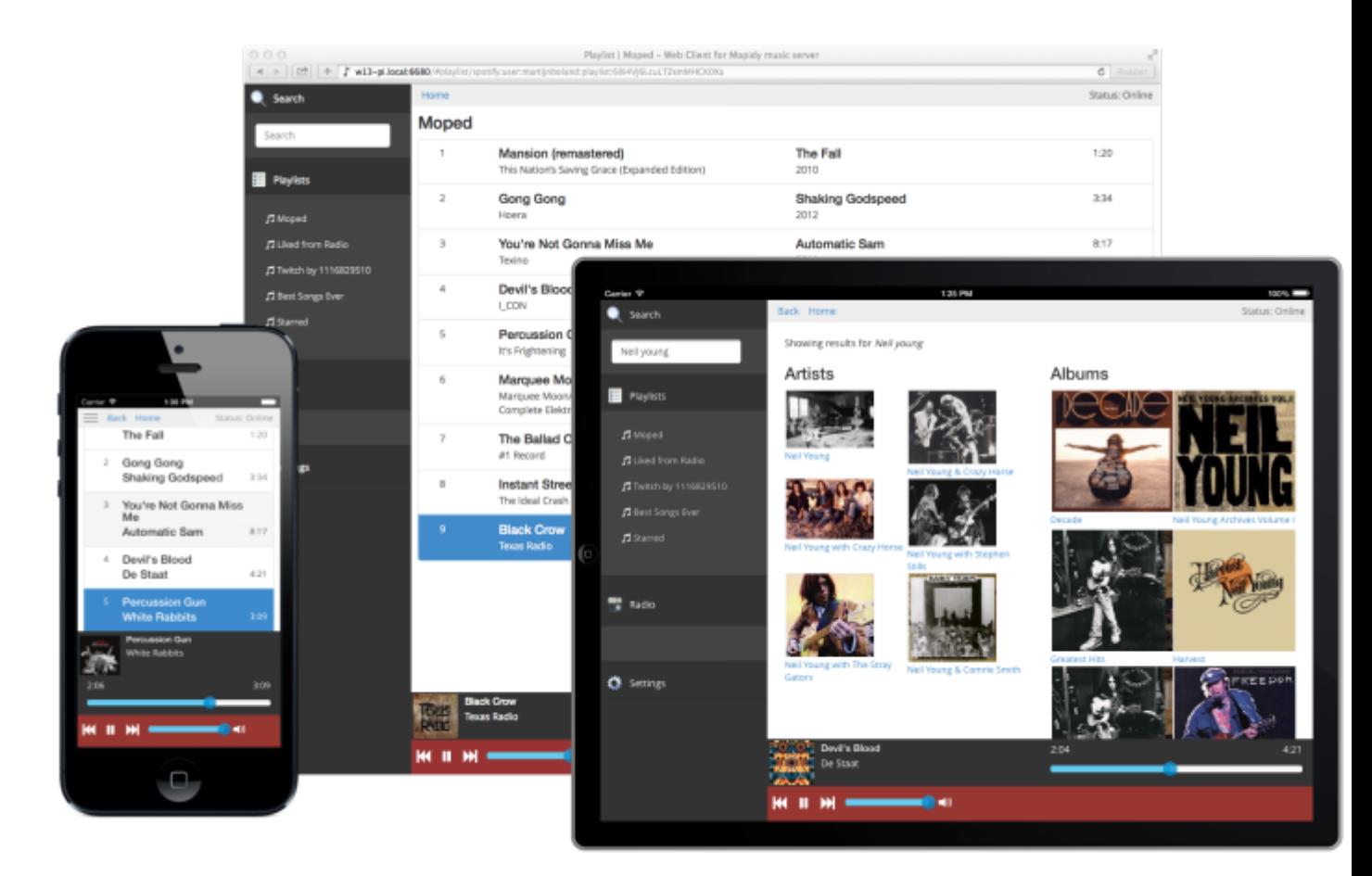

pip install Mopidy-Moped

# **16.6 Mopidy-Mopify**

#### <https://github.com/dirkgroenen/mopidy-mopify>

A web client that uses external web services to provide additional features and a more "complete" Spotify music experience. It's currently targeted at people using Spotify through Mopidy. Made by Dirk Groenen.

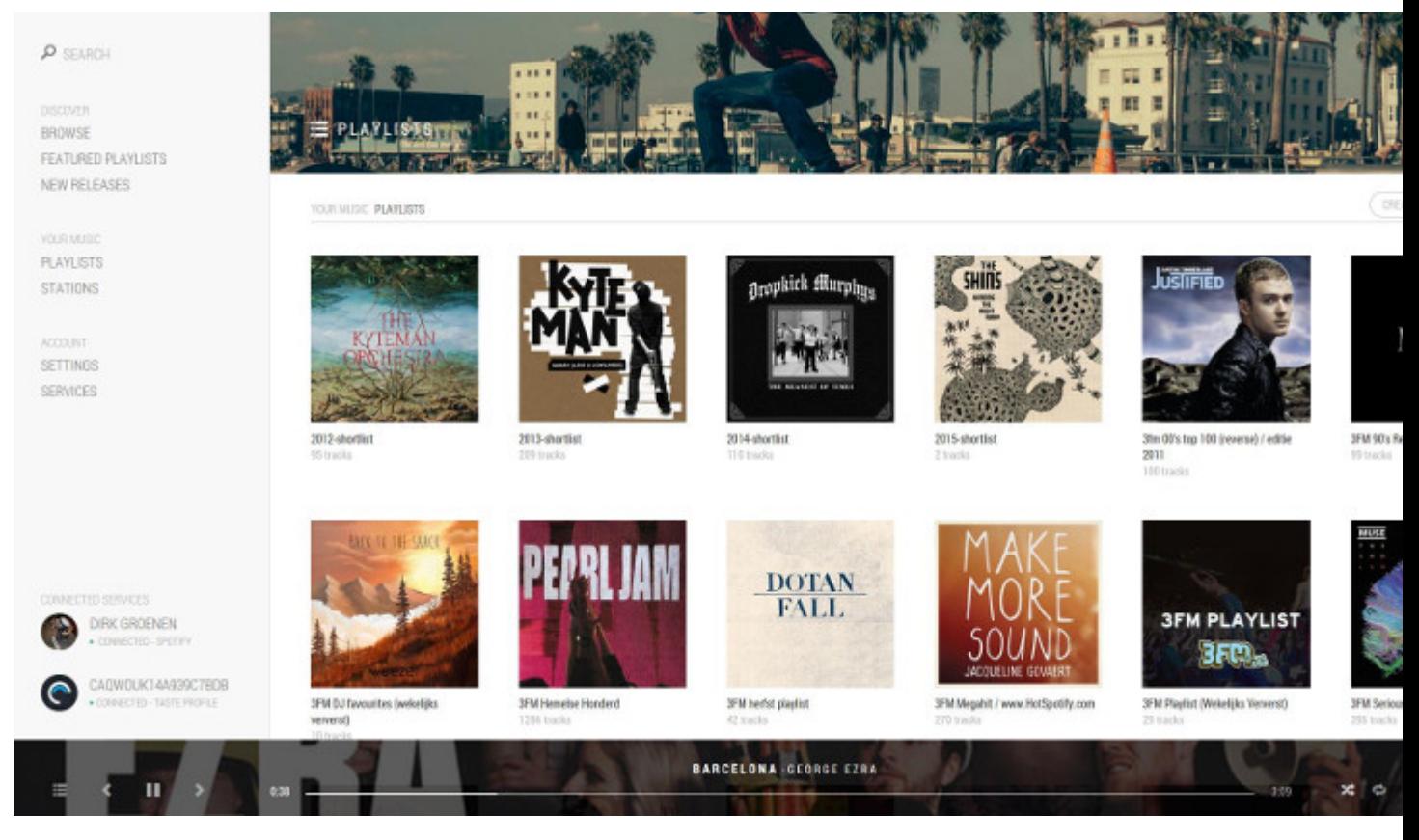

```
pip install Mopidy-Mopify
```
# **16.7 Mopidy-MusicBox-Webclient**

<https://github.com/woutervanwijk/Mopidy-MusicBox-Webclient>

The first web client for Mopidy, made with jQuery Mobile by Wouter van Wijk. Also the web client used for Wouter's popular [Pi Musicbox](http://www.pimusicbox.com/) image for Raspberry Pi.

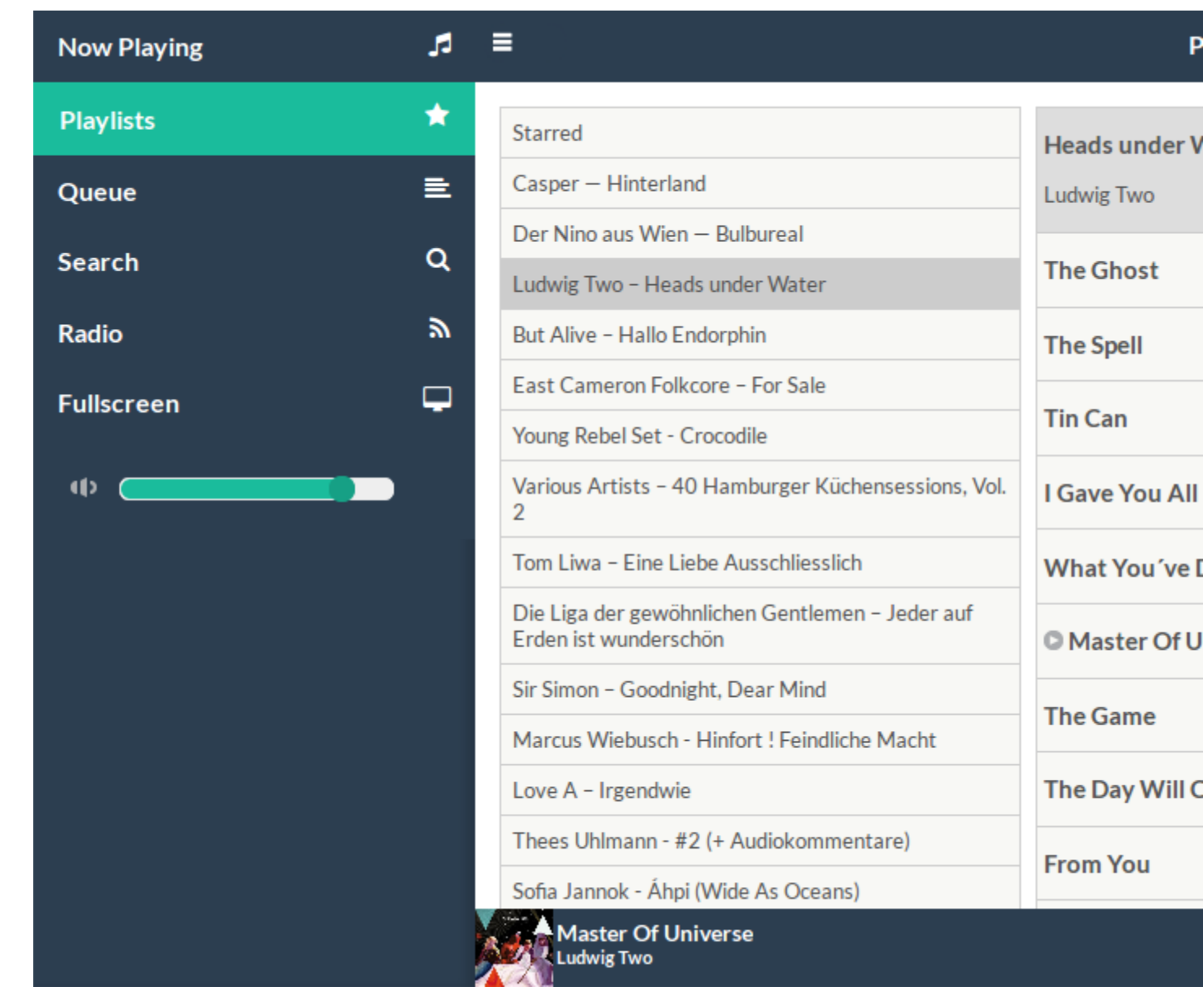

To install, run:

pip install Mopidy-MusicBox-Webclient

## **16.8 Mopidy-Party**

<https://github.com/Lesterpig/mopidy-party>

Minimal web client designed for collaborative music management during parties.

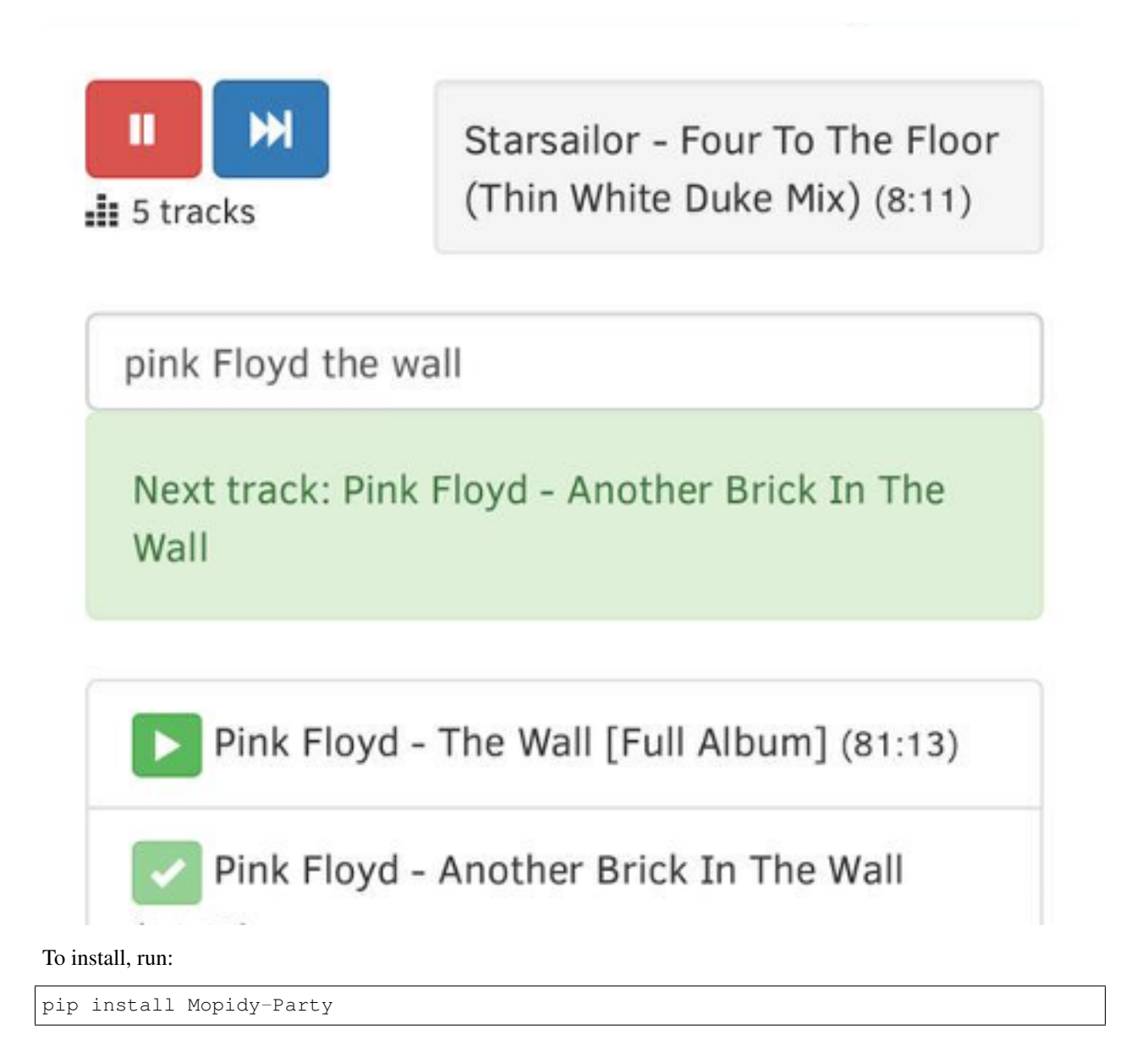

<https://github.com/xolox/mopidy-simple-webclient>

**16.9 Mopidy-Simple-Webclient**

A minimalistic web client targeted for mobile devices. Made with jQuery and Bootstrap by Peter Odding.

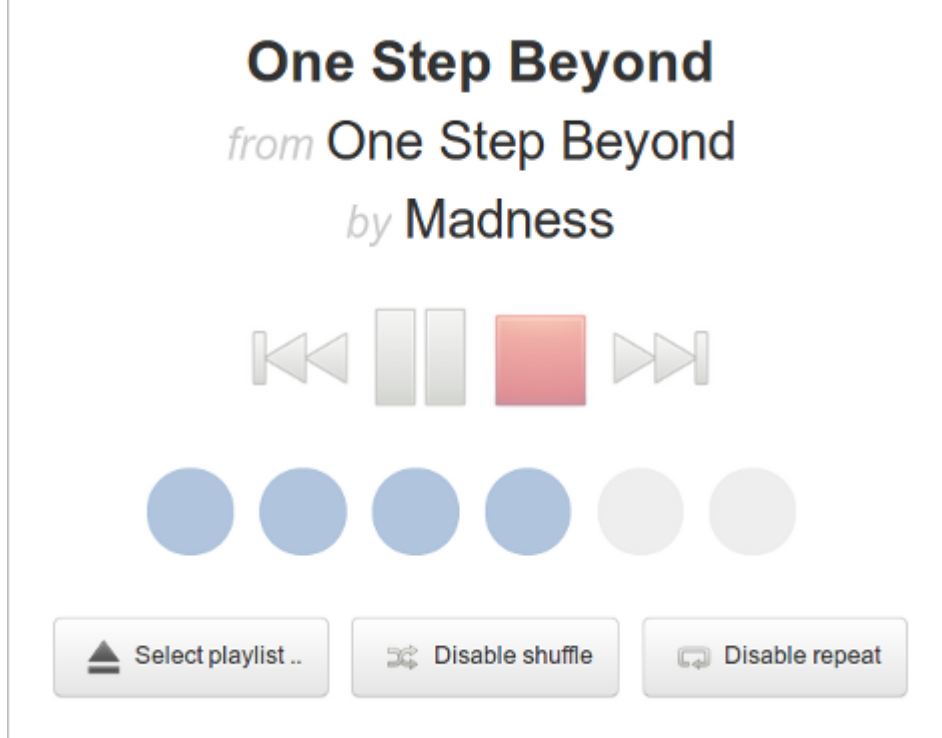

```
pip install Mopidy-Simple-Webclient
```
# **16.10 Mopidy-Spotmop**

<https://github.com/jaedb/spotmop>

A client targeted at Spotify users. Made by James Barnsley.

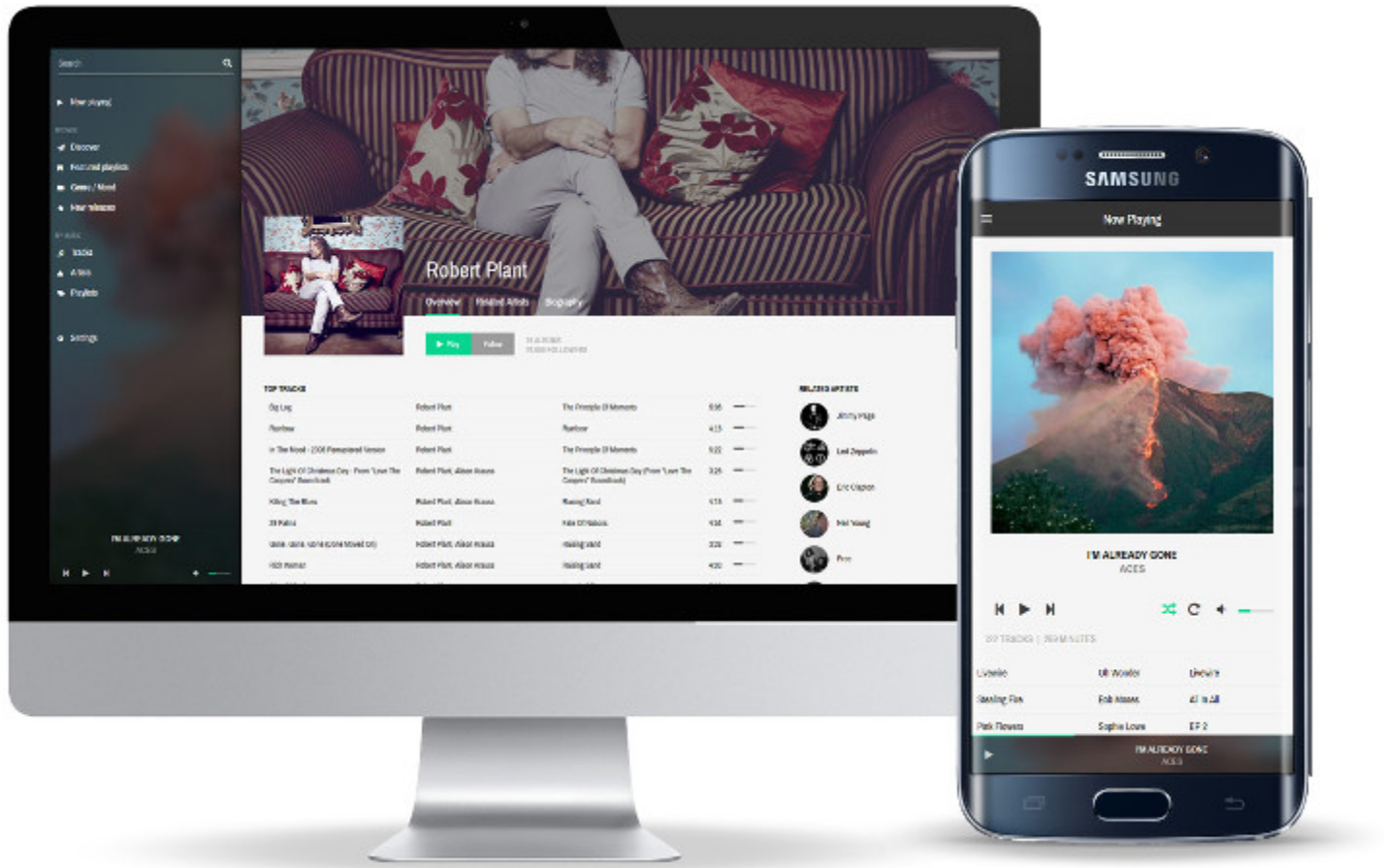

pip install Mopidy-Spotmop

# **16.11 Mopidy-WebSettings**

<https://github.com/woutervanwijk/mopidy-websettings>

A web extension for changing settings. Used by the Pi MusicBox distribution for Raspberry Pi, but also usable for other projects.

# **16.12 Mopster**

<https://github.com/cowbell/mopster>

Simple web client hosted online written in Ember.js and styled using basic Bootstrap by Wojciech Wnętrzak.

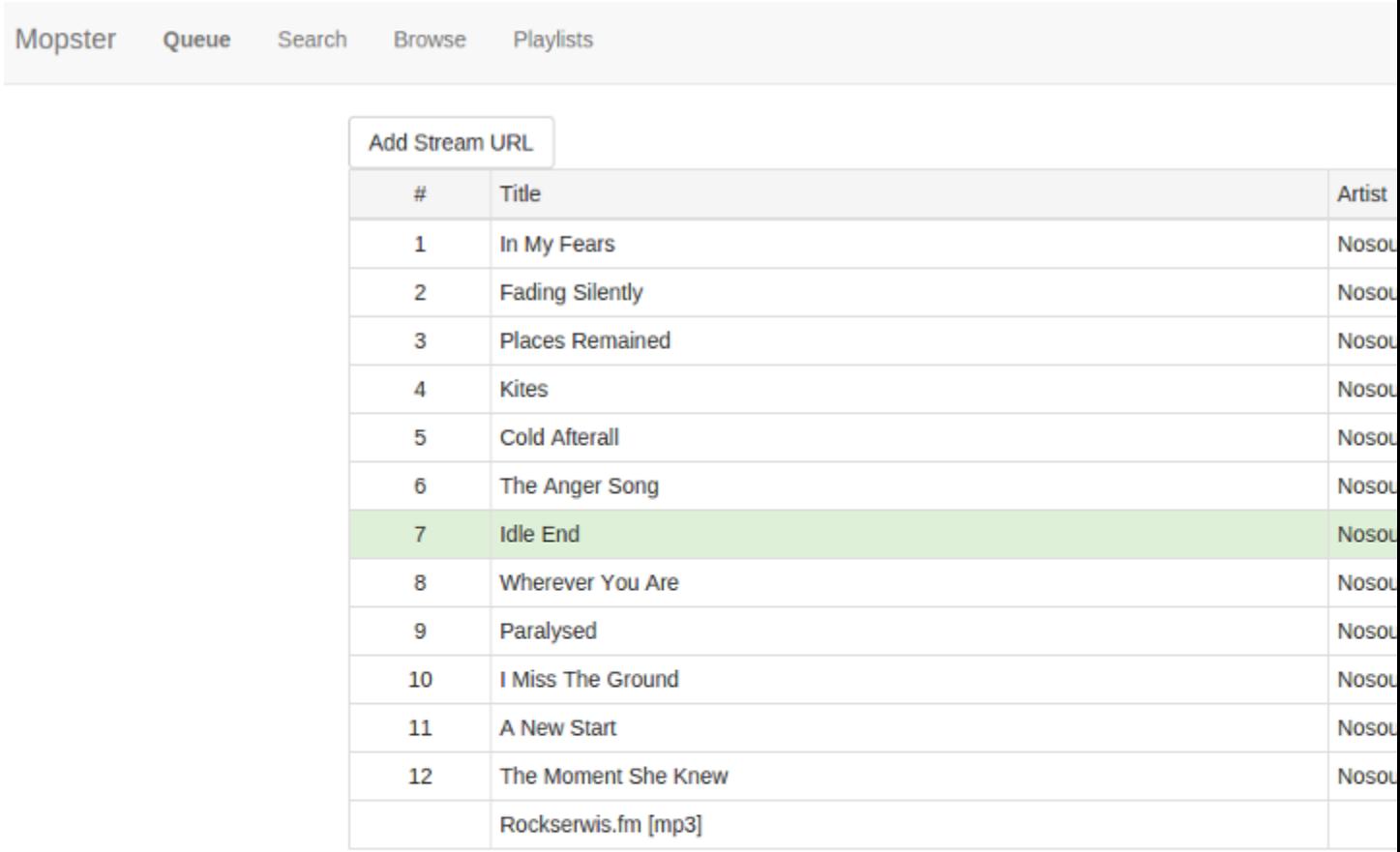

Change track with double click. Select multiple tracks with Ctrl or Shift. Delete selected tracks by pressing De

Source available on GitHub

To use, just visit [http://mopster.cowbell-labs.com/.](http://mopster.cowbell-labs.com/)

### **16.13 Other web clients**

There's also some other web clients for Mopidy that use the *[HTTP JSON-RPC API](#page-217-0)*, but isn't installable using pip:

- [Apollo Player](https://github.com/samcreate/Apollo-Player)
- [JukePi](https://github.com/meantimeit/jukepi)

In addition, there's several web based MPD clients, which doesn't use the *[Mopidy-HTTP](#page-40-0)* frontend at all, but connect to Mopidy through our *[Mopidy-MPD](#page-42-0)* frontend. For a list of those, see *[MPD web clients](#page-76-0)*.

HTTP clients

<span id="page-68-0"></span>See *[Web extensions](#page-56-0)*.

## MPD clients

<span id="page-70-0"></span>This is a list of MPD clients we either know works well with Mopidy, or that we know won't work well. For a more exhaustive list of MPD clients, see [http://mpd.wikia.com/wiki/Clients.](http://mpd.wikia.com/wiki/Clients)

# **Contents** • *[MPD console clients](#page-71-0)* – *[ncmpcpp](#page-71-1)* – *[ncmpc](#page-71-2)* – *[mpc](#page-71-3)* • *[MPD graphical clients](#page-72-0)* – *[GMPC](#page-72-1)* – *[Sonata](#page-72-2)* – *[Theremin](#page-73-0)* • *[MPD Android clients](#page-74-0)* – *[MPDroid](#page-74-1)* • *[MPD iOS clients](#page-75-0)* – *[MPoD](#page-75-1)* – *[MPaD](#page-76-1)* • *[MPD web clients](#page-76-0)* – *[Rompr](#page-77-0)*

- 
- *[Partify](#page-77-1)*

## <span id="page-71-0"></span>**18.1 MPD console clients**

#### <span id="page-71-1"></span>**18.1.1 ncmpcpp**

A console client that works well with Mopidy, and is regularly used by Mopidy developers.

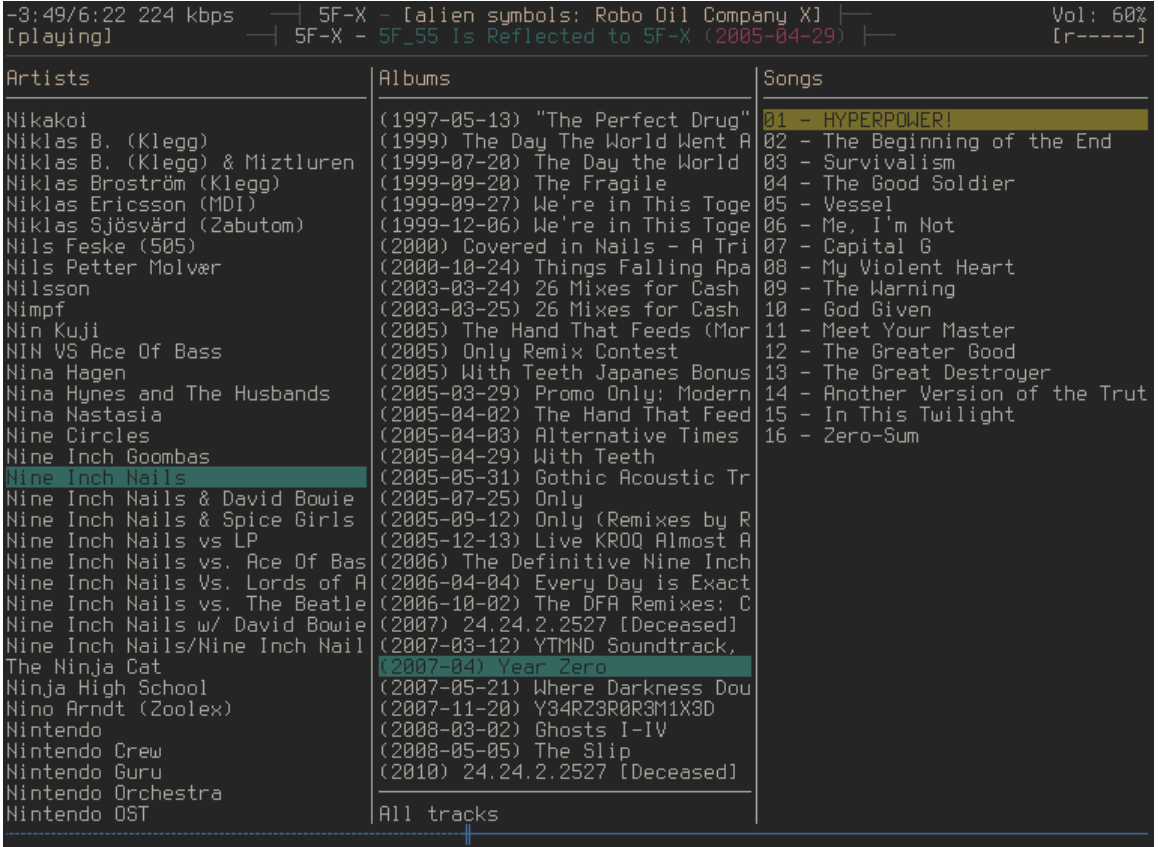

Search does not work in the "Match if tag contains search phrase (regexes supported)" mode because the client tries to fetch all known metadata and do the search on the client side. The two other search modes works nicely, so this is not a problem.

The library view is very slow when used together with Mopidy-Spotify. A workaround is to edit the ncmpcpp configuration file  $(\sim/$ . ncmpcpp/config) and set:

media\_library\_display\_date = "no"

With this change ncmpcpp's library view will still be a bit slow, but usable.

#### <span id="page-71-2"></span>**18.1.2 ncmpc**

A console client. Works with Mopidy 0.6 and upwards. Uses the idle MPD command, but in a resource inefficient way.

#### <span id="page-71-3"></span>**18.1.3 mpc**

A command line client. Version 0.16 and upwards seems to work nicely with Mopidy.
# **18.2 MPD graphical clients**

## **18.2.1 GMPC**

[GMPC](http://gmpc.wikia.com) is a graphical MPD client (GTK+) which works well with Mopidy.

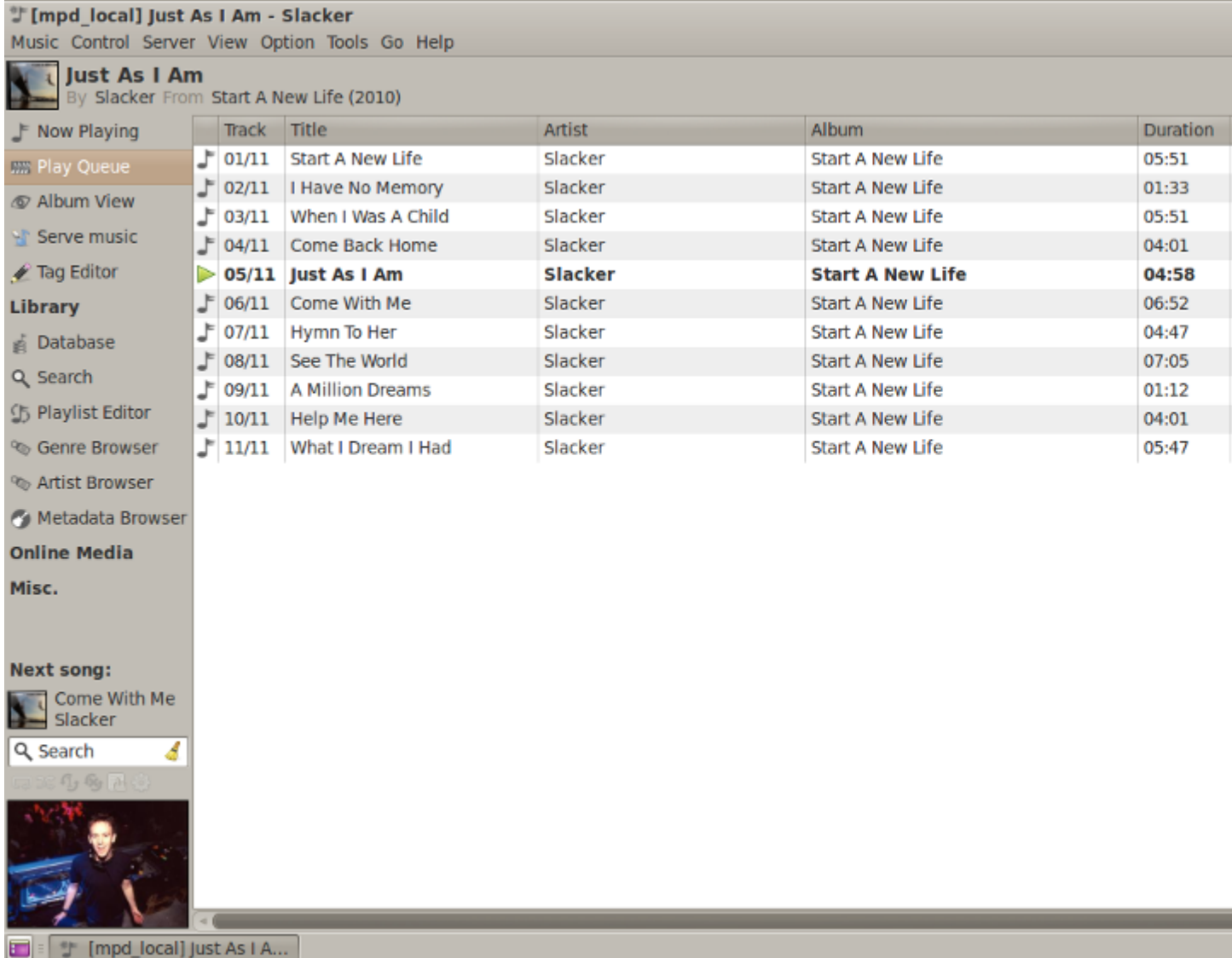

GMPC may sometimes requests a lot of meta data of related albums, artists, etc. This takes more time with Mopidy, which needs to query Spotify for the data, than with a normal MPD server, which has a local cache of meta data. Thus, GMPC may sometimes feel frozen, but usually you just need to give it a bit of slack before it will catch up.

## **18.2.2 Sonata**

[Sonata](http://sonata.berlios.de/) is a graphical MPD client (GTK+). It generally works well with Mopidy, except for search.

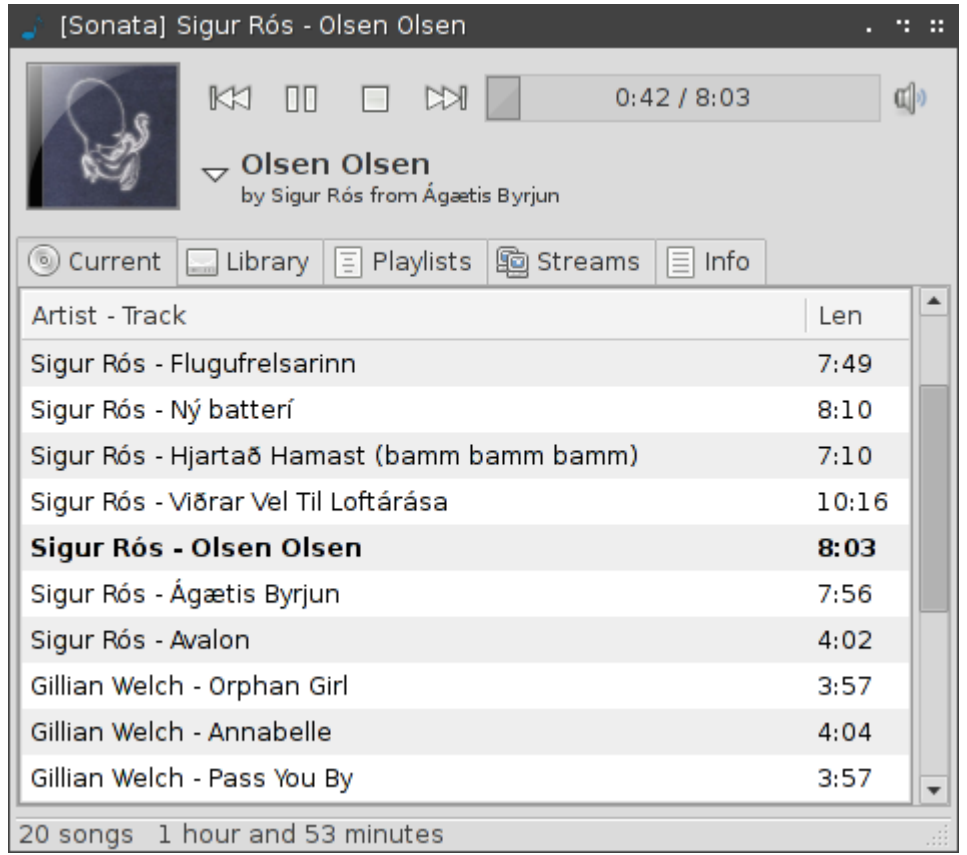

When you search in Sonata, it only sends the first to letters of the search query to Mopidy, and then does the rest of the filtering itself on the client side. Since Spotify has a collection of millions of tracks and they only return the first 100 hits for any search query, searching for two-letter combinations seldom returns any useful results. See [#1](https://github.com/mopidy/mopidy/issues/1) and the closed [Sonata bug](http://developer.berlios.de/feature/?func=detailfeature&feature_id=5038&group_id=7323) for details.

## **18.2.3 Theremin**

[Theremin](https://github.com/pweiskircher/Theremin) is a graphical MPD client for OS X. It is unmaintained, but generally works well with Mopidy.

# **18.3 MPD Android clients**

## **18.3.1 MPDroid**

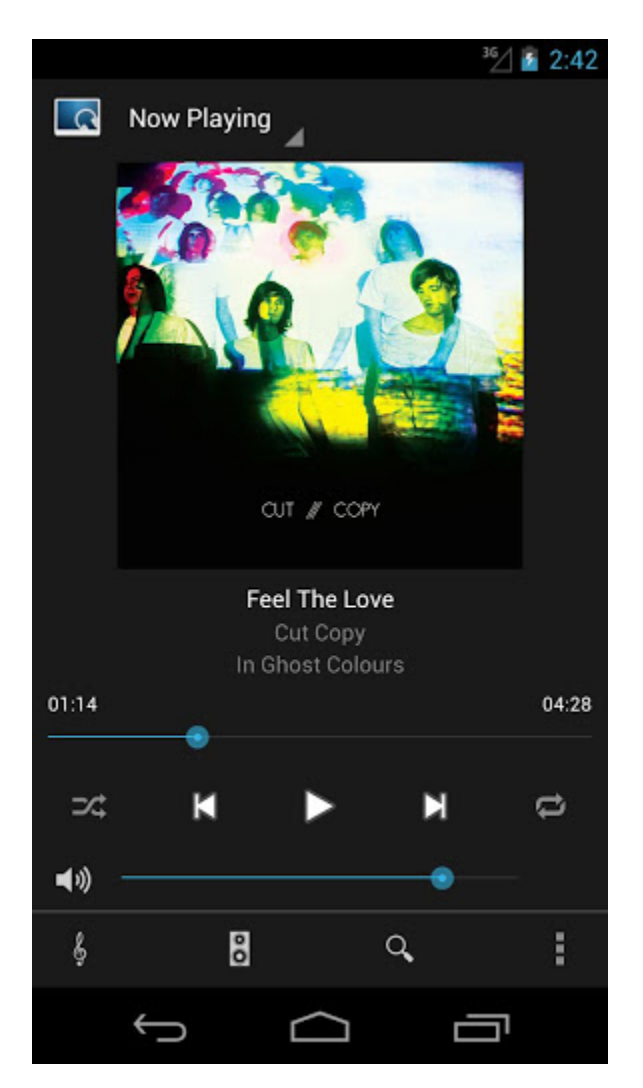

You can get [MPDroid from Google Play.](https://play.google.com/store/apps/details?id=com.namelessdev.mpdroid)

MPDroid is a good MPD client, and really the only one we can recommend.

# **18.4 MPD iOS clients**

## **18.4.1 MPoD**

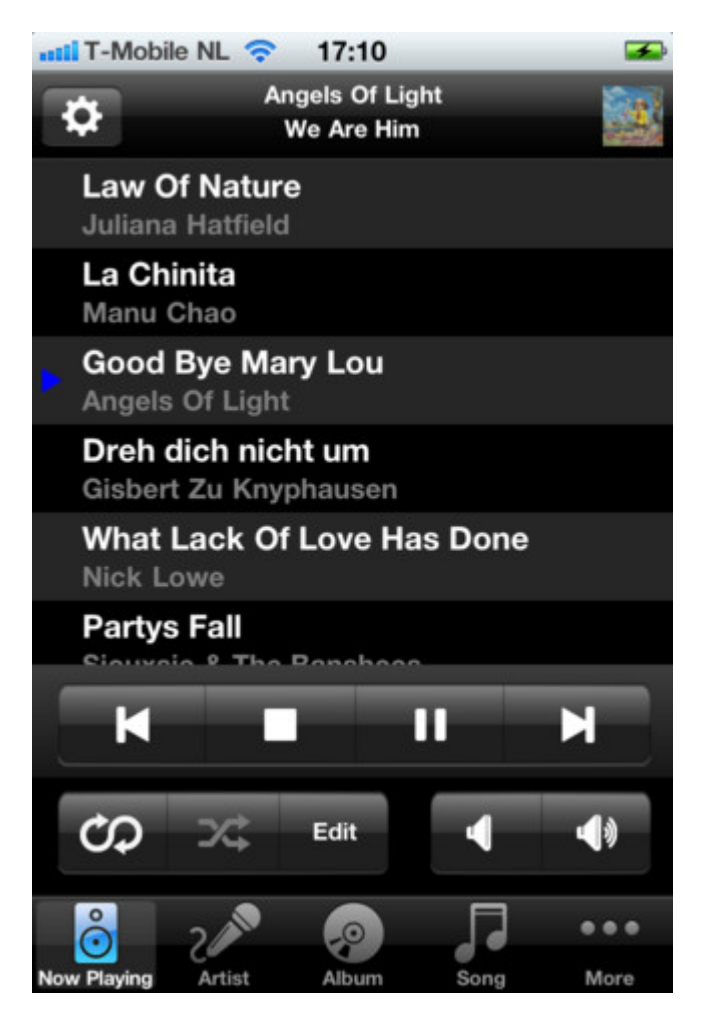

The [MPoD](http://www.katoemba.net/makesnosenseatall/mpod/) iPhone/iPod Touch app can be installed from [MPoD at iTunes Store.](https://itunes.apple.com/us/app/mpod/id285063020)

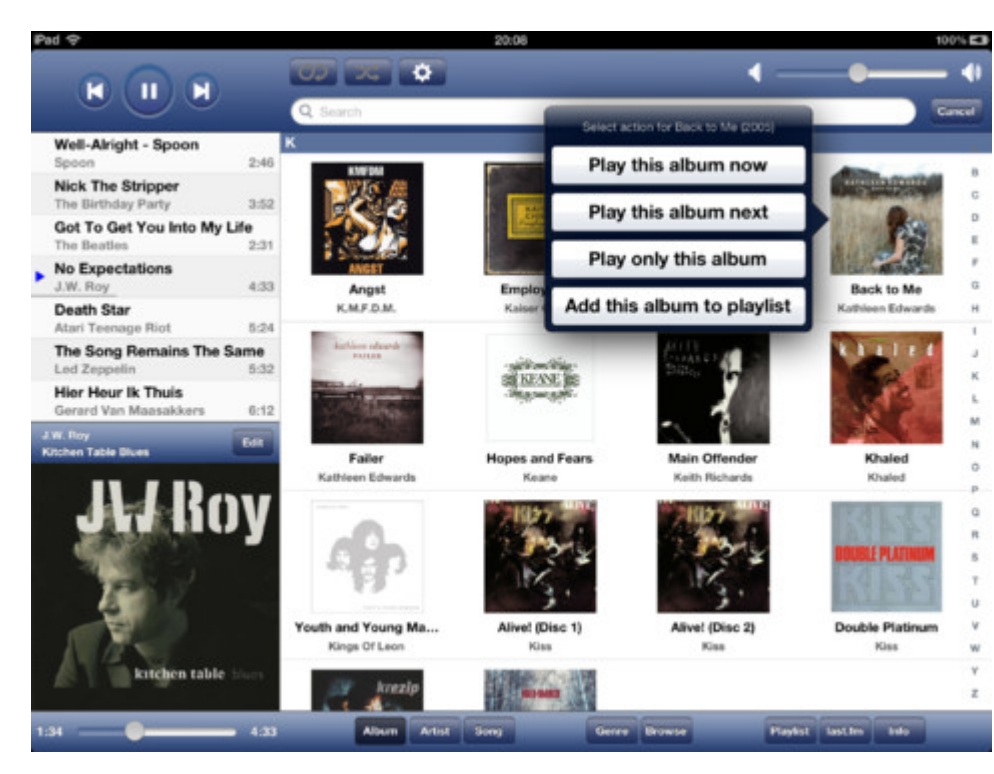

## **18.4.2 MPaD**

The [MPaD](http://www.katoemba.net/makesnosenseatall/mpad/) iPad app can be purchased from [MPaD at iTunes Store](https://itunes.apple.com/us/app/mpad/id423097706)

# **18.5 MPD web clients**

The following web clients use the MPD protocol to communicate with Mopidy. For other web clients, see *[HTTP](#page-68-0) [clients](#page-68-0)*.

## **18.5.1 Rompr**

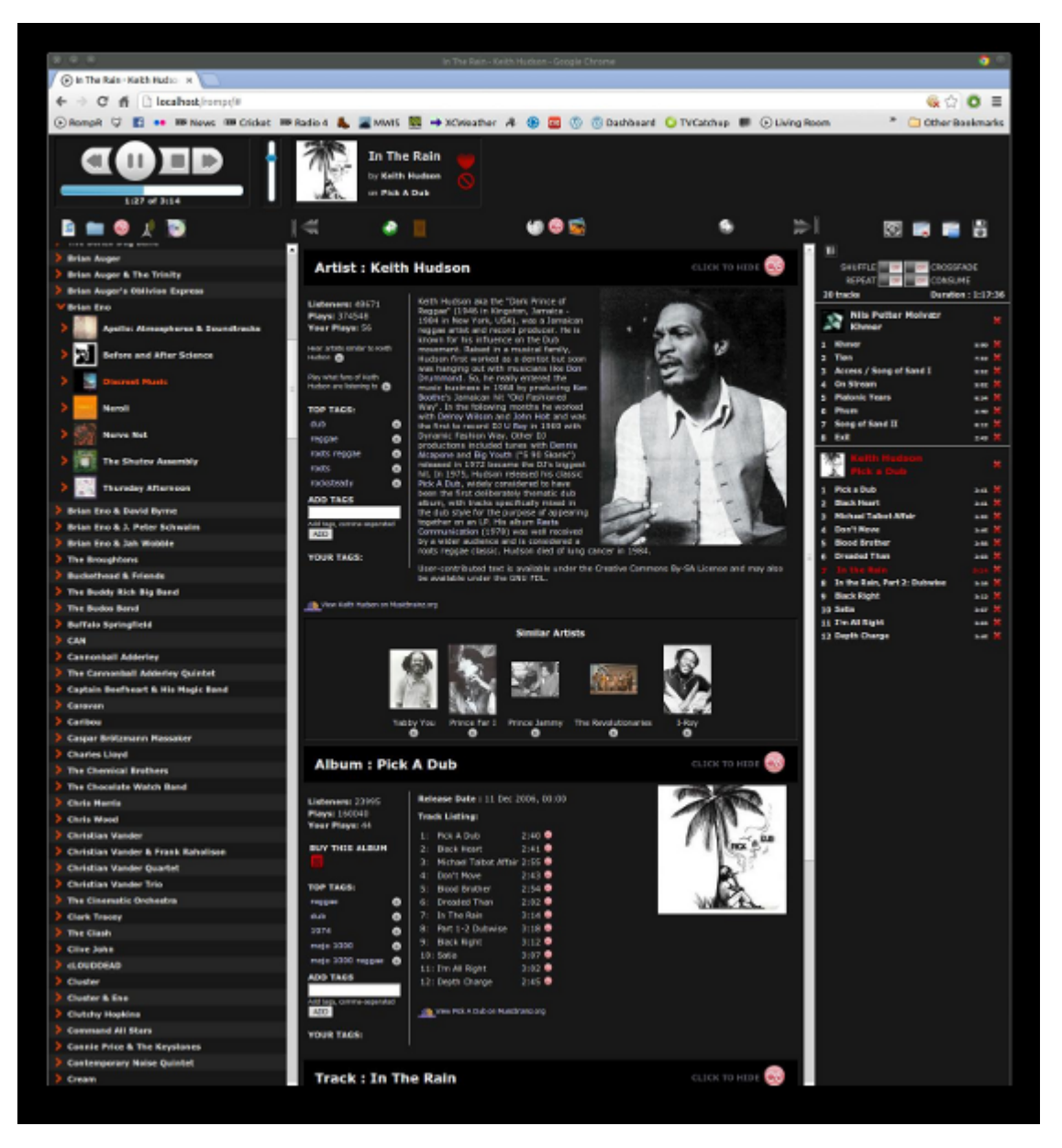

[Rompr](http://sourceforge.net/projects/rompr/) is a web based MPD client. [mrvanes,](https://github.com/mrvanes) a Mopidy and Rompr user, said: "These projects are a real match made in heaven."

## **18.5.2 Partify**

[Partify](https://github.com/fhats/partify) is a web based MPD client focussing on making music playing collaborative and social.

# CHAPTER 19

# MPRIS clients

[MPRIS](http://www.mpris.org/) is short for Media Player Remote Interfacing Specification. It's a spec that describes a standard D-Bus interface for making media players available to other applications on the same system.

The MPRIS frontend provided by the [Mopidy-MPRIS extension](https://github.com/mopidy/mopidy-mpris) currently implements all required parts of the MPRIS spec, plus the optional playlist interface. It does not implement the optional tracklist interface.

# **19.1 Ubuntu Sound Menu**

The [Ubuntu Sound Menu](https://wiki.ubuntu.com/SoundMenu) is the default sound menu in Ubuntu since 10.10 or 11.04. By default, it only includes the Rhytmbox music player, but many other players can integrate with the sound menu, including the official Spotify player and Mopidy.

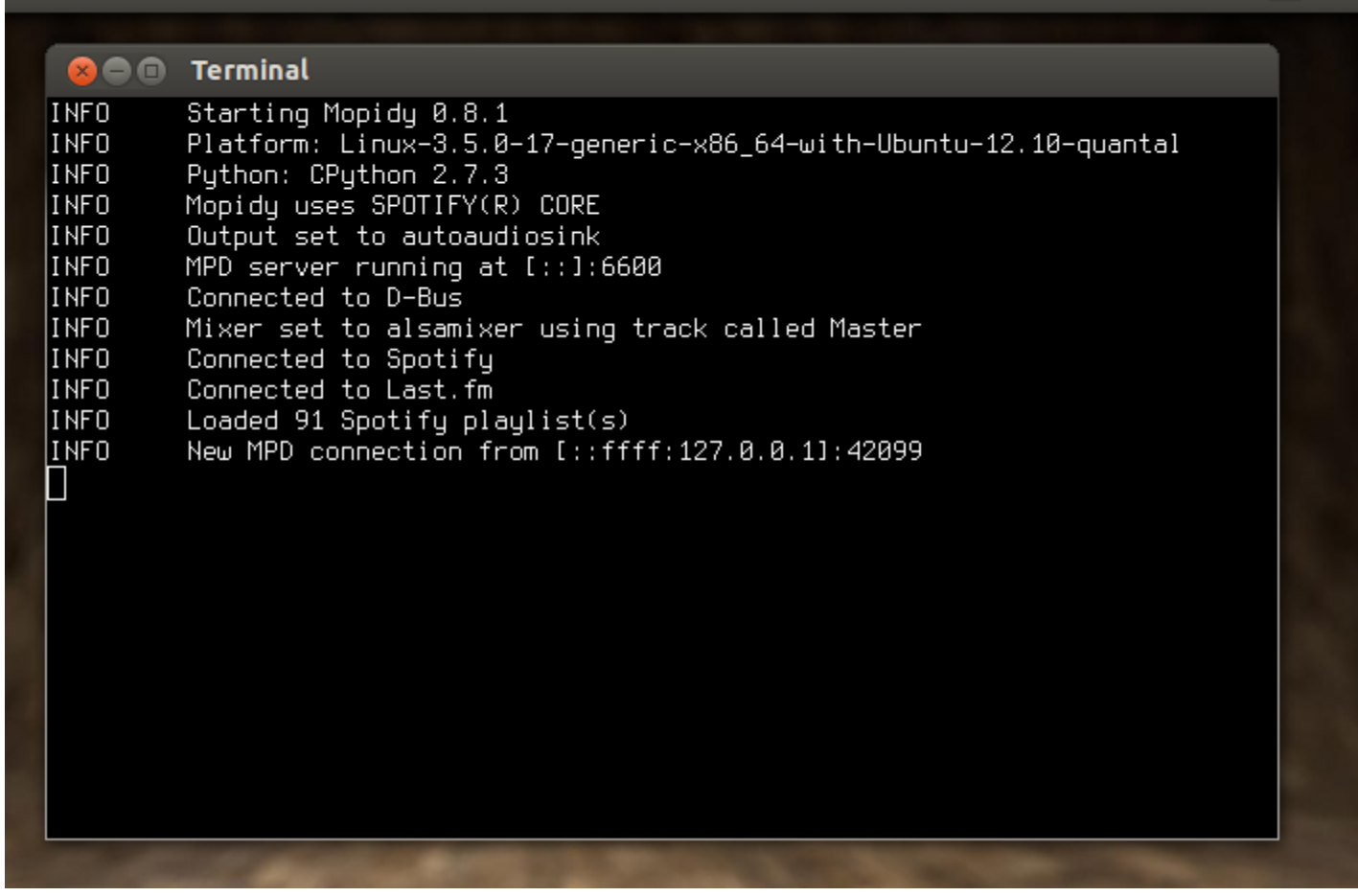

If you install Mopidy from apt.mopidy.com, the sound menu should work out of the box. If you install Mopidy in any other way, you need to make sure that the file located at extra/desktop/mopidy.desktop in the Mopidy git repo is installed as /usr/share/applications/mopidy.desktop, and that the properties TryExec and Exec in the file points to an existing executable file, preferably your Mopidy executable. If this isn't in place, the sound menu will not detect that Mopidy is running.

Next, Mopidy's MPRIS frontend must be running for the sound menu to be able to control Mopidy. The frontend is enabled by default, so as long as you have all its dependencies available, you should be good to go. Keep an eye out for warnings or errors from the MPRIS frontend when you start Mopidy, since it may fail because of missing dependencies or because Mopidy is started outside of X; the frontend won't work if \$DISPLAY isn't set when Mopidy is started.

Under normal use, if Mopidy isn't running and you open the menu and click on "Mopidy Music Server", a terminal window will open and automatically start Mopidy. If Mopidy is already running, you'll see that Mopidy is marked with an arrow to the left of its name, like in the screen shot above, and the player controls will be visible. Mopidy doesn't support the MPRIS spec's optional playlist interface yet, so you'll not be able to select what track to play from the sound menu. If you use an MPD client to queue a playlist, you can use the sound menu to check what you're currently playing, pause, resume, and skip to the next and previous track.

In summary, Mopidy's sound menu integration is currently not a full featured client, but it's a convenient addition to an MPD client since it's always easily available on Unity's menu bar.

ת כ∙ו ה

# **19.2 Rygel**

Rygel is an application that will translate between Mopidy's MPRIS interface and UPnP, and thus make Mopidy controllable from devices compatible with UPnP and/or DLNA. To read more about this, see *[UPnP clients](#page-82-0)*.

# $CHAPTFR$   $20$

## UPnP clients

<span id="page-82-0"></span>[UPnP](http://en.wikipedia.org/wiki/Universal_Plug_and_Play) is a set of specifications for media sharing, playing, remote control, etc, across a home network. The specs are supported by a lot of consumer devices (like smartphones, TVs, Xbox, and PlayStation) that are often labeled as being [DLNA](http://en.wikipedia.org/wiki/DLNA) compatible or certified.

The DLNA guidelines and UPnP specifications defines several device roles, of which Mopidy may play two:

DLNA Digital Media Server (DMS) / UPnP AV MediaServer:

A MediaServer provides a library of media and is capable of streaming that media to a MediaRenderer. If Mopidy was a MediaServer, you could browse and play Mopidy's music on a TV, smartphone, or tablet supporting UPnP. Mopidy does not currently support this, but we may in the future. [#52](https://github.com/mopidy/mopidy/issues/52) is the relevant wishlist issue.

DLNA Digital Media Renderer (DMR) / UPnP AV MediaRenderer:

A MediaRenderer is asked by some remote controller to play some given media, typically served by a MediaServer. If Mopidy was a MediaRenderer, you could use e.g. your smartphone or tablet to make Mopidy play media. Mopidy *does already* have experimental support for being a MediaRenderer, as you can read more about below.

# **20.1 Mopidy as an UPnP MediaRenderer**

There are two ways Mopidy can be made available as an UPnP MediaRenderer: Using Mopidy-MPRIS and Rygel, or using Mopidy-MPD and upmpdcli.

### **20.1.1 upmpdcli**

[upmpdcli](http://www.lesbonscomptes.com/upmpdcli/) is recommended, since it is easier to setup, and offers [OpenHome](http://www.openhome.org/wiki/OhMedia) compatibility. upmpdcli exposes a UPnP MediaRenderer to the network, while using the MPD protocol to control Mopidy.

1. Install upmpdcli. On Debian/Ubuntu:

apt-get install upmpdcli

Alternatively, follow the instructions from the upmpdcli website.

- 2. The default settings of upmpdcli will work with the default settings of *[Mopidy-MPD](#page-42-0)*. Edit /etc/upmpdcli. conf if you want to use different ports, hosts, or other settings.
- 3. Start upmpdcli using the command:

```
upmpdcli
```
Or, run it in the background as a service:

```
sudo service upmpdcli start
```
4. A UPnP renderer should be available now.

## **20.1.2 Rygel**

With the help of [the Rygel project](https://live.gnome.org/Rygel) Mopidy can be made available as an UPnP MediaRenderer. Rygel will interface with the MPRIS interface provided by the [Mopidy-MPRIS extension,](https://github.com/mopidy/mopidy-mpris) and make Mopidy available as a MediaRenderer on the local network. Since this depends on the MPRIS frontend, which again depends on D-Bus being available, this will only work on Linux, and not OS X. MPRIS/D-Bus is only available to other applications on the same host, so Rygel must be running on the same machine as Mopidy.

- 1. Start Mopidy and make sure the MPRIS frontend is working. It is activated by default when the Mopidy-MPRIS extension is installed, but you may miss dependencies or be using OS X, in which case it will not work. Check the console output when Mopidy is started for any errors related to the MPRIS frontend. If you're unsure it is working, there are instructions for how to test it in the [Mopidy-MPRIS readme.](https://github.com/mopidy/mopidy-mpris)
- 2. Install Rygel. On Debian/Ubuntu:

sudo apt-get install rygel

- 3. Enable Rygel's MPRIS plugin. On Debian/Ubuntu, edit /etc/rygel.conf, find the [MPRIS] section, and change enabled=false to enabled=true.
- 4. Start Rygel by running:

rygel

Example output:

```
$ rygel
Rygel-Message: New plugin 'MediaExport' available
Rygel-Message: New plugin 'org.mpris.MediaPlayer2.mopidy' available
```
In the above example, you can see that Rygel found Mopidy, and it is now making Mopidy available through Rygel.

# **20.2 The UPnP-Inspector client**

[UPnP-Inspector](http://coherence.beebits.net/wiki/UPnP-Inspector) is a graphical analyzer and debugging tool for UPnP services. It will detect any UPnP devices on your network, and show these in a tree structure. This is not a tool for your everyday music listening while relaxing on the couch, but it may be of use for testing that your setup works correctly.

1. Install UPnP-Inspector. On Debian/Ubuntu:

```
sudo apt-get install upnp-inspector
```
2. Run it:

upnp-inspector

- 3. Assuming that Mopidy is running with a working MPRIS frontend, and that Rygel is running on the same machine, Mopidy should now appear in UPnP-Inspector's device list.
- 4. If you expand the tree item saying Mopidy (MediaRenderer:2) or similiar, and then the sub element named AVTransport:2 or similar, you'll find a list of commands you can invoke. E.g. if you double-click the Pause command, you'll get a new window where you can press an Invoke button, and then Mopidy should be paused.

Note that if you have a firewall on the host running Mopidy and Rygel, and you want this to be exposed to the rest of your local network, you need to open up your firewall for UPnP traffic. UPnP use UDP port 1900 as well as some dynamically assigned ports. I've only verified that this procedure works across the network by temporarily disabling the firewall on the the two hosts involved, so I'll leave any firewall configuration as an exercise to the reader.

# **20.3 Other clients**

For a long list of UPnP clients for all possible platforms, see Wikipedia's [List of UPnP AV media servers and clients.](http://en.wikipedia.org/wiki/List_of_UPnP_AV_media_servers_and_clients)

# CHAPTER 21

# Authors

<span id="page-86-0"></span>Mopidy is copyright 2009-2016 Stein Magnus Jodal and contributors. Mopidy is licensed under the [Apache License,](http://www.apache.org/licenses/LICENSE-2.0) [Version 2.0.](http://www.apache.org/licenses/LICENSE-2.0)

The following persons have contributed to Mopidy. The list is in the order of first contribution. For details on who have contributed what, please refer to our Git repository.

- Stein Magnus Jodal [<stein.magnus@jodal.no>](mailto:stein.magnus@jodal.no)
- Johannes Knutsen [<johannes@knutseninfo.no>](mailto:johannes@knutseninfo.no)
- Thomas Adamcik [<thomas@adamcik.no>](mailto:thomas@adamcik.no)
- Kristian Klette [<klette@samfundet.no>](mailto:klette@samfundet.no)
- Martins Grunskis [<martins@grunskis.com>](mailto:martins@grunskis.com)
- Henrik Olsson [<henrik@fixme.se>](mailto:henrik@fixme.se)
- Antoine Pierlot-Garcin [<antoine@bokbox.com>](mailto:antoine@bokbox.com)
- John Bäckstrand [<sopues@gmail.com>](mailto:sopues@gmail.com)
- Fred Hatfull [<fred.hatfull@gmail.com>](mailto:fred.hatfull@gmail.com)
- Erling Børresen [<erling@fenicore.net>](mailto:erling@fenicore.net)
- David Caruso [<deibido.caruso@gmail.com>](mailto:deibido.caruso@gmail.com)
- Christian Johansen [<christian@cjohansen.no>](mailto:christian@cjohansen.no)
- Matt Bray [<mattjbray@gmail.com>](mailto:mattjbray@gmail.com)
- Trygve Aaberge [<trygveaa@gmail.com>](mailto:trygveaa@gmail.com)
- Wouter van Wijk [<woutervanwijk@gmail.com>](mailto:woutervanwijk@gmail.com)
- Jeremy B. Merrill [<jeremybmerrill@gmail.com>](mailto:jeremybmerrill@gmail.com)
- Adam Rigg [<adam@adamrigg.id.au>](mailto:adam@adamrigg.id.au)
- Ernst Bammer [<herr.ernst@gmail.com>](mailto:herr.ernst@gmail.com)
- Nick Steel [<kingosticks@gmail.com>](mailto:kingosticks@gmail.com)
- Zan Dobersek [<zandobersek@gmail.com>](mailto:zandobersek@gmail.com)
- Thomas Refis [<refis.thomas@gmail.com>](mailto:refis.thomas@gmail.com)
- Janez Troha [<janez.troha@gmail.com>](mailto:janez.troha@gmail.com)
- Tobias Sauerwein [<cgtobi@gmail.com>](mailto:cgtobi@gmail.com)
- Alli Witheford [<alzeih@gmail.com>](mailto:alzeih@gmail.com)
- Alexandre Petitjean [<alpetitjean@gmail.com>](mailto:alpetitjean@gmail.com)
- Terje Larsen [<terlar@gmail.com>](mailto:terlar@gmail.com)
- Javier Domingo Cansino [<javierdo1@gmail.com>](mailto:javierdo1@gmail.com)
- Pavol Babincak [<scroolik@gmail.com>](mailto:scroolik@gmail.com)
- Javier Domingo [<javierdo1@gmail.com>](mailto:javierdo1@gmail.com)
- Lasse Bigum [<lasse@bigum.org>](mailto:lasse@bigum.org)
- David Eisner [<david.eisner@oriel.oxon.org>](mailto:david.eisner@oriel.oxon.org)
- Pål Ruud [<ruudud@gmail.com>](mailto:ruudud@gmail.com)
- Thomas Kemmer [<tkemmer@computer.org>](mailto:tkemmer@computer.org)
- Paul Connolley [<paul.connolley@gmail.com>](mailto:paul.connolley@gmail.com)
- Luke Giuliani [<luke@giuliani.com.au>](mailto:luke@giuliani.com.au)
- Colin Montgomerie [<kiteflyingmonkey@gmail.com>](mailto:kiteflyingmonkey@gmail.com)
- Simon de Bakker [<simon@simbits.nl>](mailto:simon@simbits.nl)
- Arnaud Barisain-Monrose [<abarisain@gmail.com>](mailto:abarisain@gmail.com)
- Nathan Harper [<nathan.sam.harper@gmail.com>](mailto:nathan.sam.harper@gmail.com)
- Pierpaolo Frasa [<pfrasa@smail.uni-koeln.de>](mailto:pfrasa@smail.uni-koeln.de)
- Thomas Scholtes [<thomas-scholtes@gmx.de>](mailto:thomas-scholtes@gmx.de)
- Sam Willcocks [<sam@wlcx.cc>](mailto:sam@wlcx.cc)
- Ignasi Fosch  $\langle \text{mats} \, @ \, y \, 10 \, \text{k} \rangle$
- Arjun Naik [<arjun@arjunnaik.in>](mailto:arjun@arjunnaik.in)
- Christopher Schirner [<christopher@hackerspace-bamberg.de>](mailto:christopher@hackerspace-bamberg.de)
- Dmitry Sandalov [<dmitry@sandalov.org>](mailto:dmitry@sandalov.org)
- Lukas Vogel [<lukas@vogelnest.org>](mailto:lukas@vogelnest.org)
- Thomas Amland [<thomas.amland@gmail.com>](mailto:thomas.amland@gmail.com)
- Deni Bertovic [<deni@kset.org>](mailto:deni@kset.org)
- Ali Ukani [<ali.ukani@gmail.com>](mailto:ali.ukani@gmail.com)
- Dirk Groenen [<dirk\\_groenen@live.nl>](mailto:dirk_groenen@live.nl)
- John Cass [<john.cass77@gmail.com>](mailto:john.cass77@gmail.com)
- Laura Barber [<laura.c.barber@gmail.com>](mailto:laura.c.barber@gmail.com)
- Jakab Kristóf [<jaksi07c8@gmail.com>](mailto:jaksi07c8@gmail.com)
- Ronald Zielaznicki [<zielaznickizm@g.cofc.edu>](mailto:zielaznickizm@g.cofc.edu)
- Wojciech Wnętrzak [<w.wnetrzak@gmail.com>](mailto:w.wnetrzak@gmail.com)
- Camilo Nova [<camilo.nova@gmail.com>](mailto:camilo.nova@gmail.com)
- Dražen Lučanin < [kermit666@gmail.com>](mailto:kermit666@gmail.com)
- Naglis Jonaitis [<njonaitis@gmail.com>](mailto:njonaitis@gmail.com)
- Kyle Heyne [<kyleheyne@gmail.com>](mailto:kyleheyne@gmail.com)
- Tom Roth [<rawdlite@googlemail.com>](mailto:rawdlite@googlemail.com)
- Mark Greenwood [<fatgerman@gmail.com>](mailto:fatgerman@gmail.com)
- Stein Karlsen [<karlsen.stein@gmail.com>](mailto:karlsen.stein@gmail.com)
- Dejan Prokić <[dejanp@nordeus.eu>](mailto:dejanp@nordeus.eu)
- Eric Jahn [<ejahn@newstore.com>](mailto:ejahn@newstore.com)
- Mikhail Golubev [<qsolo825@gmail.com>](mailto:qsolo825@gmail.com)
- Danilo Bargen [<mail@dbrgn.ch>](mailto:mail@dbrgn.ch)
- Bjørnar Snoksrud [<bjornar@snoksrud.no>](mailto:bjornar@snoksrud.no)
- Giorgos Logiotatidis [<seadog@sealabs.net>](mailto:seadog@sealabs.net)
- Ben Evans [<ben@bensbit.co.uk>](mailto:ben@bensbit.co.uk)
- vrs01 [<vrs01@users.noreply.github.com>](mailto:vrs01@users.noreply.github.com)
- Loïck Bonniot [<git@lesterpig.com>](mailto:git@lesterpig.com)
- Cadel Watson [<cadel@cadelwatson.com>](mailto:cadel@cadelwatson.com)
- Daniel Hahler [<git@thequod.de>](mailto:git@thequod.de)

If want to help us making Mopidy better, the best way to do so is to contribute back to the community, either through code, documentation, tests, bug reports, or by helping other users, spreading the word, etc. See *[Contributing](#page-144-0)* for a head start.

# CHAPTER 22

# Sponsors

The Mopidy project would like to thank the following sponsors for supporting the project.

## **22.1 Rackspace**

[Rackspace](http://www.rackspace.com/) lets Mopidy use their hosting services for free. We use their services for the following sites:

- Hosting of the APT package repository at [https://apt.mopidy.com.](https://apt.mopidy.com)
- Hosting of the Discourse forum at [https://discuss.mopidy.com.](https://discuss.mopidy.com)
- Mailgun for sending emails from the Discourse forum.

## **22.2 Fastly**

[Fastly](https://www.fastly.com/) lets Mopidy use their CDN for free. We accelerate requests to all Mopidy services, including:

- [https://apt.mopidy.com/dists/,](https://apt.mopidy.com/dists/) which is used to distribute Debian packages.
- [https://dl.mopidy.com/pimusicbox/,](https://dl.mopidy.com/pimusicbox/) which is used to distribute Pi Musicbox images.

# **22.3 GlobalSign**

[GlobalSign](https://www.globalsign.com/) provides Mopidy with a free SSL certificate for mopidy.com, which we use to secure access to all our web sites.

# CHAPTER 23

# Changelog

This changelog is used to track all major changes to Mopidy.

# **23.1 v1.1.2 (2016-01-18)**

Bug fix release.

- Main: Catch errors when loading the  $logqing/config$  file file. (Fixes: [#1320\)](https://github.com/mopidy/mopidy/issues/1320)
- Core: If changing to another track while the player is paused, the new track would not be added to the history or marked as currently playing. (Fixes: [#1352,](https://github.com/mopidy/mopidy/issues/1352) PR: [#1356\)](https://github.com/mopidy/mopidy/issues/1356)
- Core: Skips over unplayable tracks if the user attempts to change tracks while paused, like we already did if in playing state. (Fixes [#1378,](https://github.com/mopidy/mopidy/issues/1378) PR: [#1379\)](https://github.com/mopidy/mopidy/issues/1379)
- Core: Make  $lookup()$  ignore tracks with empty URIs. (Partly fixes: [#1340,](https://github.com/mopidy/mopidy/issues/1340) PR: [#1381\)](https://github.com/mopidy/mopidy/issues/1381)
- Core: Fix crash if backends emits events with wrong names or arguments. (Fixes: [#1383\)](https://github.com/mopidy/mopidy/issues/1383)
- Stream: If an URI is considered playable, don't consider it as a candidate for playlist parsing. Just looking at MIME type prefixes isn't enough, as for example Ogg Vorbis has the MIME type application/ogg. (Fixes: [#1299\)](https://github.com/mopidy/mopidy/issues/1299)
- Local: If the scan or clear commands are used on a library that does not exist, exit with an error. (Fixes: [#1298\)](https://github.com/mopidy/mopidy/issues/1298)
- MPD: Notify idling clients when a seek is performed. (Fixes: [#1331\)](https://github.com/mopidy/mopidy/issues/1331)
- MPD: Don't return tracks with empty URIs. (Partly fixes: [#1340,](https://github.com/mopidy/mopidy/issues/1340) PR: [#1343\)](https://github.com/mopidy/mopidy/issues/1343)
- MPD: Add volume command that was reintroduced, though still as a deprecated command, in MPD 0.18 and is in use by some clients like mpc. (Fixes: [#1393,](https://github.com/mopidy/mopidy/issues/1393) PR: [#1397\)](https://github.com/mopidy/mopidy/issues/1397)
- Proxy: Handle case where  $proxy/port$  is either missing from config or set to an empty string. (PR: [#1371\)](https://github.com/mopidy/mopidy/issues/1371)

# **23.2 v1.1.1 (2015-09-14)**

Bug fix release.

- Dependencies: Specify that we need Requests > = 2.0, not just any version. This ensures that we fail earlier if Mopidy is used with a too old Requests.
- Core: Make [mopidy.core.LibraryController.refresh\(\)](#page-199-1) work for all backends with a library provider. Previously, it wrongly worked for all backends with a playlists provider. (Fixes: [#1257\)](https://github.com/mopidy/mopidy/issues/1257)
- Core: Respect  $core/cache\_dir$  and  $core/data\_dir$  config values added in 1.1.0 when creating the dirs Mopidy need to store data. This should not change the behavior for desktop users running Mopidy. When running Mopidy as a system service installed from a package which sets the core dir configs properly (e.g. Debian and Arch packages), this fix avoids the creation of a couple of directories that should not be used, typically /var/lib/mopidy/.local and /var/lib/mopidy/.cache. (Fixes: [#1259,](https://github.com/mopidy/mopidy/issues/1259) PR: [#1266\)](https://github.com/mopidy/mopidy/issues/1266)
- Core: Fix error in  $get\_eot\_tilid$  () docstring. (Fixes: [#1269\)](https://github.com/mopidy/mopidy/issues/1269)
- Audio: Add timeout parameter to  $scan($ . (Part of: [#1250,](https://github.com/mopidy/mopidy/issues/1250) PR: [#1281\)](https://github.com/mopidy/mopidy/issues/1281)
- Extension support: Make  $qet\_cache\_dir()$ ,  $qet\_config\_dir()$ , and  $qet\_data\_dir()$  class methods, so they can be used without creating an instance of the  $Extension$  class. (Fixes: [#1275\)](https://github.com/mopidy/mopidy/issues/1275)
- Local: Deprecate  $local/data\_dir$  and respect  $core/data\_dir$  instead. This does not change the defaults for desktop users, only system services installed from packages that properly set  $\cos\theta/d\theta$  dir, like the Debian and Arch packages. (Fixes: [#1259,](https://github.com/mopidy/mopidy/issues/1259) PR: [#1266\)](https://github.com/mopidy/mopidy/issues/1266)
- Local: Change default value of  $local/scan$   $flush$  threshold from 1000 to 100 to shorten the time Mopidy-Local-SQLite blocks incoming requests while scanning the local library.
- M3U: Changed default for the  $m3u/playlists\_dir$  from \$XDG\_DATA\_DIR/mopidy/m3u to unset, which now means the extension's data dir. This does not change the defaults for desktop users, only system services installed from packages that properly set  $core/data\_dir$ , like the Debian and Arch pakages. (Fixes: [#1259,](https://github.com/mopidy/mopidy/issues/1259) PR: [#1266\)](https://github.com/mopidy/mopidy/issues/1266)
- Stream: Expand nested playlists to find the stream URI. This used to work, but regressed in 1.1.0 with the extraction of stream playlist parsing from GStreamer to being handled by the Mopidy-Stream backend. (Fixes: [#1250,](https://github.com/mopidy/mopidy/issues/1250) PR: [#1281\)](https://github.com/mopidy/mopidy/issues/1281)
- Stream: If "file" is present in the [stream/protocols](#page-38-0) config value and the *[Mopidy-File](#page-34-0)* extension is enabled, we exited with an error because two extensions claimed the same URI scheme. We now log a warning recommending to remove "file" from the  $strean/protocols$  config, and then proceed startup. (Fixes: [#1248,](https://github.com/mopidy/mopidy/issues/1248) PR: [#1254\)](https://github.com/mopidy/mopidy/issues/1254)
- Stream: Fix bug in new playlist parser. A non-ASCII char in an urilist comment would cause a crash while parsing due to comparision of a non-ASCII bytestring with a Unicode string. (Fixes: [#1265\)](https://github.com/mopidy/mopidy/issues/1265)
- File: Adjust log levels when failing to expand  $$XDG_MUSIC_DIR$  into a real path. This usually happens when running Mopidy as a system service, and thus with a limited set of environment variables. (Fixes: [#1249,](https://github.com/mopidy/mopidy/issues/1249) PR: [#1255\)](https://github.com/mopidy/mopidy/issues/1255)
- File: When browsing files, we no longer scan the files to check if they're playable. This makes browsing of the file hierarchy instant for HTTP clients, which do no scanning of the files' metadata, and a bit faster for MPD clients, which no longer scan the files twice. (Fixes: [#1260,](https://github.com/mopidy/mopidy/issues/1260) PR: [#1261\)](https://github.com/mopidy/mopidy/issues/1261)
- File: Allow looking up metadata about any  $\text{file}: // \text{URI}, \text{just like we did in Monidy 1.0.x, where Monidy-$ Stream handled file:// URIs. In Mopidy 1.1.0, Mopidy-File did not allow one to lookup files outside the directories listed in file/media\_dir. This broke Mopidy-Local-SQLite when the [local/media\\_dir](#page-31-1) directory was not within one of the  $file/media\_dirs$  directories. For browsing of files, we still limit access to files inside the file/media\_dir directories. For lookup, you can now read metadata for any file you know the path of. (Fixes: [#1268,](https://github.com/mopidy/mopidy/issues/1268) PR: [#1273\)](https://github.com/mopidy/mopidy/issues/1273)
- Audio: Fix timeout handling in scanner. This regression caused timeouts to expire before it should, causing scans to fail.
- Audio: Update scanner to emit MIME type instead of an error when missing a plugin.

# **23.3 v1.1.0 (2015-08-09)**

#### Mopidy 1.1 is here!

Since the release of 1.0, we've closed or merged approximately 65 issues and pull requests through about 400 commits by a record high 20 extraordinary people, including 14 newcomers. That's less issues and commits than in the 1.0 release, but even more contributors, and a doubling of the number of newcomers. Thanks to *[everyone](#page-86-0)* who has *[contributed](#page-144-0)*, especially those that joined the sprint at EuroPython 2015 in Bilbao, Spain a couple of weeks ago!

As we promised with the release of Mopidy 1.0, any extension working with Mopidy 1.0 should continue working with all Mopidy 1.x releases. However, this release brings a lot stronger enforcement of our documented APIs. If an extension doesn't use the APIs properly, it may no longer work. The advantage of this change is that Mopidy is now more robust against errors in extensions, and also provides vastly better error messages when extensions misbehave. This should make it easier to create quality extensions.

The major features of Mopidy 1.1 are:

- Validation of the arguments to all core API methods, as well as all responses from backends and all data model attributes.
- New bundled backend, Mopidy-File. It is similar to Mopidy-Local, but allows you to browse and play music from local disk without running a scan to index the music first. The drawback is that it doesn't support searching.
- The Mopidy-MPD server should now be up to date with the 0.19 version of the MPD protocol.

## **23.3.1 Dependencies**

- Mopidy now requires Requests.
- Heads up: Porting from GStreamer 0.10 to 1.x and support for running Mopidy with Python 3.4+ is not far off on our roadmap.

## **23.3.2 Core API**

- Deprecated: Calling the following methods with kwargs is being deprecated. (PR: [#1090\)](https://github.com/mopidy/mopidy/issues/1090)
	- [mopidy.core.LibraryController.search\(\)](#page-198-0)
	- [mopidy.core.PlaylistsController.filter\(\)](#page-205-0)
	- [mopidy.core.TracklistController.filter\(\)](#page-193-0)
	- [mopidy.core.TracklistController.remove\(\)](#page-192-0)
- Updated core controllers to handle backend exceptions in all calls that rely on multiple backends. (Issue: [#667\)](https://github.com/mopidy/mopidy/issues/667)
- Update core methods to do strict input checking. (Fixes: [#700\)](https://github.com/mopidy/mopidy/issues/700)
- Add tlid alternatives to methods that take tl\_track and also add get\_{eot,next,previous}\_tlid methods as light weight alternatives to the  $t1$  track versions of the calls. (Fixes: [#1131,](https://github.com/mopidy/mopidy/issues/1131) PR: [#1136,](https://github.com/mopidy/mopidy/issues/1136) [#1140\)](https://github.com/mopidy/mopidy/issues/1140)
- Add mopidy.core.PlaybackController.get\_current\_tlid(). (Part of: [#1137\)](https://github.com/mopidy/mopidy/issues/1137)
- Update core to handle backend crashes and bad data. (Fixes: [#1161\)](https://github.com/mopidy/mopidy/issues/1161)
- Add core/max tracklist length config and limitation. (Fixes: [#997](https://github.com/mopidy/mopidy/issues/997) PR: [#1225\)](https://github.com/mopidy/mopidy/issues/1225)
- Added playlist\_deleted event. (Fixes: [#996\)](https://github.com/mopidy/mopidy/issues/996)

#### **23.3.3 Models**

- Added type checks and other sanity checks to model construction and serialization. (Fixes: [#865\)](https://github.com/mopidy/mopidy/issues/865)
- Memory usage for models has been greatly improved. We now have a lower overhead per instance by using slots, interned identifiers and automatically reuse instances. For the test data set this was developed against, a library of ~14.000 tracks, went from needing ~75MB to ~17MB. (Fixes: [#348\)](https://github.com/mopidy/mopidy/issues/348)
- Added [mopidy.models.Artist.sortname](#page-187-0) field that is mapped to musicbrainz-sortname tag. (Fixes: [#940\)](https://github.com/mopidy/mopidy/issues/940)

#### **23.3.4 Configuration**

• Add new configurations to set base directories to be used by Mopidy and Mopidy extensions: [core/](#page-19-0) [cache\\_dir](#page-19-0), [core/config\\_dir](#page-19-2), and [core/data\\_dir](#page-19-1). (Fixes: [#843,](https://github.com/mopidy/mopidy/issues/843) PR: [#1232\)](https://github.com/mopidy/mopidy/issues/1232)

#### **23.3.5 Extension support**

- Add new methods to  $Extension$ :  $\alpha$  class for getting cache, config and data directories specific to your extension:
	- [mopidy.ext.Extension.get\\_cache\\_dir\(\)](#page-212-0)
	- [mopidy.ext.Extension.get\\_config\\_dir\(\)](#page-212-1)
	- [mopidy.ext.Extension.get\\_data\\_dir\(\)](#page-212-2)

Extensions should use these methods so that the correct directories are used both when Mopidy is run by a regular user and when run as a system service. (Fixes: [#843,](https://github.com/mopidy/mopidy/issues/843) PR: [#1232\)](https://github.com/mopidy/mopidy/issues/1232)

- Add [mopidy.httpclient.format\\_proxy\(\)](#page-233-0) and [mopidy.httpclient.](#page-233-1) format user agent (). (Part of: [#1156\)](https://github.com/mopidy/mopidy/issues/1156)
- It is now possible to import mopidy.backends without having GObject or GStreamer installed. In other words, a lot of backend extensions should now be able to run tests in a virtualenv with global site-packages disabled. This removes a lot of potential error sources. (Fixes: [#1068,](https://github.com/mopidy/mopidy/issues/1068) PR: [#1115\)](https://github.com/mopidy/mopidy/issues/1115)

#### **23.3.6 Local backend**

• Filter out None from  $get\_distinct$  () results. All returned results should be strings. (Fixes: [#1202\)](https://github.com/mopidy/mopidy/issues/1202)

### **23.3.7 Stream backend**

• Move stream playlist parsing from GStreamer to the stream backend. (Fixes: [#671\)](https://github.com/mopidy/mopidy/issues/671)

### **23.3.8 File backend**

The *[Mopidy-File](#page-34-0)* backend is a new bundled backend. It is similar to Mopidy-Local since it works with local files, but it differs in a few key ways:

• Mopidy-File lets you browse your media files by their file hierarchy.

- It supports multiple media directories, all exposed under the "Files" directory when you browse your library with e.g. an MPD client.
- There is no index of the media files, like the JSON or SQLite files used by Mopidy-Local. Thus no need to scan the music collection before starting Mopidy. Everything is read from the file system when needed and changes to the file system is thus immediately visible in Mopidy clients.
- Because there is no index, there is no support for search.

Our long term plan is to keep this very simple file backend in Mopidy, as it has a well defined and limited scope, while splitting the more feature rich Mopidy-Local extension out to an independent project. (Fixes: [#1004,](https://github.com/mopidy/mopidy/issues/1004) PR: [#1207\)](https://github.com/mopidy/mopidy/issues/1207)

### **23.3.9 M3U backend**

• Support loading UTF-8 encoded M3U files with the .m3u8 file extension. (PR: [#1193\)](https://github.com/mopidy/mopidy/issues/1193)

### **23.3.10 MPD frontend**

- The MPD command count now ignores tracks with no length, which would previously cause a TypeError. (PR: [#1192\)](https://github.com/mopidy/mopidy/issues/1192)
- Concatenate multiple artists, composers and performers using the "A;B" format instead of "A, B". This is a part of updating our protocol implementation to match MPD 0.19. (PR: [#1213\)](https://github.com/mopidy/mopidy/issues/1213)
- Add "not implemented" skeletons of new commands in the MPD protocol version 0.19:
	- Current playlist:
		- \* rangeid
		- \* addtagid
		- \* cleartagid
	- Mounts and neighbors:
		- \* mount
		- \* unmount
		- \* listmounts
		- \* listneighbors
	- Music DB:
		- \* listfiles
- Track data now include the Last-Modified field if set on the track model. (Fixes: [#1218,](https://github.com/mopidy/mopidy/issues/1218) PR: [#1219\)](https://github.com/mopidy/mopidy/issues/1219)
- Implement tagtypes MPD command. (PR: [#1235\)](https://github.com/mopidy/mopidy/issues/1235)
- Exclude empty tags fields from metadata output. (Fixes: [#1045,](https://github.com/mopidy/mopidy/issues/1045) PR: [#1235\)](https://github.com/mopidy/mopidy/issues/1235)
- Implement protocol extensions to output Album URIs and Album Images when outputting track data to clients. (PR: [#1230\)](https://github.com/mopidy/mopidy/issues/1230)
- The MPD commands lsinfo and listplaylists are now implemented using the  $as\_list()$  method, which retrieves a lot less data and is thus much faster than the deprecated  $qet$  playlists(). The drawback is that the Last-Modified timestamp is not available through this method, and the timestamps in the MPD command responses are now always set to the current time.

#### **23.3.11 Internal changes**

• Tests have been cleaned up to stop using deprecated APIs where feasible. (Partial fix: [#1083,](https://github.com/mopidy/mopidy/issues/1083) PR: [#1090\)](https://github.com/mopidy/mopidy/issues/1090)

## **23.4 v1.0.8 (2015-07-22)**

Bug fix release.

- Fix reversal of Title and Name in MPD protocol (Fixes: [#1212](https://github.com/mopidy/mopidy/issues/1212) PR: [#1214\)](https://github.com/mopidy/mopidy/issues/1214)
- Fix crash if an M3U file in the m3u/playlist\_dir directory has a file name not decodable with the current file system encoding. (Fixes: [#1209\)](https://github.com/mopidy/mopidy/issues/1209)

## **23.5 v1.0.7 (2015-06-26)**

Bug fix release.

• Fix error in the MPD command list title  $\ldots$ . The error was introduced in v1.0.6.

# **23.6 v1.0.6 (2015-06-25)**

Bug fix release.

- Core/MPD/Local: Add support for title in [mopidy.core.LibraryController.](#page-199-2) [get\\_distinct\(\)](#page-199-2). (Fixes: [#1181,](https://github.com/mopidy/mopidy/issues/1181) PR: [#1183\)](https://github.com/mopidy/mopidy/issues/1183)
- Core: Make sure track changes make it to audio while paused. (Fixes: [#1177,](https://github.com/mopidy/mopidy/issues/1177) PR: [#1185\)](https://github.com/mopidy/mopidy/issues/1185)

# **23.7 v1.0.5 (2015-05-19)**

Bug fix release.

- Core: Add workaround for playlist providers that do not support creating playlists. (Fixes: [#1162,](https://github.com/mopidy/mopidy/issues/1162) PR [#1165\)](https://github.com/mopidy/mopidy/issues/1165)
- M3U: Fix encoding error when saving playlists with non-ASCII track titles. (Fixes: [#1175,](https://github.com/mopidy/mopidy/issues/1175) PR [#1176\)](https://github.com/mopidy/mopidy/issues/1176)

## **23.8 v1.0.4 (2015-04-30)**

Bug fix release.

• Audio: Since all previous attempts at tweaking the queuing for [#1097](https://github.com/mopidy/mopidy/issues/1097) seems to break things in subtle ways for different users. We are giving up on tweaking the defaults and just going to live with a bit more lag on software volume changes. (Fixes: [#1147\)](https://github.com/mopidy/mopidy/issues/1147)

# **23.9 v1.0.3 (2015-04-28)**

Bug fix release.

- HTTP: Another follow-up to the Tornado <3.0 fixing. Since the tests aren't run for Tornado 2.3 we didn't catch that our previous fix wasn't sufficient. (Fixes: [#1153,](https://github.com/mopidy/mopidy/issues/1153) PR: [#1154\)](https://github.com/mopidy/mopidy/issues/1154)
- Audio: Follow-up fix for [#1097](https://github.com/mopidy/mopidy/issues/1097) still exhibits issues for certain setups. We are giving this get an other go by setting the buffer size to maximum 100ms instead of a fixed number of buffers. (Addresses: [#1147,](https://github.com/mopidy/mopidy/issues/1147) PR: [#1154\)](https://github.com/mopidy/mopidy/issues/1154)

# **23.10 v1.0.2 (2015-04-27)**

Bug fix release.

- HTTP: Make event broadcasts work with Tornado 2.3 again. The threading fix in v1.0.1 broke this.
- Audio: Fix for [#1097](https://github.com/mopidy/mopidy/issues/1097) tuned down the buffer size in the queue. Turns out this can cause distortions in certain cases. Give this an other go with a more generous buffer size. (Addresses: [#1147,](https://github.com/mopidy/mopidy/issues/1147) PR: [#1152\)](https://github.com/mopidy/mopidy/issues/1152)
- Audio: Make sure mute events get emitted by software mixer. (Fixes: [#1146,](https://github.com/mopidy/mopidy/issues/1146) PR: [#1152\)](https://github.com/mopidy/mopidy/issues/1152)

# **23.11 v1.0.1 (2015-04-23)**

Bug fix release.

- Core: Make the new history controller available for use. (Fixes: [mopidy.js#6\)](https://github.com/mopidy/mopidy.js/issues/6)
- Audio: Software volume control has been reworked to greatly reduce the delay between changing the volume and the change taking effect. (Fixes: [#1097,](https://github.com/mopidy/mopidy/issues/1097) PR: [#1101\)](https://github.com/mopidy/mopidy/issues/1101)
- Audio: As a side effect of the previous bug fix, software volume is no longer tied to the PulseAudio application volume when using pulsesink. This behavior was confusing for many users and doesn't work well with the plans for multiple outputs.
- Audio: Update scanner to decode all media it finds. This should fix cases where the scanner hangs on non-audio files like video. The scanner will now also let us know if we found any decodeable audio. (Fixes: [#726,](https://github.com/mopidy/mopidy/issues/726) PR: issue:*1124*)
- HTTP: Fix threading bug that would cause duplicate delivery of WS messages. (PR: [#1127\)](https://github.com/mopidy/mopidy/issues/1127)
- MPD: Fix case where a playlist that is present in both browse and as a listed playlist breaks the MPD frontend protocol output. (Fixes [#1120,](https://github.com/mopidy/mopidy/issues/1120) PR: [#1142\)](https://github.com/mopidy/mopidy/issues/1142)

# **23.12 v1.0.0 (2015-03-25)**

Three months after our fifth anniversary, Mopidy 1.0 is finally here!

Since the release of 0.19, we've closed or merged approximately 140 issues and pull requests through more than 600 commits by a record high 19 extraordinary people, including seven newcomers. Thanks to *[everyone](#page-86-0)* who has *[contributed](#page-144-0)*!

For the longest time, the focus of Mopidy 1.0 was to be another incremental improvement, to be numbered 0.20. The result is still very much an incremental improvement, with lots of small and larger improvements across Mopidy's functionality.

The major features of Mopidy 1.0 are:

- *[Semantic Versioning](#page-142-0)*. We promise to not break APIs before Mopidy 2.0. A Mopidy extension working with Mopidy 1.0 should continue to work with all Mopidy 1.x releases.
- Preparation work to ease migration to a cleaned up and leaner core API in Mopidy 2.0, and to give us some of the benefits of the cleaned up core API right away.
- Preparation work to enable gapless playback in an upcoming 1.x release.

## **23.12.1 Dependencies**

Since the previous release there are no changes to Mopidy's dependencies. However, porting from GStreamer 0.10 to 1.x and support for running Mopidy with Python 3.4+ is not far off on our roadmap.

## **23.12.2 Core API**

In the API used by all frontends and web extensions there is lots of methods and arguments that are now deprecated in preparation for the next major release. With the exception of some internals that leaked out in the playback controller, no core APIs have been removed in this release. In other words, most clients should continue to work unchanged when upgrading to Mopidy 1.0. Though, it is strongly encouraged to review any use of the deprecated parts of the API as those parts will be removed in Mopidy 2.0.

- Deprecated: Deprecate all Python properties in the core API. The previously undocumented getter and setter methods are now the official API. This aligns the Python API with the WebSocket/JavaScript API. Python frontends needs to be updated. WebSocket/JavaScript API users are not affected. (Fixes: [#952\)](https://github.com/mopidy/mopidy/issues/952)
- Add mopidy.core.HistoryController which keeps track of what tracks have been played. (Fixes: [#423,](https://github.com/mopidy/mopidy/issues/423) [#1056,](https://github.com/mopidy/mopidy/issues/1056) PR: [#803,](https://github.com/mopidy/mopidy/issues/803) [#1063\)](https://github.com/mopidy/mopidy/issues/1063)
- Add mopidy.core.MixerController which keeps track of volume and mute. (Fixes: [#962\)](https://github.com/mopidy/mopidy/issues/962)

#### **Core library controller**

- Deprecated: [mopidy.core.LibraryController.find\\_exact\(\)](#page-205-1). Use [mopidy.core.](#page-198-0) LibraryController. search() with the exact keyword argument set to True.
- Deprecated: The uri argument to [mopidy.core.LibraryController.lookup\(\)](#page-199-0). Use new uris keyword argument instead.
- Add exact keyword argument to [mopidy.core.LibraryController.search\(\)](#page-198-0).
- Add uris keyword argument to [mopidy.core.LibraryController.lookup\(\)](#page-199-0) which allows for simpler lookup of multiple URIs. (Fixes: [#1008,](https://github.com/mopidy/mopidy/issues/1008) PR: [#1047\)](https://github.com/mopidy/mopidy/issues/1047)
- Updated [mopidy.core.LibraryController.search\(\)](#page-198-0) and [mopidy.core.](#page-205-1) [LibraryController.find\\_exact\(\)](#page-205-1) to normalize and warn about malformed queries from clients. (Fixes: [#1067,](https://github.com/mopidy/mopidy/issues/1067) PR: [#1073\)](https://github.com/mopidy/mopidy/issues/1073)
- Add [mopidy.core.LibraryController.get\\_distinct\(\)](#page-199-2) for getting unique values for a given field. (Fixes: [#913,](https://github.com/mopidy/mopidy/issues/913) PR: [#1022\)](https://github.com/mopidy/mopidy/issues/1022)
- Add [mopidy.core.LibraryController.get\\_images\(\)](#page-199-3) for looking up images for any URI that is known to the backends. (Fixes [#973,](https://github.com/mopidy/mopidy/issues/973) PR: [#981,](https://github.com/mopidy/mopidy/issues/981) [#992](https://github.com/mopidy/mopidy/issues/992) and [#1013\)](https://github.com/mopidy/mopidy/issues/1013)

#### **Core playlist controller**

- Deprecated: [mopidy.core.PlaylistsController.get\\_playlists\(\)](#page-206-0). Use [as\\_list\(\)](#page-200-0) and [get\\_items\(\)](#page-200-1) instead. (Fixes: [#1057,](https://github.com/mopidy/mopidy/issues/1057) PR: [#1075\)](https://github.com/mopidy/mopidy/issues/1075)
- Deprecated: [mopidy.core.PlaylistsController.filter\(\)](#page-205-0). Use as list() and filter yourself.
- Add mopidy.core. Playlists Controller.as list(). (Fixes: [#1057,](https://github.com/mopidy/mopidy/issues/1057) PR: [#1075\)](https://github.com/mopidy/mopidy/issues/1075)
- Add [mopidy.core.PlaylistsController.get\\_items\(\)](#page-200-1). (Fixes: [#1057,](https://github.com/mopidy/mopidy/issues/1057) PR: [#1075\)](https://github.com/mopidy/mopidy/issues/1075)

#### **Core tracklist controller**

- Removed: The following methods were documented as internal. They are now fully private and unavailable outside the core actor. (Fixes: [#1058,](https://github.com/mopidy/mopidy/issues/1058) PR: [#1062\)](https://github.com/mopidy/mopidy/issues/1062)
	- mopidy.core.TracklistController.mark\_played()
	- mopidy.core.TracklistController.mark\_playing()
	- mopidy.core.TracklistController.mark\_unplayable()
- Add uris argument to [mopidy.core.TracklistController.add\(\)](#page-192-1) which allows for simpler addition of multiple URIs to the tracklist. (Fixes: [#1060,](https://github.com/mopidy/mopidy/issues/1060) PR: [#1065\)](https://github.com/mopidy/mopidy/issues/1065)

#### **Core playback controller**

- Removed: Remove several internal parts that were leaking into the public API and was never intended to be used externally. (Fixes: [#1070,](https://github.com/mopidy/mopidy/issues/1070) PR: [#1076\)](https://github.com/mopidy/mopidy/issues/1076)
	- mopidy.core.PlaybackController.change\_track() is now internal.
	- Removed on\_error\_step keyword argument from [mopidy.core.PlaybackController.](#page-196-0) [play\(\)](#page-196-0)
	- Removed clear\_current\_track keyword argument to [mopidy.core.](#page-196-1) [PlaybackController.stop\(\)](#page-196-1).
	- Made the following event triggers internal:
		- \* mopidy.core.PlaybackController.on\_end\_of\_track()
		- \* mopidy.core.PlaybackController.on\_stream\_changed()
		- \* mopidy.core.PlaybackController.on\_tracklist\_changed()
	- mopidy.core.PlaybackController.set\_current\_tl\_track() is now internal.
- Deprecated: The old methods on [mopidy.core.PlaybackController](#page-196-2) for volume and mute management have been deprecated. Use mopidy.core.MixerController instead. (Fixes: [#962\)](https://github.com/mopidy/mopidy/issues/962)
- When seeking while paused, we no longer change to playing. (Fixes: [#939,](https://github.com/mopidy/mopidy/issues/939) PR: [#1018\)](https://github.com/mopidy/mopidy/issues/1018)
- Changed [mopidy.core.PlaybackController.play\(\)](#page-196-0) to take the return value from [mopidy.](#page-208-0) [backend.PlaybackProvider.change\\_track\(\)](#page-208-0) into account when determining the success of the [play\(\)](#page-196-0) call. (PR: [#1071\)](https://github.com/mopidy/mopidy/issues/1071)
- Add [mopidy.core.](#page-197-0)Listener.stream\_title\_changed() and mopidy.core.  $PlayerContext$   $get\_stream\_title()$  for letting clients know about the current title in streams. (PR: [#938,](https://github.com/mopidy/mopidy/issues/938) [#1030\)](https://github.com/mopidy/mopidy/issues/1030)

## **23.12.3 Backend API**

In the API implemented by all backends there have been way fewer but somewhat more drastic changes with some methods removed and new ones being required for certain functionality to continue working. Most backends were already updated to be compatible with Mopidy 1.0 before the release. New versions of the backends will be released shortly after Mopidy itself.

#### **Backend library providers**

- Removed: Remove mopidy.backend.LibraryProvider.find\_exact().
- Add an exact keyword argument to [mopidy.backend.LibraryProvider.search\(\)](#page-211-1) to replace the old find\_exact() method.

#### **Backend playlist providers**

- Removed: Remove default implementation of mopidy.backend.PlaylistsProvider.playlists. This is potentially backwards incompatible. (PR: [#1046\)](https://github.com/mopidy/mopidy/issues/1046)
- Changed the API for  $mopidv$ , backend. PlaylistsProvider. Note that this change is **not** backwards compatible. These changes are important to reduce the Mopidy startup time. (Fixes: [#1057,](https://github.com/mopidy/mopidy/issues/1057) PR: [#1075\)](https://github.com/mopidy/mopidy/issues/1075)
	- Add [mopidy.backend.PlaylistsProvider.as\\_list\(\)](#page-209-1).
	- Add mopidy.backend.PlaylistsProvider.get items().
	- Remove mopidy.backend.PlaylistsProvider.playlists property.

#### **Backend playback providers**

- Changed the API for [mopidy.backend.PlaybackProvider](#page-208-1). Note that this change is not backwards compatible for certain backends. These changes are crucial to adding gapless in one of the upcoming releases. (Fixes: [#1052,](https://github.com/mopidy/mopidy/issues/1052) PR: [#1064\)](https://github.com/mopidy/mopidy/issues/1064)
	- [mopidy.backend.PlaybackProvider.translate\\_uri\(\)](#page-209-2) has been added. It is strongly recommended that all backends migrate to using this API for translating "Mopidy URIs" to real ones for playback.
	- The semantics and signature of [mopidy.backend.PlaybackProvider.play\(\)](#page-208-2) has changed. The method is now only used to set the playback state to playing, and no longer takes a track.

Backends must migrate to [mopidy.backend.PlaybackProvider.translate\\_uri\(\)](#page-209-2) or [mopidy.backend.PlaybackProvider.change\\_track\(\)](#page-208-0) to continue working.

– [mopidy.backend.PlaybackProvider.prepare\\_change\(\)](#page-209-3) has been added.

## **23.12.4 Models**

- Add mopidy.models. Image model to be returned by mopidy.core. LibraryController. [get\\_images\(\)](#page-199-3). (Part of [#973\)](https://github.com/mopidy/mopidy/issues/973)
- Change the semantics of [mopidy.models.Track.last\\_modified](#page-186-0) to be milliseconds instead of seconds since Unix epoch, or a simple counter, depending on the source of the track. This makes it match the semantics of [mopidy.models.Playlist.last\\_modified](#page-187-1). (Fixes: [#678,](https://github.com/mopidy/mopidy/issues/678) PR: [#1036\)](https://github.com/mopidy/mopidy/issues/1036)

### **23.12.5 Commands**

- Make the mopidy command print a friendly error message if the gobject Python module cannot be imported. (Fixes: [#836\)](https://github.com/mopidy/mopidy/issues/836)
- Add support for repeating the  $-v$  argument four times to set the log level for all loggers to the lowest possible value, including log records at levels lower than DEBUG too.
- Add path to the current mopidy executable to the output of mopidy deps. This make it easier to see that a user is using pip-installed Mopidy instead of APT-installed Mopidy without asking for which mopidy output.

## **23.12.6 Configuration**

- Add support for the log level value all to the loglevels configurations. This can be used to show absolutely all log records, including those at custom levels below DEBUG.
- Add debug logging of unknown sections. (Fixes: [#694,](https://github.com/mopidy/mopidy/issues/694) PR: [#1002\)](https://github.com/mopidy/mopidy/issues/1002)

## **23.12.7 Logging**

- Add custom log level TRACE (numerical level 5), which can be used by Mopidy and extensions to log at an even more detailed level than DEBUG.
- Add support for per logger color overrides. (Fixes: [#808,](https://github.com/mopidy/mopidy/issues/808) PR: [#1005\)](https://github.com/mopidy/mopidy/issues/1005)

## **23.12.8 Local backend**

- Improve error logging for scanner. (Fixes: [#856,](https://github.com/mopidy/mopidy/issues/856) PR: [#874\)](https://github.com/mopidy/mopidy/issues/874)
- Add symlink support with loop protection to file finder. (Fixes: [#858,](https://github.com/mopidy/mopidy/issues/858) PR: [#874\)](https://github.com/mopidy/mopidy/issues/874)
- Add --force option for mopidy local scan for forcing a full rescan of the library. (Fixes: [#910,](https://github.com/mopidy/mopidy/issues/910) PR: [#1010\)](https://github.com/mopidy/mopidy/issues/1010)
- Stop ignoring offset and limit in searches when using the default JSON backed local library. (Fixes: [#917,](https://github.com/mopidy/mopidy/issues/917) PR: [#949\)](https://github.com/mopidy/mopidy/issues/949)
- Removed double triggering of playlists\_loaded event. (Fixes: [#998,](https://github.com/mopidy/mopidy/issues/998) PR: [#999\)](https://github.com/mopidy/mopidy/issues/999)
- Cleanup and refactoring of local playlist code. Preserves playlist names better and fixes bug in deletion of playlists. (Fixes: [#937,](https://github.com/mopidy/mopidy/issues/937) PR: [#995](https://github.com/mopidy/mopidy/issues/995) and rebased into [#1000\)](https://github.com/mopidy/mopidy/issues/1000)
- Sort local playlists by name. (Fixes: [#1026,](https://github.com/mopidy/mopidy/issues/1026) PR: [#1028\)](https://github.com/mopidy/mopidy/issues/1028)
- Moved playlist support out to a new extension, *[Mopidy-M3U](#page-36-0)*.
- *Deprecated:* The config value  $local/playlists\_dir$  is no longer in use and can be removed from your config.

#### **Local library API**

- Implementors of mopidy. local. Library. lookup () should now return a list of [Track](#page-185-0) instead of a single track, just like the other  $l$  ookup() methods in Mopidy. For now, returning a single track will continue to work. (PR: [#840\)](https://github.com/mopidy/mopidy/issues/840)
- Add support for giving local libraries direct access to tags and duration. (Fixes: [#967\)](https://github.com/mopidy/mopidy/issues/967)

• Add mopidy. local. Library. get images () for looking up images for local URIs. (Fixes: [#1031,](https://github.com/mopidy/mopidy/issues/1031) PR: [#1032](https://github.com/mopidy/mopidy/issues/1032) and [#1037\)](https://github.com/mopidy/mopidy/issues/1037)

#### **23.12.9 Stream backend**

- Add support for HTTP proxies when doing initial metadata lookup for a stream. (Fixes [#390,](https://github.com/mopidy/mopidy/issues/390) PR: [#982\)](https://github.com/mopidy/mopidy/issues/982)
- Add basic tests for the stream library provider.

### **23.12.10 M3U backend**

- Mopidy-M3U is a new bundled backend. It provides the same M3U support as was previously part of the local backend. See *[Migrating from Mopidy-Local playlists](#page-36-1)* for how to migrate your local playlists to work with the M3U backend. (Fixes: [#1054,](https://github.com/mopidy/mopidy/issues/1054) PR: [#1066\)](https://github.com/mopidy/mopidy/issues/1066)
- In playlist names, replace "/", which are illegal in M3U file names, with "|". (PR: [#1084\)](https://github.com/mopidy/mopidy/issues/1084)

## **23.12.11 MPD frontend**

- Add support for blacklisting MPD commands. This is used to prevent clients from using listall and listallinfo which recursively lookup the entire "database". If you insist on using a client that needs these commands change [mpd/command\\_blacklist](#page-43-0).
- Start setting the Name field with the stream title when listening to radio streams. (Fixes: [#944,](https://github.com/mopidy/mopidy/issues/944) PR: [#1030\)](https://github.com/mopidy/mopidy/issues/1030)
- Enable browsing of artist references, in addition to albums and playlists. (PR: [#884\)](https://github.com/mopidy/mopidy/issues/884)
- Switch the list command over to using the new method [mopidy.core.LibraryController.](#page-199-2) get distinct() for increased performance. (Fixes: [#913\)](https://github.com/mopidy/mopidy/issues/913)
- In stored playlist names, replace "/", which are illegal, with "|" instead of a whitespace. Pipes are more similar to forward slash.
- Share a single mapping between names and URIs across all MPD sessions. (Fixes: [#934,](https://github.com/mopidy/mopidy/issues/934) PR: [#968\)](https://github.com/mopidy/mopidy/issues/968)
- Add support for toggleoutput command. (PR: [#1015\)](https://github.com/mopidy/mopidy/issues/1015)
- The mixrampdb and mixrampdelay commands are now known to Mopidy, but are not implemented. (PR: [#1015\)](https://github.com/mopidy/mopidy/issues/1015)
- Fix crash on socket error when using a locale causing the exception's error message to contain characters not in ASCII. (Fixes: issue:*971*, PR: [#1044\)](https://github.com/mopidy/mopidy/issues/1044)

### **23.12.12 HTTP frontend**

- Deprecated: Deprecated the  $http/static\_dir$  config. Please make your web clients pip-installable Mopidy extensions to make it easier to install for end users.
- Prevent a race condition in WebSocket event broadcasting from crashing the web server. (PR: [#1020\)](https://github.com/mopidy/mopidy/issues/1020)

### **23.12.13 Mixers**

• Add support for disabling volume control in Mopidy entirely by setting the configuration [audio/mixer](#page-20-1) to none. (Fixes: [#936,](https://github.com/mopidy/mopidy/issues/936) PR: [#1015,](https://github.com/mopidy/mopidy/issues/1015) [#1035\)](https://github.com/mopidy/mopidy/issues/1035)

#### **23.12.14 Audio**

- Removed: Support for visualizers and the audio/visualizer config value. The feature was originally added as a workaround for all the people asking for ncmpcpp visualizer support, and since we could get it almost for free thanks to GStreamer. But, this feature did never make sense for a server such as Mopidy.
- Deprecated: Deprecated [mopidy.audio.Audio.emit\\_end\\_of\\_stream\(\)](#page-224-0). Pass a None buffer to [mopidy.audio.Audio.emit\\_data\(\)](#page-224-1) to end the stream. This should only affect Mopidy-Spotify.
- Add [mopidy.audio.AudioListener.tags\\_changed\(\)](#page-227-1). Notifies core when new tags are found.
- Add mopidy. audio. Audio.  $get\_current\_tags$  () for looking up the current tags of the playing media.
- Internal code cleanup within audio subsystem:
	- Started splitting audio code into smaller better defined pieces.
	- Improved GStreamer related debug logging.
	- Provide better error messages for missing plugins.
	- Add foundation for trying to re-add multiple output support.
	- Add internal helper for converting GStreamer data types to Python.
	- Reduce scope of audio scanner to just find tags and duration. Modification time, URI and minimum length handling are now outside of this class.
	- Update scanner to operate with milliseconds for duration.
	- Update scanner to use a custom source, typefind and decodebin. This allows us to detect playlists before we try to decode them.
	- Refactored scanner to create a new pipeline per track, this is needed as reseting decodebin is much slower than tearing it down and making a fresh one.
- Move and rename helper for converting tags to tracks.
- Ignore albums without a name when converting tags to tracks.
- Support UTF-8 in M3U playlists. (Fixes: [#853\)](https://github.com/mopidy/mopidy/issues/853)
- Add workaround for volume not persisting across tracks on OS X. (Issue: [#886,](https://github.com/mopidy/mopidy/issues/886) PR: [#958\)](https://github.com/mopidy/mopidy/issues/958)
- Improved missing plugin error reporting in scanner. (PR: [#1033\)](https://github.com/mopidy/mopidy/issues/1033)
- Introduced a new return type for the scanner, a named tuple with uri, tags, duration, seekable and mime. (PR: [#1033\)](https://github.com/mopidy/mopidy/issues/1033)
- Added support for checking if the media is seekable, and getting the initial MIME type guess. (PR: [#1033\)](https://github.com/mopidy/mopidy/issues/1033)

## **23.12.15 Mopidy.js client library**

This version has been released to npm as Mopidy.js v0.5.0.

- Reexport When.js library as Mopidy.when, to make it easily available to users of Mopidy.js. (Fixes: [mopidy.js#1\)](https://github.com/mopidy/mopidy.js/issues/1)
- Default to  $wss://$  as the WebSocket protocol if the page is hosted on  $https://$ . This has no effect if the webSocketUrl setting is specified. (Pull request: [mopidy.js#2\)](https://github.com/mopidy/mopidy.js/issues/2)
- Upgrade dependencies.

## **23.12.16 Development**

- Add new *[contribution guidelines](#page-144-0)*.
- Add new *[development guide](#page-146-0)*.
- Speed up event emitting.
- Changed test runner from nose to py.test. (PR: [#1024\)](https://github.com/mopidy/mopidy/issues/1024)

# **23.13 v0.19.5 (2014-12-23)**

Today is Mopidy's five year anniversary. We're celebrating with a bugfix release and are looking forward to the next five years!

- Config: Support UTF-8 in extension's default config. If an extension with non-ASCII characters in its default config was installed, and Mopidy didn't already have a config file, Mopidy would crashed when trying to create the initial config file based on the default config of all available extensions. (Fixes: [discuss.mopidy.com/t/428\)](https://discuss.mopidy.com/t/428)
- Extensions: Fix crash when unpacking data from pkg\_resources.VersionConflict created with a single argument. (Fixes: [#911\)](https://github.com/mopidy/mopidy/issues/911)
- Models: Hide empty collections from [repr\(\)](https://docs.python.org/2/library/functions.html#repr) representations.
- Models: Field values are no longer stored on the model instance when the value matches the default value for the field. This makes two models equal when they have a field which in one case is implicitly set to the default value and in the other case explicitly set to the default value, but with otherwise equal fields. (Fixes: [#837\)](https://github.com/mopidy/mopidy/issues/837)
- Models: Changed the default value of [mopidy.models.Album.num\\_tracks](#page-187-2), [mopidy.models.](#page-186-1) Track.track no, and mopidy.models.Track.last modified from 0 to None.
- Core: When skipping to the next track in consume mode, remove the skipped track from the tracklist. This is consistent with the original MPD server's behavior. (Fixes: [#902\)](https://github.com/mopidy/mopidy/issues/902)
- Local: Fix scanning of modified files. (PR: [#904\)](https://github.com/mopidy/mopidy/issues/904)
- MPD: Re-enable browsing of empty directories. (PR: [#906\)](https://github.com/mopidy/mopidy/issues/906)
- MPD: Remove track comments from responses. They are not included by the original MPD server, and this works around [#881.](https://github.com/mopidy/mopidy/issues/881) (PR: [#882\)](https://github.com/mopidy/mopidy/issues/882)
- HTTP: Errors while starting HTTP apps are logged instead of crashing the HTTP server. (Fixes: [#875\)](https://github.com/mopidy/mopidy/issues/875)

# **23.14 v0.19.4 (2014-09-01)**

Bug fix release.

- Configuration:  $mopidy$  --config now supports directories.
- Logging: Fix that some loggers would be disabled if  $\log\frac{g}{f}$  config file was set. (Fixes: [#740\)](https://github.com/mopidy/mopidy/issues/740)
- Quit process with exit code 1 when stopping because of a backend, frontend, or mixer initialization error.
- Backend API: Update [mopidy.backend.LibraryProvider.browse\(\)](#page-210-1) signature and docs to match how the core use the backend's browse method. (Fixes: [#833\)](https://github.com/mopidy/mopidy/issues/833)
- Local library API: Add [mopidy.local.Library.ROOT\\_DIRECTORY\\_URI](#page-236-0) constant for use by implementors of [mopidy.local.Library.browse\(\)](#page-237-2). (Related to: [#833\)](https://github.com/mopidy/mopidy/issues/833)
- HTTP frontend: Guard against double close of WebSocket, which causes an AttributeError on Tornado < 3.2.
- MPD frontend: Make the list command return albums when sending 3 arguments. This was incorrectly returning artists after the MPD command changes in 0.19.0. (Fixes: [#817\)](https://github.com/mopidy/mopidy/issues/817)
- MPD frontend: Fix a race condition where two threads could try to free the same data simultaneously. (Fixes: [#781\)](https://github.com/mopidy/mopidy/issues/781)

## **23.15 v0.19.3 (2014-08-03)**

Bug fix release.

- Audio: Fix negative track length for radio streams. (Fixes: [#662,](https://github.com/mopidy/mopidy/issues/662) PR: [#796\)](https://github.com/mopidy/mopidy/issues/796)
- Audio: Tell GStreamer to not pick Jack sink. (Fixes: [#604\)](https://github.com/mopidy/mopidy/issues/604)
- Zeroconf: Fix discovery by adding . local to the announced hostname. (PR: [#795\)](https://github.com/mopidy/mopidy/issues/795)
- Zeroconf: Fix intermittent DBus/Avahi exception.
- Extensions: Fail early if trying to setup an extension which doesn't implement the mopidy. ext. [Extension.setup\(\)](#page-212-4) method. (Fixes: [#813\)](https://github.com/mopidy/mopidy/issues/813)

## **23.16 v0.19.2 (2014-07-26)**

Bug fix release, directly from the Mopidy development sprint at EuroPython 2014 in Berlin.

- Audio: Make  $audio/mixer\_volume$  work on the software mixer again. This was broken with the mixer changes in 0.19.0. (Fixes: [#791\)](https://github.com/mopidy/mopidy/issues/791)
- HTTP frontend: When using Tornado 4.0, allow WebSocket requests from other hosts. (Fixes: [#788\)](https://github.com/mopidy/mopidy/issues/788)
- MPD frontend: Fix crash when MPD commands are called with the wrong number of arguments. This was broken with the MPD command changes in 0.19.0. (Fixes: [#789\)](https://github.com/mopidy/mopidy/issues/789)

## **23.17 v0.19.1 (2014-07-23)**

Bug fix release.

- Dependencies: Mopidy now requires Tornado > = 2.3, instead of > = 3.1. This should make Mopidy continue to work on Debian/Raspbian stable, where Tornado 2.3 is the newest version available.
- HTTP frontend: Add missing string interpolation placeholder.
- Development: mopidy --version and [mopidy.core.Core.get\\_version\(\)](#page-192-2) now returns the correct version when Mopidy is run from a Git repo other than Mopidy's own. (Related to [#706\)](https://github.com/mopidy/mopidy/issues/706)

# **23.18 v0.19.0 (2014-07-21)**

The focus of 0.19 have been on improving the MPD implementation, replacing GStreamer mixers with our own mixer API, and on making web clients installable with pip, like any other Mopidy extension.

Since the release of 0.18, we've closed or merged 53 issues and pull requests through about 445 commits by *[12 people](#page-86-0)*, including five new guys. Thanks to everyone that has contributed!

#### Dependencies

- Mopidy now requires Tornado > = 3.1.
- Mopidy no longer requires CherryPy or ws4py. Previously, these were optional dependencies required for the HTTP frontend to work.

#### Backend API

• *Breaking change:* Imports of the backend API from mopidy.backends no longer works. The new API introuced in v0.18 is now required. Most extensions already use the new API location.

#### Commands

• The mopidy-convert-config tool for migrating the setings.py configuration file used by Mopidy up until 0.14 to the new config file format has been removed after over a year of trusty service. If you still need to convert your old settings.py configuration file, do so using and older release, like Mopidy 0.18, or migrate the configuration to the new format by hand.

#### Configuration

• Add optional=True support to mopidy.config.Boolean.

#### Logging

- Fix proper decoding of exception messages that depends on the user's locale.
- Colorize logs depending on log level. This can be turned off with the new  $logging/color$  color configuration. (Fixes: [#772\)](https://github.com/mopidy/mopidy/issues/772)

#### Extension support

• *Breaking change:* Removed the [Extension](#page-212-3) methods that were deprecated in 0.18: get\_backend\_classes(), get\_frontend\_classes(), and register\_gstreamer\_elements(). Use [mopidy.ext.Extension.setup\(\)](#page-212-4) instead, as most extensions already do.

#### Audio

- *Breaking change:* Removed support for GStreamer mixers. GStreamer 1.x does not support volume control, so we changed to use software mixing by default in v0.17.0. Now, we're removing support for all other GStreamer mixers and are reintroducing mixers as something extensions can provide independently of GStreamer. (Fixes: [#665,](https://github.com/mopidy/mopidy/issues/665) PR: [#760\)](https://github.com/mopidy/mopidy/issues/760)
- *Breaking change:* Changed the *[audio/mixer](#page-20-1)* config value to refer to Mopidy mixer extensions instead of GStreamer mixers. The default value, software, still has the same behavior. All other values will either no longer work or will at the very least require you to install an additional extension.
- Changed the *[audio/mixer\\_volume](#page-20-2)* config value behavior from affecting GStreamer mixers to affecting Mopidy mixer extensions instead. The end result should be the same without any changes to this config value.
- Deprecated the audio/mixer\_track config value. This config value is no longer in use. Mixer extensions that need additional configuration handle this themselves.
- Use *[Proxy configuration](#page-21-2)* when streaming media from the Internet. (Partly fixing [#390\)](https://github.com/mopidy/mopidy/issues/390)
- Fix proper decoding of exception messages that depends on the user's locale.
- Fix recognition of ASX and XSPF playlists with tags in all caps or with carriage return line endings. (Fixes: [#687\)](https://github.com/mopidy/mopidy/issues/687)
- Support simpler ASX playlist variant with <ENTRY> elements without children.
• Added target state attribute to the audio layer's state changed() event. Currently, it is None except when we're paused because of buffering. Then the new field exposes our target state after buffering has completed.

#### **Mixers**

- Added new  $mopidy$ ,  $mixer$ .  $Mixer$  API which can be implemented by extensions.
- Created a bundled extension, *[Mopidy-SoftwareMixer](#page-44-0)*, for controlling volume in software in GStreamer's pipeline. This is Mopidy's default mixer. To use this mixer, set the  $audio/mizer$  config value to software.
- Created an external extension, [Mopidy-ALSAMixer,](https://github.com/mopidy/mopidy-alsamixer/) for controlling volume with hardware through ALSA. To use this mixer, install the extension, and set the  $audio/mixer$  config value to alsamixer.

#### HTTP frontend

- CherryPy and ws4py have been replaced with Tornado. This will hopefully reduce CPU usage on OS X [\(#445\)](https://github.com/mopidy/mopidy/issues/445) and improve error handling in corner cases, like when returning from suspend [\(#718\)](https://github.com/mopidy/mopidy/issues/718).
- Added support for packaging web clients as Mopidy extensions and installing them using pip. See the *[HTTP](#page-214-0) [server side API](#page-214-0)* for details. (Fixes: [#440\)](https://github.com/mopidy/mopidy/issues/440)
- Added web page at /mopidy/ which lists all web clients installed as Mopidy extensions. (Fixes: [#440\)](https://github.com/mopidy/mopidy/issues/440)
- Added support for extending the HTTP frontend with additional server side functionality. See *[HTTP server side](#page-214-0) [API](#page-214-0)* for details.
- Exposed the core API using HTTP POST requests with JSON-RPC payloads at /mopidy/rpc. This is the same JSON-RPC interface as is exposed over the WebSocket at /mopidy/ws, so you can run any core API command.

The HTTP POST interfaces does not give you access to events from Mopidy, like the WebSocket does. The WebSocket interface is still recommended for web clients. The HTTP POST interface may be easier to use for simpler programs, that just needs to query the currently playing track or similar. See *[HTTP POST API](#page-217-0)* for details.

• If Zeroconf is enabled, we now announce the \_mopidy-http. \_tcp service in addition to \_http. \_tcp. This is to make it easier to automatically find Mopidy's HTTP server among other Zeroconf-published HTTP servers on the local network.

#### Mopidy.js client library

This version has been released to npm as Mopidy.js v0.4.0.

- Update Mopidy.js to use when.js 3. If you maintain a Mopidy client, you should review the [differences between](https://github.com/cujojs/when/blob/master/docs/api.md#upgrading-to-30-from-2x) [when.js 2 and 3](https://github.com/cujojs/when/blob/master/docs/api.md#upgrading-to-30-from-2x) and the [when.js debugging guide.](https://github.com/cujojs/when/blob/master/docs/api.md#debugging-promises)
- All of Mopidy.js' promise rejection values are now of the Error type. This ensures that all JavaScript VMs will show a useful stack trace if a rejected promise's value is used to throw an exception. To allow catch clauses to handle different errors differently, server side errors are of the type Mopidy.ServerError, and connection related errors are of the type Mopidy.ConnectionError.
- Add support for method calls with by-name arguments. The old calling convention, by-position-only, is still the default, but this will change in the future. A warning is logged to the console if you don't explicitly select a calling convention. See the *[Mopidy.js JavaScript library](#page-218-0)* docs for details.

#### MPD frontend

- Proper command tokenization for MPD requests. This replaces the old regex based system with an MPD protocol specific tokenizer responsible for breaking requests into pieces before the handlers have at them. (Fixes: [#591](https://github.com/mopidy/mopidy/issues/591) and [#592\)](https://github.com/mopidy/mopidy/issues/592)
- Updated command handler system. As part of the tokenizer cleanup we've updated how commands are registered and making it simpler to create new handlers.
- Simplified a bunch of handlers. All the "browse" type commands now use a common browse helper under the hood for less repetition. Likewise the query handling of "search" commands has been somewhat simplified.
- Adds placeholders for missing MPD commands, preparing the way for bumping the protocol version once they have been added.
- Respond to all pending requests before closing connection. (PR: [#722\)](https://github.com/mopidy/mopidy/issues/722)
- Stop incorrectly catching *LookupError* in command handling. (Fixes: [#741\)](https://github.com/mopidy/mopidy/issues/741)
- Browse support for playlists and albums has been added. (PR: [#749,](https://github.com/mopidy/mopidy/issues/749) [#754\)](https://github.com/mopidy/mopidy/issues/754)
- The lsinfo command now returns browse results before local playlists. This is helpful as not all clients sort the returned items. (PR: [#755\)](https://github.com/mopidy/mopidy/issues/755)
- Browse now supports different entries with identical names. (PR: [#762\)](https://github.com/mopidy/mopidy/issues/762)
- Search terms that are empty or consists of only whitespace are no longer included in the search query sent to backends. (PR: [#758\)](https://github.com/mopidy/mopidy/issues/758)

#### Local backend

- The JSON local library backend now logs a friendly message telling you about mopidy local scan if you don't have a local library cache. (Fixes: [#711\)](https://github.com/mopidy/mopidy/issues/711)
- The local scan command now use multiple threads to walk the file system and check files' modification time. This speeds up scanning, escpecially when scanning remote file systems over e.g. NFS.
- the local scan command now creates necessary folders if they don't already exist. Previously, this was only done by the Mopidy server, so doing a local scan before running the server the first time resulted in a crash. (Fixes: [#703\)](https://github.com/mopidy/mopidy/issues/703)
- Fix proper decoding of exception messages that depends on the user's locale.

#### Stream backend

• Add config value [stream/metadata\\_blacklist](#page-39-0) to blacklist certain URIs we should not open to read metadata from before they are opened for playback. This is typically needed for services that invalidate URIs after a single use. (Fixes: [#660\)](https://github.com/mopidy/mopidy/issues/660)

# **23.19 v0.18.3 (2014-02-16)**

Bug fix release.

• Fix documentation build.

# **23.20 v0.18.2 (2014-02-16)**

Bug fix release.

- We now log warnings for wrongly configured extensions, and clearly label them in mopidy config, but does no longer stop Mopidy from starting because of misconfigured extensions. (Fixes: [#682\)](https://github.com/mopidy/mopidy/issues/682)
- Fix a crash in the server side WebSocket handler caused by connection problems with clients. (Fixes: [#428,](https://github.com/mopidy/mopidy/issues/428) [#571\)](https://github.com/mopidy/mopidy/issues/571)
- Fix the time\_position field of the track\_playback\_ended event, which has been always 0 since v0.18.0. This made scrobbles by Mopidy-Scrobbler not be persisted by Last.fm, because Mopidy reported that you listened to 0 seconds of each track. (Fixes: [#674\)](https://github.com/mopidy/mopidy/issues/674)
- Fix the log setup so that it is possible to increase the amount of logging from a specific logger using the loglevels config section. (Fixes: [#684\)](https://github.com/mopidy/mopidy/issues/684)
- Serialization of [Playlist](#page-187-0) models with the last\_modified field set to a [datetime.datetime](https://docs.python.org/2/library/datetime.html#datetime.datetime) instance did not work. The type of [mopidy.models.Playlist.last\\_modified](#page-187-1) has been redefined from a [datetime.datetime](https://docs.python.org/2/library/datetime.html#datetime.datetime) instance to the number of milliseconds since Unix epoch as an integer. This makes serialization of the time stamp simpler.
- Minor refactor of the MPD server context so that Mopidy's MPD protocol implementation can easier be reused. (Fixes: [#646\)](https://github.com/mopidy/mopidy/issues/646)
- Network and signal handling has been updated to play nice on Windows systems.

# **23.21 v0.18.1 (2014-01-23)**

Bug fix release.

- Disable extension instead of crashing if a dependency has the wrong version. (Fixes: [#657\)](https://github.com/mopidy/mopidy/issues/657)
- Make logging work to both console, debug log file, and any custom logging setup from  $\log \frac{q}{q}$ config  $f$ ile at the same time. (Fixes: [#661\)](https://github.com/mopidy/mopidy/issues/661)

## **23.22 v0.18.0 (2014-01-19)**

The focus of 0.18 have been on two fronts: the local library and browsing.

First, the local library's old tag cache file used for storing the track metadata scanned from your music collection has been replaced with a far simpler implementation using JSON as the storage format. At the same time, the local library have been made replaceable by extensions, so you can now create extensions that use your favorite database to store the metadata.

Second, we've finally implemented the long awaited "file system" browsing feature that you know from MPD. It is supported by both the MPD frontend and the local and Spotify backends. It is also used by the new Mopidy-Dirble extension to provide you with a directory of Internet radio stations from all over the world.

Since the release of 0.17, we've closed or merged 49 issues and pull requests through about 285 commits by *[11 people](#page-86-0)*, including six new guys. Thanks to everyone that has contributed!

#### Core API

- Add [mopidy.core.Core.version\(\)](#page-204-0) for HTTP clients to manage compatibility between API versions. (Fixes: [#597\)](https://github.com/mopidy/mopidy/issues/597)
- Add  $mopidy$ ,  $models$ . Ref class for use as a lightweight reference to other model types, containing just an URI, a name, and an object type. It is barely used for now, but its use will be extended over time.
- Add [mopidy.core.LibraryController.browse\(\)](#page-198-0) method for browsing a virtual file system of tracks. Backends can implement support for this by implementing [mopidy.backend.](#page-210-0) [LibraryProvider.browse\(\)](#page-210-0).
- Events emitted on play/stop, pause/resume, next/previous and on end of track has been cleaned up to work consistently. See the message of [commit 1d108752f6](https://github.com/mopidy/mopidy/commit/1d108752f6) for the full details. (Fixes: [#629\)](https://github.com/mopidy/mopidy/issues/629)

#### Backend API

- Move the backend API classes from [mopidy.backend](#page-207-0)s.base to mopidy.backend and remove the Base prefix from the class names:
	- From mopidy.backends.base.Backend to [mopidy.backend.Backend](#page-207-1)
- From mopidy.backends.base.BaseLibraryProvider to [mopidy.backend.](#page-210-1) [LibraryProvider](#page-210-1)
- From mopidy.backends.base.BasePlaybackProvider to [mopidy.backend.](#page-208-0) [PlaybackProvider](#page-208-0)
- From mopidy.backends.base.BasePlaylistsProvider to [mopidy.backend.](#page-209-0) [PlaylistsProvider](#page-209-0)
- From mopidy.backends.listener.BackendListener to [mopidy.backend.](#page-211-0) [BackendListener](#page-211-0)

Imports from the old locations still works, but are deprecated.

• Add mopidy.backend.LibraryProvider.browse $()$ , which can be implemented by backends that wants to expose directories of tracks in Mopidy's virtual file system.

#### Frontend API

• The dummy backend used for testing many frontends have moved from mopidy.backends.dummy to mopidy.backend.dummy. (PR: [#984\)](https://github.com/mopidy/mopidy/issues/984)

#### Commands

- Reduce amount of logging from dependencies when using mopidy  $-v$ . (Fixes: [#593\)](https://github.com/mopidy/mopidy/issues/593)
- Add support for additional logging verbosity levels with mopidy -vv and mopidy -vvv which increases the amount of logging from dependencies. (Fixes: [#593\)](https://github.com/mopidy/mopidy/issues/593)

#### **Configuration**

- The default for the mopidy  $--config$  option has been updated to include  $$XDG_CONFIG_DIRS$  in addition to \$XDG\_CONFIG\_DIR. (Fixes [#431\)](https://github.com/mopidy/mopidy/issues/431)
- Added support for deprecating config values in order to allow for graceful removal of the no longer used config value local/tag\_cache\_file.

#### Extension support

- Switched to using a registry model for classes provided by extension. This allows extensions to be extended by other extensions, as needed by for example pluggable libraries for the local backend. See mopidy.  $ext$ . [Registry](#page-213-0) for details. (Fixes [#601\)](https://github.com/mopidy/mopidy/issues/601)
- Added the new method [mopidy.ext.Extension.setup\(\)](#page-212-0). This method replaces the now deprecated get backend classes(), get frontend classes(), and register\_gstreamer\_elements().

#### Audio

• Added audio/mixer volume to set the initial volume of mixers. This is especially useful for setting the software mixer volume to something else than the default 100%. (Fixes: [#633\)](https://github.com/mopidy/mopidy/issues/633)

#### Local backend

Note: After upgrading to Mopidy 0.18 you must run mopidy local scan to reindex your local music collection. This is due to the change of storage format.

- Added support for browsing local directories in Mopidy's virtual file system.
- Finished the work on creating pluggable libraries. Users can now reconfigure Mopidy to use alternate library providers of their choosing for local files. (Fixes issue [#44,](https://github.com/mopidy/mopidy/issues/44) partially resolves [#397,](https://github.com/mopidy/mopidy/issues/397) and causes a temporary regression of [#527.](https://github.com/mopidy/mopidy/issues/527))
- Switched default local library provider from a "tag cache" file that closely resembled the one used by the original MPD server to a compressed JSON file. This greatly simplifies our library code and reuses our existing model serialization code, as used by the HTTP API and web clients.
- Removed our outdated and bug-ridden "tag cache" local library implementation.
- Added the config value  $local/library$  to select which library to use. It defaults to json, which is the only local library bundled with Mopidy.
- Added the config value  $local/data$  dir to have a common config for where to store local library data. This is intended to avoid every single local library provider having to have it's own config value for this.
- Added the config value  $local/scan\_flux$   $threshold$  to control how often to tell local libraries to store changes when scanning local music.

#### Streaming backend

- Add live lookup of URI metadata. (Fixes [#540\)](https://github.com/mopidy/mopidy/issues/540)
- Add support for extended M3U playlist, meaning that basic track metadata stored in playlists will be used by Mopidy.

#### HTTP frontend

• Upgrade Mopidy.js dependencies and add support for using Mopidy.js with Browserify. This version has been released to npm as Mopidy.js v0.2.0. (Fixes: [#609\)](https://github.com/mopidy/mopidy/issues/609)

#### MPD frontend

- Make the lsinfo, listall, and listallinfo commands support browsing of Mopidy's virtual file system. (Fixes: [#145\)](https://github.com/mopidy/mopidy/issues/145)
- Empty commands now return a ACK [500] {} No command given error instead of OK. This is consistent with the original MPD server implementation.

#### Internal changes

• Events from the audio actor, backends, and core actor are now emitted asyncronously through the GObject event loop. This should resolve the issue that has blocked the merge of the EOT-vs-EOS fix for a long time.

### **23.23 v0.17.0 (2013-11-23)**

The focus of 0.17 has been on introducing subcommands to the mopidy command, making it possible for extensions to add subcommands of their own, and to improve the default config file when starting Mopidy the first time. In addition, we've grown support for Zeroconf publishing of the MPD and HTTP servers, and gotten a much faster scanner. The scanner now also scans some additional tags like composers and performers.

Since the release of 0.16, we've closed or merged 22 issues and pull requests through about 200 commits by *[five](#page-86-0) [people](#page-86-0)*, including one new contributor.

#### Commands

• Switched to subcommands for the mopidy command , this implies the following changes: (Fixes: [#437\)](https://github.com/mopidy/mopidy/issues/437)

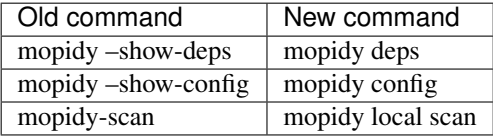

• Added hooks for extensions to create their own custom subcommands and converted mopidy-scan as a first user of the new API. (Fixes: [#436\)](https://github.com/mopidy/mopidy/issues/436)

#### **Configuration**

• When mopidy is started for the first time we create an empty  $$XDG\_CONFIG_DIR/mopidy/mopidy$ . conf file. We now populate this file with the default config for all installed extensions so it'll be easier to set up Mopidy without looking through all the documentation for relevant config values. (Fixes: [#467\)](https://github.com/mopidy/mopidy/issues/467)

#### Core API

- The [Track](#page-185-0) model has grown fields for composers, performers, genre, and comment.
- The search field track has been renamed to track\_name to avoid confusion with track\_no. (Fixes: [#535\)](https://github.com/mopidy/mopidy/issues/535)
- The signature of the tracklist's  $filter()$  and  $remove()$  methods have changed. Previously, they expected e.g. tracklist.filter(tlid=17). Now, the value must always be a list, e.g. tracklist. filter (tlid= $[17]$ ). This change allows you to get or remove multiple tracks with a single call, e.g. tracklist.remove (tlid= $[1, 2, 7]$ ). This is especially useful for web clients, as requests can be batched. This also brings the interface closer to the library's  $find$  exact () and [search\(\)](#page-198-1) methods.

#### Audio

• Change default volume mixer from autoaudiomixer to software. GStreamer 1.x does not support volume control, so we're changing to use software mixing by default, as that may be the only thing we'll support in the future when we upgrade to GStreamer 1.x.

#### Local backend

- Library scanning has been switched back from GStreamer's discoverer to our custom implementation due to various issues with GStreamer 0.10's built in scanner. This also fixes the scanner slowdown. (Fixes: [#565\)](https://github.com/mopidy/mopidy/issues/565)
- When scanning, we no longer default the album artist to be the same as the track artist. Album artist is now only populated if the scanned file got an explicit album artist set.
- The scanner will now extract multiple artists from files with multiple artist tags.
- The scanner will now extract composers and performers, as well as genre, bitrate, and comments. (Fixes: [#577\)](https://github.com/mopidy/mopidy/issues/577)
- Fix scanner so that time of last modification is respected when deciding which files can be skipped when scanning the music collection for changes.
- The scanner now ignores the capitalization of file extensions in  $local/excludeed$  file extensions, so you no longer need to list both . jpg and . JPG to ignore JPEG files when scanning. (Fixes: [#525\)](https://github.com/mopidy/mopidy/issues/525)
- The scanner now by default ignores  $*$ .nfo and  $*$ .html files too.

#### MPD frontend

- The MPD service is now published as a Zeroconf service if avahi-daemon is running on the system. Some MPD clients will use this to present Mopidy as an available server on the local network without needing any configuration. See the  $mpd/zeroconf$  config value to change the service name or disable the service. (Fixes: [#39\)](https://github.com/mopidy/mopidy/issues/39)
- Add support for composer, performer, comment, genre, and performer. These tags can be used with list ..., search ..., and find ... and their variants, and are supported in the any tag also
- The bitrate field in the status response is now always an integer. This follows the behavior of the original MPD server. (Fixes: [#577\)](https://github.com/mopidy/mopidy/issues/577)

#### HTTP frontend

• The HTTP service is now published as a Zeroconf service if avahi-daemon is running on the system. Some browsers will present HTTP Zeroconf services on the local network as "local sites" bookmarks. See the [http/](#page-41-0) [zeroconf](#page-41-0) config value to change the service name or disable the service. (Fixes: [#39\)](https://github.com/mopidy/mopidy/issues/39)

#### DBUS/MPRIS

• The mopidy process now registers it's GObject event loop as the default eventloop for dbus-python. (Fixes: [mopidy-mpris#2\)](https://github.com/mopidy/mopidy-mpris/issues/2)

## **23.24 v0.16.1 (2013-11-02)**

This is very small release to get Mopidy's Debian package ready for inclusion in Debian.

#### Commands

- Fix removal of last dir level in paths to dependencies in mopidy  $-show-deps$  output.
- Add manpages for all commands.

#### Local backend

• Fix search filtering by track number that was added in 0.16.0.

#### MPD frontend

• Add support for list "albumartist" ... which was missed when find and search learned to handle albumartist in 0.16.0. (Fixes: [#553\)](https://github.com/mopidy/mopidy/issues/553)

# **23.25 v0.16.0 (2013-10-27)**

The goals for 0.16 were to add support for queuing playlists of e.g. radio streams directly to Mopidy, without manually extracting the stream URLs from the playlist first, and to move the Spotify, Last.fm, and MPRIS support out to independent Mopidy extensions, living outside the main Mopidy repo. In addition, we've seen some cleanup to the playback vs tracklist part of the core API, which will require some changes for users of the HTTP/JavaScript APIs, as well as the addition of audio muting to the core API. To speed up the *[development of new extensions](#page-164-0)*, we've added a cookiecutter project to get the skeleton of a Mopidy extension up and running in a matter of minutes. Read below for all the details and for links to issues with even more details.

Since the release of 0.15, we've closed or merged 31 issues and pull requests through about 200 commits by *[five](#page-86-0) [people](#page-86-0)*, including three new contributors.

#### Dependencies

Parts of Mopidy have been moved to their own external extensions. If you want Mopidy to continue to work like it used to, you may have to install one or more of the following extensions as well:

- The Spotify backend has been moved to [Mopidy-Spotify.](https://github.com/mopidy/mopidy-spotify)
- The Last.fm scrobbler has been moved to [Mopidy-Scrobbler.](https://github.com/mopidy/mopidy-scrobbler)
- The MPRIS frontend has been moved to [Mopidy-MPRIS.](https://github.com/mopidy/mopidy-mpris)

#### Core

• Parts of the functionality in [mopidy.core.](#page-192-1) PlaybackController have been moved to mopidy.core. [TracklistController](#page-192-1):

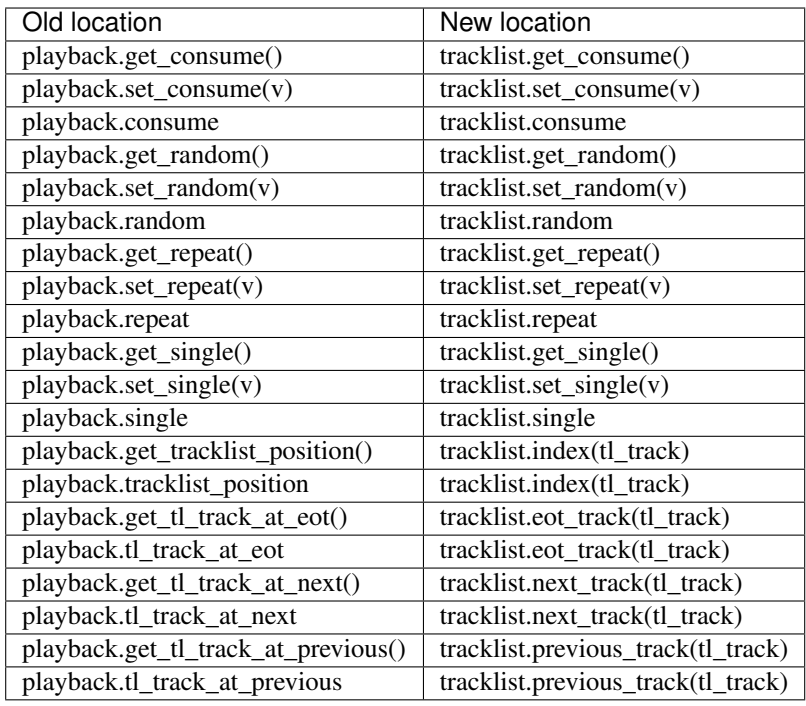

The tl\_track argument to the last four new functions are used as the reference tl\_track in the tracklist to find e.g. the next track. Usually, this will be  $current_t1\_track$ .

- Added [mopidy.core.PlaybackController.mute](#page-205-2) for muting and unmuting audio. (Fixes: [#186\)](https://github.com/mopidy/mopidy/issues/186)
- Added [mopidy.core.CoreListener.mute\\_changed\(\)](#page-202-0) event that is triggered when the mute state changes.
- In "random" mode, after a full playthrough of the tracklist, playback continued from the last track played to the end of the playlist in non-random order. It now stops when all tracks have been played once, unless "repeat" mode is enabled. (Fixes: [#453\)](https://github.com/mopidy/mopidy/issues/453)
- In "single" mode, after a track ended, playback continued with the next track in the tracklist. It now stops after playing a single track, unless "repeat" mode is enabled. (Fixes: [#496\)](https://github.com/mopidy/mopidy/issues/496)

#### Audio

- Added support for parsing and playback of playlists in GStreamer. For end users this basically means that you can now add a radio playlist to Mopidy and we will automatically download it and play the stream inside it. Currently we support M3U, PLS, XSPF and ASX files. Also note that we can currently only play the first stream in the playlist.
- We now handle the rare case where an audio track has max volume equal to min. This was causing divide by zero errors when scaling volumes to a zero to hundred scale. (Fixes: [#525\)](https://github.com/mopidy/mopidy/issues/525)
- Added support for muting audio without setting the volume to 0. This works both for the software and hardware mixers. (Fixes: [#186\)](https://github.com/mopidy/mopidy/issues/186)

#### Local backend

- Replaced our custom media library scanner with GStreamer's builtin scanner. This should make scanning less error prone and faster as timeouts should be infrequent. (Fixes: [#198\)](https://github.com/mopidy/mopidy/issues/198)
- Media files with less than 100ms duration are now excluded from the library.
- Media files with the file extensions .jpeg, .jpg, .png, .txt, and .log are now skipped by the media library scanner. You can change the list of excluded file extensions by setting the  $10c$ al/ [excluded\\_file\\_extensions](#page-32-1) config value. (Fixes: [#516\)](https://github.com/mopidy/mopidy/issues/516)
- Unknown URIs found in playlists are now made into track objects with the URI set instead of being ignored. This makes it possible to have playlists with e.g. HTTP radio streams and not just  $local:track:...$  URIs. This used to work, but was broken in Mopidy 0.15.0. (Fixes: [#527\)](https://github.com/mopidy/mopidy/issues/527)
- Fixed crash when playing  $local:track:...$  URIs which contained non-ASCII chars after uridecode.
- Removed media files are now also removed from the in-memory media library when the media library is reloaded from disk. (Fixes: [#500\)](https://github.com/mopidy/mopidy/issues/500)

#### MPD frontend

- Made the formerly unused commands outputs, enableoutput, and disableoutput mute/unmute audio. (Related to: [#186\)](https://github.com/mopidy/mopidy/issues/186)
- The MPD command list now works with "albumartist" as its second argument, e.g. list "album" "albumartist" "anartist". (Fixes: [#468\)](https://github.com/mopidy/mopidy/issues/468)
- The MPD commands find and search now accepts albumartist and track (this is the track number, not the track name) as field types to limit the search result with.
- The MPD command count is now implemented. It accepts the same type of arguments as find and search, but returns the number of tracks and their total playtime instead.

#### Extension support

• A cookiecutter project for quickly creating new Mopidy extensions have been created. You can find it at [cookiecutter-mopidy-ext.](https://github.com/mopidy/cookiecutter-mopidy-ext) (Fixes: [#522\)](https://github.com/mopidy/mopidy/issues/522)

# **23.26 v0.15.0 (2013-09-19)**

A release with a number of small and medium fixes, with no specific focus.

#### Dependencies

• Mopidy no longer supports Python 2.6. Currently, the only Python version supported by Mopidy is Python 2.7. We're continuously working towards running Mopidy on Python 3. (Fixes: [#344\)](https://github.com/mopidy/mopidy/issues/344)

#### Command line options

- Converted from the optparse to the argparse library for handling command line options.
- mopidy  $--$ show-config will now take into consideration any mopidy  $--$ option arguments appearing later on the command line. This helps you see the effective configuration for runs with the same mopidy --options arguments.

#### Audio

- Added support for audio visualization. audio/visualizer can now be set to GStreamer visualizers.
- Properly encode localized mixer names before logging.

#### Local backend

- An album's number of discs and a track's disc number are now extracted when scanning your music collection.
- The scanner now gives up scanning a file after a second, and continues with the next file. This fixes some hangs on non-media files, like logs. (Fixes: [#476,](https://github.com/mopidy/mopidy/issues/476) [#483\)](https://github.com/mopidy/mopidy/issues/483)
- Added support for pluggable library updaters. This allows extension writers to start providing their own custom libraries instead of being stuck with just our tag cache as the only option.
- Converted local backend to use new local:playlist:path and local:track:path URI scheme. Also moves support of file:// to streaming backend.

#### Spotify backend

- Prepend playlist folder names to the playlist name, so that the playlist hierarchy from your Spotify account is available in Mopidy. (Fixes: [#62\)](https://github.com/mopidy/mopidy/issues/62)
- Fix proxy config values that was broken with the config system change in 0.14. (Fixes: [#472\)](https://github.com/mopidy/mopidy/issues/472)

#### MPD frontend

- Replace newline, carriage return and forward slash in playlist names. (Fixes: [#474,](https://github.com/mopidy/mopidy/issues/474) [#480\)](https://github.com/mopidy/mopidy/issues/480)
- Accept listall and listallinfo commands without the URI parameter. The methods are still not implemented, but now the commands are accepted as valid.

#### HTTP frontend

- Fix too broad truth test that caused  $mopidy$ ,  $models$ ,  $T1Track$  objects with tlid set to 0 to be sent to the HTTP client without the  $t$ lid field. (Fixes: [#501\)](https://github.com/mopidy/mopidy/issues/501)
- Upgrade Mopidy.js dependencies. This version has been released to npm as Mopidy.js v0.1.1.

#### Extension support

• mopidy.config. Secret is now deserialized to unicode instead of bytes. This may require modifications to extensions.

# **23.27 v0.14.2 (2013-07-01)**

This is a maintenance release to make Mopidy 0.14 work with pyspotify 1.11.

#### Dependencies

• pyspotify  $> = 1.9, < 2$  is now required for Spotify support. In other words, you're free to upgrade to pyspotify 1.11, but it isn't a requirement.

### **23.28 v0.14.1 (2013-04-28)**

This release addresses an issue in v0.14.0 where the new [mopidy](#page-177-0)-convert-config tool and the new mopidy  $--$ option command line option was broken because some string operations inadvertently converted some byte strings to unicode.

### **23.29 v0.14.0 (2013-04-28)**

The 0.14 release has a clear focus on two things: the new configuration system and extension support. Mopidy's documentation has also been greatly extended and improved.

Since the last release a month ago, we've closed or merged 53 issues and pull requests. A total of seven *[authors](#page-86-0)* have contributed, including one new.

#### Dependencies

• setuptools or distribute is now required. We've introduced this dependency to use setuptools' entry points functionality to find installed Mopidy extensions.

#### New configuration system

• Mopidy has a new configuration system based on ini-style files instead of a Python file. This makes configuration easier for users, and also makes it possible for Mopidy extensions to have their own config sections.

As part of this change we have cleaned up the naming of our config values.

To ease migration we've made a tool named mopidy-convert-config for automatically converting the old settings.py to a new mopidy.conf file. This tool takes care of all the renamed config values as well. See mopidy-convert-config for details on how to use it.

• A long wanted feature: You can now enable or disable specific frontends or backends without having to redefine FRONTENDS or BACKENDS in your config. Those config values are gone completely.

#### Extension support

- Mopidy now supports extensions. This means that any developer now easily can create a Mopidy extension to add new control interfaces or music backends. This helps spread the maintenance burden across more developers, and also makes it possible to extend Mopidy with new backends the core developers are unable to create and/or maintain because of geo restrictions, etc. If you're interested in creating an extension for Mopidy, read up on *[Extension development](#page-164-0)*.
- All of Mopidy's existing frontends and backends are now plugged into Mopidy as extensions, but they are still distributed together with Mopidy and are enabled by default.
- The NAD mixer have been moved out of Mopidy core to its own project, Mopidy-NAD. See *[Extensions](#page-29-0)* for more information.
- Janez Troha has made the first two external extensions for Mopidy: a backend for playing music from Soundcloud, and a backend for playing music from a Beets music library. See *[Extensions](#page-29-0)* for more information.

#### Command line options

- The command option mopidy --list-settings is now named mopidy --show-config.
- The command option mopidy  $-$ list-deps is now named mopidy  $-$ show-deps.
- What configuration files to use can now be specified through the command option  $mopidy$  --config, multiple files can be specified using colon as a separator.
- Configuration values can now be overridden through the command option  $mopidy$  --option. For example: mopidy --option spotify/enabled=false.
- The GStreamer command line options, mopidy --gst-\* and mopidy --help-gst are no longer supported. To set GStreamer debug flags, you can use environment variables such as GST\_DEBUG. Refer to GStreamer's documentation for details.

#### Spotify backend

- Add support for starred playlists, both your own and those owned by other users. (Fixes: [#326\)](https://github.com/mopidy/mopidy/issues/326)
- Fix crash when a new playlist is added by another Spotify client. (Fixes: [#387,](https://github.com/mopidy/mopidy/issues/387) [#425\)](https://github.com/mopidy/mopidy/issues/425)

#### MPD frontend

• Playlists with identical names are now handled properly by the MPD frontend by suffixing the duplicate names with e.g. [2]. This is needed because MPD identify playlists by name only, while Mopidy and Spotify supports multiple playlists with the same name, and identify them using an URI. (Fixes: [#114\)](https://github.com/mopidy/mopidy/issues/114)

#### MPRIS frontend

• The frontend is now disabled if the DISPLAY environment variable is unset. This avoids some harmless error messages, that have been known to confuse new users debugging other problems.

#### Development

• Developers running Mopidy from a Git clone now need to run python setup.py develop to register the bundled extensions. If you don't do this, Mopidy will not find any frontends or backends. Note that we highly recomend you do this in a virtualenv, not system wide. As a bonus, the command also gives you a mopidy executable in your search path.

# **23.30 v0.13.0 (2013-03-31)**

The 0.13 release brings small improvements and bugfixes throughout Mopidy. There are no major new features, just incremental improvement of what we already have.

#### Dependencies

• Pykka > = 1.1 is now required.

#### Core

- Removed the mopidy.settings.DEBUG\_THREAD setting and the --debug-thread command line option. Sending SIGUSR1 to the Mopidy process will now always make it log tracebacks for all alive threads.
- Log a warning if a track isn't playable to make it more obvious that backend X needs backend Y to be present for playback to work.
- [mopidy.core.TracklistController.add\(\)](#page-192-2) now accepts an uri which it will lookup in the library and then add to the tracklist. This is helpful for e.g. web clients that doesn't want to transfer all track meta data back to the server just to add it to the tracklist when the server already got all the needed information easily available. (Fixes: [#325\)](https://github.com/mopidy/mopidy/issues/325)
- Change the following methods to accept an uris keyword argument:
	- [mopidy.core.LibraryController.find\\_exact\(\)](#page-205-0)
	- [mopidy.core.LibraryController.search\(\)](#page-198-1)

Search queries will only be forwarded to backends handling the given URI roots, and the backends may use the URI roots to further limit what results are returned. For example, a search with  $uris=['file:]$  will only be processed by the local backend. A search with uris=['file:///media/music'] will only be processed by the local backend, and, if such filtering is supported by the backend, will only return results with URIs within the given URI root.

#### Audio sub-system

• Make audio error logging handle log messages with non-ASCII chars. (Fixes: [#347\)](https://github.com/mopidy/mopidy/issues/347)

#### Local backend

- Make mopidy-scan work with Ogg Vorbis files. (Fixes: [#275\)](https://github.com/mopidy/mopidy/issues/275)
- Fix playback of files with non-ASCII chars in their file path. (Fixes: [#353\)](https://github.com/mopidy/mopidy/issues/353)

#### Spotify backend

- Let GStreamer handle time position tracking and seeks. (Fixes: [#191\)](https://github.com/mopidy/mopidy/issues/191)
- For all playlists owned by other Spotify users, we now append the owner's username to the playlist name. (Partly fixes: [#114\)](https://github.com/mopidy/mopidy/issues/114)

#### HTTP frontend

- Mopidy.js now works both from browsers and from Node.js environments. This means that you now can make Mopidy clients in Node.js. Mopidy.js has been published to the [npm registry](https://npmjs.org/package/mopidy) for easy installation in Node.js projects.
- Upgrade Mopidy.js' build system Grunt from 0.3 to 0.4.
- Upgrade Mopidy.js' dependencies when.js from 1.6.1 to 2.0.0.
- Expose [mopidy.core.Core.get\\_uri\\_schemes\(\)](#page-191-0) to HTTP clients. It is available through Mopidy.js as mopidy.getUriSchemes().

#### MPRIS frontend

- Publish album art URIs if available.
- Publish disc number of track if available.

# **23.31 v0.12.0 (2013-03-12)**

The 0.12 release has been delayed for a while because of some issues related some ongoing GStreamer cleanup we didn't invest enough time to finish. Finally, we've come to our senses and have now cherry-picked the good parts to bring you a new release, while postponing the GStreamer changes to 0.13. The release adds a new backend for playing audio streams, as well as various minor improvements throughout Mopidy.

- Make Mopidy work on early Python 2.6 versions. (Fixes: [#302\)](https://github.com/mopidy/mopidy/issues/302)
	- optparse fails if the first argument to add\_option is a unicode string on Python < 2.6.2rc1.
	- foo(\*\*data) fails if the keys in data is unicode strings on Python < 2.6.5rc1.

#### Audio sub-system

• Improve selection of mixer tracks for volume control. (Fixes: [#307\)](https://github.com/mopidy/mopidy/issues/307)

#### Local backend

• Make mopidy-scan support symlinks.

#### Stream backend

We've added a new backend for playing audio streams, the stream backend. It is activated by default. The stream backend supports the intersection of what your GStreamer installation supports and what protocols are included in the mopidy.settings.STREAM\_PROTOCOLS setting.

Current limitations:

- No metadata about the current track in the stream is available.
- Playlists are not parsed, so you can't play e.g. a M3U or PLS file which contains stream URIs. You need to extract the stream URL from the playlist yourself. See [#303](https://github.com/mopidy/mopidy/issues/303) for progress on this.

#### Core API

• [mopidy.core.PlaylistsController.get\\_playlists\(\)](#page-206-0) now accepts an argument include\_tracks. This defaults to True, which has the same old behavior. If set to False, the tracks are stripped from the playlists before they are returned. This can be used to limit the amount of data returned if the response is to be passed out of the application, e.g. to a web client. (Fixes: [#297\)](https://github.com/mopidy/mopidy/issues/297)

#### Models

- Add [mopidy.models.Album.images](#page-187-2) field for including album art URIs. (Partly fixes [#263\)](https://github.com/mopidy/mopidy/issues/263)
- Add [mopidy.models.Track.disc\\_no](#page-186-0) field. (Partly fixes: [#286\)](https://github.com/mopidy/mopidy/issues/286)

• Add [mopidy.models.Album.num\\_discs](#page-187-3) field. (Partly fixes: [#286\)](https://github.com/mopidy/mopidy/issues/286)

### **23.32 v0.11.1 (2012-12-24)**

Spotify search was broken in 0.11.0 for users of Python 2.6. This release fixes it. If you're using Python 2.7, v0.11.0 and v0.11.1 should be equivalent.

### **23.33 v0.11.0 (2012-12-24)**

In celebration of Mopidy's three year anniversary December 23, we're releasing Mopidy 0.11. This release brings several improvements, most notably better search which now includes matching artists and albums from Spotify in the search results.

#### Settings

• The settings validator now complains if a setting which expects a tuple of values (e.g. mopidy. settings. BACKENDS, mopidy.settings.FRONTENDS) has a non-iterable value. This typically happens because the setting value contains a single value and one has forgotten to add a comma after the string, making the value a tuple. (Fixes: [#278\)](https://github.com/mopidy/mopidy/issues/278)

#### Spotify backend

- Add mopidy.settings.SPOTIFY\_TIMEOUT setting which allows you to control how long we should wait before giving up on Spotify searches, etc.
- Add support for looking up albums, artists, and playlists by URI in addition to tracks. (Fixes: [#67\)](https://github.com/mopidy/mopidy/issues/67)

As an example of how this can be used, you can try the the following MPD commands which now all adds one or more tracks to your tracklist:

```
add "spotify:track:1mwt9hzaH7idmC5UCoOUkz"
add "spotify:album:3gpHG5MGwnipnap32lFYvI"
add "spotify:artist:5TgQ66WuWkoQ2xYxaSTnVP"
add "spotify:user:p3.no:playlist:0XX6tamRiqEgh3t6FPFEkw"
```
• Increase max number of tracks returned by searches from 100 to 200, which seems to be Spotify's current max limit.

#### Local backend

- Load track dates from tag cache.
- Add support for searching by track date.

#### MPD frontend

- Add mopidy.settings.MPD\_SERVER\_CONNECTION\_TIMEOUT setting which controls how long an MPD client can stay inactive before the connection is closed by the server.
- Add support for the findadd command.
- Updated to match the MPD 0.17 protocol (Fixes: [#228\)](https://github.com/mopidy/mopidy/issues/228):
	- Add support for seekcur command.
	- Add support for config command.
	- Add support for loading a range of tracks from a playlist to the load command.
	- Add support for searchadd command.
- Add support for searchaddpl command.
- Add empty stubs for channel commands for client to client communication.
- Add support for search by date.
- Make seek and seekid not restart the current track before seeking in it.
- Include fake tracks representing albums and artists in the search results. When these are added to the tracklist, they expand to either all tracks in the album or all tracks by the artist. This makes it easy to play full albums in proper order, which is a feature that have been frequently requested. (Fixes: [#67,](https://github.com/mopidy/mopidy/issues/67) [#148\)](https://github.com/mopidy/mopidy/issues/148)

#### Internal changes

#### *Models:*

- Specified that [mopidy.models.Playlist.last\\_modified](#page-187-1) should be in UTC.
- Added mopidy.models. SearchResult model to encapsulate search results consisting of more than just tracks.

#### *Core API:*

- Change the following methods to return mopidy.models. SearchResult objects which can include both track results and other results:
	- [mopidy.core.LibraryController.find\\_exact\(\)](#page-205-0)
	- [mopidy.core.LibraryController.search\(\)](#page-198-1)
- Change the following methods to accept either a dict with filters or kwargs. Previously they only accepted kwargs, which made them impossible to use from the Mopidy.js through JSON-RPC, which doesn't support kwargs.
	- [mopidy.core.LibraryController.find\\_exact\(\)](#page-205-0)
	- [mopidy.core.LibraryController.search\(\)](#page-198-1)
	- [mopidy.core.PlaylistsController.filter\(\)](#page-205-3)
	- [mopidy.core.TracklistController.filter\(\)](#page-193-0)
	- [mopidy.core.TracklistController.remove\(\)](#page-192-0)
- Actually trigger the [mopidy.core.CoreListener.volume\\_changed\(\)](#page-204-1) event.
- Include the new volume level in the [mopidy.core.CoreListener.volume\\_changed\(\)](#page-204-1) event.
- The track\_playback\_{paused,resumed,started,ended} events now include a [mopidy.](#page-188-0) [models.TlTrack](#page-188-0) instead of a [mopidy.models.Track](#page-185-0).

#### *Audio:*

• Mixers with fewer than 100 volume levels could report another volume level than what you just set due to the conversion between Mopidy's 0-100 range and the mixer's range. Now Mopidy returns the recently set volume if the mixer reports a volume level that matches the recently set volume, otherwise the mixer's volume level is rescaled to the 1-100 range and returned.

### **23.34 v0.10.0 (2012-12-12)**

We've added an HTTP frontend for those wanting to build web clients for Mopidy!

#### Dependencies

• pyspotify  $>= 1.9, < 1.11$  is now required for Spotify support. In other words, you're free to upgrade to pyspotify 1.10, but it isn't a requirement.

#### Documentation

• Added installation instructions for Fedora.

#### Spotify backend

- Save a lot of memory by reusing artist, album, and track models.
- Make sure the playlist loading hack only runs once.

#### Local backend

- Change log level from error to warning on messages emitted when the tag cache isn't found and a couple of similar cases.
- Make mopidy-scan ignore invalid dates, e.g. dates in years outside the range 1-9999.
- Make mopidy-scan accept  $-q$ /--quiet and  $-v$ /--verbose options to control the amount of logging output when scanning.
- The scanner can now handle files with other encodings than UTF-8. Rebuild your tag cache with mopidy-scan to include tracks that may have been ignored previously.

#### HTTP frontend

- Added new optional HTTP frontend which exposes Mopidy's core API through JSON-RPC 2.0 messages over a WebSocket. See *[HTTP JSON-RPC API](#page-217-1)* for further details.
- Added a JavaScript library, Mopidy.js, to make it easier to develop web based Mopidy clients using the new HTTP frontend.

#### Bug fixes

• [#256:](https://github.com/mopidy/mopidy/issues/256) Fix crash caused by non-ASCII characters in paths returned from  $qlib$ . The bug can be worked around by overriding the settings that includes offending \$XDG\_ variables.

# **23.35 v0.9.0 (2012-11-21)**

Support for using the local and Spotify backends simultaneously have for a very long time been our most requested feature. Finally, it's here!

#### Dependencies

• pyspotify  $> = 1.9, < 1.10$  is now required for Spotify support.

#### Documentation

- New *[Installation](#page-10-0)* guides, organized by OS and distribution so that you can follow one concise list of instructions instead of jumping around the docs to look for instructions for each dependency.
- Moved *[Raspberry Pi](#page-15-0)* howto from the wiki to the docs.
- Updated *[MPD clients](#page-70-0)* overview.
- Added *[MPRIS clients](#page-78-0)* and *[UPnP clients](#page-82-0)* overview.

#### Multiple backends support

• Both the local backend and the Spotify backend are now turned on by default. The local backend is listed first in the mopidy.settings.BACKENDS setting, and are thus given the highest priority in e.g. search results, meaning that we're listing search hits from the local backend first. If you want to prioritize the backends in another way, simply set BACKENDS in your own settings file and reorder the backends.

There are no other setting changes related to the local and Spotify backends. As always, see mopidy. settings for the full list of available settings.

#### Spotify backend

- The Spotify backend now includes release year and artist on albums.
- [#233:](https://github.com/mopidy/mopidy/issues/233) The Spotify backend now returns the track if you search for the Spotify track URI.
- Added support for connecting to the Spotify service through an HTTP or SOCKS proxy, which is supported by pyspotify  $\geq 1.9$ .
- Subscriptions to other Spotify user's "starred" playlists are ignored, as they currently isn't fully supported by pyspotify.

#### Local backend

- [#236:](https://github.com/mopidy/mopidy/issues/236) The mopidy-scan command failed to include tags from ALAC files (Apple lossless) because it didn't support multiple tag messages from GStreamer per track it scanned.
- Added support for search by filename to local backend.

#### MPD frontend

- [#218:](https://github.com/mopidy/mopidy/issues/218) The MPD commands listplaylist and listplaylistinfo now accepts unquoted playlist names if they don't contain spaces.
- [#246:](https://github.com/mopidy/mopidy/issues/246) The MPD command list album artist "" and similar search, find, and list commands with empty filter values caused a LookupError, but should have been ignored by the MPD server.
- The MPD frontend no longer lowercases search queries. This broke e.g. search by URI, where casing may be essential.
- The MPD command plchanges always returned the entire playlist. It now returns an empty response when the client has seen the latest version.
- The MPD commands search and find now allows the key file, which is used by ncmpcpp instead of filename.
- The MPD commands search and find now allow search query values to be empty strings.
- The MPD command listplaylists will no longer return playlists without a name. This could crash ncmpcpp.
- The MPD command list will no longer return artist names, album names, or dates that are blank.
- The MPD command decoders will now return an empty response instead of a "not implemented" error to make the ncmpcpp browse view work the first time it is opened.

#### MPRIS frontend

• The MPRIS playlists interface is now supported by our MPRIS frontend. This means that you now can select playlists to queue and play from the Ubuntu Sound Menu.

#### Audio mixers

• Made the NAD mixer responsive to interrupts during amplifier calibration. It will now quit immediately, while previously it completed the calibration first, and then quit, which could take more than 15 seconds.

#### Developer support

- Added optional background thread for debugging deadlocks. When the feature is enabled via the --debug-thread option or mopidy.settings.DEBUG\_THREAD setting a SIGUSR1 signal will dump the traceback for all running threads.
- The settings validator will now allow any setting prefixed with CUSTOM\_ to exist in the settings file.

#### Internal changes

Internally, Mopidy have seen a lot of changes to pave the way for multiple backends and the future HTTP frontend.

• A new layer and actor, "core", has been added to our stack, inbetween the frontends and the backends. The responsibility of the core layer and actor is to take requests from the frontends, pass them on to one or more backends, and combining the response from the backends into a single response to the requesting frontend.

Frontends no longer know anything about the backends. They just use the *[mopidy.core — Core API](#page-191-1)*.

• The dependency graph between the core controllers and the backend providers have been straightened out, so that we don't have any circular dependencies. The frontend, core, backend, and audio layers are now strictly separate. The frontend layer calls on the core layer, and the core layer calls on the backend layer. Both the core layer and the backends are allowed to call on the audio layer. Any data flow in the opposite direction is done by broadcasting of events to listeners, through e.g.  $mopidy$ ,  $core$ ,  $Core$ ,  $CoreListener$  and  $mopidy$ ,  $audio$ . [AudioListener](#page-226-1).

See *[Architecture](#page-180-0)* for more details and illustrations of all the relations.

- All dependencies are now explicitly passed to the constructors of the frontends, core, and the backends. This makes testing each layer with dummy/mocked lower layers easier than with the old variant, where dependencies where looked up in Pykka's actor registry.
- All properties in the core API now got getters, and setters if setting them is allowed. They are not explictly listed in the docs as they have the same behavior as the documented properties, but they are available and may be used. This is useful for the future HTTP frontend.

*Models:*

- Added [mopidy.models.Album.date](#page-186-1) attribute. It has the same format as the existing [mopidy.models.](#page-186-2) [Track.date](#page-186-2).
- Added [mopidy.models.ModelJSONEncoder](#page-190-0) and [mopidy.models.model\\_json\\_decoder\(\)](#page-190-1) for automatic JSON serialization and deserialization of data structures which contains Mopidy models. This is useful for the future HTTP frontend.

#### *Library:*

- [mopidy.core.LibraryController.find\\_exact\(\)](#page-205-0) and [mopidy.core.](#page-198-1) LibraryController. search() now returns plain lists of tracks instead of playlist objects.
- [mopidy.core.LibraryController.lookup\(\)](#page-199-0) now returns a list of tracks instead of a single track. This makes it possible to support lookup of artist or album URIs which then can expand to a list of tracks.

#### *Playback:*

- The base playback provider has been updated with sane default behavior instead of empty functions. By default, the playback provider now lets GStreamer keep track of the current track's time position. The local backend simply uses the base playback provider without any changes. Any future backend that just feeds URIs to GStreamer to play can also use the base playback provider without any changes.
- Removed mopidy.core.PlaybackController.track\_at\_previous. Use mopidy.core. PlaybackController.tl\_track\_at\_previous instead.
- Removed mopidy.core.PlaybackController.track\_at\_next. Use mopidy.core. PlaybackController.tl\_track\_at\_next instead.
- Removed mopidy.core. PlaybackController.track at eot. Use mopidy.core. PlaybackController.tl\_track\_at\_eot instead.
- Removed mopidy.core.PlaybackController.current\_tlid. Use [mopidy.core.](#page-205-1) [PlaybackController.current\\_tl\\_track](#page-205-1) instead.

#### *Playlists:*

The playlists part of the core API has been revised to be more focused around the playlist URI, and some redundant functionality has been removed:

- Renamed "stored playlists" to "playlists" everywhere, including the core API used by frontends.
- [mopidy.core.PlaylistsController.playlists](#page-206-1) no longer supports assignment to it. The *playlists* property on the backend layer still does, and all functionality is maintained by assigning to the playlists collections at the backend level.
- [mopidy.core.PlaylistsController.delete\(\)](#page-201-0) now accepts an URI, and not a playlist object.
- [mopidy.core.PlaylistsController.save\(\)](#page-201-1) now returns the saved playlist. The returned playlist may differ from the saved playlist, and should thus be used instead of the playlist passed to  $mopidy$ .core. [PlaylistsController.save\(\)](#page-201-1).
- mopidy.core.PlaylistsController.rename() has been removed, since renaming can be done with [mopidy.core.PlaylistsController.save\(\)](#page-201-1).
- mopidy.core.PlaylistsController.get() has been replaced by [mopidy.core.](#page-205-3) [PlaylistsController.filter\(\)](#page-205-3).
- The event [mopidy.core.CoreListener.playlist\\_changed\(\)](#page-203-0) has been changed to include the playlist that was changed.

*Tracklist:*

- Renamed "current playlist" to "tracklist" everywhere, including the core API used by frontends.
- Removed [mopidy.core.](#page-192-2)TracklistController.append(). Use mopidy.core. [TracklistController.add\(\)](#page-192-2) instead, which is now capable of adding multiple tracks.
- mopidy.core.TracklistController.get() has been replaced by [mopidy.core.](#page-193-0) [TracklistController.filter\(\)](#page-193-0).
- [mopidy.core.TracklistController.remove\(\)](#page-192-0) can now remove multiple tracks, and returns the tracks it removed.
- When the tracklist is changed, we now trigger the new [mopidy.core.CoreListener.](#page-204-2) [tracklist\\_changed\(\)](#page-204-2) event. Previously we triggered [mopidy.core.CoreListener.](#page-203-0) [playlist\\_changed\(\)](#page-203-0), which is intended for stored playlists, not the tracklist.

*Towards Python 3 support:*

• Make the entire code base use unicode strings by default, and only fall back to bytestrings where it is required. Another step closer to Python 3.

### **23.36 v0.8.1 (2012-10-30)**

A small maintenance release to fix a bug introduced in 0.8.0 and update Mopidy to work with Pykka 1.0.

#### Dependencies

• Pykka  $> = 1.0$  is now required.

#### Bug fixes

- [#213:](https://github.com/mopidy/mopidy/issues/213) Fix "streaming task paused, reason not-negotiated" errors observed by some users on some Spotify tracks due to a change introduced in 0.8.0. See the issue for a patch that applies to 0.8.0.
- [#216:](https://github.com/mopidy/mopidy/issues/216) Volume returned by the MPD command *status* contained a floating point .0 suffix. This bug was introduced with the large audio output and mixer changes in v0.8.0 and broke the MPDroid Android client. It now returns an integer again.

# **23.37 v0.8.0 (2012-09-20)**

This release does not include any major new features. We've done a major cleanup of how audio outputs and audio mixers work, and on the way we've resolved a bunch of related issues.

#### Audio output and mixer changes

- Removed multiple outputs support. Having this feature currently seems to be more trouble than what it is worth. The mopidy.settings.OUTPUTS setting is no longer supported, and has been replaced with mopidy. settings. OUTPUT which is a GStreamer bin description string in the same format as  $qst-1$  aunch expects. Default value is autoaudiosink. (Fixes: [#81,](https://github.com/mopidy/mopidy/issues/81) [#115,](https://github.com/mopidy/mopidy/issues/115) [#121,](https://github.com/mopidy/mopidy/issues/121) [#159\)](https://github.com/mopidy/mopidy/issues/159)
- Switch to pure GStreamer based mixing. This implies that users setup a GStreamer bin with a mixer in it in mopidy.settings.MIXER. The default value is autoaudiomixer, a custom mixer that attempts to find a mixer that will work on your system. If this picks the wrong mixer you can of course override it. Setting the mixer to None is also supported. MPD protocol support for volume has also been updated to return -1 when we have no mixer set. software can be used to force software mixing.
- Removed the Denon hardware mixer, as it is not maintained.
- Updated the NAD hardware mixer to work in the new GStreamer based mixing regime. Settings are now passed as GStreamer element properties. In practice that means that the following old-style config:

```
MIXER = u'mopidy.mixers.nad.NadMixer'
MIXER_EXT_PORT = u'/dev/ttyUSB0'
MIXER_EXT_SOURCE = u'Aux'
MIXER_EXT_SPEAKERS_A = u'On'
MIXER_EXT_SPEAKERS_B = u'Off'
```
Now is reduced to simply:

MIXER = u'nadmixer port=/dev/ttyUSB0 source=aux speakers-a=on speakers-b=off'

The port property defaults to /dev/ttyUSB0, and the rest of the properties may be left out if you don't want the mixer to adjust the settings on your NAD amplifier when Mopidy is started.

- When unknown settings are encountered, we now check if it's similar to a known setting, and suggests to the user what we think the setting should have been.
- Added  $-\text{list-deps}$  option to the mopidy command that lists required and optional dependencies, their current versions, and some other information useful for debugging. (Fixes: [#74\)](https://github.com/mopidy/mopidy/issues/74)
- Added tools/debug-proxy.py to tee client requests to two backends and diff responses. Intended as a developer tool for checking for MPD protocol changes and various client support. Requires gevent, which currently is not a dependency of Mopidy.
- Support tracks with only release year, and not a full release date, like e.g. Spotify tracks.
- Default value of LOCAL\_MUSIC\_PATH has been updated to be \$XDG\_MUSIC\_DIR, which on most systems this is set to \$HOME. Users of local backend that relied on the old default  $\sim$ /music need to update their settings. Note that the code responsible for finding this music now also ignores UNIX hidden files and folders.
- File and path settings now support \$XDG\_CACHE\_DIR, \$XDG\_DATA\_DIR and \$XDG\_MUSIC\_DIR substitution. Defaults for such settings have been updated to use this instead of hidden away defaults.
- Playback is now done using  $p$ laybin2 from GStreamer instead of rolling our own. This is the first step towards resolving [#171.](https://github.com/mopidy/mopidy/issues/171)

#### Bug fixes

- [#72:](https://github.com/mopidy/mopidy/issues/72) Created a Spotify track proxy that will switch to using loaded data as soon as it becomes available.
- [#150:](https://github.com/mopidy/mopidy/issues/150) Fix bug which caused some clients to block Mopidy completely. The bug was caused by some clients sending close and then shutting down the connection right away. This trigged a situation in which the connection cleanup code would wait for an response that would never come inside the event loop, blocking everything else.
- [#162:](https://github.com/mopidy/mopidy/issues/162) Fixed bug when the MPD command playlistinfo is used with a track position. Track position and CPID was intermixed, so it would cause a crash if a CPID matching the track position didn't exist.
- Fixed crash on lookup of unknown path when using local backend.
- [#189:](https://github.com/mopidy/mopidy/issues/189) LOCAL\_MUSIC\_PATH and path handling in rest of settings has been updated so all of the code now uses the correct value.
- Fixed incorrect track URIs generated by M3U playlist parsing code. Generated tracks are now relative to LOCAL\_MUSIC\_PATH.
- [#203:](https://github.com/mopidy/mopidy/issues/203) Re-add support for software mixing.

### **23.38 v0.7.3 (2012-08-11)**

A small maintenance release to fix a crash affecting a few users, and a couple of small adjustments to the Spotify backend.

#### **Changes**

- Fixed crash when logging IOError exceptions on systems using languages with non-ASCII characters, like French.
- Move the default location of the Spotify cache from *~/.cache/mopidy* to *~/.cache/mopidy/spotify*. You can change this by setting mopidy.settings.SPOTIFY\_CACHE\_PATH.
- Reduce time required to update the Spotify cache on startup. One one system/Spotify account, the time from clean cache to ready for use was reduced from 35s to 12s.

### **23.39 v0.7.2 (2012-05-07)**

This is a maintenance release to make Mopidy 0.7 build on systems without all of Mopidy's runtime dependencies, like Launchpad PPAs.

#### **Changes**

• Change from version tuple at mopidy.VERSION to [PEP 386](https://www.python.org/dev/peps/pep-0386) compliant version string at mopidy. \_\_version\_\_ to conform to [PEP 396](https://www.python.org/dev/peps/pep-0396).

### **23.40 v0.7.1 (2012-04-22)**

This is a maintenance release to make Mopidy 0.7 work with pyspotify  $\geq 1.7$ .

#### Changes

• Don't override pyspotify's notify\_main\_thread callback. The default implementation is sensible, while our override did nothing.

### **23.41 v0.7.0 (2012-02-25)**

Not a big release with regard to features, but this release got some performance improvements over v0.6, especially for slower Atom systems. It also fixes a couple of other bugs, including one which made Mopidy crash when using GStreamer from the prereleases of Ubuntu 12.04.

#### Changes

- The MPD command playlistinfo is now faster, thanks to John Bäckstrand.
- Added the method mopidy.backends.base.CurrentPlaylistController.length(), mopidy.backends.base.CurrentPlaylistController.index(), and mopidy.backends. base.CurrentPlaylistController.slice() to reduce the need for copying the entire current playlist from one thread to another. Thanks to John Bäckstrand for pinpointing the issue.
- Fix crash on creation of config and cache directories if intermediate directories does not exist. This was especially the case on OS X, where  $\sim/$ . config doesn't exist for most users.
- Fix gst.LinkError which appeared when using newer versions of GStreamer, e.g. on Ubuntu 12.04 Alpha. (Fixes: [#144\)](https://github.com/mopidy/mopidy/issues/144)
- Fix crash on mismatching quotation in list MPD queries. (Fixes: [#137\)](https://github.com/mopidy/mopidy/issues/137)
- Volume is now reported to be the same as the volume was set to, also when internal rounding have been done due to mopidy.settings.MIXER\_MAX\_VOLUME has been set to cap the volume. This should make it possible to manage capped volume from clients that only increase volume with one step at a time, like ncmpcpp does.

# **23.42 v0.6.1 (2011-12-28)**

This is a maintenance release to make Mopidy 0.6 work with pyspotify  $\geq$  1.5, which Mopidy's develop branch have supported for a long time. This should also make the Debian packages work out of the box again.

#### Important changes

• pyspotify 1.5 or greater is required.

#### Changes

• Spotify playlist folder boundaries are now properly detected. In other words, if you use playlist folders, you will no longer get lots of log messages about bad playlists.

### **23.43 v0.6.0 (2011-10-09)**

The development of Mopidy have been quite slow for the last couple of months, but we do have some goodies to release which have been idling in the develop branch since the warmer days of the summer. This release brings support for the MPD idle command, which makes it possible for a client wait for updates from the server instead of polling every second. Also, we've added support for the MPRIS standard, so that Mopidy can be controlled over D-Bus from e.g. the Ubuntu Sound Menu.

Please note that 0.6.0 requires some updated dependencies, as listed under *Important changes* below.

#### Important changes

- Pykka 0.12.3 or greater is required.
- pyspotify 1.4 or greater is required.
- All config, data, and cache locations are now based on the XDG spec.
	- This means that your settings file will need to be moved from  $\sim/$ . mopidy/settings.py to  $\sim/$ . config/mopidy/settings.py.
	- Your Spotify cache will now be stored in  $\sim$ /.cache/mopidy instead of  $\sim$ /.mopidy/ spotify\_cache.
	- The local backend's tag\_cache should now be in ~/.local/share/mopidy/tag\_cache, likewise your playlists will be in ~/.local/share/mopidy/playlists.
	- The local client now tries to lookup where your music is via XDG, it will fall-back to  $\sim$ /music or use whatever setting you set manually.
- The MPD command idle is now supported by Mopidy for the following subsystems: player, playlist, options, and mixer. (Fixes: [#32\)](https://github.com/mopidy/mopidy/issues/32)
- A new frontend mopidy.frontends.mpris have been added. It exposes Mopidy through the [MPRIS](http://www.mpris.org/) [interface](http://www.mpris.org/) over D-Bus. In practice, this makes it possible to control Mopidy through the [Ubuntu Sound Menu.](https://wiki.ubuntu.com/SoundMenu)

#### Changes

- Replace mopidy.backends.base.Backend.uri\_handlers with mopidy.backends.base. Backend.uri\_schemes, which just takes the part up to the colon of an URI, and not any prefix.
- Add Listener API, mopidy.listeners, to be implemented by actors wanting to receive events from the backend. This is a formalization of the ad hoc events the Last.fm scrobbler has already been using for some time.
- Replaced all of the MPD network code that was provided by asyncore with custom stack. This change was made to facilitate support for the idle command, and to reduce the number of event loops being used.
- Fix metadata update in Shoutcast streaming. (Fixes: [#122\)](https://github.com/mopidy/mopidy/issues/122)
- Unescape all incoming MPD requests. (Fixes: [#113\)](https://github.com/mopidy/mopidy/issues/113)
- Increase the maximum number of results returned by Spotify searches from 32 to 100.
- Send Spotify search queries to pyspotify as unicode objects, as required by pyspotify 1.4. (Fixes: [#129\)](https://github.com/mopidy/mopidy/issues/129)
- Add setting mopidy.settings.MPD\_SERVER\_MAX\_CONNECTIONS. (Fixes: [#134\)](https://github.com/mopidy/mopidy/issues/134)
- Remove *destroy()* methods from backend controller and provider APIs, as it was not in use and actually not called by any code. Will reintroduce when needed.

### **23.44 v0.5.0 (2011-06-15)**

Since last time we've added support for audio streaming to SHOUTcast servers and fixed the longstanding playlist loading issue in the Spotify backend. As always the release has a bunch of bug fixes and minor improvements.

Please note that 0.5.0 requires some updated dependencies, as listed under *Important changes* below.

#### Important changes

- If you use the Spotify backend, you *must* upgrade to libspotify 0.0.8 and pyspotify 1.3. If you install from APT, libspotify and pyspotify will automatically be upgraded. If you are not installing from APT, follow the instructions at *[Installation](#page-10-0)*.
- If you have explicitly set the mopidy.settings.SPOTIFY\_HIGH\_BITRATE setting, you must update your settings file. The new setting is named mopidy.settings.SPOTIFY\_BITRATE and accepts the integer values 96, 160, and 320.
- Mopidy now supports running with 1 to N outputs at the same time. This feature was mainly added to facilitate SHOUTcast support, which Mopidy has also gained. In its current state outputs can not be toggled during runtime.

- Local backend:
	- Fix local backend time query errors that where coming from stopped pipeline. (Fixes: [#87\)](https://github.com/mopidy/mopidy/issues/87)
- Spotify backend:
	- Thanks to Antoine Pierlot-Garcin's recent work on updating and improving pyspotify, stored playlists will again load when Mopidy starts. The workaround of searching and reconnecting to make the playlists appear are no longer necessary. (Fixes: [#59\)](https://github.com/mopidy/mopidy/issues/59)
	- Track's that are no longer available in Spotify's archives are now "autolinked" to corresponding tracks in other albums, just like the official Spotify clients do. (Fixes: [#34\)](https://github.com/mopidy/mopidy/issues/34)
- MPD frontend:
	- Refactoring and cleanup. Most notably, all request handlers now get an instance of mopidy. frontends.mpd.dispatcher.MpdContext as the first argument. The new class contains reference to any object in Mopidy the MPD protocol implementation should need access to.
	- Close the client connection when the command close is received.
	- Do not allow access to the command kill.
	- commands and notcommands now have correct output if password authentication is turned on, but the connected user has not been authenticated yet.
- Command line usage:
	- Support passing options to GStreamer. See  $-\text{help-gst}$  for a list of available options. (Fixes: [#95\)](https://github.com/mopidy/mopidy/issues/95)
	- Improve --list-settings output. (Fixes: [#91\)](https://github.com/mopidy/mopidy/issues/91)
	- Added --interactive for reading missing local settings from stdin. (Fixes: [#96\)](https://github.com/mopidy/mopidy/issues/96)
	- Improve shutdown procedure at CTRL+C. Add signal handler for SIGTERM, which initiates the same shutdown procedure as CTRL+C does.
- Tag cache generator:
	- Made it possible to abort **mopidy-scan** with CTRL+C.
	- Fixed bug regarding handling of bad dates.
	- Use [logging](https://docs.python.org/2/library/logging.html#module-logging) instead of print statements.
	- Found and worked around strange WMA metadata behaviour.
- Backend API:
- Calling on mopidy.backends.base.playback.PlaybackController.next() and mopidy.backends.base.playback.PlaybackController.previous() no longer implies that playback should be started. The playback state–whether playing, paused or stopped–will now be kept.
- The method mopidy.backends.base.playback.PlaybackController. change track() has been added. Like next(), and prev(), it changes the current track without changing the playback state.

# **23.45 v0.4.1 (2011-05-06)**

This is a bug fix release fixing audio problems on older GStreamer and some minor bugs.

#### Bug fixes

- Fix broken audio on at least GStreamer 0.10.30, which affects Ubuntu 10.10. The GStreamer *appsrc* bin wasn't being linked due to lack of default caps. (Fixes: [#85\)](https://github.com/mopidy/mopidy/issues/85)
- Fix crash in mopidy.mixers.nad that occures at startup when the [io](https://docs.python.org/2/library/io.html#module-io) module is available. We used an *eol* keyword argument which is supported by serial.FileLike.readline(), but not by io.RawBaseIO. readline(). When the [io](https://docs.python.org/2/library/io.html#module-io) module is available, it is used by PySerial instead of the *FileLike* implementation.
- Fix UnicodeDecodeError in MPD frontend on non-english locale. Thanks to Antoine Pierlot-Garcin for the patch. (Fixes: [#88\)](https://github.com/mopidy/mopidy/issues/88)
- Do not create Pykka proxies that are not going to be used in  $mopidy$ . core. The underlying actor may already intentionally be dead, and thus the program may crash on creating a proxy it doesn't need. Combined with the Pykka 0.12.2 release this fixes a crash in the Last.fm frontend which may occur when all dependencies are installed, but the frontend isn't configured. (Fixes: [#84\)](https://github.com/mopidy/mopidy/issues/84)

# **23.46 v0.4.0 (2011-04-27)**

Mopidy 0.4.0 is another release without major feature additions. In 0.4.0 we've fixed a bunch of issues and bugs, with the help of several new contributors who are credited in the changelog below. The major change of 0.4.0 is an internal refactoring which clears way for future features, and which also make Mopidy work on Python 2.7. In other words, Mopidy 0.4.0 works on Ubuntu 11.04 and Arch Linux.

Please note that 0.4.0 requires some updated dependencies, as listed under *Important changes* below. Also, the known bug in the Spotify playlist loading from Mopidy 0.3.0 is still present.

Warning: Known bug in Spotify playlist loading

There is a known bug in the loading of Spotify playlists. To avoid the bug, follow the simple workaround described at [#59.](https://github.com/mopidy/mopidy/issues/59)

#### Important changes

• Mopidy now depends on [Pykka](http://pykka.readthedocs.org/) >=0.12. If you install from APT, Pykka will automatically be installed. If you are not installing from APT, you may install Pykka from PyPI:

```
sudo pip install -U Pykka
```
• If you use the Spotify backend, you *should* upgrade to libspotify 0.0.7 and the latest pyspotify from the Mopidy developers. If you install from APT, libspotify and pyspotify will automatically be upgraded. If you are not installing from APT, follow the instructions at *[Installation](#page-10-0)*.

#### Changes

- Mopidy now use Pykka actors for thread management and inter-thread communication. The immediate advantage of this is that Mopidy now works on Python 2.7, which is the default on e.g. Ubuntu 11.04. (Fixes: [#66\)](https://github.com/mopidy/mopidy/issues/66)
- Spotify backend:
	- Fixed multiple segmentation faults due to bugs in Pyspotify. Thanks to Antoine Pierlot-Garcin and Jamie Kirkpatrick for patches to Pyspotify.
	- Better error messages on wrong login or network problems. Thanks to Antoine Pierlot-Garcin for patches to Mopidy and Pyspotify. (Fixes: [#77\)](https://github.com/mopidy/mopidy/issues/77)
	- Reduce log level for trivial log messages from warning to info. (Fixes: [#71\)](https://github.com/mopidy/mopidy/issues/71)
	- Pause playback on network connection errors. (Fixes: [#65\)](https://github.com/mopidy/mopidy/issues/65)
- Local backend:
	- Fix crash in **mopidy-scan** if a track has no artist name. Thanks to Martins Grunskis for test and patch and "octe" for patch.
	- Fix crash in *tag\_cache* parsing if a track has no total number of tracks in the album. Thanks to Martins Grunskis for the patch.
- MPD frontend:
	- Add support for "date" queries to both the find and search commands. This makes media library browsing in ncmpcpp work, though very slow due to all the meta data requests to Spotify.
	- $-$  Add support for  $p \log_{10} n 1$ " when in playing or paused state, which fixes resume and addition of tracks to the current playlist while playing for the MPoD client.
	- Fix bug where status returned song: None, which caused MPDroid to crash. (Fixes: [#69\)](https://github.com/mopidy/mopidy/issues/69)
	- Gracefully fallback to IPv4 sockets on systems that supports IPv6, but has turned it off. (Fixes: [#75\)](https://github.com/mopidy/mopidy/issues/75)
- GStreamer output:
	- Use uridecodebin for playing audio from both Spotify and the local backend. This contributes to support for multiple backends simultaneously.
- Settings:
	- Fix crash on --list-settings on clean installation. Thanks to Martins Grunskis for the bug report and patch. (Fixes: [#63\)](https://github.com/mopidy/mopidy/issues/63)
- Packaging:
	- Replace test data symlinks with real files to avoid symlink issues when installing with pip. (Fixes: [#68\)](https://github.com/mopidy/mopidy/issues/68)
- Debugging:
	- Include platform, architecture, Linux distribution, and Python version in the debug log, to ease debugging of issues with attached debug logs.

# **23.47 v0.3.1 (2011-01-22)**

A couple of fixes to the 0.3.0 release is needed to get a smooth installation.

#### Bug fixes

- The Spotify application key was missing from the Python package.
- Installation of the Python package as a normal user failed because it did not have permissions to install mopidy. desktop. The file is now only installed if the installation is executed as the root user.

# **23.48 v0.3.0 (2011-01-22)**

Mopidy 0.3.0 brings a bunch of small changes all over the place, but no large changes. The main features are support for high bitrate audio from Spotify, and MPD password authentication.

Regarding the docs, we've improved the *[installation instructions](#page-10-0)* and done a bit of testing of the available *[Android](#page-74-0)* and *[iOS clients](#page-75-0)* for MPD.

Please note that 0.3.0 requires some updated dependencies, as listed under *Important changes* below. Also, there is a known bug in the Spotify playlist loading, as described below. As the bug will take some time to fix and has a known workaround, we did not want to delay the release while waiting for a fix to this problem.

#### Warning: Known bug in Spotify playlist loading

There is a known bug in the loading of Spotify playlists. This bug affects both Mopidy 0.2.1 and 0.3.0, given that you use libspotify 0.0.6. To avoid the bug, either use Mopidy 0.2.1 with libspotify 0.0.4, or use either Mopidy version with libspotify 0.0.6 and follow the simple workaround described at [#59.](https://github.com/mopidy/mopidy/issues/59)

#### Important changes

- If you use the Spotify backend, you need to upgrade to libspotify 0.0.6 and the latest pyspotify from the Mopidy developers. Follow the instructions at *[Installation](#page-10-0)*.
- If you use the Last.fm frontend, you need to upgrade to pylast 0.5.7. Run sudo pip install --upgrade pylast or install Mopidy from APT.

- Spotify backend:
	- Support high bitrate (320k) audio. Set the new setting mopidy.settings. SPOTIFY\_HIGH\_BITRATE to True to switch to high bitrate audio.
	- Rename mopidy.backends.libspotify to mopidy.backends.spotify. If you have set mopidy.settings.BACKENDS explicitly, you may need to update the setting's value.
	- Catch and log error caused by playlist folder boundaries being threated as normal playlists. More permanent fix requires support for checking playlist types in pyspotify (see [#62\)](https://github.com/mopidy/mopidy/issues/62).
	- Fix crash on failed lookup of track by URI. (Fixes: [#60\)](https://github.com/mopidy/mopidy/issues/60)
- Local backend:
	- Add **mopidy-scan** command to generate tag\_cache files without any help from the original MPD server. See *[Generating a local library](#page-30-0)* for instructions on how to use it.
	- Fix support for UTF-8 encoding in tag caches.
- MPD frontend:
	- Add support for password authentication. See mopidy.settings.MPD\_SERVER\_PASSWORD for details on how to use it. (Fixes: [#41\)](https://github.com/mopidy/mopidy/issues/41)
- Support setvol 50 without quotes around the argument. Fixes volume control in Droid MPD.
- Support seek 1 120 without quotes around the arguments. Fixes seek in Droid MPD.
- Last.fm frontend:
	- Update to use Last.fm's new Scrobbling 2.0 API, as the old Submissions Protocol 1.2.1 is deprecated. (Fixes: [#33\)](https://github.com/mopidy/mopidy/issues/33)
	- Fix crash when track object does not contain all the expected meta data.
	- Fix crash when response from Last.fm cannot be decoded as UTF-8. (Fixes: [#37\)](https://github.com/mopidy/mopidy/issues/37)
	- Fix crash when response from Last.fm contains invalid XML.
	- Fix crash when response from Last.fm has an invalid HTTP status line.
- Mixers:
	- Support use of unicode strings for settings specific to mopidy.mixers.nad.
- Settings:
	- Automatically expand the "~" characted to the user's home directory and make the path absolute for settings with names ending in \_PATH or \_FILE.
	- Rename the following settings. The settings validator will warn you if you need to change your local settings.
		- \* LOCAL\_MUSIC\_FOLDER to mopidy.settings.LOCAL\_MUSIC\_PATH
		- \* LOCAL\_PLAYLIST\_FOLDER to mopidy.settings.LOCAL\_PLAYLIST\_PATH
		- \* LOCAL\_TAG\_CACHE to mopidy.settings.LOCAL\_TAG\_CACHE\_FILE
		- \* SPOTIFY\_LIB\_CACHE to mopidy.settings.SPOTIFY\_CACHE\_PATH
	- Fix bug which made settings set to None or 0 cause a mopidy.SettingsError to be raised.
- Packaging and distribution:
	- Setup APT repository and create Debian packages of Mopidy. See *[Installation](#page-10-0)* for instructions for how to install Mopidy, including all dependencies, from APT.
	- Install mopidy.desktop file that makes Mopidy available from e.g. Gnome application menus.
- API:
	- Rename and generalize Playlist.\_with(\*\*kwargs) to [mopidy.models.](#page-189-0) [ImmutableObject.copy\(\)](#page-189-0).
	- Add musicbrainz id field to [mopidy.models.Artist](#page-187-4), [mopidy.models.Album](#page-186-3), and [mopidy.models.Track](#page-185-0).
	- Prepare for multi-backend support (see [#40\)](https://github.com/mopidy/mopidy/issues/40) by introducing the *[provider concept](#page-180-0)*. Split the backend API into a *[backend controller API](#page-191-1)* (for frontend use) and a *[backend provider API](#page-207-0)* (for backend implementation use), which includes the following changes:
		- \* Rename BaseBackend to mopidy.backends.base.Backend.
		- \* Rename BaseCurrentPlaylistController to mopidy.backends.base. CurrentPlaylistController.
		- \* Split BaseLibraryController to mopidy.backends.base.LibraryController and mopidy.backends.base.BaseLibraryProvider.
		- \* Split BasePlaybackController to mopidy.backends.base.PlaybackController and mopidy.backends.base.BasePlaybackProvider.
- \* Split BaseStoredPlaylistsController to mopidy.backends. base.StoredPlaylistsController and BaseStoredPlaylistsProvider.
- Move BaseMixer to mopidy.mixers.base.BaseMixer.
- Add docs for the current non-stable output API, mopidy.outputs.base.BaseOutput.

### **23.49 v0.2.1 (2011-01-07)**

This is a maintenance release without any new features.

#### Bug fixes

• Fix crash in mopidy.frontends.lastfm which occurred at playback if either pylast was not installed or the Last.fm scrobbling was not correctly configured. The scrobbling thread now shuts properly down at failure.

### **23.50 v0.2.0 (2010-10-24)**

In Mopidy 0.2.0 we've added a [Last.fm](http://www.last.fm/) scrobbling support, which means that Mopidy now can submit meta data about the tracks you play to your Last.fm profile. See mopidy.frontends.lastfm for details on new dependencies and settings. If you use Mopidy's Last.fm support, please join the [Mopidy group at Last.fm.](http://www.last.fm/group/Mopidy)

With the exception of the work on the Last.fm scrobbler, there has been a couple of quiet months in the Mopidy camp. About the only thing going on, has been stabilization work and bug fixing. All bugs reported on GitHub, plus some, have been fixed in 0.2.0. Thus, we hope this will be a great release!

We've worked a bit on OS X support, but not all issues are completely solved yet. [#25](https://github.com/mopidy/mopidy/issues/25) is the one that is currently blocking OS X support. Any help solving it will be greatly appreciated!

Finally, please *[update your pyspotify installation](#page-10-0)* when upgrading to Mopidy 0.2.0. The latest pyspotify got a fix for the segmentation fault that occurred when playing music and searching at the same time, thanks to Valentin David.

#### Important changes

• Added a Last.fm scrobbler. See mopidy.frontends.lastfm for details.

- Logging and command line options:
	- Simplify the default log format, mopidy.settings.CONSOLE\_LOG\_FORMAT. From a user's point of view: Less noise, more information.
	- Rename the  $-$ -dump command line option to  $-$ -save-debug-log.
	- Rename setting mopidy.settings.DUMP\_LOG\_FORMAT to mopidy.settings. DEBUG\_LOG\_FORMAT and use it for --verbose too.
	- Rename setting mopidy.settings.DUMP\_LOG\_FILENAME to mopidy.settings. DEBUG\_LOG\_FILENAME.
- MPD frontend:
	- MPD command list now supports queries by artist, album name, and date, as used by e.g. the Ario client. (Fixes: [#20\)](https://github.com/mopidy/mopidy/issues/20)
	- MPD command add "" and addid "" now behaves as expected. (Fixes [#16\)](https://github.com/mopidy/mopidy/issues/16)
- MPD command playid "-1" now correctly resumes playback if paused.
- Random mode:
	- Fix wrong behavior on end of track and next after random mode has been used. (Fixes: [#18\)](https://github.com/mopidy/mopidy/issues/18)
	- Fix infinite recursion loop crash on playback of non-playable tracks when in random mode. (Fixes [#17\)](https://github.com/mopidy/mopidy/issues/17)
	- Fix assertion error that happened if one removed tracks from the current playlist, while in random mode. (Fixes [#22\)](https://github.com/mopidy/mopidy/issues/22)
- Switched from using subprocesses to threads. (Fixes: [#14\)](https://github.com/mopidy/mopidy/issues/14)
- mopidy.outputs.gstreamer: Set caps on the appsrc bin before use. This makes sound output work with GStreamer  $\geq 0.10.29$ , which includes the versions used in Ubuntu 10.10 and on OS X if using Homebrew. (Fixes: [#21,](https://github.com/mopidy/mopidy/issues/21) [#24,](https://github.com/mopidy/mopidy/issues/24) contributes to [#14\)](https://github.com/mopidy/mopidy/issues/14)
- Improved handling of uncaught exceptions in threads. The entire process should now exit immediately.

# **23.51 v0.1.0 (2010-08-23)**

After three weeks of long nights and sprints we're finally pleased enough with the state of Mopidy to remove the alpha label, and do a regular release.

Mopidy 0.1.0 got important improvements in search functionality, working track position seeking, no known stability issues, and greatly improved MPD client support. There are lots of changes since 0.1.0a3, and we urge you to at least read the *important changes* below.

This release does not support OS X. We're sorry about that, and are working on fixing the OS X issues for a future release. You can track the progress at [#14.](https://github.com/mopidy/mopidy/issues/14)

#### Important changes

- License changed from GPLv2 to Apache License, version 2.0.
- GStreamer is now a required dependency. See our *[GStreamer installation docs](#page-10-0)*.
- mopidy.backends.libspotify is now the default backend. mopidy.backends.despotify is no longer available. This means that you need to install the *[dependencies for libspotify](#page-10-0)*.
- If you used mopidy.backends.libspotify previously, pyspotify must be updated when updating to this release, to get working seek functionality.
- mopidy.settings.SERVER\_HOSTNAME and mopidy.settings.SERVER\_PORT has been renamed to mopidy.settings.MPD\_SERVER\_HOSTNAME and mopidy.settings.MPD\_SERVER\_PORT to allow for multiple frontends in the future.

- Exit early if not Python  $\geq 2.6$ , < 3.
- Validate settings at startup and print useful error messages if the settings has not been updated or anything is misspelled.
- Add command line option  $-\frac{1 \text{ ist}-\text{setting}}{\text{Set}}$  to print the currently active settings.
- Include Sphinx scripts for building docs, pylintrc, tests and test data in the packages created by setup.py for i.e. PyPI.
- MPD frontend:
	- Search improvements, including support for multi-word search.
	- Fixed play "-1" and playid "-1" behaviour when playlist is empty or when a current track is set.
- Support plchanges "-1" to work better with MPDroid.
- Support pause without arguments to work better with MPDroid.
- Support plchanges, play, consume, random, repeat, and single without quotes to work better with BitMPC.
- Fixed deletion of the currently playing track from the current playlist, which crashed several clients.
- Implement seek and seekid.
- Fix playlistfind output so the correct song is played when playing songs directly from search results in GMPC.
- Fix load so that one can append a playlist to the current playlist, and make it return the correct error message if the playlist is not found.
- Support for single track repeat added. (Fixes: [#4\)](https://github.com/mopidy/mopidy/issues/4)
- Relocate from [mopidy.mpd](#page-238-0) to mopidy.frontends.mpd.
- Split gigantic protocol implementation into eleven modules.
- Rename mopidy.frontends.mpd.{serializer => translator} to match naming in backends.
- Remove setting mopidy.settings.SERVER and mopidy.settings.FRONTEND in favour of the new mopidy.settings.FRONTENDS.
- Run MPD server in its own process.
- Backends:
	- Rename mopidy.backends.gstreamer to mopidy.backends.local.
	- Remove mopidy.backends.despotify, as Despotify is little maintained and the Libspotify backend is working much better. (Fixes: [#9,](https://github.com/mopidy/mopidy/issues/9) [#10,](https://github.com/mopidy/mopidy/issues/10) [#13\)](https://github.com/mopidy/mopidy/issues/13)
	- A Spotify application key is now bundled with the source. mopidy.settings. SPOTIFY LIB APPKEY is thus removed.
	- If failing to play a track, playback will skip to the next track.
	- Both mopidy.backends.libspotify and mopidy.backends.local have been rewritten to use the new common GStreamer audio output module, mopidy.outputs.gstreamer.
- Mixers:
	- Added new mopidy.mixers.gstreamer\_software.GStreamerSoftwareMixer which now is the default mixer on all platforms.
	- New setting mopidy.settings.MIXER\_MAX\_VOLUME for capping the maximum output volume.
- Backend API:
	- Relocate from mopidy.backends to mopidy.backends.base.
	- The id field of mopidy.models. Track has been removed, as it is no longer needed after the CPID refactoring.
	- mopidy.backends.base.BaseBackend() now accepts an output\_queue which it can use to send messages (i.e. audio data) to the output process.
	- mopidy.backends.base.BaseLibraryController.find\_exact() now accepts keyword arguments of the form find\_exact(artist=['foo'], album=['bar']).
- mopidy.backends.base.BaseLibraryController.search() now accepts keyword arguments of the form search(artist=['foo', 'fighters'], album=['bar', 'grooves']).
- mopidy.backends.base.BaseCurrentPlaylistController.append() replaces mopidy.backends.base.BaseCurrentPlaylistController.load(). Use mopidy. backends.base.BaseCurrentPlaylistController.clear() if you want to clear the current playlist.
- The following fields in mopidy.backends.base.BasePlaybackController has been renamed to reflect their relation to methods called on the controller:
	- \* next\_track to track\_at\_next
	- \* next\_cp\_track to cp\_track\_at\_next
	- \* previous\_track to track\_at\_previous
	- \* previous\_cp\_track to cp\_track\_at\_previous
- mopidy.backends.base.BasePlaybackController.track\_at\_eot and mopidy. backends.base.BasePlaybackController.cp\_track\_at\_eot has been added to better handle the difference between the user pressing next and the current track ending.
- Rename mopidy.backends.base.BasePlaybackController. new\_playlist\_loaded\_callback() to mopidy.backends.base. BasePlaybackController.on\_current\_playlist\_change().
- Rename mopidy.backends.base.BasePlaybackController. end\_of\_track\_callback() to mopidy.backends.base.BasePlaybackController. on\_end\_of\_track().
- Remove mopidy.backends.base.BaseStoredPlaylistsController.search() since it was barely used, untested, and we got no use case for non-exact search in stored playlists yet. Use mopidy.backends.base.BaseStoredPlaylistsController.get() instead.

### **23.52 v0.1.0a3 (2010-08-03)**

In the last two months, Mopidy's MPD frontend has gotten lots of stability fixes and error handling improvements, proper support for having the same track multiple times in a playlist, and support for IPv6. We have also fixed the choppy playback on the libspotify backend. For the road ahead of us, we got an updated release roadmap with our goals for the 0.1 to 0.3 releases.

Enjoy the best alpha relase of Mopidy ever :-)

- MPD frontend:
	- Support IPv6.
	- addid responds properly on errors instead of crashing.
	- commands support, which makes RelaXXPlayer work with Mopidy. (Fixes: [#6\)](https://github.com/mopidy/mopidy/issues/6)
	- Does no longer crash on invalid data, i.e. non-UTF-8 data.
	- ACK error messages are now MPD-compliant, which should make clients handle errors from Mopidy better.
	- Requests to existing commands with wrong arguments are no longer reported as unknown commands.
- command\_list\_end before command\_list\_start now returns unknown command error instead of crashing.
- list accepts field argument without quotes and capitalized, to work with GMPC and ncmpc.
- noidle command now returns OK instead of an error. Should make some clients work a bit better.
- Having multiple identical tracks in a playlist is now working properly. (CPID refactoring)
- Despotify backend:
	- Catch and log spytify.SpytifyError. (Fixes: [#11\)](https://github.com/mopidy/mopidy/issues/11)
- Libspotify backend:
	- Fix choppy playback using the Libspotify backend by using blocking ALSA mode. (Fixes: [#7\)](https://github.com/mopidy/mopidy/issues/7)
- Backend API:
	- $-$  A new data structure called cp\_track is now used in the current playlist controller and the playback controller. A cp\_track is a two-tuple of (CPID integer,  $mopidy$ . $models$ . Track), identifying an instance of a track uniquely within the current playlist.
	- mopidy.backends.BaseCurrentPlaylistController.load() now accepts lists of [mopidy.models.Track](#page-185-0) instead of [mopidy.models.Playlist](#page-187-0), as none of the other fields on the Playlist model was in use.
	- mopidy.backends.BaseCurrentPlaylistController.add() now returns the cp\_track added to the current playlist.
	- mopidy.backends.BaseCurrentPlaylistController.remove() now takes criterias, just like mopidy.backends.BaseCurrentPlaylistController.get().
	- mopidy.backends.BaseCurrentPlaylistController.get() now returns a cp\_track.
	- mopidy.backends.BaseCurrentPlaylistController.tracks is now read-only. Use the methods to change its contents.
	- mopidy.backends.BaseCurrentPlaylistController.cp\_tracks is a read-only list of cp\_track. Use the methods to change its contents.
	- mopidy.backends.BasePlaybackController.current\_track is now just for convenience and read-only. To set the current track, assign a cp\_track to mopidy.backends. BasePlaybackController.current\_cp\_track.
	- mopidy.backends.BasePlaybackController.current\_cpid is the read-only CPID of the current track.
	- mopidy.backends.BasePlaybackController.next\_cp\_track is the next cp\_track in the playlist.
	- mopidy.backends.BasePlaybackController.previous\_cp\_track is the previous cp\_track in the playlist.
	- mopidy.backends.BasePlaybackController.play() now takes a cp\_track.

### **23.53 v0.1.0a2 (2010-06-02)**

It has been a rather slow month for Mopidy, but we would like to keep up with the established pace of at least a release per month.

- Improvements to MPD protocol handling, making Mopidy work much better with a group of clients, including ncmpc, MPoD, and Theremin.
- New command line flag  $-\text{dump}$  for dumping debug log to  $\text{dump}$ .  $\log$  in the current directory.
- New setting mopidy.settings.MIXER\_ALSA\_CONTROL for forcing what ALSA control mopidy. mixers.alsa.AlsaMixer should use.

# **23.54 v0.1.0a1 (2010-05-04)**

Since the previous release Mopidy has seen about 300 commits, more than 200 new tests, a libspotify release, and major feature additions to Spotify. The new releases from Spotify have lead to updates to our dependencies, and also to new bugs in Mopidy. Thus, this is primarily a bugfix release, even though the not yet finished work on a GStreamer backend have been merged.

All users are recommended to upgrade to 0.1.0a1, and should at the same time ensure that they have the latest versions of our dependencies: Despotify r508 if you are using DespotifyBackend, and pyspotify 1.1 with libspotify 0.0.4 if you are using LibspotifyBackend.

As always, report problems at our IRC channel or our issue tracker. Thanks!

#### Changes

- Backend API changes:
	- Removed backend.playback.volume wrapper. Use backend.mixer.volume directly.
	- Renamed backend.playback.playlist\_position to current\_playlist\_position to match naming of current\_track.
	- Replaced get\_by\_id() with a more flexible get(\*\*criteria).
- Merged the gstreamer branch from Thomas Adamcik:
	- More than 200 new tests, and thus several bug fixes to existing code.
	- Several new generic features, like shuffle, consume, and playlist repeat. (Fixes: [#3\)](https://github.com/mopidy/mopidy/issues/3)
	- [Work in Progress] A new backend for playing music from a local music archive using the GStreamer library.
- Made mopidy.mixers.alsa.AlsaMixer work on machines without a mixer named "Master".
- Make mopidy.backends.DespotifyBackend ignore local files in playlists (feature added in Spotify 0.4.3). Reported by Richard Haugen Olsen.
- And much more.

# **23.55 v0.1.0a0 (2010-03-27)**

"*Release early. Release often. Listen to your customers.*" wrote Eric S. Raymond in *The Cathedral and the Bazaar*.

Three months of development should be more than enough. We have more to do, but Mopidy is working and usable. 0.1.0a0 is an alpha release, which basicly means we will still change APIs, add features, etc. before the final 0.1.0 release. But the software is usable as is, so we release it. Please give it a try and give us feedback, either at our IRC channel or through the [issue tracker.](https://github.com/mopidy/mopidy/issues) Thanks!

#### Changes

• Initial version. No changelog available.

# CHAPTER 24

### Versioning

Mopidy follows [Semantic Versioning.](http://semver.org/) In summary this means that our version numbers have three parts, MA-JOR.MINOR.PATCH, which change according to the following rules:

- When we *make incompatible API changes*, we increase the MAJOR number.
- When we *add features* in a backwards-compatible manner, we increase the MINOR number.
- When we *fix bugs* in a backwards-compatible manner, we increase the PATCH number.

The promise is that if you make a Mopidy extension for Mopidy 1.0, it should work unchanged with any Mopidy 1.x release, but probably not with 2.0. When a new major version is released, you must review the incompatible changes and update your extension accordingly.

### **24.1 Release schedule**

We intend to have about one feature release every month in periods of active development. The features added is a mix of what we feel is most important/requested of the missing features, and features we develop just because we find them fun to make, even though they may be useful for very few users or for a limited use case.

Bugfix releases will be released whenever we discover bugs that are too serious to wait for the next feature release. We will only release bugfix releases for the last feature release. E.g. when 1.2.0 is released, we will no longer provide bugfix releases for the 1.1.x series. In other words, there will be just a single supported release at any point in time. This is to not spread our limited resources too thin.
## **Contributing**

<span id="page-144-2"></span>If you want to contribute to Mopidy, here are some tips to get you started.

## <span id="page-144-0"></span>**25.1 Asking questions**

Please get in touch with us in one of these ways when requesting help with Mopidy and its extensions:

- Our discussion forum: [discuss.mopidy.com.](https://discuss.mopidy.com) Just sign in and fire away.
- Our IRC channel: [#mopidy](https://webchat.freenode.net/?channels=#mopidy) on [irc.freenode.net,](http://freenode.net) with public [searchable logs.](https://botbot.me/freenode/mopidy/) Be prepared to hang around for a while, as we're not always around to answer straight away.

Before asking for help, it might be worth your time to read the *[Troubleshooting](#page-28-0)* page, both so you might find a solution to your problem but also to be able to provide useful details when asking for help.

#### **25.2 Helping users**

If you want to contribute to Mopidy, a great place to start is by helping other users on IRC and in the discussion forum. This is a contribution we value highly. As more people help with user support, new users get faster and better help. For your own benefit, you'll quickly learn what users find confusing, difficult or lacking, giving you some ideas for where you may contribute improvements, either to code or documentation. Lastly, this may also free up time for other contributors to spend more time on fixing bugs or implementing new features.

## <span id="page-144-1"></span>**25.3 Issue guidelines**

- 1. If you need help, see *[Asking questions](#page-144-0)* above. The GitHub issue tracker is not a support forum.
- 2. If you are not sure if what you're experiencing is a bug or not, post in the [discussion forum](https://discuss.mopidy.com) first to verify that it's a bug.
- 3. If you are sure that you've found a bug or have a feature request, check if there's already an issue in the [issue](https://github.com/mopidy/mopidy/issues) [tracker.](https://github.com/mopidy/mopidy/issues) If there is, see if there is anything you can add to help reproduce or fix the issue.
- 4. If there is no exising issue matching your bug or feature request, create a [new issue.](https://github.com/mopidy/mopidy/issues/new) Please include as much relevant information as possible. If it's a bug, including how to reproduce the bug and any relevant logs or error messages.

## **25.4 Pull request guidelines**

- 1. Before spending any time on making a pull request:
	- If it's a bug, *[file an issue](#page-144-1)*.
	- If it's an enhancement, discuss it with other Mopidy developers first, either in a GitHub issue, on the discussion forum, or on IRC. Making sure your ideas and solutions are aligned with other contributors greatly increases the odds of your pull request being quickly accepted.
- 2. Create a new branch, based on the develop branch, for every feature or bug fix. Keep branches small and on topic, as that makes them far easier to review. We often use the following naming convention for branches:
	- Features get the prefix feature/, e.g. feature/track-last-modified-as-ms.
	- Bug fixes get the prefix fix/, e.g. fix/902-consume-track-on-next.
	- Improvements to the documentation get the prefix docs/, e.g. docs/ add-ext-mopidy-spotify-tunigo.
- 3. Follow the *[code style](#page-162-0)*, especially make sure the flake8 linter does not complain about anything. Travis CI will check that your pull request is "flake8 clean". See *[Style checking and linting](#page-152-0)*.
- 4. Include tests for any new feature or substantial bug fix. See *[Running tests](#page-150-0)*.
- 5. Include documentation for any new feature. See *[Writing documentation](#page-152-1)*.
- 6. Feel free to include a changelog entry in your pull request. The changelog is in docs/changelog.rst.
- 7. Write good commit messages.
	- Follow the template "topic: description" for the first line of the commit message, e.g. "mpd: Switch list command to using list\_distinct". See the commit history for inspiration.
	- Use the rest of the commit message to explain anything you feel isn't obvious. It's better to have the details here than in the pull request description, since the commit message will live forever.
	- Write in the imperative, present tense: "add" not "added".

For more inspiration, feel free to read these blog posts:

- [Writing Git commit messages](http://365git.tumblr.com/post/3308646748/writing-git-commit-messages)
- [A Note About Git Commit Messages](http://tbaggery.com/2008/04/19/a-note-about-git-commit-messages.html)
- [On commit messages](http://who-t.blogspot.ch/2009/12/on-commit-messages.html)
- 8. Send a pull request to the develop branch. See the [GitHub pull request docs](https://help.github.com/articles/using-pull-requests) for help.

Note: If you are contributing a bug fix for a specific minor version of Mopidy you should create the branch based on release-x.y instead of develop. When the release is done the changes will be merged back into develop automatically as part of the normal release process. See *[Creating releases](#page-158-0)*.

## Development environment

<span id="page-146-0"></span>This page describes a common development setup for working with Mopidy and Mopidy extensions. Of course, there may be other ways that work better for you and the tools you use, but here's one recommended way to do it.

#### • *[Initial setup](#page-147-0)*

- *[Install Mopidy the regular way](#page-147-1)*
- *[Make a development workspace](#page-147-2)*
- *[Make a virtualenv](#page-147-3)*
- *[Clone the repo from GitHub](#page-148-0)*
- *[Install development tools](#page-148-1)*
- *[Install Mopidy from the Git repo](#page-149-0)*
- *[Running Mopidy from Git](#page-150-1)*
- *[Running tests](#page-150-0)*
	- *[Test it all](#page-151-0)*
	- *[Running unit tests](#page-151-1)*
	- *[Continuous integration](#page-152-2)*
	- *[Style checking and linting](#page-152-0)*
- *[Writing documentation](#page-152-1)*
- *[Working on extensions](#page-153-0)*
	- *[Installing extensions](#page-153-1)*
	- *[Upgrading extensions](#page-154-0)*
- *[Contribution workflow](#page-154-1)*
- *[Setting up Git remotes](#page-155-0)*
- *[Creating a branch](#page-155-1)*
- *[Creating a pull request](#page-155-2)*
- *[Updating a pull request](#page-156-0)*

## <span id="page-147-0"></span>**26.1 Initial setup**

The following steps help you get a good initial setup. They build on each other to some degree, so if you're not very familiar with Python development it might be wise to proceed in the order laid out here.

- *[Install Mopidy the regular way](#page-147-1)*
- *[Make a development workspace](#page-147-2)*
- *[Make a virtualenv](#page-147-3)*
- *[Clone the repo from GitHub](#page-148-0)*
- *[Install development tools](#page-148-1)*
- *[Install Mopidy from the Git repo](#page-149-0)*

#### <span id="page-147-1"></span>**26.1.1 Install Mopidy the regular way**

Install Mopidy the regular way. Mopidy has some non-Python dependencies which may be tricky to install. Thus we recommend to always start with a full regular Mopidy install, as described in *[Installation](#page-10-0)*. That is, if you're running e.g. Debian, start with installing Mopidy from Debian packages.

#### <span id="page-147-2"></span>**26.1.2 Make a development workspace**

Make a directory to be used as a workspace for all your Mopidy development:

mkdir ~/mopidy-dev

It will contain all the Git repositories you'll check out when working on Mopidy and extensions.

#### <span id="page-147-3"></span>**26.1.3 Make a virtualenv**

Make a Python [virtualenv](https://virtualenv.pypa.io/) for Mopidy development. The virtualenv will wall off Mopidy and its dependencies from the rest of your system. All development and installation of Python dependencies, versions of Mopidy, and extensions are done inside the virtualenv. This way your regular Mopidy install, which you set up in the first step, is unaffected by your hacking and will always be working.

Most of us use the [virtualenvwrapper](https://virtualenvwrapper.readthedocs.org/) to ease working with virtualenvs, so that's what we'll be using for the examples here. First, install and setup virtualenvwrapper as described in their docs.

To create a virtualenv named mopidy which uses Python 2.7, allows access to system-wide packages like GStreamer, and uses the Mopidy workspace directory as the "project path", run:

```
mkvirtualenv -a \sim /mopidy-dev --python `which python2.7` \
  --system-site-packages mopidy
```
Now, each time you open a terminal and want to activate the mopidy virtualenv, run:

workon mopidy

This will both activate the mopidy virtualenv, and change the current working directory to  $\sim$ /mopidy-dev.

#### <span id="page-148-0"></span>**26.1.4 Clone the repo from GitHub**

Once inside the virtualenv, it's time to clone the mopidy/mopidy Git repo from GitHub:

git clone https://github.com/mopidy/mopidy.git

When you've cloned the mopidy Git repo, cd into it:

```
cd ~/mopidy-dev/mopidy/
```
With a fresh clone of the Git repo, you should start out on the develop branch. This is where all features for the next feature release land. To confirm that you're on the right branch, run:

git branch

#### <span id="page-148-1"></span>**26.1.5 Install development tools**

We use a number of Python development tools. The dev-requirements.txt file has comments describing what we use each dependency for, so we might just as well include the file verbatim here:

```
# Automate tasks
invoke
# Build documentation
sphinx
# Check code style, errors, etc
flake8
flake8-import-order
# Mock dependencies in tests
mock
responses
# Test runners
pytest
pytest-capturelog
pytest-cov
pytest-xdist
tox
# Check that MANIFEST.in matches Git repo contents before making a release
check-manifest
# To make wheel packages
```

```
wheel
# Securely upload packages to PyPI
twine
```
Install them all into the active virtualenv by running [pip:](https://pip.pypa.io/)

pip install --upgrade -r dev-requirements.txt

To upgrade the tools in the future, just rerun the exact same command.

#### <span id="page-149-0"></span>**26.1.6 Install Mopidy from the Git repo**

Next up, we'll want to run Mopidy from the Git repo. There's two reasons for this: first of all, it lets you easily change the source code, restart Mopidy, and see the change take effect. Second, it's a convenient way to keep at the bleeding edge, testing the latest developments in Mopidy itself or test some extension against the latest Mopidy changes.

Assuming you're still inside the Git repo, use pip to install Mopidy from the Git repo in an "editable" form:

pip install --editable .

This will not copy the source code into the virtualenv's site-packages directory, but instead create a link there pointing to the Git repo. Using cdsitepackages from virtualenvwrapper, we can quickly show that the installed Mopidy.egg-link file points back to the Git repo:

```
$ cdsitepackages
$ cat Mopidy.egg-link
/home/user/mopidy-dev/mopidy
\cdot %
\varsigma
```
It will also create a mopidy executable inside the virtualenv that will always run the latest code from the Git repo. Using another virtualenvwrapper command, cdvirtualenv, we can show that too:

```
$ cdvirtualenv
$ cat bin/mopidy
...
```
The executable should contain something like this, using pkg\_resources to look up Mopidy's "console script" entry point:

```
#!/home/user/virtualenvs/mopidy/bin/python2
# EASY-INSTALL-ENTRY-SCRIPT: 'Mopidy==0.19.5','console_scripts','mopidy'
\_requires \_ = 'Mopidy==0.19.5'import sys
from pkg_resources import load_entry_point
if __name__ == '__main__':
    sys.exit(
        load_entry_point('Mopidy==0.19.5', 'console_scripts', 'mopidy')()
    )
```
**Note:** It still works to run python mopidy directly on the  $\sim$ /mopidy-dev/mopidy/mopidy/ Python package directory, but if you don't run the pip install command above, the extensions bundled with Mopidy will not be registered with pkg\_resources, making Mopidy quite useless.

Third, the pip install command will register the bundled Mopidy extensions so that Mopidy may find them through pkg\_resources. The result of this can be seen in the Git repo, in a new directory called Mopidy. egg-info, which is ignored by Git. The Mopidy.egg-info/entry\_points.txt file is of special interest as it shows both how the above executable and the bundled extensions are connected to the Mopidy source code:

```
[console_scripts]
mopidy = mopidy.__main__:main
[mopidy.ext]
http = mopidy.http:Extension
local = mopidy.local:Extension
mpd = mopidy.mpd:Extension
softwaremixer = mopidy.softwaremixer:Extension
stream = mopidy.stream:Extension
```
Warning: It's not uncommon to clean up in the Git repo now and then, e.g. by running git clean.

If you do this, then the Mopidy.egg-info directory will be removed, and pkg\_resources will no longer know how to locate the "console script" entry point or the bundled Mopidy extensions.

The fix is simply to run the install command again:

pip install --editable .

Finally, we can go back to the workspace, again using a virtualenvwrapper tool:

cdproject

## <span id="page-150-1"></span>**26.2 Running Mopidy from Git**

As long as the virtualenv is activated, you can start Mopidy from any directory. Simply run:

mopidy

To stop it again, press  $Ctr1+C$ .

Every time you change code in Mopidy or an extension and want to see it live, you must restart Mopidy.

If you want to iterate quickly while developing, it may sound a bit tedious to restart Mopidy for every minor change. Then it's useful to have tests to exercise your code...

#### <span id="page-150-0"></span>**26.3 Running tests**

Mopidy has quite good test coverage, and we would like all new code going into Mopidy to come with tests.

- *[Test it all](#page-151-0)*
- *[Running unit tests](#page-151-1)*
- *[Continuous integration](#page-152-2)*
- *[Style checking and linting](#page-152-0)*

#### <span id="page-151-0"></span>**26.3.1 Test it all**

You need to know at least one command; the one that runs all the tests:

tox

This will run exactly the same tests as [Travis CI](https://travis-ci.org/mopidy/mopidy) runs for all our branches and pull requests. If this command turns green, you can be quite confident that your pull request will get the green flag from Travis as well, which is a requirement for it to be merged.

As this is the ultimate test command, it's also the one taking the most time to run; up to a minute, depending on your system. But, if you have patience, this is all you need to know. Always run this command before pushing your changes to GitHub.

If you take a look at the tox config file,  $\text{to}x \cdot \text{ini}$ , you'll see that tox runs tests in multiple environments, including a flake8 environment that lints the source code for issues and a docs environment that tests that the documentation can be built. You can also limit tox to just test specific environments using the  $-e$  option, e.g. to run just unit tests:

tox -e py27

To learn more, see the [tox documentation](http://tox.readthedocs.org/) .

#### <span id="page-151-1"></span>**26.3.2 Running unit tests**

Under the hood,  $\text{tox } -e$  py27 will use [pytest](http://pytest.org/) as the test runner. We can also use it directly to run all tests:

py.test

py.test has lots of possibilities, so you'll have to dive into their docs and plugins to get full benefit from it. To get you interested, here are some examples.

We can limit to just tests in a single directory to save time:

py.test tests/http/

With the help of the pytest-xdist plugin, we can run tests with four Python processes in parallel, which usually cuts the test time in half or more:

py.test -n 4

Another useful feature from pytest-xdist, is the possiblity to stop on the first test failure, watch the file system for changes, and then rerun the tests. This makes for a very quick code-test cycle:

py.test  $-f$  # or  $--$ looponfail

With the help of the pytest-cov plugin, we can get a report on what parts of the given module, mopidy in this example, are covered by the test suite:

py.test --cov=mopidy --cov-report=term-missing

Note: Up to date test coverage statistics can also be viewed online at [coveralls.io.](https://coveralls.io/r/mopidy/mopidy)

If we want to speed up the test suite, we can even get a list of the ten slowest tests:

py.test --durations=10

By now, you should be convinced that running py.test directly during development can be very useful.

#### <span id="page-152-2"></span>**26.3.3 Continuous integration**

Mopidy uses the free service [Travis CI](https://travis-ci.org/mopidy/mopidy) for automatically running the test suite when code is pushed to GitHub. This works both for the main Mopidy repo, but also for any forks. This way, any contributions to Mopidy through GitHub will automatically be tested by Travis CI, and the build status will be visible in the GitHub pull request interface, making it easier to evaluate the quality of pull requests.

For each successful build, Travis submits code coverage data to [coveralls.io.](https://coveralls.io/r/mopidy/mopidy) If you're out of work, coveralls might help you find areas in the code which could need better test coverage.

#### <span id="page-152-0"></span>**26.3.4 Style checking and linting**

We're quite pedantic about *[Code style](#page-162-0)* and try hard to keep the Mopidy code base a very clean and nice place to work in.

Luckily, you can get very far by using the [flake8](http://flake8.readthedocs.org/) linter to check your code for issues before submitting a pull request. Mopidy passes all of flake8's checks, with only a very few exceptions configured in setup.cfg. You can either run the flake8 tox environment, like Travis CI will do on your pull request:

tox -e flake8

Or you can run flake8 directly:

 $f1$ a $k$ e8

If successful, the command will not print anything at all.

Note: In some rare cases it doesn't make sense to listen to flake8's warnings. In those cases, ignore the check by appending  $\#$  noqa:  $\leq$ warning code> to the source line that triggers the warning. The  $\#$  noqa part will make flake8 skip all checks on the line, while the warning code will help other developers lookup what you are ignoring.

#### <span id="page-152-1"></span>**26.4 Writing documentation**

To write documentation, we use [Sphinx.](http://sphinx-doc.org/) See their site for lots of documentation on how to use Sphinx.

Note: To generate a few graphs which are part of the documentation, you need some additional dependencies. You can install them from APT with:

sudo apt-get install python-pygraphviz graphviz

To build the documentation, go into the docs/ directory:

cd ~/mopidy-dev/mopidy/docs/

Then, to see all available build targets, run:

make

To generate an HTML version of the documentation, run:

```
make html
```
The generated HTML will be available at \_build/html/index.html. To open it in a browser you can run either of the following commands, depending on your OS:

xdg-open \_build/html/index.html # Linux open \_build/html/index.html # OS X

The documentation at <https://docs.mopidy.com/> is hosted by [Read the Docs,](https://www.readhtedocs.org/) which automatically updates the documentation when a change is pushed to the mopidy/mopidy repo at GitHub.

### <span id="page-153-0"></span>**26.5 Working on extensions**

Much of the above also applies to Mopidy extensions, though they're often a bit simpler. They don't have documentation sites and their test suites are either small and fast, or sadly missing entirely. Most of them use tox and flake8, and py.test can be used to run their test suites.

- *[Installing extensions](#page-153-1)*
- *[Upgrading extensions](#page-154-0)*

#### <span id="page-153-1"></span>**26.5.1 Installing extensions**

As always, the mopidy virtualenv should be active when working on extensions:

workon mopidy

Just like with non-development Mopidy installations, you can install extensions using pip:

```
pip install Mopidy-Scrobbler
```
Installing an extension from its Git repo works the same way as with Mopidy itself. First, go to the Mopidy workspace:

cdproject # or cd ~/mopidy-dev/

Clone the desired Mopidy extension:

git clone https://github.com/mopidy/mopidy-spotify.git

Change to the newly created extension directory:

cd mopidy-spotify/

Then, install the extension in "editable" mode, so that it can be imported from anywhere inside the virtualenv and the extension is registered and discoverable through pkg\_resources:

pip install --editable .

Every extension will have a README.rst file. It may contain information about extra dependencies required, development process, etc. Extensions usually have a changelog in the readme file.

#### <span id="page-154-0"></span>**26.5.2 Upgrading extensions**

Extensions often have a much quicker life cycle than Mopidy itself, often with daily releases in periods of active development. To find outdated extensions in your virtualenv, you can run:

pip search mopidy

This will list all available Mopidy extensions and compare the installed versions with the latest available ones.

To upgrade an extension installed with pip, simply use pip:

pip install --upgrade Mopidy-Scrobbler

To upgrade an extension installed from a Git repo, it's usually enough to pull the new changes in:

```
cd ~/mopidy-dev/mopidy-spotify/
git pull
```
Of course, if you have local modifications, you'll need to stash these away on a branch or similar first.

Depending on the changes to the extension, it may be necessary to update the metadata about the extension package by installing it in "editable" mode again:

```
pip install --editable .
```
#### <span id="page-154-1"></span>**26.6 Contribution workflow**

Before you being, make sure you've read the *[Contributing](#page-144-2)* page and the guidelines there. This section will focus more on the practical workflow.

For the examples, we're making a change to Mopidy. Approximately the same workflow should work for most Mopidy extensions too.

- *[Setting up Git remotes](#page-155-0)*
- *[Creating a branch](#page-155-1)*
- *[Creating a pull request](#page-155-2)*
- *[Updating a pull request](#page-156-0)*

#### <span id="page-155-0"></span>**26.6.1 Setting up Git remotes**

Assuming we already have a local Git clone of the upstream Git repo in  $\sim$ /mopidy-dev/mopidy/, we can run git remote -v to list the configured remotes of the repo:

```
$ git remote -v
origin https://github.com/mopidy/mopidy.git (fetch)
origin https://github.com/mopidy/mopidy.git (push)
```
For clarity, we can rename the origin remote to upstream:

```
$ git remote rename origin upstream
$ git remote -v
upstream https://github.com/mopidy/mopidy.git (fetch)
upstream https://github.com/mopidy/mopidy.git (push)
```
If you haven't already, [fork the repository](https://help.github.com/articles/fork-a-repo/) to your own GitHub account.

Then, add the new fork as a remote to your local clone:

git remote add myuser git**@github**.com:myuser/mopidy.git

The end result is that you have both the upstream repo and your own fork as remotes:

```
$ git remote -v
myuser git@github.com:myuser/mopidy.git (fetch)
myuser git@github.com:myuser/mopidy.git (push)
upstream https://github.com/mopidy/mopidy.git (fetch)
upstream https://github.com/mopidy/mopidy.git (push)
```
#### <span id="page-155-1"></span>**26.6.2 Creating a branch**

Fetch the latest data from all remotes without affecting your working directory:

```
git remote update
```
Now, we are ready to create and checkout a new branch off of the upstream develop branch for our work:

git checkout -b fix/666-crash-on-foo upstream/develop

Do the work, while remembering to adhere to code style, test the changes, make necessary updates to the documentation, and making small commits with good commit messages. All as described in *[Contributing](#page-144-2)* and elsewhere in the *[Development environment](#page-146-0)* guide.

#### <span id="page-155-2"></span>**26.6.3 Creating a pull request**

When everything is done and committed, push the branch to your fork on GitHub:

```
git push myuser fix/666-crash-on-foo
```
Go to the repository on GitHub where you want the change merged, in this case [https://github.com/mopidy/mopidy,](https://github.com/mopidy/mopidy) and [create a pull request.](https://help.github.com/articles/creating-a-pull-request/)

#### <span id="page-156-0"></span>**26.6.4 Updating a pull request**

When the pull request is created, [Travis CI](https://travis-ci.org/mopidy/mopidy) will run all tests on it. If something fails, you'll get notified by email. You might as well just fix the issues right away, as we won't merge a pull request without a green Travis build. See *[Running tests](#page-150-0)* on how to run the same tests locally as Travis CI runs on your pull request.

When you've fixed the issues, you can update the pull request simply by pushing more commits to the same branch in your fork:

git push myuser fix/666-crash-on-foo

Likewise, when you get review comments from other developers on your pull request, you're expected to create additional commits which addresses the comments. Push them to your branch so that the pull request is updated.

Note: Setup the remote as the default push target for your branch:

git branch --set-upstream-to myuser/fix/666-crash-on-foo

Then you can push more commits without specifying the remote:

git push

### Release procedures

Here we try to keep an up to date record of how Mopidy releases are made. This documentation serves both as a checklist, to reduce the project's dependency on key individuals, and as a stepping stone to more automation.

## <span id="page-158-0"></span>**27.1 Creating releases**

- 1. Update changelog and commit it.
- 2. Bump the version number in mopidy/\_init\_\_.py. Remember to update the test case in tests/ test\_version.py.
- 3. Merge the release branch (develop in the example) into master:

```
git checkout master
git merge --no-ff -m "Release v0.16.0" develop
```
4. Install/upgrade tools used for packaging:

```
pip install -U twine wheel
```
5. Build package and test it manually in a new virtualenv. The following assumes the use of virtualenvwrapper:

```
python setup.py sdist bdist_wheel
mktmpenv
pip install path/to/dist/Mopidy-0.16.0.tar.gz
toggleglobalsitepackages
# do manual test
deactivate
mktmpenv
pip install path/to/dist/Mopidy-0.16.0-py27-none-any.whl
toggleglobalsitepackages
```

```
do manual test
deactivate
```
6. Tag the release:

```
git tag -a -m "Release v0.16.0" v0.16.0
```
7. Push to GitHub:

```
git push --follow-tags
```
8. Upload the previously built and tested sdist and bdist\_wheel packages to PyPI:

```
twine upload dist/Mopidy-0.16.0*
```
- 9. Merge master back into develop and push the branch to GitHub.
- 10. Make sure the new tag is built by Read the Docs, and that the latest version shows the newly released version.
- 11. Spread the word through the topic on #mopidy on IRC, @mopidy on Twitter, and on the mailing list.
- 12. Update the Debian package.

## **27.2 Updating Debian packages**

This howto is not intended to learn you all the details, just to give someone already familiar with Debian packaging an overview of how Mopidy's Debian packages is maintained.

1. Install the basic packaging tools:

sudo apt-get install build-essential git-buildpackage

2. Create a Wheezy pbuilder env if running on Ubuntu and this the first time. See [#561](https://github.com/mopidy/mopidy/issues/561) for details about why this is needed:

```
DIST=wheezy sudo git-pbuilder update --mirror=http://mirror.rackspace.com/debian/
˓→--debootstrapopts --keyring=/usr/share/keyrings/debian-archive-keyring.gpg
```
3. Check out the debian branch of the repo:

```
git checkout -t origin/debian
git pull
```
4. Merge the latest release tag into the debian branch:

```
git merge v0.16.0
```
5. Update the debian/changelog with a "New upstream release" entry:

```
dch -v 0.16.0-0mopidy1
git add debian/changelog
git commit -m "debian: New upstream release"
```
- 6. Check if any dependencies in debian/control or similar needs updating.
- 7. Install any Build-Deps listed in debian/control.

8. Build the package and fix any issues repeatedly until the build succeeds and the Lintian check at the end of the build is satisfactory:

git buildpackage -uc -us

If you are using the pbuilder make sure this command is:

```
sudo git buildpackage -uc -us --git-ignore-new --git-pbuilder --git-dist=wheezy -
˓→git-no-pbuilder-autoconf
```
9. Install and test newly built package:

sudo debi

Again for pbuilder use:

sudo debi --debs-dir /var/cache/pbuilder/result/

10. If everything is OK, build the package a final time to tag the package version:

git buildpackage -uc -us --git-tag

Pbuilder:

```
sudo git buildpackage -uc -us --git-ignore-new --git-pbuilder --git-dist=wheezy --
˓→git-no-pbuilder-autoconf --git-tag
```
11. Push the changes you've done to the debian branch and the new tag:

```
git push
git push --tags
```
12. If you're building for multiple architectures, checkout the debian branch on the other builders and run:

git buildpackage -uc -us

Modify as above to use the pbuilder as needed.

13. Copy files to the APT server. Make sure to select the correct part of the repo, e.g. main, contrib, or non-free:

```
scp ../mopidy*_0.16* bonobo.mopidy.com:/srv/apt.mopidy.com/app/incoming/stable/
˓→main
```
14. Update the APT repo:

```
ssh bonobo.mopidy.com
/srv/apt.mopidy.com/app/update.sh
```
#### 15. Test installation from apt.mopidy.com:

```
sudo apt-get update
sudo apt-get dist-upgrade
```
Code style

<span id="page-162-0"></span>• Always import unicode\_literals and use unicode literals for everything except where you're explicitly working with bytes, which are marked with the b prefix.

Do this:

```
from __future__ import unicode_literals
foo = 'I am a unicode string, which is a sane default'
bar = b'I am a bytestring'
```
Not this:

```
foo = u'I am a unicode string'
bar = 'I am a bytestring, but was it intentional?'
```
- Follow [PEP 8](https://www.python.org/dev/peps/pep-0008) unless otherwise noted. [flake8](http://pypi.python.org/pypi/flake8) should be used to check your code against the guidelines.
- Use four spaces for indentation, *never* tabs.
- Use CamelCase with initial caps for class names:

ClassNameWithCamelCase

• Use underscore to split variable, function and method names for readability. Don't use CamelCase.

lower\_case\_with\_underscores

- Use the fact that empty strings, lists and tuples are False and don't compare boolean values using == and !=.
- Follow whitespace rules as described in [PEP 8](https://www.python.org/dev/peps/pep-0008). Good examples:

```
spam(ham[1], {eggs: 2})
spam(1)
dict['key'] = list[index]
```
• Limit lines to 80 characters and avoid trailing whitespace. However note that wrapped lines should be *one* indentation level in from level above, except for if, for, with, and while lines which should have two levels of indentation:

```
if (foo and bar ...
       baz and foobar):
    a = 1from foobar import (foo, bar, ...
    baz)
```
- For consistency, prefer ' over " for strings, unless the string contains '.
- Take a look at [PEP 20](https://www.python.org/dev/peps/pep-0020) for a nice peek into a general mindset useful for Python coding.

### Extension development

<span id="page-164-0"></span>Mopidy started as simply an MPD server that could play music from Spotify. Early on, Mopidy got multiple "frontends" to expose Mopidy to more than just MPD clients: for example the scrobbler frontend that scrobbles your listening history to your Last.fm account, the MPRIS frontend that integrates Mopidy into the Ubuntu Sound Menu, and the HTTP server and JavaScript player API making web based Mopidy clients possible. In Mopidy 0.9 we added support for multiple music sources without stopping and reconfiguring Mopidy: for example the local backend for playing music from your disk, the stream backend for playing Internet radio streams, and the Spotify and SoundCloud backends, for playing music directly from those services.

All of these are examples of what you can accomplish by creating a Mopidy extension. If you want to create your own Mopidy extension for something that does not exist yet, this guide to extension development will help you get your extension running in no time, and make it feel the way users would expect your extension to behave.

#### **29.1 Anatomy of an extension**

Extensions are located in a Python package called mopidy\_something where "something" is the name of the application, library or web service you want to integrate with Mopidy. So, for example, if you plan to add support for a service named Soundspot to Mopidy, you would name your extension's Python package mopidy\_soundspot.

The extension must be shipped with a setup. py file and be registered on [PyPI.](https://pypi.python.org/) The name of the distribution on PyPI would be something like "Mopidy-Soundspot". Make sure to include the name "Mopidy" somewhere in that name and that you check the capitalization. This is the name users will use when they install your extension from PyPI.

Mopidy extensions must be licensed under an Apache 2.0 (like Mopidy itself), BSD, MIT or more liberal license to be able to be enlisted in the Mopidy documentation. The license text should be included in the LICENSE file in the root of the extension's Git repo.

Combining this together, we get the following folder structure for our extension, Mopidy-Soundspot:

```
mopidy-soundspot/ # The Git repo root
  LICENSE # The license text
  MANIFEST.in # List of data files to include in PyPI package
   README.rst # Document what it is and how to use it
```
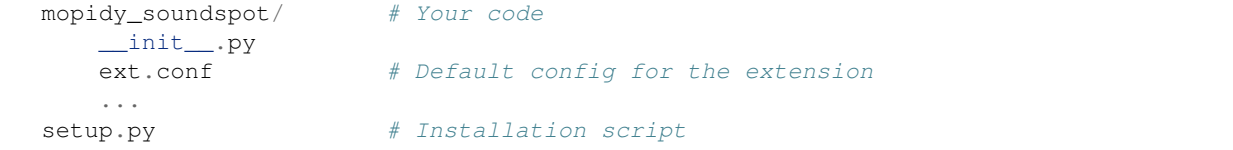

Example content for the most important files follows below.

## **29.2 cookiecutter project template**

We've also made a [cookiecutter](http://cookiecutter.readthedocs.org/) project template for [creating new Mopidy extensions.](https://github.com/mopidy/cookiecutter-mopidy-ext) If you install cookiecutter and run a single command, you're asked a few questions about the name of your extension, etc. This is used to create a folder structure similar to the above, with all the needed files and most of the details filled in for you. This saves you a lot of tedious work and copy-pasting from this howto. See the readme of [cookiecutter-mopidy-ext](https://github.com/mopidy/cookiecutter-mopidy-ext) for further details.

## **29.3 Example README.rst**

The README file should quickly explain what the extension does, how to install it, and how to configure it. It should also contain a link to a tarball of the latest development version of the extension. It's important that this link ends with #egg=Mopidy-Something-dev for installation using pip install Mopidy-Something==dev to work.

```
****************
Mopidy-Soundspot
****************
`Mopidy <http://www.mopidy.com/>`_ extension for playing music from
`Soundspot <http://soundspot.example.com/>`_.
Requires a Soundspot Platina subscription and the pysoundspot library.
Installation
============
Install by running::
    sudo pip install Mopidy-Soundspot
Or, if available, install the Debian/Ubuntu package from `apt.mopidy.com
<http://apt.mopidy.com/>`_.
Configuration
=============
Before starting Mopidy, you must add your Soundspot username and password
to the Mopidy configuration file::
    [soundspot]
    username = alice
    password = secret
```
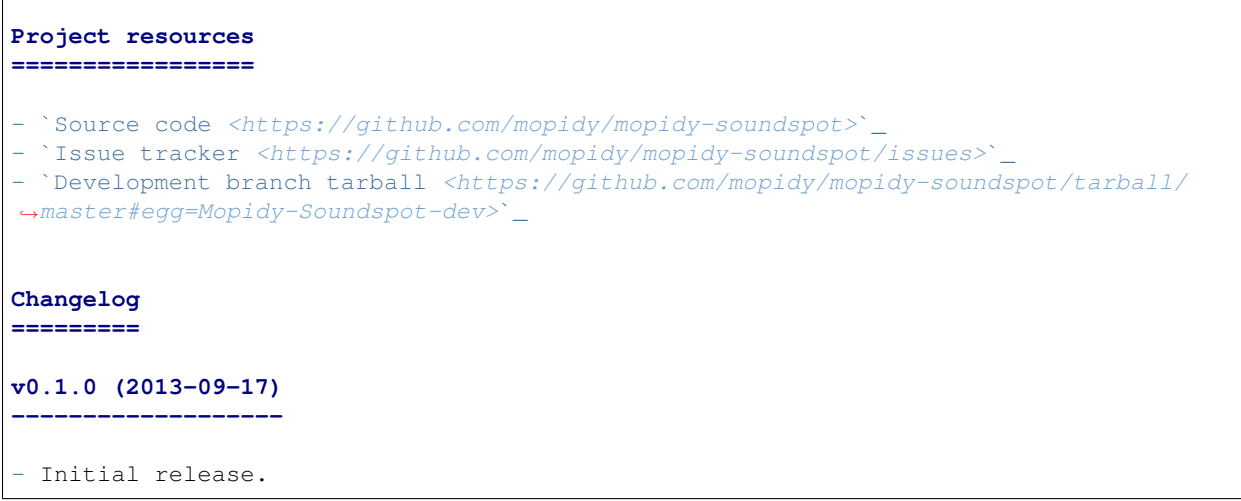

## **29.4 Example setup.py**

The setup.py file must use setuptools, and not distutils. This is because Mopidy extensions use setuptools' entry point functionality to register themselves as available Mopidy extensions when they are installed on your system.

The example below also includes a couple of convenient tricks for reading the package version from the source code so that it is defined in a single place, and to reuse the README file as the long description of the package for the PyPI registration.

The package must have install\_requires on setuptools and Mopidy  $>= 0.14$  (or a newer version, if your extension requires it), in addition to any other dependencies required by your extension. If you implement a Mopidy frontend or backend, you'll need to include  $Pykka \geq 1.1$  in the requirements. The entry\_points part must be included. The mopidy.ext part cannot be changed, but the innermost string should be changed. It's format is ext\_name = package\_name:Extension. ext\_name should be a short name for your extension, typically the part after "Mopidy-" in lowercase. This name is used e.g. to name the config section for your extension. The package name: Extension part is simply the Python path to the extension class that will connect the rest of the dots.

```
from __future__ import absolute_import, unicode_literals
import re
from setuptools import setup, find_packages
def get_version(filename):
   content = open(filename).read()
   metadata = dict(re.findall(" ((a-z)+) = '(('')')')'", content))
   return metadata['version']
setup(
   name='Mopidy-Soundspot',
   version=get_version('mopidy_soundspot/__init__.py'),
   url='https://github.com/your-account/mopidy-soundspot',
    license='Apache License, Version 2.0',
    author='Your Name',
```

```
author_email='your-email@example.com',
description='Very short description',
long_description=open('README.rst').read(),
packages=find_packages(exclude=['tests', 'tests.*']),
zip_safe=False,
include_package_data=True,
install_requires=[
    'setuptools',
    'Mopidy >= 0.14',
    'Pykka >= 1.1',
    'pysoundspot',
\frac{1}{\sqrt{2}}entry_points={
    'mopidy.ext': [
        'soundspot = mopidy_soundspot:Extension',
    \vert,
},
classifiers=[
    'Environment :: No Input/Output (Daemon)',
    'Intended Audience :: End Users/Desktop',
    'License :: OSI Approved :: Apache Software License',
    'Operating System :: OS Independent',
    'Programming Language :: Python :: 2',
    'Topic :: Multimedia :: Sound/Audio :: Players',
\frac{1}{2},
```
To make sure your README, license file and default config file is included in the package that is uploaded to PyPI, we'll also need to add a MANIFEST.in file:

include LICENSE include MANIFEST.**in** include README.rst include mopidy\_soundspot/ext.conf

For details on the MANIFEST, in file format, check out the [distutils docs.](http://docs.python.org/2/distutils/sourcedist.html#manifest-template) [check-manifest](https://pypi.python.org/pypi/check-manifest) is a very useful tool to check your MANIFEST.in file for completeness.

## **29.5 Example \_\_init\_\_.py**

The \_\_init\_\_.py file should be placed inside the mopidy\_soundspot Python package.

The root of your Python package should have an \_\_version\_attribute with a [PEP 386](https://www.python.org/dev/peps/pep-0386) compliant version number, for example "0.1". Next, it should have a class named Extension which inherits from Mopidy's extension base class, [mopidy.ext.Extension](#page-212-0). This is the class referred to in the entry\_points part of setup.py. Any imports of other files in your extension, outside of Mopidy and it's core requirements, should be kept inside methods. This ensures that this file can be imported without raising ImportError exceptions for missing dependencies, etc.

The default configuration for the extension is defined by the get\_default\_config() method in the Extension class which returns a [ConfigParser](https://docs.python.org/2/library/configparser.html#module-ConfigParser) compatible config section. The config section's name must be the same as the extension's short name, as defined in the entry\_points part of setup.py, for example soundspot. All extensions must include an enabled config which normally should default to true. Provide good defaults for all config values so that as few users as possible will need to change them. The exception is if the config value has security implications; in that case you should default to the most secure configuration. Leave any configurations that don't have meaningful defaults blank, like username and password. In the example below, we've chosen to

)

maintain the default config as a separate file named  $ext{ext.conf}$ . This makes it easy to include the default config in documentation without duplicating it.

This is mopidy\_soundspot/\_\_init\_\_.py:

```
from future import absolute_import, unicode_literals
import logging
import os
from mopidy import config, exceptions, ext
Tversion\frac{1}{2} = \frac{10.1}{1}# If you need to log, use loggers named after the current Python module
logger = logging.getLogger(__name__)
class Extension(ext.Extension):
   dist_name = 'Mopidy-Soundspot'
   ext_name = 'soundspot'
   version = __version__
    def get_default_config(self):
        conf_file = os.path.join(os.path.dirname(__file__), 'ext.conf')
        return config.read(conf_file)
    def get_config_schema(self):
        schema = super(Extension, self).get_config_schema()
        schema['username'] = config.String()
        schema['password'] = config.Secret()
        return schema
    def get_command(self):
        from .commands import SoundspotCommand
        return SoundspotCommand()
    def validate_environment(self):
        # Any manual checks of the environment to fail early.
        # Dependencies described by setup.py are checked by Mopidy, so you
        # should not check their presence here.
        pass
    def setup(self, registry):
        # You will typically only do one of the following things in a
        # single extension.
        # Register a frontend
        from .frontend import SoundspotFrontend
        registry.add('frontend', SoundspotFrontend)
        # Register a backend
        from .backend import SoundspotBackend
        registry.add('backend', SoundspotBackend)
        # Or nothing to register e.g. command extension
        pass
```
And this is mopidy soundspot/ext.conf:

```
[soundspot]
enabled = true
username =
password =
```
For more detailed documentation on the extension class, see the *[mopidy.ext – Extension API](#page-212-1)*.

### **29.6 Example frontend**

If you want to *use* Mopidy's core API from your extension, then you want to implement a frontend.

The skeleton of a frontend would look like this. Notice that the frontend gets passed a reference to the core API when it's created. See the *[Frontend API](#page-206-0)* for more details.

```
import pykka
from mopidy import core
class SoundspotFrontend(pykka.ThreadingActor, core.CoreListener):
   def __init__(self, config, core):
       super(SoundspotFrontend, self). __init_()
        self.core = core
    # Your frontend implementation
```
## **29.7 Example backend**

If you want to extend Mopidy to support new music and playlist sources, you want to implement a backend. A backend does not have access to Mopidy's core API at all, but it does have a bunch of interfaces it can implement to extend Mopidy.

The skeleton of a backend would look like this. See *[mopidy.backend — Backend API](#page-207-0)* for more details.

```
import pykka
from mopidy import backend
class SoundspotBackend(pykka.ThreadingActor, backend.Backend):
    def __init__(self, config, audio):
        super(SoundspotBackend, self). __init__()
        self.audio = audio
    # Your backend implementation
```
#### **29.8 Example command**

If you want to extend the Mopidy with a new helper not run from the server, such as scanning for media, adding a command is the way to go. Your top level command name will always match your extension name, but you are free to add sub-commands with names of your choosing.

The skeleton of a command would look like this. See *[mopidy.commands — Commands API](#page-230-0)* for more details.

```
from mopidy import commands
class SoundspotCommand(commands.Command):
    help = 'Some text that will show up in --help'
    def __init__(self):
        super(SoundspotCommand, self). __init__()
        self.add_argument('--foo')
    def run(self, args, config, extensions):
       # Your command implementation
       return 0
```
## **29.9 Example web application**

As of Mopidy 0.19, extensions can use Mopidy's built-in web server to host static web clients as well as Tornado and WSGI web applications. For several examples, see the *[HTTP server side API](#page-214-0)* docs or explore with *[Mopidy-API-](#page-56-0)[Explorer](#page-56-0)* extension.

### **29.10 Running an extension**

Once your extension is ready to go, to see it in action you'll need to register it with Mopidy. Typically this is done by running python setup.py install from your extension's Git repo root directory. While developing your extension and to avoid doing this every time you make a change, you can instead run python setup.py develop to effectively link Mopidy directly with your development files.

#### **29.11 Python conventions**

In general, it would be nice if Mopidy extensions followed the same *[Code style](#page-162-0)* as Mopidy itself, as they're part of the same ecosystem. Among other things, the code style guide explains why all the above examples start with from \_\_future\_\_ import absolute\_import, unicode\_literals.

## **29.12 Use of Mopidy APIs**

When writing an extension, you should only use APIs documented at *[API reference](#page-180-0)*. Other parts of Mopidy, like mopidy.internal, may change at any time and are not something extensions should use.

Mopidy performs type checking to help catch extension bugs. This applies to both frontend calls into core and return values from backends. Additionally model fields always get validated to further guard against bad data.

#### **29.13 Logging in extensions**

For servers like Mopidy, logging is essential for understanding what's going on. We use the [logging](https://docs.python.org/2/library/logging.html#module-logging) module from Python's standard library. When creating a logger, always namespace the logger using your Python package name as this will be visible in Mopidy's debug log:

```
import logging
logger = logging.getLogger('mopidy_soundspot')
# Or even better, use the Python module name as the logger name:
logger = logging.getLogger(__name__)
```
When logging at logging level info or higher (i.e. warning, error, and critical, but not debug) the log message will be displayed to all Mopidy users. Thus, the log messages at those levels should be well written and easy to understand.

As the logger name is not included in Mopidy's default logging format, you should make it obvious from the log message who is the source of the log message. For example:

```
Loaded 17 Soundspot playlists
```
#### Is much better than:

Loaded 17 playlists

If you want to turn on debug logging for your own extension, but not for everything else due to the amount of noise, see the docs for the [loglevels/\\*](#page-21-0) config section.

## **29.14 Making HTTP requests from extensions**

Many Mopidy extensions need to make HTTP requests to use some web API. Here's a few recommendations to those extensions.

#### **29.14.1 Proxies**

If you make HTTP requests please make sure to respect the *[proxy configs](#page-21-1)*, so that all the requests you make go through the proxy configured by the Mopidy user. To make this easier for extension developers, the helper function  $mopidy$ . [httpclient.format\\_proxy\(\)](#page-233-0) was added in Mopidy 1.1. This function returns the proxy settings [formatted the](http://www.python-requests.org/en/latest/user/advanced/#proxies) [way Requests expects.](http://www.python-requests.org/en/latest/user/advanced/#proxies)

#### **29.14.2 User-Agent strings**

When you make HTTP requests, it's helpful for debugging and usage analysis if the client identifies itself with a proper User-Agent string. In Mopidy 1.1, we added the helper function  $mopidy.html$ . format user  $aqent$  (). Here's an example of how to use it:

```
>>> from mopidy import httpclient
>>> import mopidy_soundspot
>>> httpclient.format_user_agent('%s/%s' % (
... mopidy_soundspot.Extension.dist_name, mopidy_soundspot.__version__))
u'Mopidy-SoundSpot/2.0.0 Mopidy/1.0.7 Python/2.7.10'
```
#### **29.14.3 Example using Requests sessions**

Most Mopidy extensions that make HTTP requests use the [Requests](http://www.python-requests.org/) library to do so. When using Requests, the most convenient way to make sure the proxy and User-Agent header is set properly is to create a Requests session object and use that object to make all your HTTP requests:

```
from mopidy import httpclient
import requests
import mopidy_soundspot
def get_requests_session(proxy_config, user_agent):
   proxy = httpclient.format_proxy(proxy_config)
   full_user_agent = httpclient.format_user_agent(user_agent)
    session = requests.Session()
    session.proxies.update({'http': proxy, 'https': proxy})
    session.headers.update({'user-agent': full_user_agent})
   return session
# ``mopidy_config`` is the config object passed to your frontend/backend
# constructor
session = get_requests_session(
   proxy_config=mopidy_config['proxy'],
   user_agent='%s/%s' % (
       mopidy_soundspot.Extension.dist_name,
       mopidy_soundspot.__version__))
response = session.get('http://example.com')
# Now do something with ``response`` and/or make further requests using the
# ``session`` object.
```
For further details, see Requests' docs on [session objects.](http://www.python-requests.org/en/latest/user/advanced/#session-objects)

## **Glossary**

- <span id="page-174-2"></span>backend A part of Mopidy providing music library, playlist storage and/or playback capability to the *[core](#page-174-0)*. Mopidy has a backend for each music store or music service it supports. See *[mopidy.backend — Backend API](#page-207-0)* for details.
- <span id="page-174-0"></span>core The part of Mopidy that makes multiple frontends capable of using multiple backends. The core module is also the owner of the *[tracklist](#page-174-1)*. To use the core module, see *[mopidy.core — Core API](#page-191-0)*.
- extension A Python package that can extend Mopidy with one or more *[backends](#page-174-2)*, *[frontends](#page-174-3)*, or GStreamer elements like *[mixers](#page-174-4)*. See *[Extensions](#page-29-0)* for a list of existing extensions and *[Extension development](#page-164-0)* for how to make a new extension.
- <span id="page-174-3"></span>frontend A part of Mopidy *using* the *[core](#page-174-0)* API. Existing frontends include the *[MPD server](#page-42-0)*, the MPRIS/D-Bus integration, the Last.fm scrobbler, and the *[HTTP server](#page-40-0)* with JavaScript API. See *[Frontend API](#page-206-0)* for details.
- <span id="page-174-4"></span>mixer A GStreamer element that controls audio volume.

<span id="page-174-1"></span>tracklist Mopidy's name for the play queue or current playlist. The name is inspired by the MPRIS specification.

#### mopidy command

### **31.1 Synopsis**

mopidy [-h] [–version] [-q] [-v] [–save-debug-log] [–config CONFIG\_FILES] [-o CONFIG\_OVERRIDES] [COM- $MAND$ ]...

### **31.2 Description**

Mopidy is a music server which can play music both from multiple sources, like your local hard drive, radio streams, and from Spotify and SoundCloud. Searches combines results from all music sources, and you can mix tracks from all sources in your play queue. Your playlists from Spotify or SoundCloud are also available for use.

The mopidy command is used to start the server.

## **31.3 Options**

```
--help, -h
     Show help message and exit.
```

```
--version
```
Show Mopidy's version number and exit.

```
--quiet, -q
```
Show less output: warning level and higher.

```
--verbose, -v
```
Show more output. Repeat up to four times for even more.

```
--save-debug-log
```
Save debug log to the file specified in the [logging/debug\\_file](#page-21-2) config value, typically ./mopidy.log.

#### **--config** <file|directory>

Specify config files and directories to use. To use multiple config files or directories, separate them with a colon. The later files override the earlier ones if there's a conflict. When specifying a directory, all files ending in .conf in the directory are used.

<span id="page-177-0"></span>**--option** <option>, **-o** <option>

Specify additional config values in the section/key=value format. Can be provided multiple times.

#### **31.4 Built in commands**

#### **config**

Show the current effective config. All configuration sources are merged together to show the effective document. Secret values like passwords are masked out. Config for disabled extensions are not included.

#### **deps**

Show dependencies, their versions and installation location.

#### **31.5 Extension commands**

Additionally, extensions can provide extra commands. Run *mopidy –help* for a list of what is available on your system and command-specific help. Commands for disabled extensions will be listed, but can not be run.

#### **local clear**

Clear local media files from the local library.

**local scan**

Scan local media files present in your library.

#### **31.6 Files**

**/etc/mopidy/mopidy.conf** System wide Mopidy configuration file.

**~/.config/mopidy/mopidy.conf** Your personal Mopidy configuration file. Overrides any configs from the system wide configuration file.

## **31.7 Examples**

To start the music server, run:

mopidy

To start the server with an additional config file, that can override configs set in the default config files, run:

mopidy --config ./my-config.conf

To start the server and change a config value directly on the command line, run:

mopidy --option mpd/enabled=false

The  $\text{-}$ *option* flag may be repeated multiple times to change multiple configs:

```
mopidy -o mpd/enabled=false -o spotify/bitrate=320
```
The mopidy config output shows the effect of the  $--$ option flags:

```
mopidy -o mpd/enabled=false -o spotify/bitrate=320 config
```
## **31.8 Reporting bugs**

Report bugs to Mopidy's issue tracker at [<https://github.com/mopidy/mopidy/issues>](https://github.com/mopidy/mopidy/issues)
# CHAPTER 32

## API reference

Note: Only APIs documented here are public and open for use by Mopidy extensions.

## **32.1 Concepts**

## **32.1.1 Architecture**

The overall architecture of Mopidy is organized around multiple frontends and backends. The frontends use the core API. The core actor makes multiple backends work as one. The backends connect to various music sources. The core actor use the mixer actor to control volume, while the backends use the audio actor to play audio.

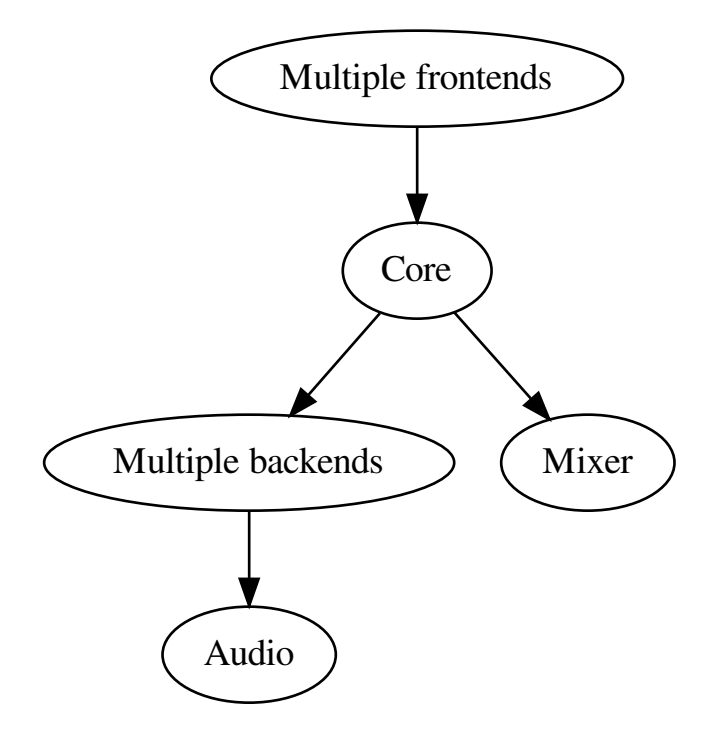

## **Frontends**

Frontends expose Mopidy to the external world. They can implement servers for protocols like HTTP, MPD and MPRIS, and they can be used to update other services when something happens in Mopidy, like the Last.fm scrobbler frontend does. See *[Frontend API](#page-206-0)* for more details.

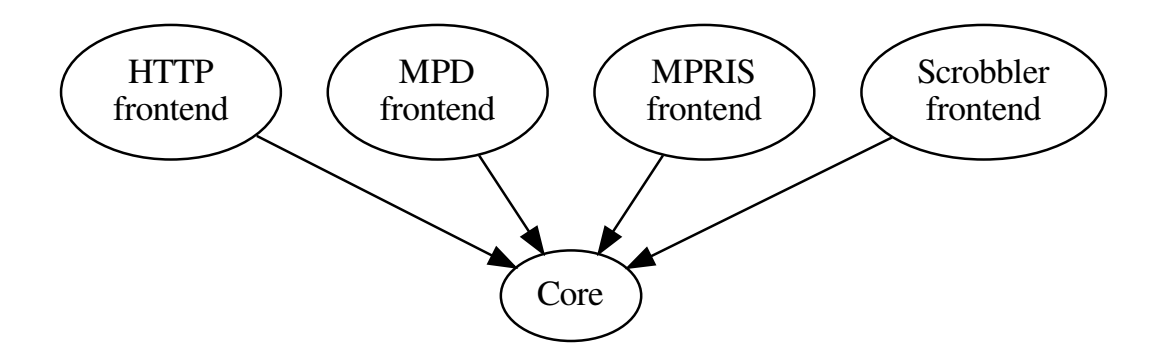

## **Core**

The core is organized as a set of controllers with responsiblity for separate sets of functionality.

The core is the single actor that the frontends send their requests to. For every request from a frontend it calls out to one or more backends which does the real work, and when the backends respond, the core actor is responsible for combining the responses into a single response to the requesting frontend.

The core actor also keeps track of the tracklist, since it doesn't belong to a specific backend.

See *[mopidy.core — Core API](#page-191-0)* for more details.

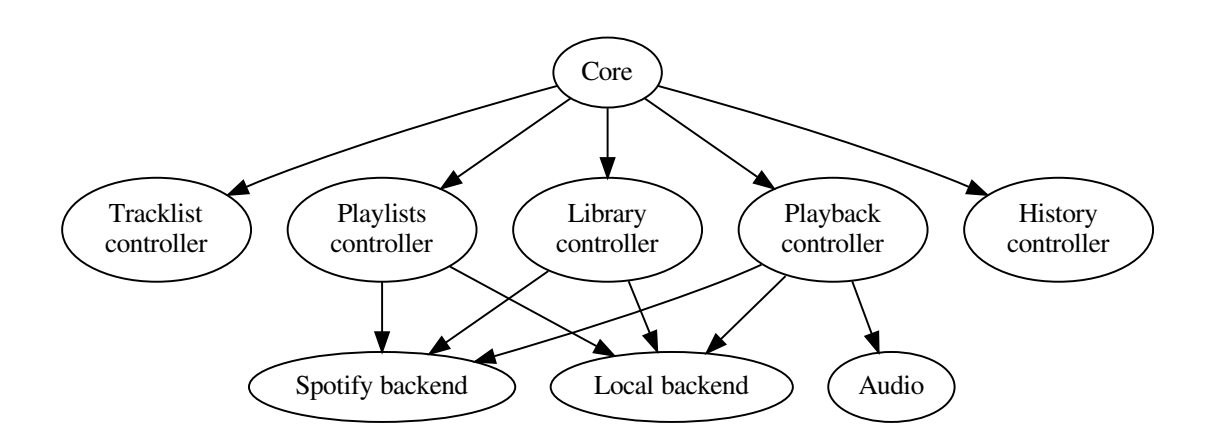

## **Backends**

The backends are organized as a set of providers with responsiblity for separate sets of functionality, similar to the core actor.

Anything specific to i.e. Spotify integration or local storage is contained in the backends. To integrate with new music sources, you just add a new backend. See *[mopidy.backend — Backend API](#page-207-0)* for more details.

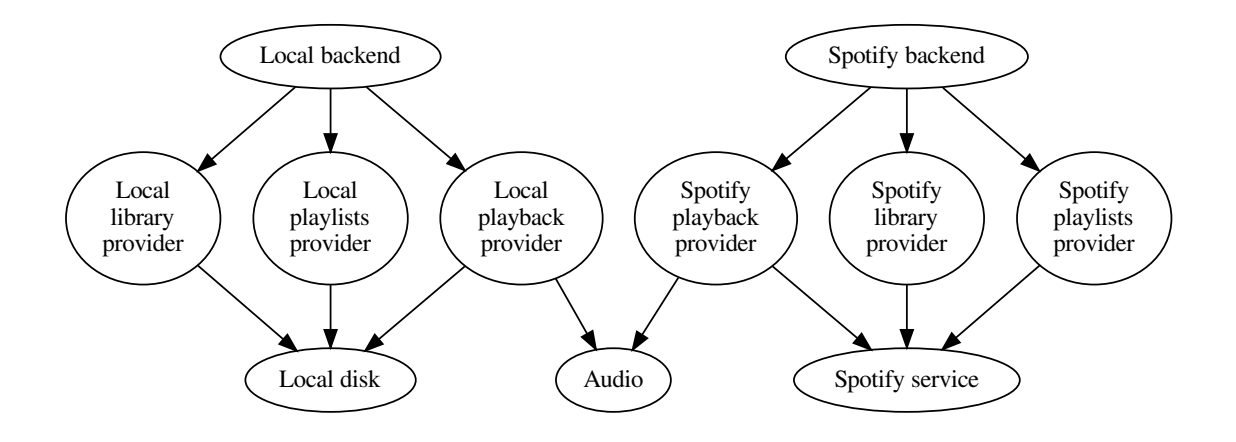

## **Audio**

The audio actor is a thin wrapper around the parts of the GStreamer library we use. If you implement an advanced backend, you may need to implement your own playback provider using the *[mopidy.audio — Audio API](#page-224-0)*, but most backends can use the default playback provider without any changes.

## **Mixer**

The mixer actor is responsible for volume control and muting. The default mixer use the audio actor to control volume in software. The alternative implementations are typically independent of the audio actor, but instead use some third party Python library or a serial interface to control other forms of volume controls.

## **32.1.2 mopidy.models — Data models**

These immutable data models are used for all data transfer within the Mopidy backends and between the backends and the MPD frontend. All fields are optional and immutable. In other words, they can only be set through the class constructor during instance creation. Additionally fields are type checked.

If you want to modify a model, use the  $replace()$  method. It accepts keyword arguments for the parts of the model you want to change, and copies the rest of the data from the model you call it on. Example:

```
>>> from mopidy.models import Track
>>> track1 = Track(name='Christmas Carol', length=171)
>>> track1
Track(artists=[], length=171, name='Christmas Carol')
>>> track2 = track1.replace(length=37)
>>> track2
Track(artists=[], length=37, name='Christmas Carol')
>>> track1
Track(artists=[], length=171, name='Christmas Carol')
```
## **Data model relations**

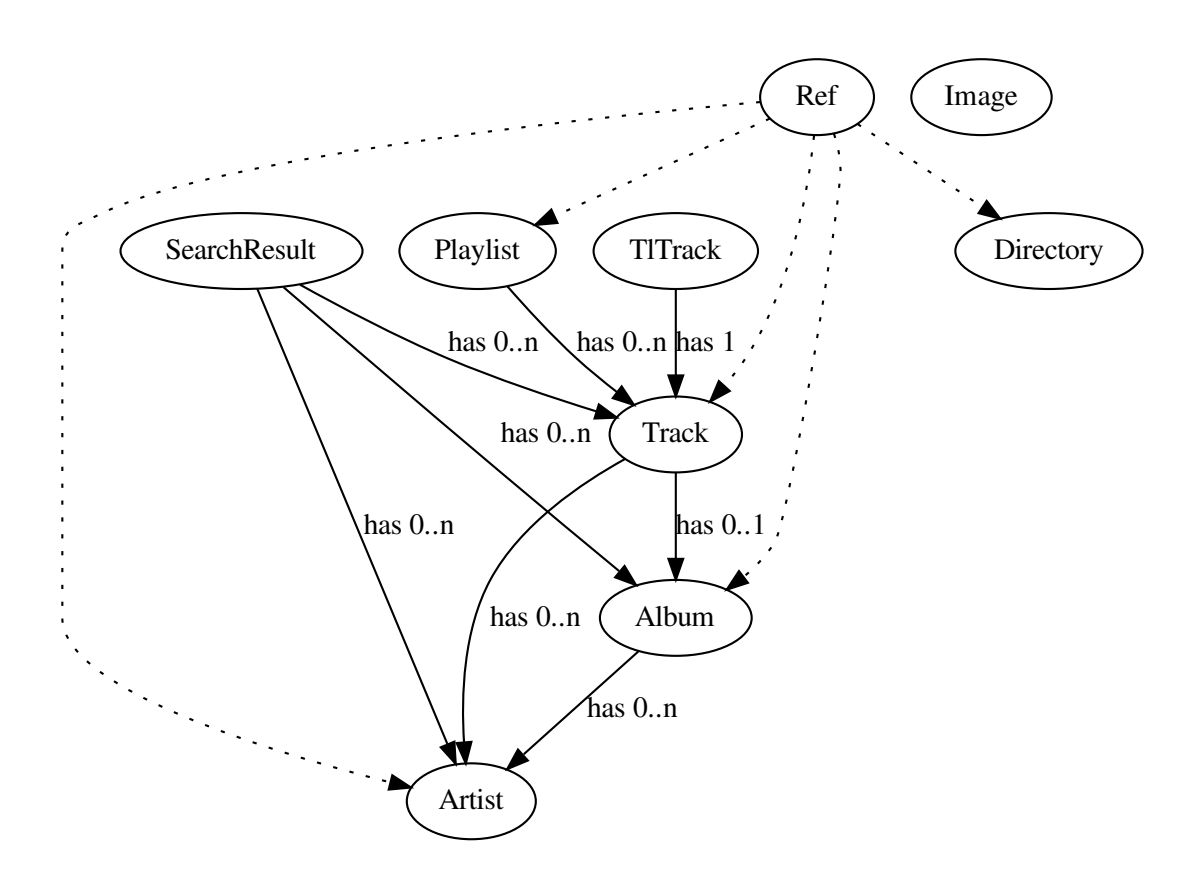

## **Data model API**

```
class mopidy.models.Ref(*args, **kwargs)
```
Model to represent URI references with a human friendly name and type attached. This is intended for use a lightweight object "free" of metadata that can be passed around instead of using full blown models.

#### Parameters

- **uri** (string) object URI
- **name**  $(string)$  object name
- **type** (string) object type

#### <span id="page-184-1"></span>**ALBUM = u'album'**

Constant used for comparison with the  $type$  field.

#### <span id="page-184-2"></span>**ARTIST = u'artist'**

Constant used for comparison with the  $type$  field.

#### <span id="page-184-4"></span><span id="page-184-3"></span>**DIRECTORY = u'directory'**

Constant used for comparison with the  $type$  field.

**PLAYLIST = u'playlist'** Constant used for comparison with the  $type$  field.

#### <span id="page-185-1"></span>**TRACK = u'track'**

Constant used for comparison with the  $type$  field.

- **classmethod album**(*\*\*kwargs*) Create a [Ref](#page-184-0) with type [ALBUM](#page-184-1).
- **classmethod artist**(*\*\*kwargs*) Create a [Ref](#page-184-0) with type [ARTIST](#page-184-2).

```
classmethod directory(**kwargs)
   RefDIRECTORY.
```
#### **name**

The object name. Read-only.

```
classmethod playlist(**kwargs)
```
Create a [Ref](#page-184-0) with type [PLAYLIST](#page-184-4).

## **classmethod track**(*\*\*kwargs*)

Create a [Ref](#page-184-0) with type [TRACK](#page-185-1).

#### <span id="page-185-0"></span>**type**

The object type, e.g. "artist", "album", "track", "playlist", "directory". Read-only.

#### **uri**

The object URI. Read-only.

#### <span id="page-185-2"></span>**class** mopidy.models.**Track**(*\*args*, *\*\*kwargs*)

#### **Parameters**

- **uri** (string) track URI
- **name** (string) track name
- **artists** (list of [Artist](#page-187-0)) track artists
- **album** ([Album](#page-186-0)) track album
- **composers** (string) track composers
- **performers** (string) track performers
- **genre** (string) track genre
- **track\_no** (integer or None if unknown) track number in album
- **disc\_no** (integer or None if unknown) disc number in album
- **date** (string) track release date (YYYY or YYYY-MM-DD)
- **length** (integer or None if there is no duration) track length in milliseconds
- **bitrate** (integer) bitrate in kbit/s
- **comment** (string) track comment
- **musicbrainz\_id** (string) MusicBrainz ID
- **last\_modified** (integer or None if unknown) Represents last modification time

**album**

The track [Album](#page-186-0). Read-only.

#### **artists**

A set of track artists. Read-only.

#### **bitrate**

The track's bitrate in kbit/s. Read-only.

## **comment**

The track comment. Read-only.

#### **composers**

A set of track composers. Read-only.

#### **date**

The track release date. Read-only.

## **disc\_no**

The disc number in the album. Read-only.

#### **genre**

The track genre. Read-only.

#### **last\_modified**

Integer representing when the track was last modified. Exact meaning depends on source of track. For local files this is the modification time in milliseconds since Unix epoch. For other backends it could be an equivalent timestamp or simply a version counter.

### **length**

The track length in milliseconds. Read-only.

#### **musicbrainz\_id**

The MusicBrainz ID of the track. Read-only.

### **name**

The track name. Read-only.

#### **performers**

A set of track performers'. Read-only.

#### **track\_no**

The track number in the album. Read-only.

#### **uri**

The track URI. Read-only.

#### <span id="page-186-0"></span>**class** mopidy.models.**Album**(*\*args*, *\*\*kwargs*)

#### **Parameters**

- **uri** (string) album URI
- **name** (string) album name
- **artists** (list of [Artist](#page-187-0)) album artists
- **num\_tracks** (integer or None if unknown) number of tracks in album
- **num\_discs** (integer or None if unknown) number of discs in album
- **date** (string) album release date (YYYY or YYYY-MM-DD)
- **musicbrainz\_id** (string) MusicBrainz ID
- **images** (list of strings) album image URIs

#### **artists**

A set of album artists. Read-only.

#### **date**

The album release date. Read-only.

#### **images**

The album image URIs. Read-only.

## **musicbrainz\_id**

The MusicBrainz ID of the album. Read-only.

#### **name**

The album name. Read-only.

#### **num\_discs**

The number of discs in the album. Read-only.

#### **num\_tracks**

The number of tracks in the album. Read-only.

#### **uri**

The album URI. Read-only.

#### <span id="page-187-0"></span>**class** mopidy.models.**Artist**(*\*args*, *\*\*kwargs*)

#### Parameters

- **uri** (string) artist URI
- **name** (string) artist name
- **sortname** (string) artist name for sorting
- **musicbrainz\_id** (string) MusicBrainz ID

#### **musicbrainz\_id**

The MusicBrainz ID of the artist. Read-only.

#### **name**

The artist name. Read-only.

## **sortname**

Artist name for better sorting, e.g. with articles stripped

#### **uri**

The artist URI. Read-only.

<span id="page-187-1"></span>**class** mopidy.models.**Playlist**(*\*args*, *\*\*kwargs*)

#### Parameters

- **uri** (string) playlist URI
- **name** (string) playlist name
- **tracks** (list of [Track](#page-185-2) elements) playlist's tracks
- last\_modified ([int](https://docs.python.org/2/library/functions.html#int)) playlist's modification time in milliseconds since Unix epoch

#### <span id="page-187-2"></span>**last\_modified**

The playlist modification time in milliseconds since Unix epoch. Read-only.

Integer, or None if unknown.

#### **length**

The number of tracks in the playlist. Read-only.

#### **name**

The playlist name. Read-only.

#### **tracks**

The playlist's tracks. Read-only.

#### **uri**

The playlist URI. Read-only.

<span id="page-188-2"></span>**class** mopidy.models.**Image**(*\*args*, *\*\*kwargs*)

#### Parameters

- **uri** (string) URI of the image
- **width**  $(int)$  $(int)$  $(int)$  Optional width of image or None
- **height** ([int](https://docs.python.org/2/library/functions.html#int)) Optional height of image or None

#### **height**

Optional height of the image or None. Read-only.

#### **uri**

The image URI. Read-only.

#### **width**

Optional width of the image or None. Read-only.

## <span id="page-188-0"></span>**class** mopidy.models.**TlTrack**(*\*args*, *\*\*kwargs*)

A tracklist track. Wraps a regular track and it's tracklist ID.

The use of  $TITrack$  allows the same track to appear multiple times in the tracklist.

This class also accepts it's parameters as positional arguments. Both arguments must be provided, and they must appear in the order they are listed here.

This class also supports iteration, so your extract its values like this:

 $(tlid, track) = t1_trac$ 

#### **Parameters**

- **tlid** ([int](https://docs.python.org/2/library/functions.html#int)) tracklist ID
- **track** ([Track](#page-185-2)) the track

## **tlid**

The tracklist ID. Read-only.

#### **track**

The track. Read-only.

<span id="page-188-1"></span>**class** mopidy.models.**SearchResult**(*\*args*, *\*\*kwargs*)

#### **Parameters**

- **uri** (string) search result URI
- **tracks** (list of [Track](#page-185-2) elements) matching tracks
- **artists** (list of [Artist](#page-187-0) elements) matching artists
- **albums** (list of [Album](#page-186-0) elements) matching albums

#### **albums**

The albums matching the search query. Read-only.

#### **artists**

The artists matching the search query. Read-only.

**tracks**

The tracks matching the search query. Read-only.

**uri**

The search result URI. Read-only.

#### **Data model helpers**

```
class mopidy.models.ImmutableObject(*args, **kwargs)
```
Superclass for immutable objects whose fields can only be modified via the constructor.

This version of this class has been retained to avoid breaking any clients relying on it's behavior. Internally in Mopidy we now use [ValidatedImmutableObject](#page-189-1) for type safety and it's much smaller memory footprint.

Parameters **kwargs** (any) – kwargs to set as fields on the object

```
copy(**values)
```
Deprecated since version 1.1: Use replace () instead.

```
replace(**kwargs)
```
Replace the fields in the model and return a new instance

Examples:

```
# Returns a track with a new name
Track(name='foo').replace(name='bar')
# Return an album with a new number of tracks
Album(num_tracks=2).replace(num_tracks=5)
```
**Parameters kwargs** (any) – kwargs to set as fields on the object

Return type instance of the model with replaced fields

```
class mopidy.models.ValidatedImmutableObject(*args, **kwargs)
```
Superclass for immutable objects whose fields can only be modified via the constructor. Fields should be Field instances to ensure type safety in our models.

Note that since these models can not be changed, we heavily memoize them to save memory. So constructing a class with the same arguments twice will give you the same instance twice.

```
replace(**kwargs)
```
Replace the fields in the model and return a new instance

Examples:

```
# Returns a track with a new name
Track(name='foo').replace(name='bar')
# Return an album with a new number of tracks
Album(num_tracks=2).replace(num_tracks=5)
```
Note that internally we memoize heavily to keep memory usage down given our overly repetitive data structures. So you might get an existing instance if it contains the same values.

Parameters **kwargs** (any) – kwargs to set as fields on the object

Return type instance of the model with replaced fields

#### **Data model (de)serialization**

```
mopidy.models.model_json_decoder(dct)
     Automatically deserialize Mopidy models from JSON.
```
Usage:

```
>>> import json
>>> json.loads(
... '{"a_track": {"__model__": "Track", "name": "name"}}',
... object_hook=model_json_decoder)
{u'a_track': Track(artists=[], name=u'name')}
```

```
class mopidy.models.ModelJSONEncoder(skipkeys=False, ensure_ascii=True,
                                        check_circular=True, allow_nan=True,
                                        sort_keys=False, indent=None, separators=None,
                                        encoding='utf-8', default=None)
```
Automatically serialize Mopidy models to JSON.

Usage:

```
>>> import json
>>> json.dumps({'a_track': Track(name='name')}, cls=ModelJSONEncoder)
'{"a_track": {"__model__": "Track", "name": "name"}}'
```
### **Data model field types**

<span id="page-190-0"></span>**class** mopidy.models.fields.**Field**(*default=None*, *type=None*, *choices=None*)

Base field for use in ValidatedImmutableObject. These fields are responsible for type checking and other data sanitation in our models.

For simplicity fields use the Python descriptor protocol to store the values in the instance dictionary. Also note that fields are mutable if the object they are attached to allow it.

Default values will be validated with the exception of None.

#### **Parameters**

- **default** default value for field
- **type** if set the field value must be of this type
- **choices** if set the field value must be one of these

**class** mopidy.models.fields.**String**(*default=None*) Specialized  $Field$  which is wired up for bytes and unicode.

Parameters **default** – default value for field

**class** mopidy.models.fields.**Identifier**(*default=None*) [Field](#page-190-0) for storing ASCII values such as GUIDs or other identifiers.

Values will be interned.

Parameters **default** – default value for field

**class** mopidy.models.fields.**URI**(*default=None*) [Field](#page-190-0) for storing URIs

Values will be interned, currently not validated.

Parameters **default** – default value for field

**class** mopidy.models.fields.**Date**(*default=None*) [Field](#page-190-0) for storing ISO 8601 dates as a string.

Supported formats are YYYY-MM-DD, YYYY-MM and YYYY, currently not validated.

Parameters **default** – default value for field

**class** mopidy.models.fields.**Integer**(*default=None*, *min=None*, *max=None*) [Field](#page-190-0) for storing integer numbers.

#### **Parameters**

- **default** default value for field
- **min** field value must be larger or equal to this value when set
- **max** field value must be smaller or equal to this value when set

**class** mopidy.models.fields.**Collection**(*type*, *container=<type 'tuple'>*) [Field](#page-190-0) for storing collections of a given type.

#### **Parameters**

- **type** all items stored in the collection must be of this type
- **container** the type to store the items in

## **32.2 Basics**

## <span id="page-191-0"></span>**32.2.1 mopidy.core — Core API**

The core API is the interface that is used by frontends like mopidy.http and [mopidy.mpd](#page-238-0). The core layer is in between the frontends and the backends. Don't forget that you will be accessing core as a Pykka actor. If you are only interested in being notified about changes in core see [CoreListener](#page-202-0).

Changed in version 1.1: All core API calls are now type checked.

Changed in version 1.1: All backend return values are now type checked.

**class** mopidy.core.**Core**(*config=None*, *mixer=None*, *backends=None*, *audio=None*)

#### **tracklist**

Manages everything related to the list of tracks we will play. See  $TracklistController$ .

#### **playback**

Manages playback state and the current playing track. See  $PlaybackController$ .

## **library**

Manages the music library, e.g. searching and browsing for music. See [LibraryController](#page-198-0).

#### **playlists**

Manages stored playlists. See [PlaylistsController](#page-200-0).

#### **mixer**

Manages volume and muting. See [MixerController](#page-201-0).

#### <span id="page-191-1"></span>**history**

Keeps record of what tracks have been played. See [HistoryController](#page-202-1).

**get\_uri\_schemes**() Get list of URI schemes we can handle

```
get_version()
    Get version of the Mopidy core API
```
## **Tracklist controller**

<span id="page-192-0"></span>**class** mopidy.core.**TracklistController**(*core*)

## **Manipulating**

TracklistController.**add**(*tracks=None*, *at\_position=None*, *uri=None*, *uris=None*) Add tracks to the tracklist.

If uri is given instead of tracks, the URI is looked up in the library and the resulting tracks are added to the tracklist.

If uris is given instead of uri or tracks, the URIs are looked up in the library and the resulting tracks are added to the tracklist.

If at\_position is given, the tracks are inserted at the given position in the tracklist. If at\_position is not given, the tracks are appended to the end of the tracklist.

Triggers the [mopidy.core.CoreListener.tracklist\\_changed\(\)](#page-204-0) event.

#### **Parameters**

- **tracks** (list of [mopidy.models.Track](#page-185-2) or None) tracks to add
- **at\_position** (int or None) position in tracklist to add tracks
- **uri** (string or None) URI for tracks to add
- **uris** (list of string or None) list of URIs for tracks to add

**Return type** list of [mopidy.models.TlTrack](#page-188-0)

New in version 1.0: The uris argument.

Deprecated since version 1.0: The tracks and uri arguments. Use uris.

TracklistController.**remove**(*criteria=None*, *\*\*kwargs*)

Remove the matching tracks from the tracklist.

Uses  $filter()$  to lookup the tracks to remove.

Triggers the [mopidy.core.CoreListener.tracklist\\_changed\(\)](#page-204-0) event.

**Parameters criteria**  $(dict)$  $(dict)$  $(dict)$  – on or more criteria to match by

**Return type** list of mopidy.models.  $\pi$ ITrack that was removed

Deprecated since version 1.1: Providing the criteria via kwargs.

### TracklistController.**clear**()

Clear the tracklist.

Triggers the [mopidy.core.CoreListener.tracklist\\_changed\(\)](#page-204-0) event.

TracklistController.**move**(*start*, *end*, *to\_position*)

Move the tracks in the slice [start: end] to to position.

Triggers the [mopidy.core.CoreListener.tracklist\\_changed\(\)](#page-204-0) event.

#### **Parameters**

- **start**  $(int)$  $(int)$  $(int)$  position of first track to move
- **end** ([int](https://docs.python.org/2/library/functions.html#int)) position after last track to move
- **to\_position** ([int](https://docs.python.org/2/library/functions.html#int)) new position for the tracks

```
TracklistController.shuffle(start=None, end=None)
```
Shuffles the entire tracklist. If start and end is given only shuffles the slice [start:end].

Triggers the [mopidy.core.CoreListener.tracklist\\_changed\(\)](#page-204-0) event.

## **Parameters**

- **start** (int or None) position of first track to shuffle
- **end** (int or None) position after last track to shuffle

### **Current state**

```
TracklistController.get_tl_tracks()
   mopidy.models.TlTrack.
```

```
TracklistController.index(tl_track=None, tlid=None)
```
The position of the given track in the tracklist.

If neither *tl\_track* or *tlid* is given we return the index of the currently playing track.

#### **Parameters**

- **tl\_track** ([mopidy.models.TlTrack](#page-188-0) or None) the track to find the index of
- **tlid** ([int](https://docs.python.org/2/library/functions.html#int) or None) TLID of the track to find the index of

Return type [int](https://docs.python.org/2/library/functions.html#int) or None

New in version 1.1: The *tlid* parameter

```
TracklistController.get_version()
     Get the tracklist version.
```
Integer which is increased every time the tracklist is changed. Is not reset before Mopidy is restarted.

```
TracklistController.get_length()
     Get length of the tracklist.
```

```
TracklistController.get_tracks()
    Get tracklist as list of mopidy.models. Track.
```
#### TracklistController.**slice**(*start*, *end*)

Returns a slice of the tracklist, limited by the given start and end positions.

#### **Parameters**

- **start**  $(int)$  $(int)$  $(int)$  position of first track to include in slice
- **end** ([int](https://docs.python.org/2/library/functions.html#int)) position after last track to include in slice

Return type [mopidy.models.TlTrack](#page-188-0)

```
TracklistController.filter(criteria=None, **kwargs)
```
Filter the tracklist by the given criterias.

A criteria consists of a model field to check and a list of values to compare it against. If the model field matches one of the values, it may be returned.

Only tracks that matches all the given criterias are returned.

Examples:

```
# Returns tracks with TLIDs 1, 2, 3, or 4 (tracklist ID)
filter({'tlid': [1, 2, 3, 4]})
# Returns track with URIs 'xyz' or 'abc'
filter({'uri': ['xyz', 'abc']})
# Returns track with a matching TLIDs (1, 3 or 6) and a
# matching URI ('xyz' or 'abc')
filter({'tlid': [1, 3, 6], 'uri': ['xyz', 'abc']})
```
Parameters criteria ([dict,](https://docs.python.org/2/library/stdtypes.html#dict) of (string, list) pairs) - on or more criteria to match by

Return type list of [mopidy.models.TlTrack](#page-188-0)

Deprecated since version 1.1: Providing the criteria via kwargs.

### **Future state**

```
TracklistController.get_eot_tlid()
```
The TLID of the track that will be played after the current track.

Not necessarily the same TLID as returned by  $get\_next\_tilid()$ .

Return type [int](https://docs.python.org/2/library/functions.html#int) or None

New in version 1.1.

```
TracklistController.get_next_tlid()
```
The tlid of the track that will be played if calling [mopidy.core.PlaybackController.next\(\)](#page-196-1).

For normal playback this is the next track in the tracklist. If repeat is enabled the next track can loop around the tracklist. When random is enabled this should be a random track, all tracks should be played once before the tracklist repeats.

Return type [int](https://docs.python.org/2/library/functions.html#int) or None

New in version 1.1.

```
TracklistController.get_previous_tlid()
```
Returns the TLID of the track that will be played if calling mopidy.core. PlaybackController. [previous\(\)](#page-196-2).

For normal playback this is the previous track in the tracklist. If random and/or consume is enabled it should return the current track instead.

Return type [int](https://docs.python.org/2/library/functions.html#int) or None

New in version 1.1.

TracklistController.**eot\_track**(*tl\_track*)

The track that will be played after the given track.

Not necessarily the same track as  $next\_track()$ .

Parameters **tl\_track** ([mopidy.models.TlTrack](#page-188-0) or None) – the reference track

<span id="page-194-1"></span>Return type mopidy. models. TlTrack or None

TracklistController.**next\_track**(*tl\_track*)

The track that will be played if calling  $mopidy$ .core.PlaybackController.next().

For normal playback this is the next track in the tracklist. If repeat is enabled the next track can loop around the tracklist. When random is enabled this should be a random track, all tracks should be played once before the tracklist repeats.

Parameters **tl track** ([mopidy.models.TlTrack](#page-188-0) or None) – the reference track

Return type mopidy. models. TlTrack or None

TracklistController.**previous\_track**(*tl\_track*)

Returns the track that will be played if calling [mopidy.core.PlaybackController.previous\(\)](#page-196-2).

For normal playback this is the previous track in the tracklist. If random and/or consume is enabled it should return the current track instead.

Parameters **tl\_track** ([mopidy.models.TlTrack](#page-188-0) or None) – the reference track

Return type [mopidy.models.TlTrack](#page-188-0) or None

## **Options**

```
TracklistController.get_consume()
```
Get consume mode.

**True** Tracks are removed from the tracklist when they have been played.

**False** Tracks are not removed from the tracklist.

```
TracklistController.set_consume(value)
```
Set consume mode.

**True** Tracks are removed from the tracklist when they have been played.

**False** Tracks are not removed from the tracklist.

```
TracklistController.get_random()
    Get random mode.
```
**True** Tracks are selected at random from the tracklist.

**False** Tracks are played in the order of the tracklist.

<span id="page-195-3"></span>TracklistController.**set\_random**(*value*) Set random mode.

**True** Tracks are selected at random from the tracklist.

**False** Tracks are played in the order of the tracklist.

```
TracklistController.get_repeat()
    Get repeat mode.
```
**True** The tracklist is played repeatedly.

**False** The tracklist is played once.

```
TracklistController.set_repeat(value)
```
Set repeat mode.

To repeat a single track, set both repeat and single.

**True** The tracklist is played repeatedly.

**False** The tracklist is played once.

```
TracklistController.get_single()
```
Get single mode.

**True** Playback is stopped after current song, unless in repeat mode.

**False** Playback continues after current song.

<span id="page-196-4"></span>TracklistController.**set\_single**(*value*)

Set single mode.

True Playback is stopped after current song, unless in repeat mode.

**False** Playback continues after current song.

## **Playback controller**

<span id="page-196-0"></span>**class** mopidy.core.**PlaybackController**(*backends*, *core*)

## **Playback control**

```
PlaybackController.play(tl_track=None, tlid=None)
```
Play the given track, or if the given tl\_track and tlid is None, play the currently active track.

Note that the track must already be in the tracklist.

### **Parameters**

- **tl\_track** ([mopidy.models.TlTrack](#page-188-0) or None) track to play
- **tlid** ([int](https://docs.python.org/2/library/functions.html#int) or None) TLID of the track to play

```
PlaybackController.next()
```
Change to the next track.

The current playback state will be kept. If it was playing, playing will continue. If it was paused, it will still be paused, etc.

#### <span id="page-196-2"></span>PlaybackController.**previous**()

Change to the previous track.

The current playback state will be kept. If it was playing, playing will continue. If it was paused, it will still be paused, etc.

```
PlaybackController.stop()
    Stop playing.
```

```
PlaybackController.pause()
    Pause playback.
```
PlaybackController.**resume**() If paused, resume playing the current track.

PlaybackController.**seek**(*time\_position*)

Seeks to time position given in milliseconds.

Parameters time\_position ([int](https://docs.python.org/2/library/functions.html#int)) – time position in milliseconds

Return type True if successful, else False

## **Current track**

```
PlaybackController.get_current_tl_track()
     Get the currently playing or selected track.
```
Returns a mopidy. models. TlTrack or None.

<span id="page-197-2"></span>PlaybackController.**get\_current\_track**() Get the currently playing or selected track.

Extracted from [get\\_current\\_tl\\_track\(\)](#page-197-0) for convenience.

Returns a mopidy. models. Track or None.

```
PlaybackController.get_stream_title()
     Get the current stream title or None.
```

```
PlaybackController.get_time_position()
     Get time position in milliseconds.
```
## **Playback states**

```
PlaybackController.get_state()
    Get The playback state.
```

```
PlaybackController.set_state(new_state)
     Set the playback state.
```
Must be PLAYING, PAUSED, or STOPPED.

Possible states and transitions:

<span id="page-197-1"></span>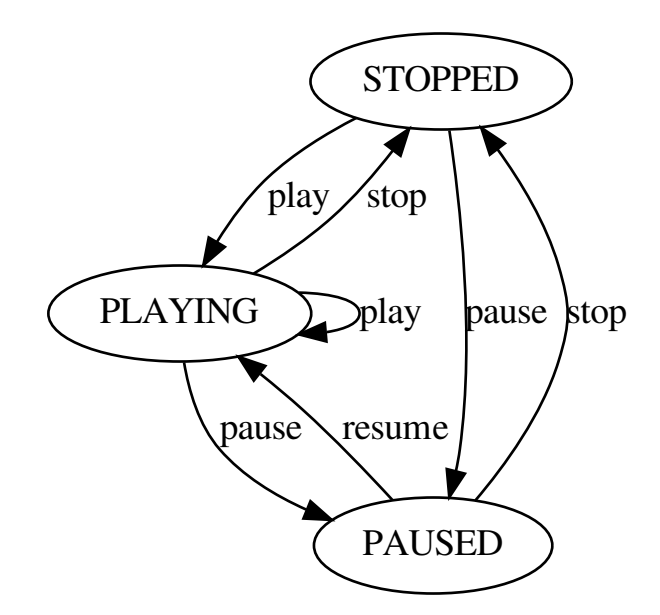

```
class mopidy.core.PlaybackState
```
**STOPPED = 'stopped' PLAYING = 'playing' PAUSED = 'paused'**

#### **Library controller**

<span id="page-198-2"></span><span id="page-198-0"></span>**class** mopidy.core.**LibraryController**

```
LibraryController.browse(uri)
```
Browse directories and tracks at the given uri.

uri is a string which represents some directory belonging to a backend. To get the intial root directories for backends pass None as the URI.

Returns a list of [mopidy.models.Ref](#page-184-0) objects for the directories and tracks at the given uri.

The [Ref](#page-184-0) objects representing tracks keep the track's original URI. A matching pair of objects can look like this:

```
Track(uri='dummy:/foo.mp3', name='foo', artists=..., album=...)
Ref.track(uri='dummy:/foo.mp3', name='foo')
```
The [Ref](#page-184-0) objects representing directories have backend specific URIs. These are opaque values, so no one but the backend that created them should try and derive any meaning from them. The only valid exception to this is checking the scheme, as it is used to route browse requests to the correct backend.

For example, the dummy library's /bar directory could be returned like this:

Ref.directory(uri='dummy:directory:/bar', name='bar')

Parameters **uri** (string) – URI to browse

Return type list of [mopidy.models.Ref](#page-184-0)

New in version 0.18.

```
LibraryController.search(query=None, uris=None, exact=False, **kwargs)
```
Search the library for tracks where field contains values.

If uris is given, the search is limited to results from within the URI roots. For example passing uris=['file:'] will limit the search to the local backend.

Examples:

```
# Returns results matching 'a' in any backend
search({'any': ['a']})
# Returns results matching artist 'xyz' in any backend
search({'artist': ['xyz']})
# Returns results matching 'a' and 'b' and artist 'xyz' in any
# backend
search({'any': ['a', 'b'], 'artist': ['xyz']})
# Returns results matching 'a' if within the given URI roots
# "file:///media/music" and "spotify:"
```
(continues on next page)

(continued from previous page)

```
search({'any': ['a']}, uris=['file:///media/music', 'spotify:'])
# Returns results matching artist 'xyz' and 'abc' in any backend
search({'artist': ['xyz', 'abc']})
```
#### **Parameters**

- **query**  $(dict)$  $(dict)$  $(dict)$  one or more queries to search for
- **uris** (list of string or None) zero or more URI roots to limit the search to
- **exact** ([bool](https://docs.python.org/2/library/functions.html#bool)) if the search should use exact matching

Return type list of mopidy. models. SearchResult

New in version 1.0: The exact keyword argument, which replaces  $find$  exact().

Deprecated since version 1.0: Previously, if the query was empty, and the backend could support it, all available tracks were returned. This has not changed, but it is strongly discouraged. No new code should rely on this behavior.

Deprecated since version 1.1: Providing the search query via kwargs is no longer supported.

<span id="page-199-2"></span>LibraryController.**lookup**(*uri=None*, *uris=None*)

Lookup the given URIs.

If the URI expands to multiple tracks, the returned list will contain them all.

#### **Parameters**

- **uri** (string or None) track URI
- **uris** (list of string or None) track URIs
- **Return type** list of [mopidy.models.](#page-185-2) Track if uri was set or {uri: list of mopidy.models. [Track](#page-185-2)} if uris was set.

New in version 1.0: The uris argument.

Deprecated since version 1.0: The uri argument. Use uris instead.

```
LibraryController.refresh(uri=None)
```
Refresh library. Limit to URI and below if an URI is given.

Parameters uri (string) – directory or track URI

<span id="page-199-1"></span>LibraryController.**get\_images**(*uris*)

Lookup the images for the given URIs

Backends can use this to return image URIs for any URI they know about be it tracks, albums, playlists. . . The lookup result is a dictionary mapping the provided URIs to lists of images.

Unknown URIs or URIs the corresponding backend couldn't find anything for will simply return an empty list for that URI.

**Parameters uris** (list of string) – list of URIs to find images for

**Return type** {uri: tuple of mopidy.models. Image}

New in version 1.0.

```
LibraryController.get_distinct(field, query=None)
```
List distinct values for a given field from the library.

This has mainly been added to support the list commands the MPD protocol supports in a more sane fashion. Other frontends are not recommended to use this method.

#### **Parameters**

- **field** (string) One of track, artist, albumartist, album, composer, performer, date or genre.
- **query**  $(dict)$  $(dict)$  $(dict)$  Query to use for limiting results, see search () for details about the query format.

Return type set of values corresponding to the requested field type.

New in version 1.0.

#### **Playlists controller**

```
class mopidy.core.PlaylistsController
```
### **Fetching**

```
PlaylistsController.as_list()
```
Get a list of the currently available playlists.

Returns a list of  $Ref$  objects referring to the playlists. In other words, no information about the playlists' content is given.

Return type list of [mopidy.models.Ref](#page-184-0)

New in version 1.0.

```
PlaylistsController.get_items(uri)
```
Get the items in a playlist specified by  $uri$ .

Returns a list of [Ref](#page-184-0) objects referring to the playlist's items.

If a playlist with the given uri doesn't exist, it returns None.

**Return type** list of [mopidy.models.Ref](#page-184-0), or None

New in version 1.0.

#### PlaylistsController.**lookup**(*uri*)

Lookup playlist with given URI in both the set of playlists and in any other playlist sources. Returns None if not found.

Parameters **uri** (string) – playlist URI

Return type mopidy. models. Playlist or None

```
PlaylistsController.refresh(uri_scheme=None)
```
Refresh the playlists in [playlists](#page-206-1).

If uri\_scheme is None, all backends are asked to refresh. If uri\_scheme is an URI scheme handled by a backend, only that backend is asked to refresh. If  $uri\_scheme$  doesn't match any current backend, nothing happens.

**Parameters uri\_scheme** (string) – limit to the backend matching the URI scheme

#### **Manipulating**

<span id="page-201-1"></span>PlaylistsController.**create**(*name*, *uri\_scheme=None*)

Create a new playlist.

If uri\_scheme matches an URI scheme handled by a current backend, that backend is asked to create the playlist. If uri\_scheme is None or doesn't match a current backend, the first backend is asked to create the playlist.

All new playlists must be created by calling this method, and **not** by creating new instances of [mopidy.](#page-187-1) [models.Playlist](#page-187-1).

#### **Parameters**

- **name**  $(string)$  name of the new playlist
- **uri\_scheme** (string) use the backend matching the URI scheme

Return type mopidy. models. Playlist or None

PlaylistsController.**save**(*playlist*)

Save the playlist.

For a playlist to be saveable, it must have the uri attribute set. You must not set the uri atribute yourself, but use playlist objects returned by [create\(\)](#page-201-1) or retrieved from  $p$ laylists, which will always give you saveable playlists.

The method returns the saved playlist. The return playlist may differ from the saved playlist. E.g. if the playlist name was changed, the returned playlist may have a different URI. The caller of this method must throw away the playlist sent to this method, and use the returned playlist instead.

If the playlist's URI isn't set or doesn't match the URI scheme of a current backend, nothing is done and None is returned.

Parameters **playlist** ([mopidy.models.Playlist](#page-187-1)) – the playlist

Return type mopidy. models. Playlist or None

PlaylistsController.**delete**(*uri*)

Delete playlist identified by the URI.

If the URI doesn't match the URI schemes handled by the current backends, nothing happens.

**Parameters**  $uri(strinq)$  **– URI** of the playlist to delete

#### **Mixer controller**

#### <span id="page-201-0"></span>**class** mopidy.core.**MixerController**

```
MixerController.get_mute()
    Get mute state.
```
True if muted, False unmuted, None if unknown.

```
MixerController.set_mute(mute)
```
Set mute state.

True to mute, False to unmute.

<span id="page-201-3"></span>Returns True if call is successful, otherwise False.

```
MixerController.get_volume()
    Get the volume.
```
Integer in range [0..100] or None if unknown.

The volume scale is linear.

<span id="page-202-2"></span>MixerController.**set\_volume**(*volume*) Set the volume.

The volume is defined as an integer in range [0..100].

The volume scale is linear.

Returns True if call is successful, otherwise False.

### **History controller**

```
class mopidy.core.HistoryController
```

```
HistoryController.get_history()
     Get the track history.
```
The timestamps are milliseconds since epoch.

Returns the track history

**Return type** list of (timestamp, [mopidy.models.Ref](#page-184-0)) tuples

#### HistoryController.**get\_length**()

Get the number of tracks in the history.

Returns the history length

Return type [int](https://docs.python.org/2/library/functions.html#int)

## **Core events**

#### <span id="page-202-0"></span>**class** mopidy.core.**CoreListener**

Marker interface for recipients of events sent by the core actor.

Any Pykka actor that mixes in this class will receive calls to the methods defined here when the corresponding events happen in the core actor. This interface is used both for looking up what actors to notify of the events, and for providing default implementations for those listeners that are not interested in all events.

#### **mute\_changed**(*mute*)

Called whenever the mute state is changed.

*MAY* be implemented by actor.

Parameters mute (boolean) – the new mute state

**on\_event**(*event*, *\*\*kwargs*)

Called on all events.

*MAY* be implemented by actor. By default, this method forwards the event to the specific event methods.

#### Parameters

- **event**  $(string)$  the event name
- **kwargs** any other arguments to the specific event handlers

#### **options\_changed**()

Called whenever an option is changed.

*MAY* be implemented by actor.

## **playback\_state\_changed**(*old\_state*, *new\_state*)

Called whenever playback state is changed.

*MAY* be implemented by actor.

Parameters

- **old\_state** (string from [mopidy.core.PlaybackState](#page-197-1) field) the state before the change
- **new\_state** (string from [mopidy.core.PlaybackState](#page-197-1) field) the state after the change

#### **playlist\_changed**(*playlist*)

Called whenever a playlist is changed.

*MAY* be implemented by actor.

Parameters **playlist** ([mopidy.models.Playlist](#page-187-1)) – the changed playlist

#### **playlist\_deleted**(*uri*)

Called whenever a playlist is deleted.

*MAY* be implemented by actor.

**Parameters**  $uri$  (string) – the URI of the deleted playlist

#### **playlists\_loaded**()

Called when playlists are loaded or refreshed.

*MAY* be implemented by actor.

## **seeked**(*time\_position*)

Called whenever the time position changes by an unexpected amount, e.g. at seek to a new time position.

*MAY* be implemented by actor.

#### Parameters **time\_position** ([int](https://docs.python.org/2/library/functions.html#int)) – the position that was seeked to in milliseconds

**static send**(*event*, *\*\*kwargs*)

Helper to allow calling of core listener events

**stream\_title\_changed**(*title*)

Called whenever the currently playing stream title changes.

*MAY* be implemented by actor.

**track\_playback\_ended**(*tl\_track*, *time\_position*) Called whenever playback of a track ends.

*MAY* be implemented by actor.

#### Parameters

- **tl\_track** ([mopidy.models.TlTrack](#page-188-0)) the track that was played before playback stopped
- **time\_position** ([int](https://docs.python.org/2/library/functions.html#int)) the time position in milliseconds

#### **track\_playback\_paused**(*tl\_track*, *time\_position*)

Called whenever track playback is paused.

*MAY* be implemented by actor.

#### Parameters

- **tl\_track** ([mopidy.models.TlTrack](#page-188-0)) the track that was playing when playback paused
- $\cdot$  time position  $(int)$  $(int)$  $(int)$  the time position in milliseconds

**track\_playback\_resumed**(*tl\_track*, *time\_position*)

Called whenever track playback is resumed.

*MAY* be implemented by actor.

#### Parameters

- **tl\_track** ([mopidy.models.TlTrack](#page-188-0)) the track that was playing when playback resumed
- **time\_position** ([int](https://docs.python.org/2/library/functions.html#int)) the time position in milliseconds

#### **track\_playback\_started**(*tl\_track*)

Called whenever a new track starts playing.

*MAY* be implemented by actor.

Parameters **tl\_track** ([mopidy.models.TlTrack](#page-188-0)) – the track that just started playing

#### <span id="page-204-0"></span>**tracklist\_changed**()

Called whenever the tracklist is changed.

*MAY* be implemented by actor.

**volume\_changed**(*volume*)

Called whenever the volume is changed.

*MAY* be implemented by actor.

**Parameters**  $volume(int)$  $volume(int)$  $volume(int)$  **– the new volume in the range [0..100]** 

#### **Deprecated API features**

Warning: Though these features still work, they are slated to go away in the next major Mopidy release.

### **Core**

- Core.**version** Deprecated since version 1.0: Use  $get\_version$  () instead.
- Core.**uri\_schemes** Deprecated since version 1.0: Use  $get\_uri\_schemes()$  instead.

## **TracklistController**

```
TracklistController.tl_tracks
     Deprecated since version 1.0: Use get\_tl\_tracks() instead.
```
TracklistController.**tracks**

Deprecated since version 1.0: Use  $qet\ tracksquare$  tracks() instead.

```
TracklistController.version
     Deprecated since version 1.0: Use get\_version () instead.
```
- TracklistController.**length** Deprecated since version 1.0: Use  $get\_length()$  instead.
- TracklistController.**consume** Deprecated since version 1.0: Use  $qet_{consume}$  () and set consume () instead.
- TracklistController.**random** Deprecated since version 1.0: Use  $get\_random()$  and  $set\_random()$  instead.
- TracklistController.**repeat** Deprecated since version 1.0: Use  $qet\_repeat$  () and  $set\_repeat$  () instead.
- TracklistController.**single** Deprecated since version 1.0: Use  $qet\_single$  () and  $set\_single$  () instead.

## **PlaylistsController**

- PlaybackController.**get\_mute**() Deprecated since version 1.0: Use [core.mixer.get\\_mute\(\)](#page-201-2) instead.
- PlaybackController.**get\_volume**() Deprecated since version 1.0: Use [core.mixer.get\\_volume\(\)](#page-201-3) instead.
- PlaybackController.**current\_tl\_track** Deprecated since version 1.0: Use [get\\_current\\_tl\\_track\(\)](#page-197-0) instead.
- PlaybackController.**current\_track** Deprecated since version 1.0: Use [get\\_current\\_track\(\)](#page-197-2) instead.
- PlaybackController.**state** Deprecated since version 1.0: Use [get\\_state\(\)](#page-197-3) and [set\\_state\(\)](#page-197-4) instead.
- PlaybackController.**time\_position** Deprecated since version 1.0: Use  $qet_time\_position$  () instead.
- PlaybackController.**mute** Deprecated since version 1.0: Use core.mixer.get mute() and core.mixer.set mute() instead.
- PlaybackController.**volume**

Deprecated since version 1.0: Use [core.mixer.get\\_volume\(\)](#page-201-3) and [core.mixer.set\\_volume\(\)](#page-202-2) instead.

## **LibraryController**

<span id="page-205-0"></span>LibraryController.**find\_exact**(*query=None*, *uris=None*, *\*\*kwargs*) Search the library for tracks where field is values.

Deprecated since version 1.0: Use [search\(\)](#page-198-1) with exact set.

## **PlaybackController**

```
PlaylistsController.filter(criteria=None, **kwargs)
     Filter playlists by the given criterias.
```
Examples:

```
# Returns track with name 'a'
filter({'name': 'a'})
# Returns track with URI 'xyz'
filter({'uri': 'xyz'})
# Returns track with name 'a' and URI 'xyz'
filter({'name': 'a', 'uri': 'xyz'})
```
**Parameters criteria**  $(dict)$  $(dict)$  $(dict)$  – one or more criteria to match by

Return type list of [mopidy.models.Playlist](#page-187-1)

Deprecated since version 1.0: Use  $as\; List()$  and filter yourself.

PlaylistsController.**get\_playlists**(*include\_tracks=True*) Get the available playlists.

Return type list of mopidy. models. Playlist

Changed in version 1.0: If you call the method with include\_tracks=False, the [last\\_modified](#page-187-2) field of the returned playlists is no longer set.

Deprecated since version 1.0: Use  $as\_list()$  and  $get\_items()$  instead.

## <span id="page-206-1"></span>PlaylistsController.**playlists**

Deprecated since version 1.0: Use  $as\_list()$  and  $get\_items()$  instead.

## <span id="page-206-0"></span>**32.2.2 Frontend API**

The following requirements applies to any frontend implementation:

- A frontend MAY do mostly whatever it wants to, including creating threads, opening TCP ports and exposing Mopidy for a group of clients.
- A frontend MUST implement at least one [Pykka](http://pykka.readthedocs.org/) actor, called the "main actor" from here on.
- The main actor MUST accept two constructor arguments:
	- config, which is a dict structure with the entire Mopidy configuration.
	- core, which will be an ActorProxy for the core actor. This object gives access to the full *[mopidy.core](#page-191-0) [— Core API](#page-191-0)*.
- It MAY use additional actors to implement whatever it does, and using actors in frontend implementations is encouraged.
- The frontend is enabled if the extension it is part of is enabled. See *[Extension development](#page-164-0)* for more information.
- The main actor MUST be able to start and stop the frontend when the main actor is started and stopped.
- The frontend MAY require additional config values to be set for it to work.
- Such config values MUST be documented.
- The main actor MUST raise the mopidy.exceptions.FrontendError with a descriptive error message if the defined config values are not adequate for the frontend to work properly.
- Any actor which is part of the frontend MAY implement the [mopidy.core.CoreListener](#page-202-0) interface to receive notification of the specified events.

### **Frontend implementations**

See *[Frontend extensions](#page-54-0)*.

## <span id="page-207-0"></span>**32.2.3 mopidy.backend — Backend API**

The backend API is the interface that must be implemented when you create a backend. If you are working on a frontend and need to access the backends, see the *[mopidy.core — Core API](#page-191-0)* instead.

#### **URIs and routing of requests to the backend**

When Mopidy's core layer is processing a client request, it routes the request to one or more appropriate backends based on the URIs of the objects the request touches on. The objects' URIs are compared with the backends' uri schemes to select the relevant backends.

An often used pattern when implementing Mopidy backends is to create your own URI scheme which you use for all tracks, playlists, etc. related to your backend. In most cases the Mopidy URI is translated to an actual URI that GStreamer knows how to play right before playback. For example:

- Spotify already has its own URI scheme (spotify:track:..., spotify:playlist:..., etc.) used throughout their applications, and thus Mopidy-Spotify simply uses the same URI scheme. Playback is handled by pushing raw audio data into a GStreamer appsrc element.
- Mopidy-SoundCloud created it's own URI scheme, after the model of Spotify, and use URIs of the following forms: soundcloud:search, soundcloud:user-..., soundcloud:exp-..., and soundcloud:set-.... Playback is handled by converting the custom soundcloud:.. URIs to http:/ / URIs immediately before they are passed on to GStreamer for playback.
- Mopidy differentiates between file://... URIs handled by *[Mopidy-Stream](#page-38-0)* and local:... URIs handled by *[Mopidy-Local](#page-30-0)*. *[Mopidy-Stream](#page-38-0)* can play file://... URIs pointing to tracks and playlists located anywhere on your system, but it doesn't know a thing about the object before you play it. On the other hand, *[Mopidy-Local](#page-30-0)* scans a predefined [local/media\\_dir](#page-31-0) to build a meta data library of all known tracks. It is thus limited to playing tracks residing in the media library, but can provide additional features like directory browsing and search. In other words, we have two different ways of playing local music, handled by two different backends, and have thus created two different URI schemes to separate their handling. The  $local$ :... URIs are converted to  $file://...$  URIs immediately before they are passed on to GStreamer for playback.

If there isn't an existing URI scheme that fits for your backend's purpose, you should create your own, and name it after your extension's  $ext{ext_name}$  $ext{ext_name}$  $ext{ext_name}$ . Care should be taken not to conflict with already in use URI schemes. It is also recommended to design the format such that tracks, playlists and other entities can be distinguished easily.

#### **Backend class**

<span id="page-207-1"></span>**class** mopidy.backend.**Backend** Backend API

> If the backend has problems during initialization it should raise mopidy.exceptions.BackendError with a descriptive error message. This will make Mopidy print the error message and exit so that the user can fix the issue.

#### **Parameters**

- **config**  $(dict)$  $(dict)$  $(dict)$  the entire Mopidy configuration
- **audio** (pykka.ActorProxy for [mopidy.audio.Audio](#page-224-1)) actor proxy for the audio subsystem

#### **audio = None**

Actor proxy to an instance of [mopidy.audio.Audio](#page-224-1).

Should be passed to the backend constructor as the kwarg audio, which will then set this field.

#### **library = None**

The library provider. An instance of  $LibraryProvider$ , or None if the backend doesn't provide a library.

#### **ping**()

Called to check if the actor is still alive.

#### **playback = None**

The playback provider. An instance of  $Player$   $Pర \alpha V$   $\alpha V$ , or None if the backend doesn't provide playback.

#### **playlists = None**

The playlists provider. An instance of [PlaylistsProvider](#page-209-0), or class:*None* if the backend doesn't provide playlists.

#### <span id="page-208-0"></span>**uri\_schemes = []**

List of URI schemes this backend can handle.

#### **Playback provider**

#### <span id="page-208-1"></span>**class** mopidy.backend.**PlaybackProvider**(*audio*, *backend*)

#### Parameters

- **audio** (actor proxy to an instance of mopidy. audio. Audio) the audio actor
- **backend** ([mopidy.backend.Backend](#page-207-1)) the backend

#### **change\_track**(*track*)

Swith to provided track.

*MAY be reimplemented by subclass.*

It is unlikely it makes sense for any backends to override this. For most practical purposes it should be considered an internal call between backends and core that backend authors should not touch.

The default implementation will call  $translate\_uri$  () which is what you want to implement.

Parameters track ([mopidy.models.Track](#page-185-2)) – the track to play

Return type True if successful, else False

#### **get\_time\_position**()

Get the current time position in milliseconds.

*MAY be reimplemented by subclass.*

#### Return type [int](https://docs.python.org/2/library/functions.html#int)

#### **pause**()

Pause playback.

*MAY be reimplemented by subclass.*

Return type True if successful, else False

#### **play**()

Start playback.

*MAY be reimplemented by subclass.*

Return type True if successful, else False

#### **prepare\_change**()

Indicate that an URI change is about to happen.

*MAY be reimplemented by subclass.*

It is extremely unlikely it makes sense for any backends to override this. For most practical purposes it should be considered an internal call between backends and core that backend authors should not touch.

#### **resume**()

Resume playback at the same time position playback was paused.

*MAY be reimplemented by subclass.*

Return type True if successful, else False

```
seek(time_position)
```
Seek to a given time position.

*MAY be reimplemented by subclass.*

Parameters time\_position ([int](https://docs.python.org/2/library/functions.html#int)) – time position in milliseconds

Return type True if successful, else False

#### **stop**()

Stop playback.

*MAY be reimplemented by subclass.*

Should not be used for tracking if tracks have been played or when we are done playing them.

Return type True if successful, else False

#### <span id="page-209-1"></span>**translate\_uri**(*uri*)

Convert custom URI scheme to real playable URI.

*MAY be reimplemented by subclass.*

This is very likely the *only* thing you need to override as a backend author. Typically this is where you convert any Mopidy specific URI to a real URI and then return it. If you can't convert the URI just return None.

**Parameters**  $uri(string)$  **– the URI to translate** 

Return type string or None if the URI could not be translated

#### **Playlists provider**

#### <span id="page-209-0"></span>**class** mopidy.backend.**PlaylistsProvider**(*backend*)

A playlist provider exposes a collection of playlists, methods to create/change/delete playlists in this collection, and lookup of any playlist the backend knows about.

**Parameters backend** ([mopidy.backend.Backend](#page-207-1) instance) – backend the controller is a part of

**as\_list**()

Get a list of the currently available playlists.

Returns a list of  $Ref$  objects referring to the playlists. In other words, no information about the playlists' content is given.

Return type list of [mopidy.models.Ref](#page-184-0)

New in version 1.0.

<span id="page-210-1"></span>**create**(*name*)

Create a new empty playlist with the given name.

Returns a new playlist with the given name and an URI.

*MUST be implemented by subclass.*

Parameters **name** (string) – name of the new playlist

Return type [mopidy.models.Playlist](#page-187-1)

### **delete**(*uri*)

Delete playlist identified by the URI.

*MUST be implemented by subclass.*

**Parameters**  $uri(strinq)$  **– URI** of the playlist to delete

#### **get\_items**(*uri*)

Get the items in a playlist specified by uri.

Returns a list of [Ref](#page-184-0) objects referring to the playlist's items.

If a playlist with the given uri doesn't exist, it returns None.

Return type list of [mopidy.models.Ref](#page-184-0), or None

New in version 1.0.

#### **lookup**(*uri*)

Lookup playlist with given URI in both the set of playlists and in any other playlist source.

Returns the playlists or None if not found.

*MUST be implemented by subclass.*

Parameters **uri** (string) – playlist URI

Return type mopidy. models. Playlist or None

#### **refresh**()

Refresh the playlists in playlists.

*MUST be implemented by subclass.*

#### **save**(*playlist*)

Save the given playlist.

The playlist must have an uri attribute set. To create a new playlist with an URI, use  $create()$ .

Returns the saved playlist or None on failure.

*MUST be implemented by subclass.*

Parameters **playlist** ([mopidy.models.Playlist](#page-187-1)) – the playlist to save

**Return type** [mopidy.models.Playlist](#page-187-1) or None

### **Library provider**

#### <span id="page-210-2"></span><span id="page-210-0"></span>**class** mopidy.backend.**LibraryProvider**(*backend*)

**Parameters backend** ([mopidy.backend.Backend](#page-207-1)) – backend the controller is a part of

#### **browse**(*uri*)

See [mopidy.core.LibraryController.browse\(\)](#page-198-2).

If you implement this method, make sure to also set [root\\_directory](#page-211-0).

*MAY be implemented by subclass.*

**get\_distinct**(*field*, *query=None*)

See [mopidy.core.LibraryController.get\\_distinct\(\)](#page-199-0).

*MAY be implemented by subclass.*

Default implementation will simply return an empty set.

Note that backends should always return an empty set for unexpected field types.

#### **get\_images**(*uris*)

See [mopidy.core.LibraryController.get\\_images\(\)](#page-199-1).

*MAY be implemented by subclass.*

Default implementation will simply call lookup and try and use the album art for any tracks returned. Most extensions should replace this with something smarter or simply return an empty dictionary.

#### **lookup**(*uri*)

See [mopidy.core.LibraryController.lookup\(\)](#page-199-2).

*MUST be implemented by subclass.*

#### **refresh**(*uri=None*)

See [mopidy.core.LibraryController.refresh\(\)](#page-199-3).

*MAY be implemented by subclass.*

#### <span id="page-211-0"></span>**root\_directory = None**

[mopidy.models.Ref.directory](#page-185-3) instance with a URI and name set representing the root of this library's browse tree. URIs must use one of the schemes supported by the backend, and name should be set to a human friendly value.

*MUST be set by any class that implements* [LibraryProvider.browse\(\)](#page-210-2).

#### **search**(*query=None*, *uris=None*, *exact=False*)

See [mopidy.core.LibraryController.search\(\)](#page-198-1).

*MAY be implemented by subclass.*

New in version 1.0: The exact param which replaces the old find\_exact.

## **Backend listener**

#### **class** mopidy.backend.**BackendListener**

Marker interface for recipients of events sent by the backend actors.

Any Pykka actor that mixes in this class will receive calls to the methods defined here when the corresponding events happen in a backend actor. This interface is used both for looking up what actors to notify of the events, and for providing default implementations for those listeners that are not interested in all events.

Normally, only the Core actor should mix in this class.

#### **playlists\_loaded**()

Called when playlists are loaded or refreshed.

*MAY* be implemented by actor.

**static send**(*event*, *\*\*kwargs*) Helper to allow calling of backend listener events

#### **Backend implementations**

See *[Backend extensions](#page-48-0)*.

## **32.2.4 mopidy.ext – Extension API**

If you want to learn how to make Mopidy extensions, read *[Extension development](#page-164-0)*.

#### **class** mopidy.ext.**Extension**

Base class for Mopidy extensions

```
dist_name = None
```
The extension's distribution name, as registered on PyPI

Example: Mopidy-Soundspot

#### <span id="page-212-0"></span>**ext\_name = None**

The extension's short name, as used in setup.py and as config section name

Example: soundspot

#### **classmethod get\_cache\_dir**(*config*)

Get or create cache directory for the extension.

Use this directory to cache data that can safely be thrown away.

Parameters config – the Mopidy config object

Returns string

```
get_command()
```
Command to expose to command line users running mopidy.

Returns Instance of a [Command](#page-230-0) class.

#### **classmethod get\_config\_dir**(*config*)

Get or create configuration directory for the extension.

Parameters config – the Mopidy config object

Returns string

**get\_config\_schema**() The extension's config validation schema

Returns [ConfigSchema](#page-231-0)

```
classmethod get_data_dir(config)
```
Get or create data directory for the extension.

Use this directory to store data that should be persistent.

#### Parameters config – the Mopidy config object

Returns string

<span id="page-212-1"></span>**get\_default\_config**() The extension's default config as a bytestring

Returns bytes or unicode

#### **setup**(*registry*)

Register the extension's components in the extension  $Registry$ .

For example, to register a backend:

```
def setup(self, registry):
   from .backend import SoundspotBackend
    registry.add('backend', SoundspotBackend)
```
See  $Registry$  for a list of registry keys with a special meaning. Mopidy will instantiate and start any classes registered under the frontend and backend registry keys.

This method can also be used for other setup tasks not involving the extension registry.

Parameters registry ([Registry](#page-213-0)) – the extension registry

#### **validate\_environment**()

Checks if the extension can run in the current environment.

Dependencies described by setup.py are checked by Mopidy, so you should not check their presence here.

If a problem is found, raise ExtensionError with a message explaining the issue.

Raises ExtensionError

Returns None

#### **version = None**

The extension's version

Should match the \_\_version\_\_ attribute on the extension's main Python module and the version registered on PyPI.

**class** mopidy.ext.**ExtensionData**(*extension*, *entry\_point*, *config\_schema*, *config\_defaults*, *command*)

## **command**

Alias for field number 4

## **config\_defaults**

Alias for field number 3

## **config\_schema**

Alias for field number 2

#### **entry\_point**

Alias for field number 1

#### **extension**

Alias for field number 0

#### <span id="page-213-0"></span>**class** mopidy.ext.**Registry**

Registry of components provided by Mopidy extensions.

Passed to the  $setup()$  method of all extensions. The registry can be used like a dict of string keys and lists.

Some keys have a special meaning, including, but not limited to:

- backend is used for Mopidy backend classes.
- frontend is used for Mopidy frontend classes.
- local:library is used for Mopidy-Local libraries.

Extensions can use the registry for allow other to extend the extension itself. For example the Mopidy-Local use the local:library key to allow other extensions to register library providers for Mopidy-Local to use. Extensions should namespace custom keys with the extension's  $ext{ ext }$  name, e.g. local:foo or http:bar.

**add**(*name*, *cls*)

Add a component to the registry.

Multiple classes can be registered to the same name.

mopidy.ext.**load\_extensions**()

Find all installed extensions.

Returns list of installed extensions

mopidy.ext.**validate\_extension\_data**(*data*) Verify extension's dependencies and environment.

Parameters **extensions** – an extension to check

Returns if extension should be run

## **32.3 Web/JavaScript**

## **32.3.1 HTTP server side API**

The *[Mopidy-HTTP](#page-40-0)* extension comes with an HTTP server to host Mopidy's *[HTTP JSON-RPC API](#page-217-0)*. This web server can also be used by other extensions that need to expose something over HTTP.

The HTTP server side API can be used to:

- host static files for e.g. a Mopidy client written in pure JavaScript,
- host a [Tornado](http://www.tornadoweb.org/) application, or
- host a WSGI application, including e.g. Flask applications.

To host static files using the web server, an extension needs to register a name and a file path in the extension registry under the http:static key.

To extend the web server with a web application, an extension must register a name and a factory function in the extension registry under the http: app key.

For details on how to make a Mopidy extension, see the *[Extension development](#page-164-0)* guide.

## **Static web client example**

To serve static files, you just need to register an http:static dictionary in the extension registry. The dictionary must have two keys: name and path. The name is used to build the URL the static files will be served on. By convention, it should be identical with the extension's  $ext$  name, like in the following example. The path tells Mopidy where on the disk the static files are located.

Assuming that the code below is located in the file mywebclient/\_\_init\_\_.py, the files in the directory mywebclient/static/ will be made available at /mywebclient/ on Mopidy's web server. For example, mywebclient/static/foo.html will be available at [http://localhost:6680/mywebclient/foo.html.](http://localhost:6680/mywebclient/foo.html)

```
from future import absolute_import, unicode_literals
import os
from mopidy import ext
class MyWebClientExtension(ext.Extension):
   ext_name = 'mywebclient'
   def setup(self, registry):
        registry.add('http:static', {
            'name': self.ext_name,
            'path': os.path.join(os.path.dirname(_file_), 'static'),
        })
    # See the Extension API for the full details on this class
```
### **Tornado application example**

The *[Mopidy-HTTP](#page-40-0)* extension's web server is based on the [Tornado](http://www.tornadoweb.org/) web framework. Thus, it has first class support for Tornado request handlers.

In the following example, we create a [tornado.web.RequestHandler](https://www.tornadoweb.org/en/stable/web.html#tornado.web.RequestHandler) called MyRequestHandler that responds to HTTP GET requests with the string Hello, world! This is Mopidy \$version, where it gets the Mopidy version from Mopidy's core API.

To hook the request handler into Mopidy's web server, we must register a dictionary under the http:app key in the extension registry. The dictionary must have two keys: name and factory.

The name is used to build the URL the app will be served on. By convention, it should be identical with the extension's [ext\\_name](#page-212-0), like in the following example.

The factory must be a function that accepts two arguments, config and core, respectively a dict structure of Mopidy's config and a pykka. ActorProxy to the full Mopidy core API. The factory function must return a list of Tornado request handlers. The URL patterns of the request handlers should not include the name, as that will be prepended to the URL patterns by the web server.

When the extension is installed, Mopidy will respond to requests to <http://localhost:6680/mywebclient/> with the string Hello, world! This is Mopidy \$version.

```
from future import absolute import, unicode literals
import os
import tornado.web
from mopidy import ext
class MyRequestHandler(tornado.web.RequestHandler):
    def initialize(self, core):
        self.core = core
    def get(self):
        self.write(
            'Hello, world! This is Mopidy %s' %
```
(continues on next page)
(continued from previous page)

```
self.core.get_version().get())
def my_app_factory(config, core):
   return [
        ('/', MyRequestHandler, {'core': core})
    ]
class MyWebClientExtension(ext.Extension):
    ext_name = 'mywebclient'
    def setup(self, registry):
        registry.add('http:app', {
            'name': self.ext_name,
            'factory': my_app_factory,
        })
    # See the Extension API for the full details on this class
```
# **WSGI application example**

WSGI applications are second-class citizens on Mopidy's HTTP server. The WSGI applications are run inside Tornado, which is based on non-blocking I/O and a single event loop. In other words, your WSGI applications will only have a single thread to run on, and if your application is doing blocking I/O, it will block all other requests from being handled by the web server as well.

The example below shows how a WSGI application that returns the string Hello, world! This is Mopidy \$version on all requests. The WSGI application is wrapped as a Tornado application and mounted at [http:](http://localhost:6680/mywebclient/) [//localhost:6680/mywebclient/.](http://localhost:6680/mywebclient/)

```
from __future__ import absolute_import, unicode_literals
import os
import tornado.web
import tornado.wsgi
from mopidy import ext
def my_app_factory(config, core):
    def wsgi_app(environ, start_response):
        status = '200 OK'
        response_headers = [('Content-type', 'text/plain')]
        start_response(status, response_headers)
        return [
            'Hello, world! This is Mopidy %s\n' %
            self.core.get_version().get()
        ]
    return [
        ('(.*)', tornado.web.FallbackHandler, {
            'fallback': tornado.wsgi.WSGIContainer(wsgi_app),
```
(continues on next page)

(continued from previous page)

```
}),
    ]
class MyWebClientExtension(ext.Extension):
    ext_name = 'mywebclient'
    def setup(self, registry):
        registry.add('http:app', {
            'name': self.ext_name,
            'factory': my_app_factory,
        })
    # See the Extension API for the full details on this class
```
# **API implementors**

See *[Web extensions](#page-56-0)*.

# **32.3.2 HTTP JSON-RPC API**

The *[Mopidy-HTTP](#page-40-0)* extension makes Mopidy's *[mopidy.core — Core API](#page-191-0)* available using JSON-RPC over HTTP using HTTP POST and WebSockets. We also provide a JavaScript wrapper, called *[Mopidy.js](#page-218-0)*, around the JSON-RPC over WebSocket API for use both from browsers and Node.js. The *[Mopidy-API-Explorer](#page-56-1)* extension, can also be used to get you familiarized with HTTP based APIs.

# **HTTP POST API**

The Mopidy web server accepts HTTP requests with the POST method to [http://localhost:6680/mopidy/rpc,](http://localhost:6680/mopidy/rpc) where the localhost:6680 part will vary with your local setup. The HTTP POST endpoint gives you access to Mopidy's full core API, but does not give you notification on events. If you need to listen to events, you should probably use the WebSocket API instead.

Example usage from the command line:

```
$ curl -d '{"jsonrpc": "2.0", "id": 1, "method": "core.playback.get_state"}' http://
˓→localhost:6680/mopidy/rpc
{"jsonrpc": "2.0", "id": 1, "result": "stopped"}
```
For details on the request and response format, see *[JSON-RPC 2.0 messages](#page-218-1)*.

# <span id="page-217-0"></span>**WebSocket API**

The Mopidy web server exposes a WebSocket at [http://localhost:6680/mopidy/ws,](http://localhost:6680/mopidy/ws) where the localhost:6680 part will vary with your local setup. The WebSocket gives you access to Mopidy's full API and enables Mopidy to instantly push events to the client, as they happen.

On the WebSocket we send two different kind of messages: The client can send *[JSON-RPC 2.0 requests](#page-218-1)*, and the server will respond with JSON-RPC 2.0 responses. In addition, the server will send *[event messages](#page-218-2)* when something happens on the server. Both message types are encoded as JSON objects.

If you're using the API from JavaScript, either in the browser or in Node.js, you should use *[Mopidy.js JavaScript](#page-218-0) [library](#page-218-0)* which wraps the WebSocket API in a nice JavaScript API.

# <span id="page-218-1"></span>**JSON-RPC 2.0 messages**

JSON-RPC 2.0 messages can be recognized by checking for the key named jsonrpc with the string value 2.0. For details on the messaging format, please refer to the [JSON-RPC 2.0 spec.](http://www.jsonrpc.org/specification)

All methods in the *[mopidy.core — Core API](#page-191-0)* is made available through JSON-RPC calls over the WebSocket. For example, [mopidy.core.PlaybackController.play\(\)](#page-196-0) is available as the JSON-RPC method core. playback.play.

Example JSON-RPC request:

{"jsonrpc": "2.0", "id": 1, "method": "core.playback.get\_current\_track"}

Example JSON-RPC response:

{"jsonrpc": "2.0", "id": 1, "result": {"\_\_model\_\_": "Track", "...": "..."}}

The JSON-RPC method core.describe returns a data structure describing all available methods. If you're unsure how the core API maps to JSON-RPC, having a look at the core. describe response can be helpful.

#### <span id="page-218-2"></span>**Event messages**

Event objects will always have a key named event whose value is the event type. Depending on the event type, the event may include additional fields for related data. The events maps directly to the [mopidy.](#page-202-0) [core.CoreListener](#page-202-0) API. Refer to the [CoreListener](#page-202-0) method names is the available event types. The [CoreListener](#page-202-0) method's keyword arguments are all included as extra fields on the event objects. Example event message:

{"event": "track\_playback\_started", "track": {...}}

# <span id="page-218-0"></span>**32.3.3 Mopidy.js JavaScript library**

We've made a JavaScript library, Mopidy.js, which wraps the *[WebSocket API](#page-217-0)* and gets you quickly started with working on your client instead of figuring out how to communicate with Mopidy.

#### **Getting the library for browser use**

Regular and minified versions of Mopidy.js, ready for use, is installed together with Mopidy. When the HTTP extension is enabled, the files are available at:

- <http://localhost:6680/mopidy/mopidy.js>
- <http://localhost:6680/mopidy/mopidy.min.js>

You may need to adjust hostname and port for your local setup.

Thus, if you use Mopidy to host your web client, like described in *[Static web client example](#page-214-0)*, you can load the latest version of Mopidy.js by adding the following script tag to your HTML file:

<**script** type="text/javascript" src="/mopidy/mopidy.min.js"></**script**>

If you don't use Mopidy to host your web client, you can find the JS files in the Git repo at:

- mopidy/http/data/mopidy.js
- mopidy/http/data/mopidy.min.js

# **Getting the library for Node.js or Browserify use**

If you want to use Mopidy.js from Node.js or on the web through Browserify, you can install Mopidy.js using npm:

```
npm install mopidy
```
After npm completes, you can import Mopidy.js using require():

```
var Mopidy = require("mopidy");
```
#### **Getting the library for development on the library**

If you want to work on the Mopidy.js library itself, you'll find the source code and a complete development setup in the [Mopidy.js Git repo.](https://github.com/mopidy/mopidy.js) The instructions in README.md will guide you on your way.

# **Creating an instance**

Once you have Mopidy.js loaded, you need to create an instance of the wrapper:

**var** mopidy = **new** Mopidy();

When you instantiate Mopidy() without arguments, it will connect to the WebSocket at  $/m$ opidy/ws/ on the current host. Thus, if you don't host your web client using Mopidy's web server, or if you use Mopidy.js from a Node.js environment, you'll need to pass the URL to the WebSocket end point:

```
var mopidy = new Mopidy({
    webSocketUrl: "ws://localhost:6680/mopidy/ws/"
});
```
It is also possible to create an instance first and connect to the WebSocket later:

```
var mopidy = new Mopidy({autoConnect: false});
// ... do other stuff, like hooking up events ...
mopidy.connect();
```
When creating an instance, you can specify the following settings:

**autoConnect** Whether or not to connect to the WebSocket on instance creation. Defaults to true.

- **backoffDelayMin** The minimum number of milliseconds to wait after a connection error before we try to reconnect. For every failed attempt, the backoff delay is doubled until it reaches backoffDelayMax. Defaults to 1000.
- **backoffDelayMax** The maximum number of milliseconds to wait after a connection error before we try to reconnect. Defaults to 64000.
- **callingConvention** Which calling convention to use when calling methods.

If set to "by-position-only", methods expect to be called with positional arguments, like mopidy.foo. bar(null, true, 2).

If set to "by-position-or-by-name", methods expect to be called either with an array of position arguments, like mopidy.foo.bar([null, true, 2]), or with an object of named arguments, like mopidy.foo. bar({id: 2}). The advantage of the "by-position-or-by-name" calling convention is that arguments with default values can be left out of the named argument object. Using named arguments also makes the code more readable, and more resistent to future API changes.

Note: For backwards compatibility, the default is "by-position-only". In the future, the default will change to "by-position-or-by-name". You should explicitly set this setting to your choice, so you won't be affected when the default changes.

New in version 0.19: (Mopidy.js 0.4)

**console** If set, this object will be used to log errors from Mopidy.js. This is mostly useful for testing Mopidy.js.

- **webSocket** An existing WebSocket object to be used instead of creating a new WebSocket. Defaults to undefined.
- **webSocketUrl** URL used when creating new WebSocket objects. Defaults to ws://<document.location. host>/mopidy/ws, or ws://localhost/mopidy/ws if document.location.host isn't available, like it is in the browser environment.

# **Hooking up to events**

Once you have a Mopidy.js object, you can hook up to the events it emits. To explore your possibilities, it can be useful to subscribe to all events and log them:

mopidy.on(console.log.bind(console));

Several types of events are emitted:

- You can get notified about when the Mopidy.js object is connected to the server and ready for method calls, when it's offline, and when it's trying to reconnect to the server by looking at the events state:online, state:offline, reconnectionPending, and reconnecting.
- You can get events sent from the Mopidy server by looking at the events with the name prefix event:, like event:trackPlaybackStarted.
- You can introspect what happens internally on the WebSocket by looking at the events emitted with the name prefix websocket:.

Mopidy.js uses the event emitter library [BANE,](https://github.com/busterjs/bane) so you should refer to BANE's short API documentation to see how you can hook up your listeners to the different events.

#### **Calling core API methods**

Once your Mopidy.js object has connected to the Mopidy server and emits the state:online event, it is ready to accept core API method calls:

```
mopidy.on("state:online", function () {
    mopidy.playback.next();
});
```
Any calls you make before the state:online event is emitted will fail. If you've hooked up an errback (more on that a bit later) to the promise returned from the call, the errback will be called with a Mopidy.ConnectionError instance.

All methods in Mopidy's *[mopidy.core — Core API](#page-191-0)* is available via Mopidy.js. For example, the [mopidy.core.](#page-197-0) [PlaybackController.get\\_state\(\)](#page-197-0) method is available in JSON-RPC as the method core.playback. get\_state and in Mopidy.js as mopidy.playback.getState().

Both the WebSocket API and the JavaScript API are based on introspection of the core Python API. Thus, they will always be up to date and immediately reflect any changes we do to the core API.

The best way to explore the JavaScript API, is probably by opening your browser's console, and using its tab completion to navigate the API. You'll find the Mopidy core API exposed under mopidy.playback, mopidy. tracklist, mopidy.playlists, and mopidy.library.

All methods in the JavaScript API have an associated data structure describing the Python params it expects, and most methods also have the Python API documentation available. This is available right there in the browser console, by looking at the method's description and params attributes:

```
console.log(mopidy.playback.next.params);
console.log(mopidy.playback.next.description);
```
JSON-RPC 2.0 limits method parameters to be sent *either* by-position or by-name. Combinations of both, like we're used to from Python, isn't supported by JSON-RPC 2.0.

Obviously, you'll want to get a return value from many of your method calls. Since everything is happening across the WebSocket and maybe even across the network, you'll get the results asynchronously. Instead of having to pass callbacks and errbacks to every method you call, the methods return "promise" objects, which you can use to pipe the future result as input to another method, or to hook up callback and errback functions.

```
var track = mopidy.playback.getCurrentTrack();
// => ``track`` isn't a track, but a "promise" object
```
Instead, typical usage will look like this:

```
var printCurrentTrack = function (track) {
    if (track) {
        console.log("Currently playing:", track.name, "by",
            track.artists[0].name, "from", track.album.name);
    } else {
        console.log("No current track");
    }
};
mopidy.playback.getCurrentTrack()
    .done(printCurrentTrack);
```
The function passed to done(), printCurrentTrack, is the callback that will be called if the method call succeeds. If anything goes wrong, done () will throw an exception.

If you want to explicitly handle any errors and avoid an exception being thrown, you can register an error handler function anywhere in a promise chain. The function will be called with the error object as the only argument:

```
mopidy.playback.getCurrentTrack()
    .catch(console.error.bind(console))
    .done(printCurrentTrack);
```
You can also register the error handler at the end of the promise chain by passing it as the second argument to done ():

```
mopidy.playback.getCurrentTrack()
    .done(printCurrentTrack, console.error.bind(console));
```
If you don't hook up an error handler function and never call done() on the promise object, warnings will be logged to the console complaining that you have unhandled errors. In general, unhandled errors will not go silently missing.

The promise objects returned by Mopidy.js adheres to the [CommonJS Promises/A](http://wiki.commonjs.org/wiki/Promises/A) standard. We use the implementation known as [when.js,](https://github.com/cujojs/when) and reexport it as Mopidy.when so you don't have to duplicate the dependency. Please refer to when.js' documentation or the standard for further details on how to work with promise objects.

# **Cleaning up**

If you for some reason want to clean up after Mopidy.js before the web page is closed or navigated away from, you can close the WebSocket, unregister all event listeners, and delete the object like this:

```
// Close the WebSocket without reconnecting. Letting the object be garbage
// collected will have the same effect, so this isn't strictly necessary.
mopidy.close();
// Unregister all event listeners. If you don't do this, you may have
// lingering references to the object causing the garbage collector to not
// clean up after it.
mopidy.off();
// Delete your reference to the object, so it can be garbage collected.
mopidy = null;
```
# **Example to get started with**

- 1. Make sure that you've installed all dependencies required by *[Mopidy-HTTP](#page-40-0)*.
- 2. Create an empty directory for your web client.
- 3. Change the  $http/static\_dir$  config value to point to your new directory.
- 4. Start/restart Mopidy.
- 5. Create a file in the directory named index.html containing e.g. "Hello, world!".
- 6. Visit <http://localhost:6680/> to confirm that you can view your new HTML file there.
- 7. Include Mopidy.js in your web page:

<**script** type="text/javascript" src="/mopidy/mopidy.min.js"></**script**>

8. Add one of the following Mopidy.js examples of how to queue and start playback of your first playlist either to your web page or a JavaScript file that you include in your web page.

"Imperative" style:

```
var trackDesc = function (track) {
   return track.name + " by " + track.artists[0].name +
        " from " + track.album.name;
};
var queueAndPlay = function (playlistNum, trackNum) {
   playlistNum = playlistNum || 0;
   trackNum = trackNum || 0;
   mopidy.playlists.getPlaylists().then(function (playlists) {
        var playlist = playlists[playlistNum];
        console.log("Loading playlist:", playlist.name);
        return mopidy.tracklist.add(playlist.tracks).then(function (tlTracks) {
            return mopidy.playback.play(tlTracks[trackNum]).then(function () {
                return mopidy.playback.getCurrentTrack().then(function (track) {
                    console.log("Now playing:", trackDesc(track));
                });
            });
        });
    })
```
(continues on next page)

(continued from previous page)

```
.catch(console.error.bind(console)) // Handle errors here
   .done(); \frac{1}{2} ...or they'll be thrown here
};
var mopidy = new Mopidy(); // Connect to server
mopidy.on(console.log.bind(console)); // Log all events
mopidy.on("state:online", queueAndPlay);
```
Approximately the same behavior in a more functional style, using chaining of promises.

```
var get = function (key, object) {
    return object[key];
};
var printTypeAndName = function (model) {
    console.log(model.__model__ + ": " + model.name);
    // By returning the playlist, this function can be inserted
    // anywhere a model with a name is piped in the chain.
    return model;
};
var trackDesc = function (track) {
    return track.name + " by " + track.artists[0].name +
        " from " + track.album.name;
};
var printNowPlaying = function () {
    // By returning any arguments we get, the function can be inserted
    // anywhere in the chain.
   var args = arguments;
    return mopidy.playback.getCurrentTrack()
        .then(function (track) {
            console.log("Now playing:", trackDesc(track));
            return args;
        });
};
var queueAndPlay = function (playlistNum, trackNum) {
   playlistNum = playlistNum || 0;
    trackNum = trackNum || 0;
    mopidy.playlists.getPlaylists()
        // => list of Playlists
        .fold(get, playlistNum)
        // => Playlist
        .then(printTypeAndName)
        // \Rightarrow Playlist
        .fold(get, 'tracks')
        // => list of Tracks
        .then(mopidy.tracklist.add)
        // => list of TlTracks
        .fold(get, trackNum)
        // \Rightarrow TlTrack
        .then(mopidy.playback.play)
        // \Rightarrow null.then(printNowPlaying)
        // \Rightarrow null.catch(console.error.bind(console)) // Handle errors here
```
(continues on next page)

(continued from previous page)

```
// \Rightarrow null.done(); \sqrt{2} ...or they'll be thrown here
};
var mopidy = new Mopidy(); // Connect to server
mopidy.on(console.log.bind(console)); // Log all events
mopidy.on("state:online", queueAndPlay);
```
9. The web page should now queue and play your first playlist every time you load it. See the browser's console for output from the function, any errors, and all events that are emitted.

# **32.4 Audio**

# **32.4.1 mopidy.audio — Audio API**

The audio API is the interface we have built around GStreamer to support our specific use cases. Most backends should be able to get by with simply setting the URI of the resource they want to play, for these cases the default playback provider should be used.

For more advanced cases such as when the raw audio data is delivered outside of GStreamer or the backend needs to add metadata to the currently playing resource, developers should sub-class the base playback provider and implement the extra behaviour that is needed through the following API:

# <span id="page-224-0"></span>**class** mopidy.audio.**Audio**(*config*, *mixer*)

Audio output through [GStreamer.](http://gstreamer.freedesktop.org/)

```
emit_data(buffer_)
```
Call this to deliver raw audio data to be played.

If the buffer is None, the end-of-stream token is put on the playbin. We will get a GStreamer message when the stream playback reaches the token, and can then do any end-of-stream related tasks.

Note that the URI must be set to appsrc:// for this to work.

Returns True if data was delivered.

Parameters **buffer** (gst.Buffer or None) – buffer to pass to appsrc

#### Return type boolean

# **emit\_end\_of\_stream**()

Put an end-of-stream token on the playbin. This is typically used in combination with  $emit$  data().

We will get a GStreamer message when the stream playback reaches the token, and can then do any endof-stream related tasks.

Deprecated since version 1.0: Use  $emit\_data()$  with a None buffer instead.

#### **enable\_sync\_handler**()

Enable manual processing of messages from bus.

Should only be used by tests.

# **get\_current\_tags**()

Get the currently playing media's tags.

If no tags have been found, or nothing is playing this returns an empty dictionary. For each set of tags we collect a tags\_changed event is emitted with the keys of the changes tags. After such calls users may call this function to get the updated values.

Return type {key: [values]} dict for the current media.

# **get\_position**()

Get position in milliseconds.

# Return type [int](https://docs.python.org/2/library/functions.html#int)

### **mixer = None**

The software mixing interface mopidy.audio.actor.SoftwareMixer

# **pause\_playback**()

Notify GStreamer that it should pause playback.

Return type True if successfull, else False

# <span id="page-225-1"></span>**prepare\_change**()

Notify GStreamer that we are about to change state of playback.

This function *MUST* be called before changing URIs or doing changes like updating data that is being pushed. The reason for this is that GStreamer will reset all its state when it changes to  $qst$ . STATE\_READY.

# **set\_about\_to\_finish\_callback**(*callback*)

Configure audio to use an about-to-finish callback.

This should be used to achieve gapless playback. For this to work the callback  $MUST$  call  $set\_uri()$ with the new URI to play and block until this call has been made.  $prepare\_change()$  is not needed before set  $uri()$  in this one special case.

**Parameters callback**  $(callable)$  – Callback to run when we need the next URI.

**set\_appsrc**(*caps*, *need\_data=None*, *enough\_data=None*, *seek\_data=None*) Switch to using appsrc for getting audio to be played.

You *MUST* call [prepare\\_change\(\)](#page-225-1) before calling this method.

#### Parameters

- **caps** (string) GStreamer caps string describing the audio format to expect
- **need\_data** (callable which takes data length hint in ms) callback for when appsrc needs data
- **enough\_data**  $(callable)$  callback for when appsrc has enough data
- **seek\_data** (callable which takes time position in ms) callback for when data from a new position is needed to continue playback

#### **set\_metadata**(*track*)

Set track metadata for currently playing song.

Only needs to be called by sources such as *appsrc* which do not already inject tags in playbin, e.g. when using  $emit\_data$  () to deliver raw audio data to GStreamer.

Parameters track ([mopidy.models.Track](#page-185-0)) – the current track

#### **set\_position**(*position*)

Set position in milliseconds.

**Parameters position**  $(int)$  $(int)$  $(int)$  – the position in milliseconds

Return type True if successful, else False

```
set_uri(uri)
```
Set URI of audio to be played.

You *MUST* call [prepare\\_change\(\)](#page-225-1) before calling this method.

Parameters **uri** (string) – the URI to play

# **start\_playback**()

Notify GStreamer that it should start playback.

Return type True if successfull, else False

#### **state = u'stopped'**

The GStreamer state mapped to mopidy.audio.PlaybackState

#### **stop\_playback**()

Notify GStreamer that is should stop playback.

Return type True if successfull, else False

#### **wait\_for\_state\_change**()

Block until any pending state changes are complete.

Should only be used by tests.

# **Audio listener**

#### **class** mopidy.audio.**AudioListener**

Marker interface for recipients of events sent by the audio actor.

Any Pykka actor that mixes in this class will receive calls to the methods defined here when the corresponding events happen in the core actor. This interface is used both for looking up what actors to notify of the events, and for providing default implementations for those listeners that are not interested in all events.

# **position\_changed**(*position*)

Called whenever the position of the stream changes.

*MAY* be implemented by actor.

Parameters **position** ([int](https://docs.python.org/2/library/functions.html#int)) – Position in milliseconds.

#### **reached\_end\_of\_stream**()

Called whenever the end of the audio stream is reached.

*MAY* be implemented by actor.

**static send**(*event*, *\*\*kwargs*)

Helper to allow calling of audio listener events

**state\_changed**(*old\_state*, *new\_state*, *target\_state*) Called after the playback state have changed.

Will be called for both immediate and async state changes in GStreamer.

Target state is used to when we should be in the target state, but temporarily need to switch to an other state. A typical example of this is buffering. When this happens an event with *old=PLAYING, new=PAUSED, target=PLAYING* will be emitted. Once we have caught up a *old=PAUSED, new=PLAYING, target=None* event will be be generated.

Regular state changes will not have target state set as they are final states which should be stable.

*MAY* be implemented by actor.

# **Parameters**

• **old state** (string from mopidy.core.PlaybackState field) – the state before the change

- **new state** (string from mopidy.core.PlaybackState field) the state after the change
- **target\_state** (string from mopidy.core.PlaybackState field or None if this is a final state.) – the intended state

# **stream\_changed**(*uri*)

Called whenever the audio stream changes.

*MAY* be implemented by actor.

Parameters uri (string) – URI the stream has started playing.

# **tags\_changed**(*tags*)

Called whenever the current audio stream's tags change.

This event signals that some track metadata has been updated. This can be metadata such as artists, titles, organization, or details about the actual audio such as bit-rates, numbers of channels etc.

For the available tag keys please refer to GStreamer documentation for tags.

*MAY* be implemented by actor.

**Parameters tags** ([set](https://docs.python.org/2/library/stdtypes.html#set) of strings) – The tags that have just been updated.

# **Audio scanner**

**class** mopidy.audio.scan.**Scanner**(*timeout=1000*, *proxy\_config=None*) Helper to get tags and other relevant info from URIs.

# **Parameters**

- **timeout** timeout for scanning a URI in ms
- **proxy\_config** dictionary containing proxy config strings.

# **scan**(*uri*, *timeout=None*)

Scan the given uri collecting relevant metadata.

#### **Parameters**

- **uri** (string) URI of the resource to scan.
- **timeout** ([int](https://docs.python.org/2/library/functions.html#int)) timeout for scanning a URI in ms. Defaults to the timeout value used when creating the scanner.
- Returns A named tuple containing (uri, tags, duration, seekable, mime). tags is a dictionary of lists for all the tags we found. duration is the length of the URI in milliseconds, or None if the URI has no duration. seekable is boolean. indicating if a seek would succeed.

# <span id="page-227-0"></span>**Audio utils**

mopidy.audio.utils.**calculate\_duration**(*num\_samples*, *sample\_rate*) Determine duration of samples using GStreamer helper for precise math.

mopidy.audio.utils.**clocktime\_to\_millisecond**(*value*) Convert an internal GStreamer time to millisecond time.

```
mopidy.audio.utils.convert_taglist(taglist)
     Convert a gst. Taglist to plain Python types.
```
Knows how to convert:

- Dates
- Buffers
- Numbers
- Strings
- Booleans

Unknown types will be ignored and debug logged. Tag keys are all strings defined as part GStreamer under [GstTagList.](http://gstreamer.freedesktop.org/data/doc/gstreamer/0.10.36/gstreamer/html/gstreamer-GstTagList.html)

Parameters taglist (gst.Taglist) - A GStreamer taglist to be converted.

Return type dictionary of tag keys with a list of values.

```
mopidy.audio.utils.convert_tags_to_track(tags)
```
Convert our normalized tags to a track.

Parameters **tags** ([dict](https://docs.python.org/2/library/stdtypes.html#dict)) – dictionary of tag keys with a list of values

Return type mopidy.models. Track

mopidy.audio.utils.**create\_buffer**(*data*, *capabilites=None*, *timestamp=None*, *duration=None*) Create a new GStreamer buffer based on provided data.

Mainly intended to keep gst imports out of non-audio modules.

mopidy.audio.utils.**millisecond\_to\_clocktime**(*value*) Convert a millisecond time to internal GStreamer time.

mopidy.audio.utils.**setup\_proxy**(*element*, *config*) Configure a GStreamer element with proxy settings.

# Parameters

- **element** (gst.GstElement) element to setup proxy in.
- **config** ([dict](https://docs.python.org/2/library/stdtypes.html#dict)) proxy settings to use.

mopidy.audio.utils.**supported\_uri\_schemes**(*uri\_schemes*) Determine which URIs we can actually support from provided whitelist.

> Parameters **uri\_schemes** (list or [set](https://docs.python.org/2/library/stdtypes.html#set) or URI schemes as strings.) – list/set of URIs to check support for.

Return type set of URI schemes we can support via this GStreamer install.

# **32.4.2 mopidy.mixer — Audio mixer API**

**class** mopidy.mixer.**Mixer**(*config*) Audio mixer API

> If the mixer has problems during initialization it should raise mopidy.exceptions.MixerError with a descriptive error message. This will make Mopidy print the error message and exit so that the user can fix the issue.

**Parameters config**  $(dict)$  $(dict)$  $(dict)$  – the entire Mopidy configuration

```
get_mute()
```
Get mute state of the mixer.

*MAY be implemented by subclass.*

Return type True if muted, False if unmuted, None if unknown.

#### **get\_volume**()

Get volume level of the mixer on a linear scale from 0 to 100.

Example values:

0: Minimum volume, usually silent.

100: Maximum volume.

**None**: Volume is unknown.

*MAY be implemented by subclass.*

Return type int in range [0..100] or None

# **name = None**

Name of the mixer.

Used when configuring what mixer to use. Should match the  $ext_{name}$  of the extension providing the mixer.

# **ping**()

Called to check if the actor is still alive.

#### <span id="page-229-0"></span>**set\_mute**(*mute*)

Mute or unmute the mixer.

*MAY be implemented by subclass.*

Parameters mute ([bool](https://docs.python.org/2/library/functions.html#bool)) – True to mute, False to unmute

Return type True if success, False if failure

# <span id="page-229-1"></span>**set\_volume**(*volume*)

Set volume level of the mixer.

*MAY be implemented by subclass.*

**Parameters**  $volume (int) - Volume in the range [0..100]$  $volume (int) - Volume in the range [0..100]$  $volume (int) - Volume in the range [0..100]$ 

Return type True if success, False if failure

# **trigger\_mute\_changed**(*mute*)

Send mute changed event to all mixer listeners.

This method should be called by subclasses when the mute state is changed, either because of a call to [set\\_mute\(\)](#page-229-0) or because of any external entity changing the mute state.

# **trigger\_volume\_changed**(*volume*)

Send volume\_changed event to all mixer listeners.

This method should be called by subclasses when the volume is changed, either because of a call to set volume () or because of any external entity changing the volume.

# **class** mopidy.mixer.**MixerListener**

Marker interface for recipients of events sent by the mixer actor.

Any Pykka actor that mixes in this class will receive calls to the methods defined here when the corresponding events happen in the mixer actor. This interface is used both for looking up what actors to notify of the events, and for providing default implementations for those listeners that are not interested in all events.

#### **mute\_changed**(*mute*)

Called after the mute state has changed.

*MAY* be implemented by actor.

**Parameters mute** ([bool](https://docs.python.org/2/library/functions.html#bool)) – True if muted, False if not muted

**static send**(*event*, *\*\*kwargs*) Helper to allow calling of mixer listener events

**volume\_changed**(*volume*)

Called after the volume has changed.

*MAY* be implemented by actor.

**Parameters volume** (int in range [0..100]) – the new volume

# **Mixer implementations**

See *[Mixer extensions](#page-46-0)*.

# **32.5 Utilities**

# **32.5.1 mopidy.commands — Commands API**

#### **class** mopidy.commands.**Command**

Command parser and runner for building trees of commands.

This class provides a wraper around argparse. ArgumentParser for handling this type of command line application in a better way than argprases own sub-parser handling.

```
add_argument(*args, **kwargs)
```
Add an argument to the parser.

This method takes all the same arguments as the [argparse.ArgumentParser](https://docs.python.org/2/library/argparse.html#argparse.ArgumentParser) version of this method.

#### **add\_child**(*name*, *command*)

Add a child parser to consider using.

**Parameters name** (string) – name to use for the sub-command that is being added.

**exit**(*status\_code=0*, *message=None*, *usage=None*) Optionally print a message and exit.

# **format\_help**(*prog=None*)

Format help for current parser and children.

# **format\_usage**(*prog=None*)

Format usage for current parser.

```
parse(args, prog=None)
```
Parse command line arguments.

Will recursively parse commands until a final parser is found or an error occurs. In the case of errors we will print a message and exit. Otherwise, any overrides are applied and the current parser stored in the command attribute of the return value.

# **Parameters**

- **args** (list of strings) list of arguments to parse
- **prog** (string) name to use for program

Return type argparse. Namespace

```
run(*args, **kwargs)
     Run the command.
```
Must be implemented by sub-classes that are not simply an intermediate in the command namespace.

```
set(**kwargs)
```
Override a value in the finaly result of parsing.

# **32.5.2 mopidy.config — Config API**

**class** mopidy.config.**Proxy**(*data*)

```
mopidy.config.read(config_file)
```
Helper to load config defaults in same way across core and extensions

# **Config section schemas**

```
class mopidy.config.schemas.ConfigSchema(name)
```
Logical group of config values that correspond to a config section.

Schemas are set up by assigning config keys with config values to instances. Once setup  $deserialize()$ can be called with a dict of values to process. For convienience we also support format () method that can used for converting the values to a dict that can be printed and  $\sigma = i \pi i \pi i z e(t)$  for converting the values to a form suitable for persistence.

```
deserialize(values)
```
Validates the given values using the config schema.

Returns a tuple with cleaned values and errors.

```
serialize(values, display=False)
```
Converts the given values to a format suitable for persistence.

If display is True secret config values, like passwords, will be masked out.

Returns a dict of config keys and values.

```
class mopidy.config.schemas.MapConfigSchema(name, value_type)
     Schema for handling multiple unknown keys with the same type.
```
Does not sub-class [ConfigSchema](#page-231-2), but implements the same serialize/deserialize interface.

# **Config value types**

```
class mopidy.config.types.Boolean(optional=False)
    Boolean value.
```
Accepts 1, yes, true, and on with any casing as True.

Accepts 0, no, false, and off with any casing as False.

#### **class** mopidy.config.types.**ConfigValue**

Represents a config key's value and how to handle it.

Normally you will only be interacting with sub-classes for config values that encode either deserialization behavior and/or validation.

Each config value should be used for the following actions:

1. Deserializing from a raw string and validating, raising ValueError on failure.

- 2. Serializing a value back to a string that can be stored in a config.
- 3. Formatting a value to a printable form (useful for masking secrets).

None values should not be deserialized, serialized or formatted, the code interacting with the config should simply skip None config values.

# <span id="page-232-0"></span>**deserialize**(*value*)

Cast raw string to appropriate type.

```
serialize(value, display=False)
     Convert value back to string for saving.
```

```
class mopidy.config.types.Deprecated
    Deprecated value
```
Used for ignoring old config values that are no longer in use, but should not cause the config parser to crash.

```
class mopidy.config.types.ExpandedPath(original, expanded)
```

```
class mopidy.config.types.Hostname(optional=False)
    Network hostname value.
```
**class** mopidy.config.types.**Integer**(*minimum=None*, *maximum=None*, *choices=None*, *optional=False*)

Integer value.

```
class mopidy.config.types.List(optional=False)
    List value.
```
Supports elements split by commas or newlines. Newlines take presedence and empty list items will be filtered out.

**class** mopidy.config.types.**LogLevel** Log level value.

Expects one of critical, error, warning, info, debug, or all, with any casing.

**class** mopidy.config.types.**Path**(*optional=False*) File system path

The following expansions of the path will be done:

- $\sim$  to the current user's home directory
- \$XDG\_CACHE\_DIR according to the XDG spec
- \$XDG CONFIG DIR according to the XDG spec
- \$XDG\_DATA\_DIR according to the XDG spec
- \$XDG\_MUSIC\_DIR according to the XDG spec

```
class mopidy.config.types.Port(choices=None, optional=False)
     Network port value.
```
Expects integer in the range 0-65535, zero tells the kernel to simply allocate a port for us.

```
class mopidy.config.types.Secret(optional=False, choices=None)
     Secret string value.
```
Is decoded as utf-8 and n t escapes should work and be preserved.

Should be used for passwords, auth tokens etc. Will mask value when being displayed.

**class** mopidy.config.types.**String**(*optional=False*, *choices=None*) String value.

Is decoded as utf-8 and n t escapes should work and be preserved.

# **Config value validators**

```
mopidy.config.validators.validate_choice(value, choices)
     Validate that value is one of the choices
```
Normally called in [deserialize\(\)](#page-232-0).

mopidy.config.validators.**validate\_maximum**(*value*, *maximum*) Validate that value is at most maximum

Normally called in [deserialize\(\)](#page-232-0).

mopidy.config.validators.**validate\_minimum**(*value*, *minimum*) Validate that value is at least minimum

Normally called in [deserialize\(\)](#page-232-0).

mopidy.config.validators.**validate\_required**(*value*, *required*) Validate that value is set if required

Normally called in  $deserialize()$  on the raw string, not the converted value.

# **32.5.3 mopidy.httpclient — HTTP Client helpers**

```
mopidy.httpclient.format_proxy(proxy_config, auth=True)
```
Convert a Mopidy proxy config to the commonly used proxy string format.

Outputs scheme://host:port, scheme://user:pass@host:port or None depending on the proxy config provided.

You can also opt out of getting the basic auth by setting auth to False.

New in version 1.1.

```
mopidy.httpclient.format_user_agent(name=None)
```
Construct a User-Agent suitable for use in client code.

This will identify use by the provided name (which should be on the format dist\_name/version), Mopidy version and Python version.

New in version 1.1.

# **32.5.4 mopidy.zeroconf — Zeroconf API**

```
class mopidy.zeroconf.Zeroconf(name, port, stype=None, domain=None, text=None)
     Publish a network service with Zeroconf.
```
Currently, this only works on Linux using Avahi via D-Bus.

#### **Parameters**

- **name**  $(str)$  $(str)$  $(str)$  human readable name of the service, e.g. 'MPD on neptune'
- **port** ([int](https://docs.python.org/2/library/functions.html#int)) TCP port of the service, e.g. 6600
- **stype** ([str](https://docs.python.org/2/library/functions.html#str)) service type, e.g. '\_mpd.\_tcp'
- **domain**  $(str)$  $(str)$  $(str)$  local network domain name, defaults to "
- **host**  $(str)$  $(str)$  $(str)$  interface to advertise the service on, defaults to all interfaces
- **text** (list of str) extra information depending on stype, defaults to empty list

# **publish**()

Publish the service.

Call when your service starts.

# **unpublish**()

Unpublish the service.

Call when your service shuts down.

# CHAPTER 33

# Module reference

# **33.1 mopidy.local — Local backend**

For details on how to use Mopidy's local backend, see *[Mopidy-Local](#page-30-0)*.

# **33.1.1 Local library API**

```
class mopidy.local.Library(config)
```
Local library interface.

Extensions that wish to provide an alternate local library storage backend need to sub-class this class and install and configure it with an extension. Both scanning and library calls will use the active local library.

```
Parameters config – Config dictionary
```
# <span id="page-236-2"></span>**ROOT\_DIRECTORY\_URI = u'local:directory'**

URI of the local backend's root directory.

This constant should be used by libraries implementing the  $Library. browse()$  method.

<span id="page-236-1"></span>**add**(*track*, *tags=None*, *duration=None*)

Add the given track to library. Optional args will only be added if [add\\_supports\\_tags\\_and\\_duration](#page-236-0) has been set.

Parameters

- **track** ([Track](#page-185-0)) Track to add to the library
- **tags** (dictionary of tag keys with a list of values.) All the tags the scanner found for the media. See mopidy. audio.utils for details about the tags.
- **duration** ([int](https://docs.python.org/2/library/functions.html#int) or None) Duration of media in milliseconds or None if unknown

# <span id="page-236-0"></span>**add\_supports\_tags\_and\_duration = False**

Feature marker to indicate that you want  $\alpha d/d$  calls to be called with optional arguments tags and duration.

#### **begin**()

Prepare library for accepting updates. Exactly what this means is highly implementation depended. This must however return an iterator that generates all tracks in the library for efficient scanning.

**Return type** *[Track](#page-185-0)* iterator

#### <span id="page-237-0"></span>**browse**(*uri*)

Browse directories and tracks at the given URI.

The URI for the root directory is a constant available at [Library.ROOT\\_DIRECTORY\\_URI](#page-236-2).

Parameters **path** (string) – URI to browse.

Return type List of [Ref](#page-184-0) tracks and directories.

# **clear**()

Clear out whatever data storage is used by this backend.

Return type Boolean indicating if state was cleared.

# **close**()

Close any resources used for updating, commit outstanding work etc.

#### **flush**()

Called for every n-th track indicating that work should be committed. Sub-classes are free to ignore these hints.

Return type Boolean indicating if state was flushed.

#### **get\_distinct**(*field*, *query=None*)

List distinct values for a given field from the library.

#### Parameters

- **field** (string) One of artist, albumartist, album, composer, performer, date``or ``genre.
- **query**  $(\text{dict})$  $(\text{dict})$  $(\text{dict})$  Query to use for limiting results, see [search\(\)](#page-238-0) for details about the query format.

Return type set of values corresponding to the requested field type.

# **get\_images**(*uris*)

Lookup the images for the given URIs.

The default implementation will simply call  $l \circ \circ \text{kup}(t)$  and try and use the album art for any tracks returned. Most local libraries should replace this with something smarter or simply return an empty dictionary.

**Parameters**  $uris (list) - list of URLs to find images for$ 

**Return type** {uri: tuple of mopidy.models. Image}

**load**()

(Re)load any tracks stored in memory, if any, otherwise just return number of available tracks currently available. Will be called at startup for both library and update use cases, so if you plan to store tracks in memory this is when the should be (re)loaded.

Return type [int](https://docs.python.org/2/library/functions.html#int) representing number of tracks in library.

```
lookup(uri)
```
Lookup the given URI.

Parameters **uri** (string) – track URI

**Return type** list of  $Track$  (or single  $Track$  for backward compatibility)

#### **name = None**

Name of the local library implementation, must be overriden.

# **remove**(*uri*)

Remove the given track from the library.

**Parameters**  $uri(str)$  $uri(str)$  $uri(str)$  **– URI** to remove from the library/

<span id="page-238-0"></span>**search**(*query=None*, *limit=100*, *offset=0*, *exact=False*, *uris=None*) Search the library for tracks where field contains values.

Parameters

- **query**  $(dict)$  $(dict)$  $(dict)$  one or more queries to search for
- **limit**  $(int)$  $(int)$  $(int)$  maximum number of results to return
- **offset** ([int](https://docs.python.org/2/library/functions.html#int)) offset into result set to use.
- **exact** ([bool](https://docs.python.org/2/library/functions.html#bool)) whether to look for exact matches
- **uris** (list of strings or None) zero or more URI roots to limit the search to

Return type [SearchResult](#page-188-1)

# **33.1.2 Translation utils**

```
mopidy.local.translator.local_uri_to_file_uri(uri, media_dir)
     Convert local track or directory URI to file URI.
```

```
mopidy.local.translator.local_uri_to_path(uri, media_dir)
     Convert local track or directory URI to absolute path.
```

```
mopidy.local.translator.path_to_file_uri(abspath)
     Convert absolute path to file URI.
```
mopidy.local.translator.**path\_to\_local\_directory\_uri**(*relpath*) Convert path relative to local/media dir directory URI.

mopidy.local.translator.**path\_to\_local\_track\_uri**(*relpath*) Convert path relative to [local/media\\_dir](#page-31-0) to local track URI.

# **33.2 mopidy.mpd — MPD server**

For details on how to use Mopidy's MPD server, see *[Mopidy-MPD](#page-42-0)*.

# **33.2.1 MPD tokenizer**

mopidy.mpd.tokenize.**split**(*line*)

Splits a line into tokens using same rules as MPD.

- Lines may not start with whitespace
- Tokens are split by arbitrary amount of spaces or tabs
- First token must match *[a-z][a-z0-9\_]\**
- Remaining tokens can be unquoted or quoted tokens.
- Unquoted tokens consist of all printable characters except double quotes, single quotes, spaces and tabs.
- Quoted tokens are surrounded by a matching pair of double quotes.
- The closing quote must be followed by space, tab or end of line.
- Any value is allowed inside a quoted token. Including double quotes, assuming it is correctly escaped.
- Backslash inside a quoted token is used to escape the following character.

For examples see the tests for this function.

# **33.2.2 MPD dispatcher**

<span id="page-239-1"></span>**class** mopidy.mpd.dispatcher.**MpdContext**(*dispatcher*, *session=None*, *config=None*, *core=None*, *uri\_map=None*)

This object is passed as the first argument to all MPD command handlers to give the command handlers access to important parts of Mopidy.

```
browse(path, recursive=True, lookup=True)
```
Browse the contents of a given directory path.

Returns a sequence of two-tuples (path, data).

If recursive is true, it returns results for all entries in the given path.

If lookup is true and the path is to a track, the returned data is a future which will contain the results from looking up the URI with [mopidy.core.LibraryController.lookup\(\)](#page-199-0). If lookup is false and the path is to a track, the returned data will be a mopidy. models. Ref for the track.

For all entries that are not tracks, the returned data will be None.

# **core = None**

The Mopidy core API. An instance of  $mopidy$ .core.Core.

```
dispatcher = None
```
The current [MpdDispatcher](#page-239-0).

# **events = None**

The active subsystems that have pending events.

#### **lookup\_playlist\_name\_from\_uri**(*uri*)

Helper function to retrieve the unique MPD playlist name from its uri.

# **lookup\_playlist\_uri\_from\_name**(*name*)

Helper function to retrieve a playlist from its unique MPD name.

**password = None**

The MPD password

# **session = None**

The current mopidy.mpd.MpdSession.

# **subscriptions = None**

The subsytems that we want to be notified about in idle mode.

<span id="page-239-0"></span>**class** mopidy.mpd.dispatcher.**MpdDispatcher**(*session=None*, *config=None*, *core=None*,

*uri\_map=None*)

The MPD session feeds the MPD dispatcher with requests. The dispatcher finds the correct handler, processes the request and sends the response back to the MPD session.

# **handle\_request**(*request*, *current\_command\_list\_index=None*) Dispatch incoming requests to the correct handler.

# **33.2.3 MPD protocol**

rather incomplete with regards to data formats, both for requests and responses. Thus, we have had to talk a great deal with the the original [MPD server](http://mpd.wikia.com/) using telnet to get the details we need to implement our own MPD server which is compatible with the numerous existing [MPD clients.](http://mpd.wikia.com/wiki/Clients)

```
mopidy.mpd.protocol.BOOL(value)
```
Convert the values 0 and 1 into booleans.

```
class mopidy.mpd.protocol.Commands
```
Collection of MPD commands to expose to users.

Normally used through the global instance which command handlers have been installed into.

```
add(name, auth_required=True, list_command=True, **validators)
     Create a decorator that registers a handler and validation rules.
```
Additional keyword arguments are treated as converters/validators to apply to tokens converting them to proper Python types.

Requirements for valid handlers:

- must accept a context argument as the first arg.
- may not use variable keyword arguments, \*\*kwargs.
- may use variable arguments \*args *or* a mix of required and optional arguments.

Decorator returns the unwrapped function so that tests etc can use the functions with values with correct python types instead of strings.

#### Parameters

- **name**  $(s \text{triangle})$  Name of the command being registered.
- **auth\_required** ([bool](https://docs.python.org/2/library/functions.html#bool)) If authorization is required.
- **list** command  $(bood)$  If command should be listed in reflection.

#### **call**(*tokens*, *context=None*)

Find and run the handler registered for the given command.

If the handler was registered with any converters/validators they will be run before calling the real handler.

#### Parameters

- **tokens**  $(llist)$  List of tokens to process
- **context** ([MpdContext](#page-239-1)) MPD context.

```
mopidy.mpd.protocol.ENCODING = u'UTF-8'
```
The MPD protocol uses UTF-8 for encoding all data.

```
mopidy.mpd.protocol.INT(value)
     Converts a value that matches [+-]?d+ into and integer.
```

```
mopidy.mpd.protocol.LINE_TERMINATOR = u'\n'
```
The MPD protocol uses  $\n\times$  h as line terminator.

mopidy.mpd.protocol.**RANGE**(*value*)

Convert a single integer or range spec into a slice

```
n should become slice(n, n+1) n: should become slice(n, None) n:m should become slice(n,
m) and m > n must hold
```

```
mopidy.mpd.protocol.UINT(value)
     Converts a value that matches d+ into an integer.
```

```
mopidy.mpd.protocol.VERSION = u'0.19.0'
    The MPD protocol version is 0.19.0.
```
<span id="page-241-0"></span>mopidy.mpd.protocol.**commands = <mopidy.mpd.protocol.Commands object>** Global instance to install commands into

```
mopidy.mpd.protocol.load_protocol_modules()
     The protocol modules must be imported to get them registered in commands.
```
# **Audio output**

```
mopidy.mpd.protocol.audio_output.disableoutput(context, outputid)
     musicpd.org, audio output section:
```
disableoutput {ID}

Turns an output off.

mopidy.mpd.protocol.audio\_output.**enableoutput**(*context*, *outputid*) *musicpd.org, audio output section:*

enableoutput {ID}

Turns an output on.

mopidy.mpd.protocol.audio\_output.**outputs**(*context*) *musicpd.org, audio output section:*

outputs

Shows information about all outputs.

```
mopidy.mpd.protocol.audio_output.toggleoutput(context, outputid)
     musicpd.org, audio output section:
```
toggleoutput {ID}

Turns an output on or off, depending on the current state.

# **Channels**

```
mopidy.mpd.protocol.channels.channels(context)
     musicpd.org, client to client section:
```
channels

Obtain a list of all channels. The response is a list of "channel:" lines.

```
mopidy.mpd.protocol.channels.readmessages(context)
     musicpd.org, client to client section:
```
readmessages

Reads messages for this client. The response is a list of "channel:" and "message:" lines.

mopidy.mpd.protocol.channels.**sendmessage**(*context*, *channel*, *text*) *musicpd.org, client to client section:*

```
sendmessage {CHANNEL} {TEXT}
```
Send a message to the specified channel.

mopidy.mpd.protocol.channels.**subscribe**(*context*, *channel*) *musicpd.org, client to client section:*

subscribe {NAME}

Subscribe to a channel. The channel is created if it does not exist already. The name may consist of alphanumeric ASCII characters plus underscore, dash, dot and colon.

mopidy.mpd.protocol.channels.**unsubscribe**(*context*, *channel*) *musicpd.org, client to client section:*

unsubscribe {NAME}

Unsubscribe from a channel.

# **Command list**

```
mopidy.mpd.protocol.command_list.command_list_begin(context)
    musicpd.org, command list section:
```
To facilitate faster adding of files etc. you can pass a list of commands all at once using a command list. The command list begins with command\_list\_begin or command\_list\_ok\_begin and ends with command\_list\_end.

It does not execute any commands until the list has ended. The return value is whatever the return for a list of commands is. On success for all commands, OK is returned. If a command fails, no more commands are executed and the appropriate ACK error is returned. If command list ok begin is used, list\_OK is returned for each successful command executed in the command list.

```
mopidy.mpd.protocol.command_list.command_list_end(context)
    See command list begin().
```

```
mopidy.mpd.protocol.command_list.command_list_ok_begin(context)
    See command list begin().
```
# **Connection**

mopidy.mpd.protocol.connection.**close**(*context*) *musicpd.org, connection section:*

close

#### Closes the connection to MPD.

mopidy.mpd.protocol.connection.**kill**(*context*) *musicpd.org, connection section:*

 $k + 11$ 

Kills MPD.

mopidy.mpd.protocol.connection.**password**(*context*, *password*) *musicpd.org, connection section:*

password {PASSWORD}

This is used for authentication with the server. PASSWORD is simply the plaintext password.

mopidy.mpd.protocol.connection.**ping**(*context*) *musicpd.org, connection section:*

ping

Does nothing but return OK.

# **Current playlist**

```
mopidy.mpd.protocol.current_playlist.add(context, uri)
     musicpd.org, current playlist section:
```
add {URI}

Adds the file URI to the playlist (directories add recursively). URI can also be a single file.

*Clarifications:*

• add "" should add all tracks in the library to the current playlist.

```
mopidy.mpd.protocol.current_playlist.addid(context, uri, songpos=None)
     musicpd.org, current playlist section:
```
addid {URI} [POSITION]

Adds a song to the playlist (non-recursive) and returns the song id.

URI is always a single file or URL. For example:

```
addid "foo.mp3"
Id: 999
OK
```
# *Clarifications:*

```
• addid "" should return an error.
```

```
mopidy.mpd.protocol.current_playlist.addtagid(context, tlid, tag, value)
     musicpd.org, current playlist section:
```

```
addtagid {SONGID} {TAG} {VALUE}
```
Adds a tag to the specified song. Editing song tags is only possible for remote songs. This change is volatile: it may be overwritten by tags received from the server, and the data is gone when the song gets removed from the queue.

New in version 0.19: New in MPD protocol version 0.19

mopidy.mpd.protocol.current\_playlist.**clear**(*context*) *musicpd.org, current playlist section:*

clear

Clears the current playlist.

mopidy.mpd.protocol.current\_playlist.**cleartagid**(*context*, *tlid*, *tag*) *musicpd.org, current playlist section:*

cleartagid {SONGID} [TAG]

Removes tags from the specified song. If TAG is not specified, then all tag values will be removed. Editing song tags is only possible for remote songs.

New in version 0.19: New in MPD protocol version 0.19

```
mopidy.mpd.protocol.current_playlist.delete(context, songrange)
     musicpd.org, current playlist section:
```
delete [{POS} | {START:END}]

Deletes a song from the playlist.

mopidy.mpd.protocol.current\_playlist.**deleteid**(*context*, *tlid*)

*musicpd.org, current playlist section:*

deleteid {SONGID}

Deletes the song SONGID from the playlist

mopidy.mpd.protocol.current\_playlist.**move\_range**(*context*, *songrange*, *to*) *musicpd.org, current playlist section:*

move [{FROM} | {START:END}] {TO}

Moves the song at FROM or range of songs at START:END to TO in the playlist.

mopidy.mpd.protocol.current\_playlist.**moveid**(*context*, *tlid*, *to*)

*musicpd.org, current playlist section:*

moveid {FROM} {TO}

Moves the song with FROM (songid) to TO (playlist index) in the playlist. If TO is negative, it is relative to the current song in the playlist (if there is one).

```
mopidy.mpd.protocol.current_playlist.playlist(context)
     musicpd.org, current playlist section:
```
playlist

Displays the current playlist.

Note: Do not use this, instead use playlistinfo.

mopidy.mpd.protocol.current\_playlist.**playlistfind**(*context*, *tag*, *needle*) *musicpd.org, current playlist section:*

playlistfind {TAG} {NEEDLE}

Finds songs in the current playlist with strict matching.

mopidy.mpd.protocol.current\_playlist.**playlistid**(*context*, *tlid=None*) *musicpd.org, current playlist section:*

playlistid {SONGID}

Displays a list of songs in the playlist. SONGID is optional and specifies a single song to display info for.

mopidy.mpd.protocol.current\_playlist.**playlistinfo**(*context*, *parameter=None*) *musicpd.org, current playlist section:*

playlistinfo [[SONGPOS] | [START:END]]

Displays a list of all songs in the playlist, or if the optional argument is given, displays information only for the song SONGPOS or the range of songs START:END.

*ncmpc and mpc:*

```
• uses negative indexes, like playlistinfo " -1", to request the entire playlist
```

```
mopidy.mpd.protocol.current_playlist.playlistsearch(context, tag, needle)
     musicpd.org, current playlist section:
```
playlistsearch {TAG} {NEEDLE}

Searches case-sensitively for partial matches in the current playlist.

# *GMPC:*

• uses filename and any as tags

mopidy.mpd.protocol.current\_playlist.**plchanges**(*context*, *version*) *musicpd.org, current playlist section:*

plchanges {VERSION}

Displays changed songs currently in the playlist since VERSION.

To detect songs that were deleted at the end of the playlist, use playlistlength returned by status command.

#### *MPDroid:*

• Calls plchanges  $" -1"$  two times per second to get the entire playlist.

mopidy.mpd.protocol.current\_playlist.**plchangesposid**(*context*, *version*) *musicpd.org, current playlist section:*

plchangesposid {VERSION}

Displays changed songs currently in the playlist since VERSION. This function only returns the position and the id of the changed song, not the complete metadata. This is more bandwidth efficient.

To detect songs that were deleted at the end of the playlist, use playlistlength returned by status command.

```
mopidy.mpd.protocol.current_playlist.prio(context, priority, position)
     musicpd.org, current playlist section:
```
prio {PRIORITY} {START:END...}

Set the priority of the specified songs. A higher priority means that it will be played first when "random" mode is enabled.

A priority is an integer between 0 and 255. The default priority of new songs is 0.

```
mopidy.mpd.protocol.current_playlist.prioid(context, *args)
     musicpd.org, current playlist section:
```
prioid {PRIORITY} {ID...}

Same as prio, but address the songs with their id.

mopidy.mpd.protocol.current\_playlist.**rangeid**(*context*, *tlid*, *songrange*) *musicpd.org, current playlist section:*

rangeid {ID} {START:END}

Specifies the portion of the song that shall be played. START and END are offsets in seconds (fractional seconds allowed); both are optional. Omitting both (i.e. sending just ":") means "remove the range, play everything". A song that is currently playing cannot be manipulated this way.

New in version 0.19: New in MPD protocol version 0.19

mopidy.mpd.protocol.current\_playlist.**shuffle**(*context*, *songrange=None*) *musicpd.org, current playlist section:*

shuffle [START:END]

Shuffles the current playlist. START:END is optional and specifies a range of songs.

mopidy.mpd.protocol.current\_playlist.**swap**(*context*, *songpos1*, *songpos2*) *musicpd.org, current playlist section:*

```
swap {SONG1} {SONG2}
```
Swaps the positions of SONG1 and SONG2.

mopidy.mpd.protocol.current\_playlist.**swapid**(*context*, *tlid1*, *tlid2*) *musicpd.org, current playlist section:*

swapid {SONG1} {SONG2}

Swaps the positions of SONG1 and SONG2 (both song ids).

# **Mounts and neighbors**

```
mopidy.mpd.protocol.mount.listmounts(context)
     musicpd.org, mounts and neighbors section:
```
listmounts

Queries a list of all mounts. By default, this contains just the configured music\_directory. Example:

```
listmounts
mount:
storage: /home/foo/music
mount: foo
storage: nfs://192.168.1.4/export/mp3
OK
```
New in version 0.19: New in MPD protocol version 0.19

mopidy.mpd.protocol.mount.**listneighbors**(*context*) *musicpd.org, mounts and neighbors section:*

listneighbors

Queries a list of "neighbors" (e.g. accessible file servers on the local net). Items on that list may be used with the mount command. Example:

```
listneighbors
neighbor: smb://FOO
name: FOO (Samba 4.1.11-Debian)
OK
```
New in version 0.19: New in MPD protocol version 0.19

mopidy.mpd.protocol.mount.**mount**(*context*, *path*, *uri*) *musicpd.org, mounts and neighbors section:*

mount {PATH} {URI}

Mount the specified remote storage URI at the given path. Example:

mount foo nfs://192.168.1.4/export/mp3

New in version 0.19: New in MPD protocol version 0.19

mopidy.mpd.protocol.mount.**unmount**(*context*, *path*) *musicpd.org, mounts and neighbors section:*

unmount {PATH}

Unmounts the specified path. Example:

unmount foo

New in version 0.19: New in MPD protocol version 0.19

# **Music database**

mopidy.mpd.protocol.music\_db.**count**(*context*, *\*args*) *musicpd.org, music database section:*

count {TAG} {NEEDLE}

Counts the number of songs and their total playtime in the db matching TAG exactly.

# *GMPC:*

• use multiple tag-needle pairs to make more specific searches.

mopidy.mpd.protocol.music\_db.**find**(*context*, *\*args*) *musicpd.org, music database section:*

find {TYPE} {WHAT}

Finds songs in the db that are exactly WHAT. TYPE can be any tag supported by MPD, or one of the two special parameters - file to search by full path (relative to database root), and any to match against all available tags. WHAT is what to find.

## *GMPC:*

```
• also uses find album "[ALBUM]" artist "[ARTIST]" to list album tracks.
```
*ncmpc:*

• capitalizes the type argument.

*ncmpcpp:*

- also uses the search type "date".
- uses "file" instead of "filename".

mopidy.mpd.protocol.music\_db.**findadd**(*context*, *\*args*)

*musicpd.org, music database section:*

findadd {TYPE} {WHAT}

Finds songs in the db that are exactly WHAT and adds them to current playlist. Parameters have the same meaning as for find.

mopidy.mpd.protocol.music\_db.**list\_**(*context*, *\*args*) *musicpd.org, music database section:*

list {TYPE} [ARTIST]

Lists all tags of the specified type. TYPE should be album, artist, albumartist, date, or genre.

ARTIST is an optional parameter when type is album, date, or genre. This filters the result list by an artist.

*Clarifications:*

The musicpd.org documentation for  $list$  is far from complete. The command also supports the following variant:

list {TYPE} {QUERY}

Where QUERY applies to all TYPE. QUERY is one or more pairs of a field name and a value. If the QUERY consists of more than one pair, the pairs are AND-ed together to find the result. Examples of valid queries and what they should return:

**list "artist" "artist" "ABBA"** List artists where the artist name is "ABBA". Response:

```
Artist: ABBA
OK
```
**list "album" "artist" "ABBA"** Lists albums where the artist name is "ABBA". Response:

```
Album: More ABBA Gold: More ABBA Hits
Album: Absolute More Christmas
Album: Gold: Greatest Hits
OK
```
**list "artist" "album" "Gold: Greatest Hits"** Lists artists where the album name is "Gold: Greatest Hits". Response:

```
Artist: ABBA
OK
```
**list "artist" "artist" "ABBA" "artist" "TLC"** Lists artists where the artist name is "ABBA" *and* "TLC". Should never match anything. Response:

OK

**list "date" "artist" "ABBA"** Lists dates where artist name is "ABBA". Response:

```
Date:
Date: 1992
Date: 1993
OK
```
**list "date" "artist" "ABBA" "album" "Gold: Greatest Hits"** Lists dates where artist name is "ABBA" and album name is "Gold: Greatest Hits". Response:

```
Date: 1992
OK
```
**list "genre" "artist" "The Rolling Stones"** Lists genres where artist name is "The Rolling Stones". Response:

```
Genre:
Genre: Rock
OK
```
*ncmpc:*

• capitalizes the field argument.

```
mopidy.mpd.protocol.music_db.listall(context, uri=None)
     musicpd.org, music database section:
```
listall [URI]

Lists all songs and directories in URI.

Do not use this command. Do not manage a client-side copy of MPD's database. That is fragile and adds huge overhead. It will break with large databases. Instead, query MPD whenever you need something.

Warning: This command is disabled by default in Mopidy installs.

mopidy.mpd.protocol.music\_db.**listallinfo**(*context*, *uri=None*) *musicpd.org, music database section:*

listallinfo [URI]

Same as listall, except it also returns metadata info in the same format as lsinfo.

Do not use this command. Do not manage a client-side copy of MPD's database. That is fragile and adds huge overhead. It will break with large databases. Instead, query MPD whenever you need something.

Warning: This command is disabled by default in Mopidy installs.

```
mopidy.mpd.protocol.music_db.listfiles(context, uri=None)
```
*musicpd.org, music database section:*

```
listfiles [URI]
```
Lists the contents of the directory URI, including files are not recognized by MPD. URI can be a path relative to the music directory or an URI understood by one of the storage plugins. The response contains at least one line for each directory entry with the prefix "file: " or "directory: ", and may be followed by file attributes such as "Last-Modified" and "size".

For example, ["smb://SERVER"](smb://SERVER) returns a list of all shares on the given SMB/CIFS server; ["nfs:](nfs://servername/path) [//servername/path"](nfs://servername/path) obtains a directory listing from the NFS server.

New in version 0.19: New in MPD protocol version 0.19

mopidy.mpd.protocol.music\_db.**lsinfo**(*context*, *uri=None*) *musicpd.org, music database section:*

lsinfo [URI]

Lists the contents of the directory URI.

When listing the root directory, this currently returns the list of stored playlists. This behavior is deprecated; use listplaylists instead.

MPD returns the same result, including both playlists and the files and directories located at the root level, for both lsinfo, lsinfo "", and lsinfo "/".

mopidy.mpd.protocol.music\_db.**readcomments**(*context*, *uri*) *musicpd.org, music database section:*

```
readcomments [URI]
```
Read "comments" (i.e. key-value pairs) from the file specified by "URI". This "URI" can be a path relative to the music directory or a URL in the form ["file:///foo/bar.ogg"](file:///foo/bar.ogg).

This command may be used to list metadata of remote files (e.g. URI beginning with ["http://"](http://) or " $\frac{\sinh\frac{1}{2}}{2}$ .

The response consists of lines in the form "KEY: VALUE". Comments with suspicious characters (e.g. newlines) are ignored silently.

The meaning of these depends on the codec, and not all decoder plugins support it. For example, on Ogg files, this lists the Vorbis comments.

mopidy.mpd.protocol.music\_db.**rescan**(*context*, *uri=None*) *musicpd.org, music database section:*

rescan [URI]

Same as update, but also rescans unmodified files.

mopidy.mpd.protocol.music\_db.**search**(*context*, *\*args*) *musicpd.org, music database section:*

search {TYPE} {WHAT} [...]

Searches for any song that contains WHAT. Parameters have the same meaning as for find, except that search is not case sensitive.

# *GMPC:*

- uses the undocumented field any.
- searches for multiple words like this:

search any "foo" any "bar" any "baz"

*ncmpc:*

```
• capitalizes the field argument.
```
*ncmpcpp:*

- also uses the search type "date".
- uses "file" instead of "filename".

mopidy.mpd.protocol.music\_db.**searchadd**(*context*, *\*args*)

*musicpd.org, music database section:*

searchadd {TYPE} {WHAT} [...]

Searches for any song that contains WHAT in tag TYPE and adds them to current playlist.

Parameters have the same meaning as for find, except that search is not case sensitive.

mopidy.mpd.protocol.music\_db.**searchaddpl**(*context*, *\*args*) *musicpd.org, music database section:*

searchaddpl {NAME} {TYPE} {WHAT} [...]

Searches for any song that contains WHAT in tag TYPE and adds them to the playlist named NAME.

If a playlist by that name doesn't exist it is created.

Parameters have the same meaning as for find, except that search is not case sensitive.

mopidy.mpd.protocol.music\_db.**update**(*context*, *uri=None*) *musicpd.org, music database section:*

update [URI]

Updates the music database: find new files, remove deleted files, update modified files.

URI is a particular directory or song/file to update. If you do not specify it, everything is updated.

Prints updating\_db: JOBID where JOBID is a positive number identifying the update job. You can read the current job id in the status response.

# **Playback**

```
mopidy.mpd.protocol.playback.consume(context, state)
     musicpd.org, playback section:
```
consume {STATE}

Sets consume state to STATE, STATE should be 0 or 1. When consume is activated, each song played is removed from playlist.

mopidy.mpd.protocol.playback.**crossfade**(*context*, *seconds*) *musicpd.org, playback section:*

crossfade {SECONDS}

Sets crossfading between songs.

mopidy.mpd.protocol.playback.**mixrampdb**(*context*, *decibels*) *musicpd.org, playback section:*

mixrampdb {deciBels}

Sets the threshold at which songs will be overlapped. Like crossfading but doesn't fade the track volume, just overlaps. The songs need to have MixRamp tags added by an external tool. 0dB is the normalized maximum volume so use negative values, I prefer -17dB. In the absence of mixramp tags crossfading will be used. See <http://sourceforge.net/projects/mixramp>

mopidy.mpd.protocol.playback.**mixrampdelay**(*context*, *seconds*) *musicpd.org, playback section:*

mixrampdelay {SECONDS}

Additional time subtracted from the overlap calculated by mixrampdb. A value of "nan" disables MixRamp overlapping and falls back to crossfading.

mopidy.mpd.protocol.playback.**next\_**(*context*)

*musicpd.org, playback section:*

next

Plays next song in the playlist.

*MPD's behaviour when affected by repeat/random/single/consume:*

Given a playlist of three tracks numbered 1, 2, 3, and a currently playing track c. next  $\pm$  rack is defined at the track that will be played upon calls to next.

Tests performed on MPD 0.15.4-1ubuntu3.
<span id="page-252-0"></span>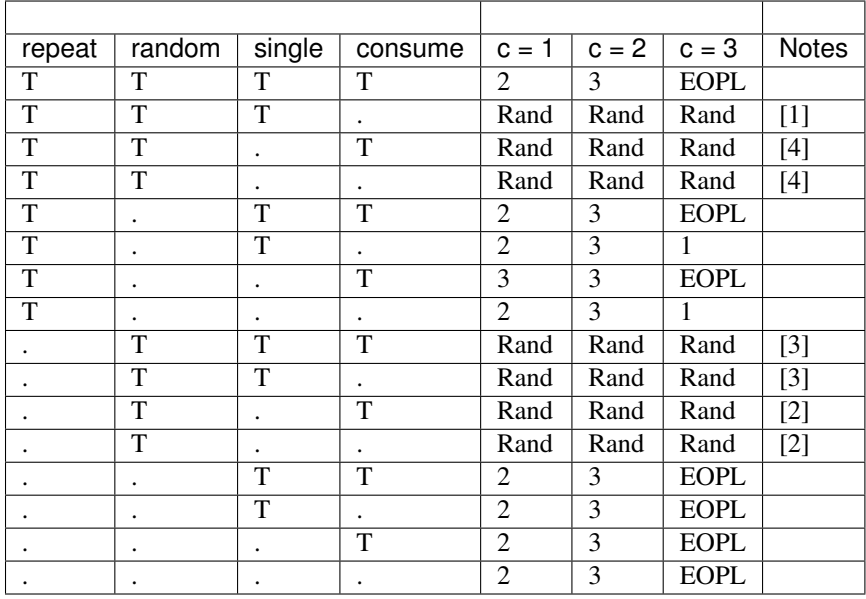

- When end of playlist (EOPL) is reached, the current track is unset.
- [1] When *random* and *single* is combined, next selects a track randomly at each invocation, and not just the next track in an internal prerandomized playlist.
- [2] When *random* is active, next will skip through all tracks in the playlist in random order, and finally EOPL is reached.
- [3] *single* has no effect in combination with *random* alone, or *random* and *consume*.
- [4] When *random* and *repeat* is active, EOPL is never reached, but the playlist is played again, in the same random order as the first time.

```
mopidy.mpd.protocol.playback.pause(context, state=None)
     musicpd.org, playback section:
```

```
pause {PAUSE}
```
Toggles pause/resumes playing, PAUSE is 0 or 1.

*MPDroid:*

• Calls pause without any arguments to toogle pause.

mopidy.mpd.protocol.playback.**play**(*context*, *songpos=None*) *musicpd.org, playback section:*

play [SONGPOS]

Begins playing the playlist at song number SONGPOS.

The original MPD server resumes from the paused state on play without arguments.

*Clarifications:*

- play "-1" when playing is ignored.
- play "-1" when paused resumes playback.
- play "-1" when stopped with a current track starts playback at the current track.

<span id="page-253-0"></span>•  $p \leq p \leq 1$ " when stopped without a current track, e.g. after playlist replacement, starts playback at the first track.

### *BitMPC:*

• issues play 6 without quotes around the argument.

mopidy.mpd.protocol.playback.**playid**(*context*, *tlid*) *musicpd.org, playback section:*

playid [SONGID]

Begins playing the playlist at song SONGID.

### *Clarifications:*

- playid "-1" when playing is ignored.
- playid "-1" when paused resumes playback.
- playid "-1" when stopped with a current track starts playback at the current track.
- playid "-1" when stopped without a current track, e.g. after playlist replacement, starts playback at the first track.

mopidy.mpd.protocol.playback.**previous**(*context*) *musicpd.org, playback section:*

previous

Plays previous song in the playlist.

*MPD's behaviour when affected by repeat/random/single/consume:*

Given a playlist of three tracks numbered 1, 2, 3, and a currently playing track  $\subset$ . previous\_track is defined at the track that will be played upon previous calls.

Tests performed on MPD 0.15.4-1ubuntu3.

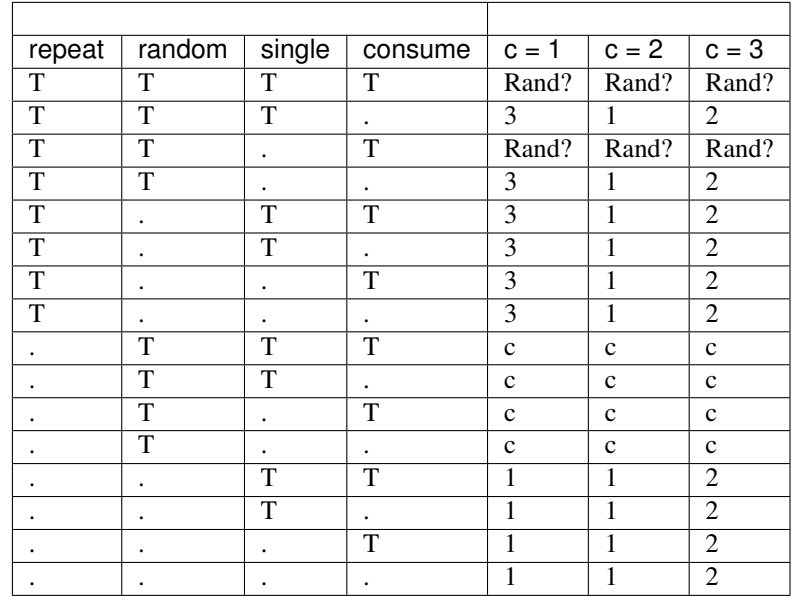

• If time\_position of the current track is 15s or more, previous should do a seek to time position 0.

<span id="page-254-0"></span>mopidy.mpd.protocol.playback.**random**(*context*, *state*) *musicpd.org, playback section:*

random {STATE}

Sets random state to STATE, STATE should be 0 or 1.

mopidy.mpd.protocol.playback.**repeat**(*context*, *state*) *musicpd.org, playback section:*

repeat {STATE}

Sets repeat state to STATE, STATE should be 0 or 1.

mopidy.mpd.protocol.playback.**replay\_gain\_mode**(*context*, *mode*) *musicpd.org, playback section:*

replay\_gain\_mode {MODE}

Sets the replay gain mode. One of off, track, album.

Changing the mode during playback may take several seconds, because the new settings does not affect the buffered data.

This command triggers the options idle event.

mopidy.mpd.protocol.playback.**replay\_gain\_status**(*context*) *musicpd.org, playback section:*

replay\_gain\_status

Prints replay gain options. Currently, only the variable replay\_gain\_mode is returned.

mopidy.mpd.protocol.playback.**seek**(*context*, *songpos*, *seconds*) *musicpd.org, playback section:*

seek {SONGPOS} {TIME}

Seeks to the position TIME (in seconds) of entry SONGPOS in the playlist.

#### *Droid MPD:*

• issues seek 1 120 without quotes around the arguments.

mopidy.mpd.protocol.playback.**seekcur**(*context*, *time*) *musicpd.org, playback section:*

seekcur {TIME}

Seeks to the position TIME within the current song. If prefixed by '+' or '-', then the time is relative to the current playing position.

mopidy.mpd.protocol.playback.**seekid**(*context*, *tlid*, *seconds*) *musicpd.org, playback section:*

seekid {SONGID} {TIME}

Seeks to the position TIME (in seconds) of song SONGID.

mopidy.mpd.protocol.playback.**setvol**(*context*, *volume*) *musicpd.org, playback section:*

setvol {VOL}

Sets volume to VOL, the range of volume is 0-100.

*Droid MPD:*

<span id="page-255-1"></span>• issues setvol 50 without quotes around the argument.

mopidy.mpd.protocol.playback.**single**(*context*, *state*) *musicpd.org, playback section:*

single {STATE}

Sets single state to STATE, STATE should be 0 or 1. When single is activated, playback is stopped after current song, or song is repeated if the repeat mode is enabled.

mopidy.mpd.protocol.playback.**stop**(*context*) *musicpd.org, playback section:*

stop

Stops playing.

mopidy.mpd.protocol.playback.**volume**(*context*, *change*) *musicpd.org, playback section:*

volume {CHANGE}

Changes volume by amount CHANGE.

Note: volume is deprecated, use setvol instead.

### <span id="page-255-0"></span>**Reflection**

mopidy.mpd.protocol.reflection.**commands**(*context*) *musicpd.org, reflection section:*

commands

Shows which commands the current user has access to.

mopidy.mpd.protocol.reflection.**config**(*context*)

*musicpd.org, reflection section:*

#### config

Dumps configuration values that may be interesting for the client. This command is only permitted to "local" clients (connected via UNIX domain socket).

mopidy.mpd.protocol.reflection.**decoders**(*context*) *musicpd.org, reflection section:*

decoders

Print a list of decoder plugins, followed by their supported suffixes and MIME types. Example response:

```
plugin: mad
suffix: mp3
suffix: mp2
mime_type: audio/mpeg
plugin: mpcdec
suffix: mpc
```
#### *Clarifications:*

• ncmpcpp asks for decoders the first time you open the browse view. By returning nothing and OK instead of an not implemented error, we avoid "Not implemented" showing up in the ncmpcpp interface, and we get the list of playlists without having to enter the browse interface twice.

<span id="page-256-1"></span>mopidy.mpd.protocol.reflection.**notcommands**(*context*) *musicpd.org, reflection section:*

notcommands

Shows which commands the current user does not have access to.

mopidy.mpd.protocol.reflection.**tagtypes**(*context*) *musicpd.org, reflection section:*

tagtypes

Shows a list of available song metadata.

mopidy.mpd.protocol.reflection.**urlhandlers**(*context*) *musicpd.org, reflection section:*

urlhandlers

Gets a list of available URL handlers.

#### <span id="page-256-0"></span>**Status**

mopidy.mpd.protocol.status.SUBSYSTEMS = [u'database', u'mixer', u'options', u'output', u'pl Subsystems that can be registered with idle command.

mopidy.mpd.protocol.status.**clearerror**(*context*) *musicpd.org, status section:*

clearerror

Clears the current error message in status (this is also accomplished by any command that starts playback).

mopidy.mpd.protocol.status.**currentsong**(*context*) *musicpd.org, status section:*

currentsong

Displays the song info of the current song (same song that is identified in status).

mopidy.mpd.protocol.status.**idle**(*context*, *\*subsystems*) *musicpd.org, status section:*

idle [SUBSYSTEMS...]

Waits until there is a noteworthy change in one or more of MPD's subsystems. As soon as there is one, it lists all changed systems in a line in the format changed: SUBSYSTEM, where SUBSYSTEM is one of the following:

- database: the song database has been modified after update.
- update: a database update has started or finished. If the database was modified during the update, the database event is also emitted.
- stored\_playlist: a stored playlist has been modified, renamed, created or deleted
- playlist: the current playlist has been modified
- player: the player has been started, stopped or seeked
- mixer: the volume has been changed
- output: an audio output has been enabled or disabled
- options: options like repeat, random, crossfade, replay gain

<span id="page-257-0"></span>While a client is waiting for idle results, the server disables timeouts, allowing a client to wait for events as long as MPD runs. The idle command can be canceled by sending the command noidle (no other commands are allowed). MPD will then leave idle mode and print results immediately; might be empty at this time.

If the optional SUBSYSTEMS argument is used, MPD will only send notifications when something changed in one of the specified subsystems.

```
mopidy.mpd.protocol.status.noidle(context)
    See _status_idle().
```

```
mopidy.mpd.protocol.status.stats(context)
     musicpd.org, status section:
```
stats

Displays statistics.

- artists: number of artists
- songs: number of albums
- uptime: daemon uptime in seconds
- db\_playtime: sum of all song times in the db
- db\_update: last db update in UNIX time
- playtime: time length of music played

#### mopidy.mpd.protocol.status.**status**(*context*)

*musicpd.org, status section:*

status

Reports the current status of the player and the volume level.

- volume: 0-100 or -1
- repeat: 0 or 1
- single: 0 or 1
- consume: 0 or 1
- playlist: 31-bit unsigned integer, the playlist version number
- playlistlength: integer, the length of the playlist
- state: play, stop, or pause
- song: playlist song number of the current song stopped on or playing
- songid: playlist songid of the current song stopped on or playing
- nextsong: playlist song number of the next song to be played
- nextsongid: playlist songid of the next song to be played
- time: total time elapsed (of current playing/paused song)
- elapsed: Total time elapsed within the current song, but with higher resolution.
- bitrate: instantaneous bitrate in kbps
- xfade: crossfade in seconds
- audio: sampleRate'':bits'':channels
- <span id="page-258-2"></span>• updatings\_db: job id
- error: if there is an error, returns message here

#### *Clarifications based on experience implementing*

- volume: can also be -1 if no output is set.
- elapsed: Higher resolution means time in seconds with three decimal places for millisecond precision.

### <span id="page-258-0"></span>**Stickers**

mopidy.mpd.protocol.stickers.**sticker**(*context*, *action*, *field*, *uri*, *name=None*, *value=None*) *musicpd.org, sticker section:*

sticker list {TYPE} {URI}

Lists the stickers for the specified object.

sticker find {TYPE} {URI} {NAME}

Searches the sticker database for stickers with the specified name, below the specified directory (URI). For each matching song, it prints the URI and that one sticker's value.

sticker get {TYPE} {URI} {NAME}

Reads a sticker value for the specified object.

sticker set {TYPE} {URI} {NAME} {VALUE}

Adds a sticker value to the specified object. If a sticker item with that name already exists, it is replaced.

sticker delete {TYPE} {URI} [NAME]

Deletes a sticker value from the specified object. If you do not specify a sticker name, all sticker values are deleted.

### <span id="page-258-1"></span>**Stored playlists**

```
mopidy.mpd.protocol.stored_playlists.listplaylist(context, name)
     musicpd.org, stored playlists section:
```
listplaylist {NAME}

Lists the files in the playlist NAME.m3u.

### Output format:

```
file: relative/path/to/file1.flac
file: relative/path/to/file2.ogg
file: relative/path/to/file3.mp3
```
mopidy.mpd.protocol.stored\_playlists.**listplaylistinfo**(*context*, *name*) *musicpd.org, stored playlists section:*

listplaylistinfo {NAME}

Lists songs in the playlist NAME.m3u.

Output format:

Standard track listing, with fields: file, Time, Title, Date, Album, Artist, Track

<span id="page-259-0"></span>mopidy.mpd.protocol.stored\_playlists.**listplaylists**(*context*)

*musicpd.org, stored playlists section:*

listplaylists

Prints a list of the playlist directory.

After each playlist name the server sends its last modification time as attribute Last-Modified in ISO 8601 format. To avoid problems due to clock differences between clients and the server, clients should not compare this value with their local clock.

Output format:

```
playlist: a
Last-Modified: 2010-02-06T02:10:25Z
playlist: b
Last-Modified: 2010-02-06T02:11:08Z
```
*Clarifications:*

• ncmpcpp 0.5.10 segfaults if we return 'playlist: ' on a line, so we must ignore playlists without names, which isn't very useful anyway.

*None)*)

```
mopidy.mpd.protocol.stored_playlists.load(context, name, playlist_slice=slice(0, None,
```
*musicpd.org, stored playlists section:*

load {NAME} [START:END]

Loads the playlist into the current queue. Playlist plugins are supported. A range may be specified to load only a part of the playlist.

*Clarifications:*

- load appends the given playlist to the current playlist.
- MPD 0.17.1 does not support open-ended ranges, i.e. without end specified, for the load command, even though MPD's general range docs allows open-ended ranges.
- MPD 0.17.1 does not fail if the specified range is outside the playlist, in either or both ends.

mopidy.mpd.protocol.stored\_playlists.**playlistadd**(*context*, *name*, *uri*) *musicpd.org, stored playlists section:*

playlistadd {NAME} {URI}

Adds URI to the playlist NAME.m3u.

NAME.m3u will be created if it does not exist.

mopidy.mpd.protocol.stored\_playlists.**playlistclear**(*context*, *name*) *musicpd.org, stored playlists section:*

playlistclear {NAME}

Clears the playlist NAME.m3u.

mopidy.mpd.protocol.stored\_playlists.**playlistdelete**(*context*, *name*, *songpos*) *musicpd.org, stored playlists section:*

playlistdelete {NAME} {SONGPOS}

Deletes SONGPOS from the playlist NAME.m3u.

<span id="page-260-0"></span>mopidy.mpd.protocol.stored\_playlists.**playlistmove**(*context*, *name*, *from\_pos*, *to\_pos*) *musicpd.org, stored playlists section:*

playlistmove {NAME} {SONGID} {SONGPOS}

Moves SONGID in the playlist NAME.m3u to the position SONGPOS.

*Clarifications:*

• The second argument is not a SONGID as used elsewhere in the protocol documentation, but just the SONGPOS to move *from*, i.e. playlistmove {NAME} {FROM\_SONGPOS} {TO\_SONGPOS}.

mopidy.mpd.protocol.stored\_playlists.**rename**(*context*, *old\_name*, *new\_name*) *musicpd.org, stored playlists section:*

rename {NAME} {NEW\_NAME}

Renames the playlist NAME.m3u to NEW\_NAME.m3u.

mopidy.mpd.protocol.stored\_playlists.**rm**(*context*, *name*) *musicpd.org, stored playlists section:*

rm {NAME}

Removes the playlist NAME.m3u from the playlist directory.

mopidy.mpd.protocol.stored\_playlists.**save**(*context*, *name*) *musicpd.org, stored playlists section:*

save {NAME}

Saves the current playlist to NAME. m3u in the playlist directory.

# CHAPTER 34

Indices and tables

- genindex
- modindex

## Python Module Index

### a

mopidy.audio, [217](#page-224-0) mopidy.audio.utils, [220](#page-227-0)

### b

mopidy.backend, [200](#page-207-0)

### c

```
mopidy.commands, 223
mopidy.config, 224
mopidy.config.schemas, 224
mopidy.config.types, 224
mopidy.config.validators, 226
mopidy.core, 184
```
### e

mopidy.ext, [205](#page-212-0)

## h

mopidy.httpclient, [226](#page-233-1)

## l

mopidy.local, [229](#page-236-0) mopidy.local.translator, [231](#page-238-0)

### m

```
mopidy.mixer, 221
mopidy.models, 177
mopidy.mpd, 231
mopidy.mpd.dispatcher, 232
mopidy.mpd.protocol, 233
mopidy.mpd.protocol.audio_output, 234
mopidy.mpd.protocol.channels, 234
mopidy.mpd.protocol.command_list, 235
mopidy.mpd.protocol.connection, 235
mopidy.mpd.protocol.current_playlist,
       236
mopidy.mpd.protocol.mount, 239
mopidy.mpd.protocol.music_db, 240
```
mopidy.mpd.protocol.playback, [244](#page-251-0) mopidy.mpd.protocol.reflection, [248](#page-255-0) mopidy.mpd.protocol.status, [249](#page-256-0) mopidy.mpd.protocol.stickers, [251](#page-258-0) mopidy.mpd.protocol.stored\_playlists, [251](#page-258-1) mopidy.mpd.tokenize, [231](#page-238-2)

### z

mopidy.zeroconf, [226](#page-233-2)

### Index

### Symbols

```
-config <file|directory>
   mopidy command line option, 169
-help, -h
   mopidy command line option, 169
-option <option>, -o <option>
   mopidy command line option, 170
-quiet, -q
   mopidy command line option, 169
-save-debug-log
   mopidy command line option, 169
-verbose, -v
   mopidy command line option, 169
-version
   mopidy command line option, 169
```
## A

```
add() (in module mopidy.mpd.protocol.current_playlist),
        236
add() (mopidy.core.TracklistController method), 185
add() (mopidy.ext.Registry method), 207
add() (mopidy.local.Library method), 229
add() (mopidy.mpd.protocol.Commands method), 233
add_argument() (mopidy.commands.Command
        method), 223
add_child() (mopidy.commands.Command method),
        223
add_supports_tags_and_duration
        (mopidy.local.Library attribute), 229
addid() (in module
        mopidy.mpd.protocol.current_playlist), 236
addtagid() (in module
        mopidy.mpd.protocol.current_playlist), 236
Album (class in mopidy.models), 179
ALBUM (mopidy.models.Ref attribute), 177
album (mopidy.models.Track attribute), 178
album() (mopidy.models.Ref class method), 178
albums (mopidy.models.SearchResult attribute), 181
Artist (class in mopidy.models), 180
```
ARTIST (*mopidy.models.Ref attribute*), [177](#page-184-1) artist() (*mopidy.models.Ref class method*), [178](#page-185-0) artists (*mopidy.models.Album attribute*), [179](#page-186-0) artists (*mopidy.models.SearchResult attribute*), [181](#page-188-0) artists (*mopidy.models.Track attribute*), [178](#page-185-0) as\_list() (*mopidy.backend.PlaylistsProvider method*), [202](#page-209-0) as\_list() (*mopidy.core.PlaylistsController method*), [193](#page-200-0) Audio (*class in mopidy.audio*), [217](#page-224-1) audio (*mopidy.backend.Backend attribute*), [200](#page-207-1) audio/mixer configuration value, [13](#page-20-0) audio/mixer\_volume configuration value, [13](#page-20-0) audio/output configuration value, [13](#page-20-0) AudioListener (*class in mopidy.audio*), [219](#page-226-0)

## B

```
backend, 167
Backend (class in mopidy.backend), 200
BackendListener (class in mopidy.backend), 204
begin() (mopidy.local.Library method), 229
bitrate (mopidy.models.Track attribute), 179
BOOL() (in module mopidy.mpd.protocol), 233
Boolean (class in mopidy.config.types), 224
browse() (mopidy.backend.LibraryProvider method),
         203
browse() (mopidy.core.LibraryController method),
         191
browse() (mopidy.local.Library method), 230
browse() (mopidy.mpd.dispatcher.MpdContext
        method), 232
```
### C

- calculate\_duration() (*in module mopidy.audio.utils*), [220](#page-227-1)
- call() (*mopidy.mpd.protocol.Commands method*), [233](#page-240-1)

change\_track() (*mopidy.backend.PlaybackProvider method*), [201](#page-208-0) channels() (*in module mopidy.mpd.protocol.channels*), [234](#page-241-2) clear() (*in module mopidy.mpd.protocol.current\_playlist*), [236](#page-243-1) clear() (*mopidy.core.TracklistController method*), [185](#page-192-0) clear() (*mopidy.local.Library method*), [230](#page-237-0) clearerror() (*in module mopidy.mpd.protocol.status*), [249](#page-256-1) cleartagid() (*in module mopidy.mpd.protocol.current\_playlist*), [236](#page-243-1) clocktime\_to\_millisecond() (*in module mopidy.audio.utils*), [220](#page-227-1) close() (*in module mopidy.mpd.protocol.connection*), [235](#page-242-2) close() (*mopidy.local.Library method*), [230](#page-237-0) Collection (*class in mopidy.models.fields*), [184](#page-191-1) Command (*class in mopidy.commands*), [223](#page-230-1) command (*mopidy.ext.ExtensionData attribute*), [206](#page-213-0) command\_list\_begin() (*in module mopidy.mpd.protocol.command\_list*), [235](#page-242-2) command\_list\_end() (*in module mopidy.mpd.protocol.command\_list*), [235](#page-242-2) command\_list\_ok\_begin() (*in module mopidy.mpd.protocol.command\_list*), [235](#page-242-2) Commands (*class in mopidy.mpd.protocol*), [233](#page-240-1) commands (*in module mopidy.mpd.protocol*), [234](#page-241-2) commands() (*in module mopidy.mpd.protocol.reflection*), [248](#page-255-1) comment (*mopidy.models.Track attribute*), [179](#page-186-0) composers (*mopidy.models.Track attribute*), [179](#page-186-0) config mopidy command line option, [170](#page-177-0) config() (*in module mopidy.mpd.protocol.reflection*), [248](#page-255-1) config\_defaults (*mopidy.ext.ExtensionData attribute*), [206](#page-213-0) config\_schema (*mopidy.ext.ExtensionData attribute*), [206](#page-213-0) ConfigSchema (*class in mopidy.config.schemas*), [224](#page-231-3) configuration value audio/mixer, [13](#page-20-0) audio/mixer\_volume, [13](#page-20-0) audio/output, [13](#page-20-0) core/cache\_dir, [12](#page-19-0) core/config\_dir, [12](#page-19-0) core/data\_dir, [12](#page-19-0) core/max\_tracklist\_length, [13](#page-20-0) file/enabled, [27](#page-34-0) file/follow\_symlinks, [27](#page-34-0) file/media\_dirs, [27](#page-34-0) file/metadata\_timeout, [27](#page-34-0) file/show\_dotfiles, [27](#page-34-0)

http/enabled, [34](#page-41-0) http/hostname, [34](#page-41-0) http/port, [34](#page-41-0) http/static\_dir, [34](#page-41-0) http/zeroconf, [34](#page-41-0) local/data\_dir, [24](#page-31-0) local/enabled, [24](#page-31-0) local/excluded\_file\_extensions, [25](#page-32-0) local/library, [24](#page-31-0) local/media\_dir, [24](#page-31-0) local/playlists\_dir, [24](#page-31-0) local/scan\_flush\_threshold, [25](#page-32-0) local/scan\_follow\_symlinks, [24](#page-31-0) local/scan\_timeout, [24](#page-31-0) logcolors/\*, [14](#page-21-0) logging/color, [13](#page-20-0) logging/config\_file, [14](#page-21-0) logging/console\_format, [13](#page-20-0) logging/debug\_file, [14](#page-21-0) logging/debug\_format, [13](#page-20-0) loglevels/\*, [14](#page-21-0) m3u/enabled, [30](#page-37-0) m3u/playlists\_dir, [30](#page-37-0) mpd/command\_blacklist, [36](#page-43-0) mpd/connection\_timeout, [36](#page-43-0) mpd/enabled, [36](#page-43-0) mpd/hostname, [36](#page-43-0) mpd/max\_connections, [36](#page-43-0) mpd/password, [36](#page-43-0) mpd/port, [36](#page-43-0) mpd/zeroconf, [36](#page-43-0) proxy/hostname, [14](#page-21-0) proxy/password, [14](#page-21-0) proxy/port, [14](#page-21-0) proxy/scheme, [14](#page-21-0) proxy/username, [14](#page-21-0) softwaremixer/enabled, [37](#page-44-0) stream/enabled, [31](#page-38-0) stream/metadata\_blacklist, [32](#page-39-0) stream/protocols, [31](#page-38-0) stream/timeout, [32](#page-39-0) ConfigValue (*class in mopidy.config.types*), [224](#page-231-3) consume (*mopidy.core.TracklistController attribute*), [198](#page-205-0) consume() (*in module mopidy.mpd.protocol.playback*), [244](#page-251-1) convert\_taglist() (*in module mopidy.audio.utils*), [220](#page-227-1) convert\_tags\_to\_track() (*in module mopidy.audio.utils*), [221](#page-228-1) copy() (*mopidy.models.ImmutableObject method*), [182](#page-189-0) core, [167](#page-174-0) Core (*class in mopidy.core*), [184](#page-191-1)

core (*mopidy.mpd.dispatcher.MpdContext attribute*), dispatcher (*mopidy.mpd.dispatcher.MpdContext at-*[232](#page-239-1) core/cache\_dir configuration value, [12](#page-19-0) core/config\_dir configuration value, [12](#page-19-0) core/data\_dir configuration value, [12](#page-19-0) core/max\_tracklist\_length configuration value, [13](#page-20-0) CoreListener (*class in mopidy.core*), [195](#page-202-0) count() (*in module mopidy.mpd.protocol.music\_db*), [240](#page-247-1) create() (*mopidy.backend.PlaylistsProvider method*), [203](#page-210-0) create() (*mopidy.core.PlaylistsController method*), [194](#page-201-0) create\_buffer() (*in module mopidy.audio.utils*), [221](#page-228-1) crossfade() (*in module mopidy.mpd.protocol.playback*), [244](#page-251-1) current\_tl\_track (*mopidy.core.PlaybackController attribute*), [198](#page-205-0) current\_track (*mopidy.core.PlaybackController attribute*), [198](#page-205-0) currentsong() (*in module mopidy.mpd.protocol.status*), [249](#page-256-1)

## D

Date (*class in mopidy.models.fields*), [184](#page-191-1) date (*mopidy.models.Album attribute*), [179](#page-186-0) date (*mopidy.models.Track attribute*), [179](#page-186-0) decoders() (*in module mopidy.mpd.protocol.reflection*), [248](#page-255-1) delete() (*in module mopidy.mpd.protocol.current\_playlist*), [236](#page-243-1) delete() (*mopidy.backend.PlaylistsProvider method*), [203](#page-210-0) delete() (*mopidy.core.PlaylistsController method*), [194](#page-201-0) deleteid() (*in module mopidy.mpd.protocol.current\_playlist*), [237](#page-244-0) Deprecated (*class in mopidy.config.types*), [225](#page-232-0) deps mopidy command line option, [170](#page-177-0) deserialize() (*mopidy.config.schemas.ConfigSchema* filter() (*mopidy.core.PlaylistsController method*), *method*), [224](#page-231-3) deserialize() (*mopidy.config.types.ConfigValue method*), [225](#page-232-0) DIRECTORY (*mopidy.models.Ref attribute*), [177](#page-184-1) directory() (*mopidy.models.Ref class method*), [178](#page-185-0) disableoutput() (*in module mopidy.mpd.protocol.audio\_output*), [234](#page-241-2) disc\_no (*mopidy.models.Track attribute*), [179](#page-186-0)

*tribute*), [232](#page-239-1) DISPLAY, [112](#page-119-0) dist\_name (*mopidy.ext.Extension attribute*), [205](#page-212-1)

### E

emit\_data() (*mopidy.audio.Audio method*), [217](#page-224-1) emit\_end\_of\_stream() (*mopidy.audio.Audio method*), [217](#page-224-1) enable\_sync\_handler() (*mopidy.audio.Audio method*), [217](#page-224-1) enableoutput() (*in module mopidy.mpd.protocol.audio\_output*), [234](#page-241-2) ENCODING (*in module mopidy.mpd.protocol*), [233](#page-240-1) entry\_point (*mopidy.ext.ExtensionData attribute*), [206](#page-213-0) environment variable DISPLAY, [112](#page-119-0) GST\_DEBUG, [22,](#page-29-0) [111](#page-118-0) GST\_DEBUG\_DUMP\_DOT\_DIR, [22](#page-29-0) GST\_DEBUG\_FILE=gstreamer.log, [22](#page-29-0) eot\_track() (*mopidy.core.TracklistController method*), [187](#page-194-0) events (*mopidy.mpd.dispatcher.MpdContext attribute*), [232](#page-239-1) exit() (*mopidy.commands.Command method*), [223](#page-230-1) ExpandedPath (*class in mopidy.config.types*), [225](#page-232-0) ext\_name (*mopidy.ext.Extension attribute*), [205](#page-212-1) extension, [167](#page-174-0) Extension (*class in mopidy.ext*), [205](#page-212-1) extension (*mopidy.ext.ExtensionData attribute*), [206](#page-213-0) ExtensionData (*class in mopidy.ext*), [206](#page-213-0)

### F

```
Field (class in mopidy.models.fields), 183
file/enabled
    configuration value, 27
file/follow_symlinks
    configuration value, 27
file/media_dirs
   configuration value, 27
file/metadata_timeout
    configuration value, 27
file/show_dotfiles
    configuration value, 27
        198
filter() (mopidy.core.TracklistController method),
        186
find() (in module mopidy.mpd.protocol.music_db),
        240
find_exact() (mopidy.core.LibraryController
       method), 198
```
findadd() (*in module mopidy.mpd.protocol.music\_db*), [240](#page-247-1) flush() (*mopidy.local.Library method*), [230](#page-237-0) format\_help() (*mopidy.commands.Command method*), [223](#page-230-1) format\_proxy() (*in module mopidy.httpclient*), [226](#page-233-3) format\_usage() (*mopidy.commands.Command method*), [223](#page-230-1) format\_user\_agent() (*in module mopidy.httpclient*), [226](#page-233-3) frontend, [167](#page-174-0)

## G

genre (*mopidy.models.Track attribute*), [179](#page-186-0) get\_cache\_dir() (*mopidy.ext.Extension class method*), [205](#page-212-1) get\_command() (*mopidy.ext.Extension method*), [205](#page-212-1) get\_config\_dir() (*mopidy.ext.Extension class method*), [205](#page-212-1) get\_config\_schema() (*mopidy.ext.Extension method*), [205](#page-212-1) get\_consume() (*mopidy.core.TracklistController method*), [188](#page-195-0) get\_current\_tags() (*mopidy.audio.Audio method*), [217](#page-224-1) get\_current\_tl\_track() (*mopidy.core.PlaybackController method*), [190](#page-197-0) get\_current\_track() (*mopidy.core.PlaybackController method*), [190](#page-197-0) get\_data\_dir() (*mopidy.ext.Extension class method*), [205](#page-212-1) get\_default\_config() (*mopidy.ext.Extension method*), [205](#page-212-1) get\_distinct() (*mopidy.backend.LibraryProvider method*), [204](#page-211-0) get\_distinct() (*mopidy.core.LibraryController method*), [192](#page-199-0) get\_distinct() (*mopidy.local.Library method*), [230](#page-237-0) get\_eot\_tlid() (*mopidy.core.TracklistController method*), [187](#page-194-0) get\_history() (*mopidy.core.HistoryController method*), [195](#page-202-0) get\_images() (*mopidy.backend.LibraryProvider method*), [204](#page-211-0) get\_images() (*mopidy.core.LibraryController method*), [192](#page-199-0) get\_images() (*mopidy.local.Library method*), [230](#page-237-0) get\_items() (*mopidy.backend.PlaylistsProvider method*), [203](#page-210-0) get\_items() (*mopidy.core.PlaylistsController method*), [193](#page-200-0)

get\_length() (*mopidy.core.HistoryController method*), [195](#page-202-0) get\_length() (*mopidy.core.TracklistController method*), [186](#page-193-0) get\_mute() (*mopidy.core.MixerController method*), [194](#page-201-0) get\_mute() (*mopidy.core.PlaybackController method*), [198](#page-205-0) get\_mute() (*mopidy.mixer.Mixer method*), [221](#page-228-1) get\_next\_tlid() (*mopidy.core.TracklistController method*), [187](#page-194-0) get\_playlists() (*mopidy.core.PlaylistsController method*), [199](#page-206-0) get\_position() (*mopidy.audio.Audio method*), [218](#page-225-0) get\_previous\_tlid() (*mopidy.core.TracklistController method*), [187](#page-194-0) get\_random() (*mopidy.core.TracklistController method*), [188](#page-195-0) get\_repeat() (*mopidy.core.TracklistController method*), [188](#page-195-0) get\_single() (*mopidy.core.TracklistController method*), [189](#page-196-0) get\_state() (*mopidy.core.PlaybackController method*), [190](#page-197-0) get\_stream\_title() (*mopidy.core.PlaybackController method*), [190](#page-197-0) get\_time\_position() (*mopidy.backend.PlaybackProvider method*), [201](#page-208-0) get\_time\_position() (*mopidy.core.PlaybackController method*), [190](#page-197-0) get\_tl\_tracks() (*mopidy.core.TracklistController method*), [186](#page-193-0) get\_tracks() (*mopidy.core.TracklistController method*), [186](#page-193-0) get\_uri\_schemes() (*mopidy.core.Core method*), [184](#page-191-1) get\_version() (*mopidy.core.Core method*), [185](#page-192-0) get\_version() (*mopidy.core.TracklistController method*), [186](#page-193-0) get\_volume() (*mopidy.core.MixerController method*), [194](#page-201-0) get\_volume() (*mopidy.core.PlaybackController method*), [198](#page-205-0) get\_volume() (*mopidy.mixer.Mixer method*), [222](#page-229-0) GST\_DEBUG, [22,](#page-29-0) [111](#page-118-0) GST\_DEBUG\_DUMP\_DOT\_DIR, [22](#page-29-0) GST\_DEBUG\_FILE=gstreamer.log, [22](#page-29-0)

### H

handle\_request() (*mopidy.mpd.dispatcher.MpdDispatcher*

*method*), [232](#page-239-1) height (*mopidy.models.Image attribute*), [181](#page-188-0) history (*mopidy.core.Core attribute*), [184](#page-191-1) Hostname (*class in mopidy.config.types*), [225](#page-232-0) http/enabled configuration value, [34](#page-41-0) http/hostname configuration value, [34](#page-41-0) http/port configuration value, [34](#page-41-0) http/static\_dir configuration value, [34](#page-41-0) http/zeroconf configuration value, [34](#page-41-0)

### I

Identifier (*class in mopidy.models.fields*), [183](#page-190-0) idle() (*in module mopidy.mpd.protocol.status*), [249](#page-256-1) Image (*class in mopidy.models*), [181](#page-188-0) images (*mopidy.models.Album attribute*), [180](#page-187-0) ImmutableObject (*class in mopidy.models*), [182](#page-189-0) index() (*mopidy.core.TracklistController method*), [186](#page-193-0) INT() (*in module mopidy.mpd.protocol*), [233](#page-240-1) Integer (*class in mopidy.config.types*), [225](#page-232-0) Integer (*class in mopidy.models.fields*), [184](#page-191-1)

## K

kill() (*in module mopidy.mpd.protocol.connection*), [235](#page-242-2)

## L

last\_modified (*mopidy.models.Playlist attribute*), [180](#page-187-0) last\_modified (*mopidy.models.Track attribute*), [179](#page-186-0) length (*mopidy.core.TracklistController attribute*), [198](#page-205-0) length (*mopidy.models.Playlist attribute*), [180](#page-187-0) length (*mopidy.models.Track attribute*), [179](#page-186-0) Library (*class in mopidy.local*), [229](#page-236-1) library (*mopidy.backend.Backend attribute*), [201](#page-208-0) library (*mopidy.core.Core attribute*), [184](#page-191-1) LibraryProvider (*class in mopidy.backend*), [203](#page-210-0) LINE\_TERMINATOR (*in module mopidy.mpd.protocol*), [233](#page-240-1) List (*class in mopidy.config.types*), [225](#page-232-0) list\_() (*in module mopidy.mpd.protocol.music\_db*), [240](#page-247-1) listall() (*in module mopidy.mpd.protocol.music\_db*), [241](#page-248-0) listallinfo() (*in module mopidy.mpd.protocol.music\_db*), [242](#page-249-0) listfiles() (*in module mopidy.mpd.protocol.music\_db*), [242](#page-249-0) listmounts() (*in module mopidy.mpd.protocol.mount*), [239](#page-246-1)

listneighbors() (*in module mopidy.mpd.protocol.mount*), [239](#page-246-1) listplaylist() (*in module mopidy.mpd.protocol.stored\_playlists*), [251](#page-258-2) listplaylistinfo() (*in module mopidy.mpd.protocol.stored\_playlists*), [251](#page-258-2) listplaylists() (*in module mopidy.mpd.protocol.stored\_playlists*), [252](#page-259-0) load() (*in module mopidy.mpd.protocol.stored\_playlists*), [252](#page-259-0) load() (*mopidy.local.Library method*), [230](#page-237-0) load\_extensions() (*in module mopidy.ext*), [207](#page-214-0) load\_protocol\_modules() (*in module mopidy.mpd.protocol*), [234](#page-241-2) local/data\_dir configuration value, [24](#page-31-0) local/enabled configuration value, [24](#page-31-0) local/excluded\_file\_extensions configuration value, [25](#page-32-0) local/library configuration value, [24](#page-31-0) local/media\_dir configuration value, [24](#page-31-0) local/playlists\_dir configuration value, [24](#page-31-0) local/scan\_flush\_threshold configuration value, [25](#page-32-0) local/scan\_follow\_symlinks configuration value, [24](#page-31-0) local/scan\_timeout configuration value, [24](#page-31-0) local\_uri\_to\_file\_uri() (*in module mopidy.local.translator*), [231](#page-238-3) local\_uri\_to\_path() (*in module mopidy.local.translator*), [231](#page-238-3) logcolors/\* configuration value, [14](#page-21-0) logging/color configuration value, [13](#page-20-0) logging/config\_file configuration value, [14](#page-21-0) logging/console\_format configuration value, [13](#page-20-0) logging/debug\_file configuration value, [14](#page-21-0) logging/debug\_format configuration value, [13](#page-20-0) LogLevel (*class in mopidy.config.types*), [225](#page-232-0) loglevels/\* configuration value, [14](#page-21-0) lookup() (*mopidy.backend.LibraryProvider method*), [204](#page-211-0)

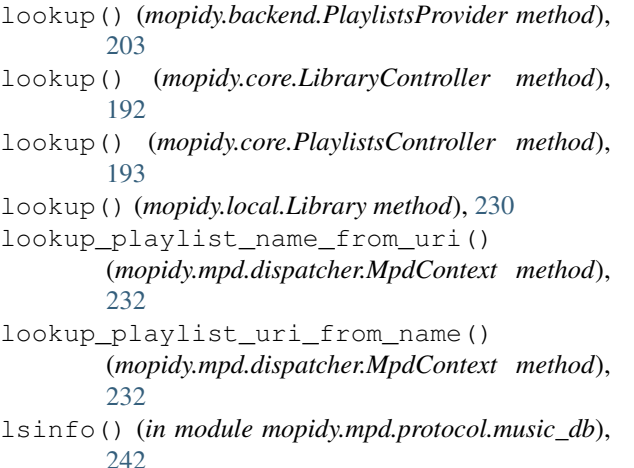

### M

```
m3u/enabled
   configuration value, 30
m3u/playlists_dir
   configuration value, 30
MapConfigSchema (class in mopidy.config.schemas),
       224
millisecond_to_clocktime() (in module
       mopidy.audio.utils), 221
mixer, 167
Mixer (class in mopidy.mixer), 221
mixer (mopidy.audio.Audio attribute), 218
mixer (mopidy.core.Core attribute), 184
MixerListener (class in mopidy.mixer), 222
mixrampdb() (in module
       mopidy.mpd.protocol.playback), 244
mixrampdelay() (in module
       mopidy.mpd.protocol.playback), 244
model_json_decoder() (in module
       mopidy.models), 183
ModelJSONEncoder (class in mopidy.models), 183
mopidy command line option
   -config <file|directory>, 169
   -help, -169
   170
   -quiet, -169
   -save-debug-log, 169
   -verbose, -v169
   -version, 169
   config, 170
   deps, 170
mopidy.audio (module), 217
mopidy.audio.utils (module), 220
mopidy.backend (module), 200
mopidy.commands (module), 223
mopidy.config (module), 224
mopidy.config.schemas (module), 224
mopidy.config.types (module), 224
```
mopidy.config.validators (*module*), [226](#page-233-3) mopidy.core (*module*), [184](#page-191-1) mopidy.core.HistoryController (*class in mopidy.core*), [195](#page-202-0) mopidy.core.LibraryController (*class in mopidy.core*), [191](#page-198-0) mopidy.core.MixerController (*class in mopidy.core*), [194](#page-201-0) mopidy.core.PlaybackState (*class in mopidy.core*), [190](#page-197-0) mopidy.core.PlaylistsController (*class in mopidy.core*), [193](#page-200-0) mopidy.ext (*module*), [205](#page-212-1) mopidy.httpclient (*module*), [226](#page-233-3) mopidy.local (*module*), [229](#page-236-1) mopidy.local.translator (*module*), [231](#page-238-3) mopidy.mixer (*module*), [221](#page-228-1) mopidy.models (*module*), [177](#page-184-1) mopidy.mpd (*module*), [231](#page-238-3) mopidy.mpd.dispatcher (*module*), [232](#page-239-1) mopidy.mpd.protocol (*module*), [233](#page-240-1) mopidy.mpd.protocol.audio\_output (*module*), [234](#page-241-2) mopidy.mpd.protocol.channels (*module*), [234](#page-241-2) mopidy.mpd.protocol.command\_list (*module*), [235](#page-242-2) mopidy.mpd.protocol.connection (*module*), [235](#page-242-2) mopidy.mpd.protocol.current\_playlist (*module*), [236](#page-243-1) mopidy.mpd.protocol.mount (*module*), [239](#page-246-1) mopidy.mpd.protocol.music\_db (*module*), [240](#page-247-1) mopidy.mpd.protocol.playback (*module*), [244](#page-251-1) mopidy.mpd.protocol.reflection (*module*), [248](#page-255-1) mopidy.mpd.protocol.status (*module*), [249](#page-256-1) mopidy.mpd.protocol.stickers (*module*), [251](#page-258-2) mopidy.mpd.protocol.stored\_playlists (*module*), [251](#page-258-2) mopidy.mpd.tokenize (*module*), [231](#page-238-3) mopidy.zeroconf (*module*), [226](#page-233-3) mount() (*in module mopidy.mpd.protocol.mount*), [239](#page-246-1) move() (*mopidy.core.TracklistController method*), [185](#page-192-0) move\_range() (*in module mopidy.mpd.protocol.current\_playlist*), [237](#page-244-0) moveid() (*in module mopidy.mpd.protocol.current\_playlist*), [237](#page-244-0) mpd/command\_blacklist configuration value, [36](#page-43-0) mpd/connection\_timeout configuration value, [36](#page-43-0) mpd/enabled configuration value, [36](#page-43-0) mpd/hostname

configuration value, [36](#page-43-0) mpd/max\_connections configuration value, [36](#page-43-0) mpd/password configuration value, [36](#page-43-0) mpd/port configuration value, [36](#page-43-0) mpd/zeroconf configuration value, [36](#page-43-0) MpdContext (*class in mopidy.mpd.dispatcher*), [232](#page-239-1) MpdDispatcher (*class in mopidy.mpd.dispatcher*), [232](#page-239-1) musicbrainz\_id (*mopidy.models.Album attribute*), [180](#page-187-0) musicbrainz\_id (*mopidy.models.Artist attribute*), [180](#page-187-0) musicbrainz\_id (*mopidy.models.Track attribute*), [179](#page-186-0) mute (*mopidy.core.PlaybackController attribute*), [198](#page-205-0) mute\_changed() (*mopidy.core.CoreListener method*), [195](#page-202-0) mute\_changed() (*mopidy.mixer.MixerListener method*), [222](#page-229-0)

## N

name (*mopidy.local.Library attribute*), [230](#page-237-0) name (*mopidy.mixer.Mixer attribute*), [222](#page-229-0) name (*mopidy.models.Album attribute*), [180](#page-187-0) name (*mopidy.models.Artist attribute*), [180](#page-187-0) name (*mopidy.models.Playlist attribute*), [180](#page-187-0) name (*mopidy.models.Ref attribute*), [178](#page-185-0) name (*mopidy.models.Track attribute*), [179](#page-186-0) next() (*mopidy.core.PlaybackController method*), [189](#page-196-0) next\_() (*in module mopidy.mpd.protocol.playback*), [244](#page-251-1) next\_track() (*mopidy.core.TracklistController method*), [187](#page-194-0) noidle() (*in module mopidy.mpd.protocol.status*), [250](#page-257-0) notcommands() (*in module mopidy.mpd.protocol.reflection*), [248](#page-255-1) num\_discs (*mopidy.models.Album attribute*), [180](#page-187-0) num\_tracks (*mopidy.models.Album attribute*), [180](#page-187-0)

## O

on\_event() (*mopidy.core.CoreListener method*), [195](#page-202-0) options\_changed() (*mopidy.core.CoreListener method*), [195](#page-202-0) outputs() (*in module mopidy.mpd.protocol.audio\_output*), [234](#page-241-2)

## P

parse() (*mopidy.commands.Command method*), [223](#page-230-1) password (*mopidy.mpd.dispatcher.MpdContext attribute*), [232](#page-239-1)

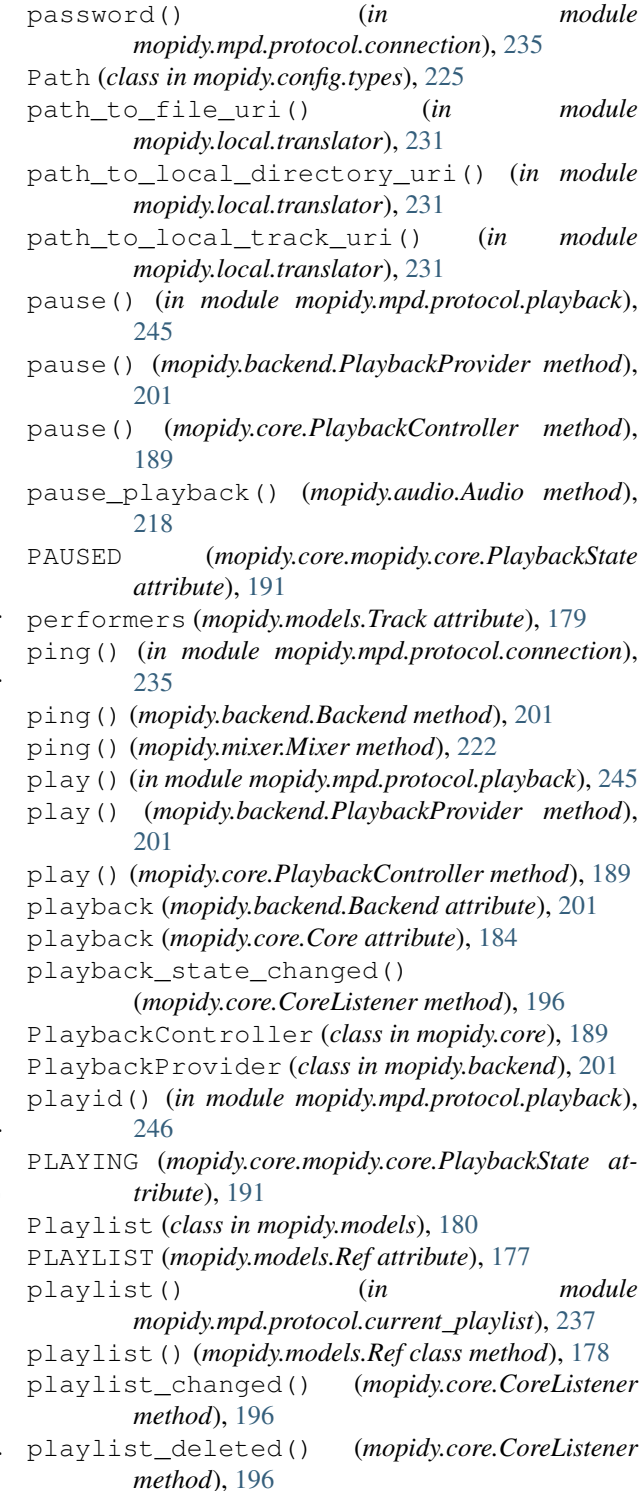

playlistadd() (*in module mopidy.mpd.protocol.stored\_playlists*), [252](#page-259-0) playlistclear() (*in module*

*mopidy.mpd.protocol.stored\_playlists*), [252](#page-259-0) playlistdelete() (*in module*

```
mopidy.mpd.protocol.stored_playlists), 252
playlistfind() (in module
```
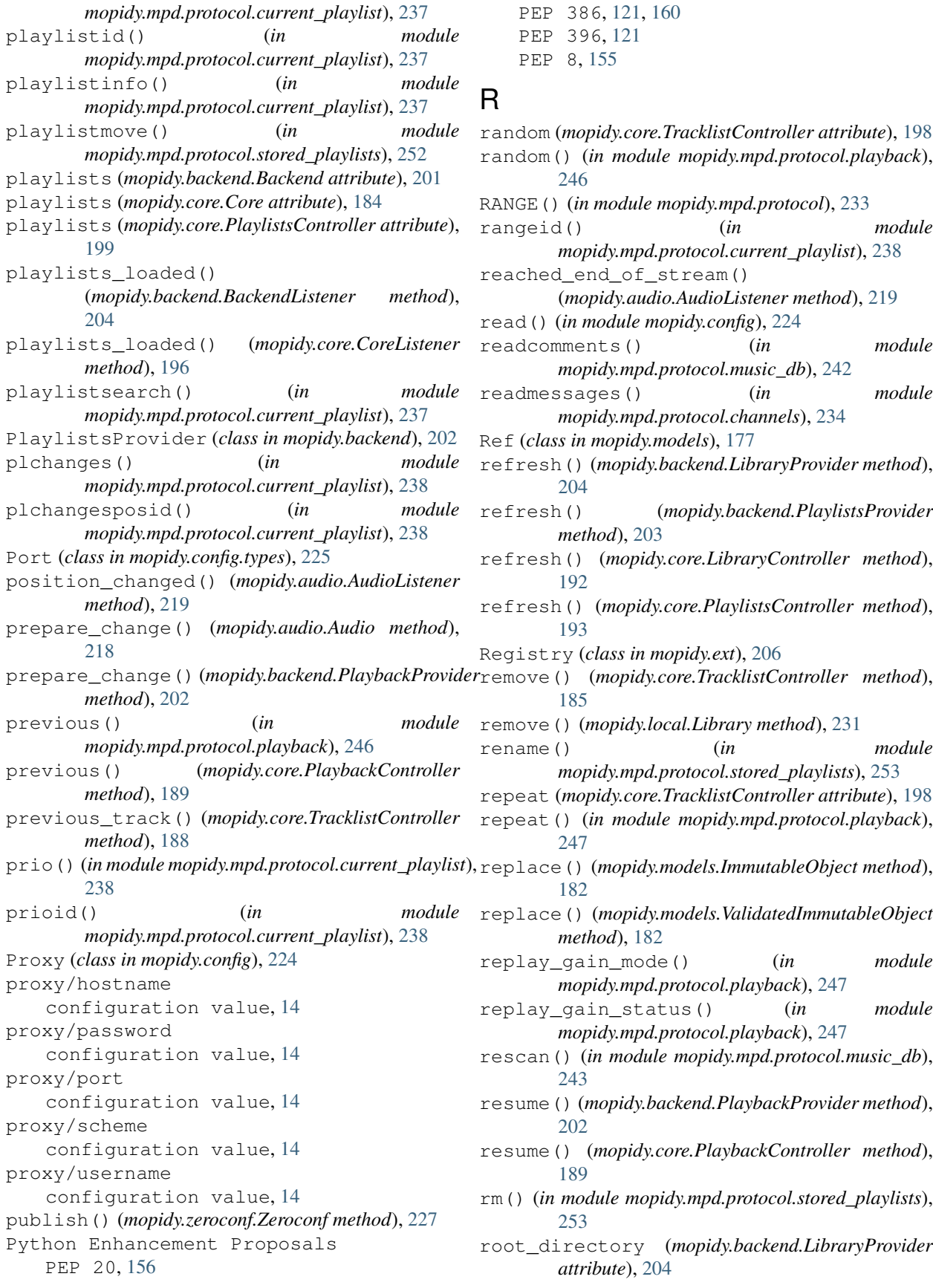

- ROOT\_DIRECTORY\_URI (*mopidy.local.Library attribute*), [229](#page-236-1)
- run() (*mopidy.commands.Command method*), [223](#page-230-1)

S save() (*in module mopidy.mpd.protocol.stored\_playlists*), set\_mute() (*mopidy.mixer.Mixer method*), [222](#page-229-0) [253](#page-260-0) save() (*mopidy.backend.PlaylistsProvider method*), [203](#page-210-0) save() (*mopidy.core.PlaylistsController method*), [194](#page-201-0) scan() (*mopidy.audio.scan.Scanner method*), [220](#page-227-1) Scanner (*class in mopidy.audio.scan*), [220](#page-227-1) search() (*in module mopidy.mpd.protocol.music\_db*), [243](#page-250-0) search() (*mopidy.backend.LibraryProvider method*), [204](#page-211-0) search() (*mopidy.core.LibraryController method*), [191](#page-198-0) search() (*mopidy.local.Library method*), [231](#page-238-3) searchadd() (*in module mopidy.mpd.protocol.music\_db*), [243](#page-250-0) searchaddpl() (*in module mopidy.mpd.protocol.music\_db*), [243](#page-250-0) SearchResult (*class in mopidy.models*), [181](#page-188-0) Secret (*class in mopidy.config.types*), [225](#page-232-0) seek() (*in module mopidy.mpd.protocol.playback*), [247](#page-254-0) seek() (*mopidy.backend.PlaybackProvider method*), [202](#page-209-0) seek() (*mopidy.core.PlaybackController method*), [189](#page-196-0) seekcur() (*in module mopidy.mpd.protocol.playback*), [247](#page-254-0) seeked() (*mopidy.core.CoreListener method*), [196](#page-203-0) seekid() (*in module mopidy.mpd.protocol.playback*), [247](#page-254-0) send() (*mopidy.audio.AudioListener static method*), [219](#page-226-0) send() (*mopidy.backend.BackendListener static method*), [204](#page-211-0) send() (*mopidy.core.CoreListener static method*), [196](#page-203-0) send() (*mopidy.mixer.MixerListener static method*), [222](#page-229-0) sendmessage() (*in module mopidy.mpd.protocol.channels*), [234](#page-241-2) serialize() (*mopidy.config.schemas.ConfigSchema method*), [224](#page-231-3) serialize() (*mopidy.config.types.ConfigValue method*), [225](#page-232-0) session (*mopidy.mpd.dispatcher.MpdContext attribute*), [232](#page-239-1) set() (*mopidy.commands.Command method*), [224](#page-231-3) set\_about\_to\_finish\_callback() (*mopidy.audio.Audio method*), [218](#page-225-0) set\_appsrc() (*mopidy.audio.Audio method*), [218](#page-225-0)

set\_consume() (*mopidy.core.TracklistController method*), [188](#page-195-0) set\_metadata() (*mopidy.audio.Audio method*), [218](#page-225-0) set\_mute() (*mopidy.core.MixerController method*), [194](#page-201-0) set\_position() (*mopidy.audio.Audio method*), [218](#page-225-0) set\_random() (*mopidy.core.TracklistController method*), [188](#page-195-0) set\_repeat() (*mopidy.core.TracklistController method*), [188](#page-195-0) set\_single() (*mopidy.core.TracklistController method*), [189](#page-196-0) set\_state() (*mopidy.core.PlaybackController method*), [190](#page-197-0) set\_uri() (*mopidy.audio.Audio method*), [218](#page-225-0) set\_volume() (*mopidy.core.MixerController method*), [195](#page-202-0) set\_volume() (*mopidy.mixer.Mixer method*), [222](#page-229-0) setup() (*mopidy.ext.Extension method*), [205](#page-212-1) setup\_proxy() (*in module mopidy.audio.utils*), [221](#page-228-1) setvol() (*in module mopidy.mpd.protocol.playback*), [247](#page-254-0) shuffle() (*in module mopidy.mpd.protocol.current\_playlist*), [238](#page-245-0) shuffle() (*mopidy.core.TracklistController method*), [186](#page-193-0) single (*mopidy.core.TracklistController attribute*), [198](#page-205-0) single() (*in module mopidy.mpd.protocol.playback*), [248](#page-255-1) slice() (*mopidy.core.TracklistController method*), [186](#page-193-0) softwaremixer/enabled configuration value, [37](#page-44-0) sortname (*mopidy.models.Artist attribute*), [180](#page-187-0) split() (*in module mopidy.mpd.tokenize*), [231](#page-238-3) start\_playback() (*mopidy.audio.Audio method*), [219](#page-226-0) state (*mopidy.audio.Audio attribute*), [219](#page-226-0) state (*mopidy.core.PlaybackController attribute*), [198](#page-205-0) state\_changed() (*mopidy.audio.AudioListener method*), [219](#page-226-0) stats() (*in module mopidy.mpd.protocol.status*), [250](#page-257-0) status() (*in module mopidy.mpd.protocol.status*), [250](#page-257-0) sticker() (*in module mopidy.mpd.protocol.stickers*), [251](#page-258-2) stop() (*in module mopidy.mpd.protocol.playback*), [248](#page-255-1) stop() (*mopidy.backend.PlaybackProvider method*), [202](#page-209-0) stop() (*mopidy.core.PlaybackController method*), [189](#page-196-0) stop\_playback() (*mopidy.audio.Audio method*), [219](#page-226-0) STOPPED (*mopidy.core.mopidy.core.PlaybackState attribute*), [191](#page-198-0)

stream/enabled

configuration value, [31](#page-38-0) stream/metadata\_blacklist configuration value, [32](#page-39-0) stream/protocols configuration value, [31](#page-38-0) stream/timeout configuration value, [32](#page-39-0) stream\_changed() (*mopidy.audio.AudioListener method*), [220](#page-227-1) stream\_title\_changed() (*mopidy.core.CoreListener method*), [196](#page-203-0) String (*class in mopidy.config.types*), [225](#page-232-0) String (*class in mopidy.models.fields*), [183](#page-190-0) subscribe() (*in module mopidy.mpd.protocol.channels*), [235](#page-242-2) subscriptions (*mopidy.mpd.dispatcher.MpdContext attribute*), [232](#page-239-1) SUBSYSTEMS (*in module mopidy.mpd.protocol.status*), [249](#page-256-1) supported uri schemes() (*in module mopidy.audio.utils*), [221](#page-228-1) [238](#page-245-0) swapid() (*in module mopidy.mpd.protocol.current\_playlist*), [239](#page-246-1)

## T

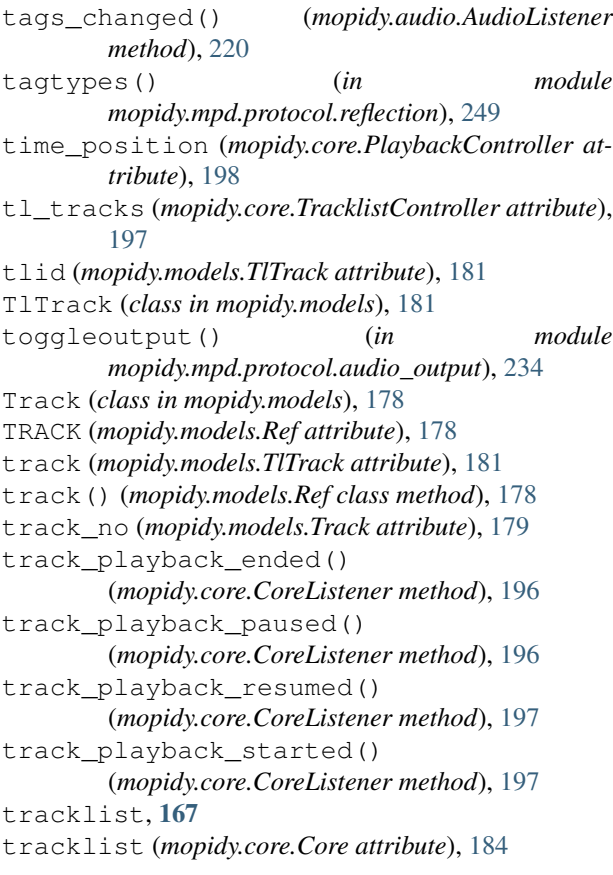

swap() (*in module mopidy.mpd.protocol.current\_playlist*), update() (*in module mopidy.mpd.protocol.music\_db*), tracklist\_changed() (*mopidy.core.CoreListener method*), [197](#page-204-0) TracklistController (*class in mopidy.core*), [185](#page-192-0) tracks (*mopidy.core.TracklistController attribute*), [197](#page-204-0) tracks (*mopidy.models.Playlist attribute*), [180](#page-187-0) tracks (*mopidy.models.SearchResult attribute*), [182](#page-189-0) translate\_uri() (*mopidy.backend.PlaybackProvider method*), [202](#page-209-0) trigger\_mute\_changed() (*mopidy.mixer.Mixer method*), [222](#page-229-0) trigger\_volume\_changed() (*mopidy.mixer.Mixer method*), [222](#page-229-0) type (*mopidy.models.Ref attribute*), [178](#page-185-0) U UINT() (*in module mopidy.mpd.protocol*), [233](#page-240-1) unmount() (*in module mopidy.mpd.protocol.mount*), [239](#page-246-1) unpublish() (*mopidy.zeroconf.Zeroconf method*), [227](#page-234-0) unsubscribe() (*in module mopidy.mpd.protocol.channels*), [235](#page-242-2) [243](#page-250-0) URI (*class in mopidy.models.fields*), [183](#page-190-0) uri (*mopidy.models.Album attribute*), [180](#page-187-0) uri (*mopidy.models.Artist attribute*), [180](#page-187-0) uri (*mopidy.models.Image attribute*), [181](#page-188-0) uri (*mopidy.models.Playlist attribute*), [181](#page-188-0) uri (*mopidy.models.Ref attribute*), [178](#page-185-0) uri (*mopidy.models.SearchResult attribute*), [182](#page-189-0) uri (*mopidy.models.Track attribute*), [179](#page-186-0) uri\_schemes (*mopidy.backend.Backend attribute*), [201](#page-208-0)

### uri\_schemes (*mopidy.core.Core attribute*), [197](#page-204-0) urlhandlers() (*in module mopidy.mpd.protocol.reflection*), [249](#page-256-1)

### V

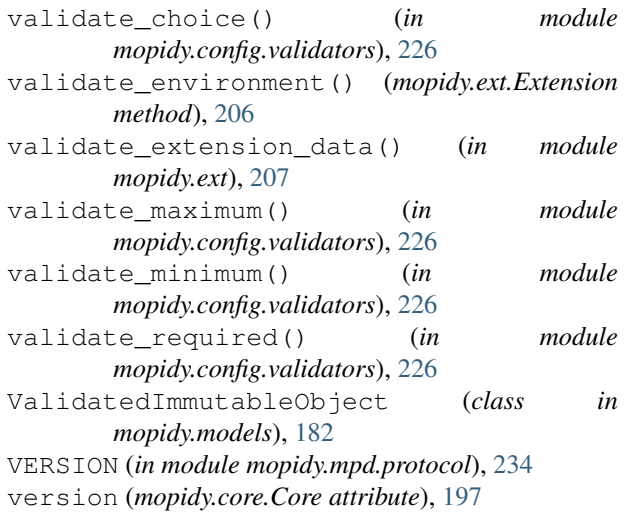

version (*mopidy.core.TracklistController attribute*), [197](#page-204-0) version (*mopidy.ext.Extension attribute*), [206](#page-213-0) volume (*mopidy.core.PlaybackController attribute*), [198](#page-205-0) volume() (*in module mopidy.mpd.protocol.playback*), [248](#page-255-1) volume\_changed() (*mopidy.core.CoreListener method*), [197](#page-204-0) volume\_changed() (*mopidy.mixer.MixerListener method*), [223](#page-230-1)

### W

wait\_for\_state\_change() (*mopidy.audio.Audio method*), [219](#page-226-0) width (*mopidy.models.Image attribute*), [181](#page-188-0)

## Z

Zeroconf (*class in mopidy.zeroconf*), [226](#page-233-3)